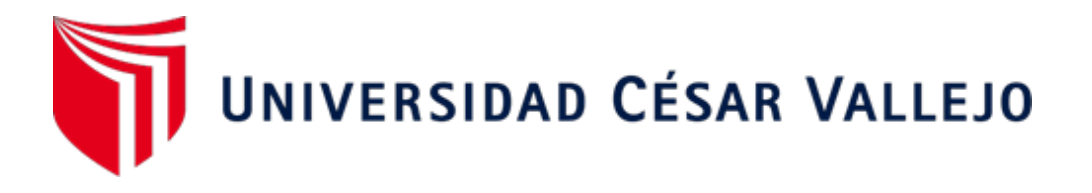

# **FACULTAD DE INGENIERÍA Y ARQUITECTURA ESCUELA PROFESIONAL DE INGENIERÍA INDUSTRIAL**

Aplicación de estudio de tiempos para mejorar la productividad en la empresa J & B Transfer E.I.R.L., Lima, 2023

**TESIS PARA OBTENER EL TÍTULO PROFESIONAL DE:**

Ingeniero Industrial

## **AU[TORES:](https://orcid.org/my-orcid?orcid=0000-0002-2037-9308)**

Allauca Gamarra, Luis Enrique (or[cid.org/0000-0002-2037-9308\)](https://orcid.org/my-orcid?orcid=0000-0002-9757-9914)  Valencia Castañeda, Fiorella Vanessa (orcid.org/0000-0002-9757-9914)

**ASESO[R:](file:///C:/Users/luisa/AppData/Local/Microsoft/Windows/INetCache/IE/1PD6EVE5/orcid.org/000-0001-7188-119X)** 

Mgtr. Montoya Cárdenas, Gustavo Adolfo (orcid.org/000-0001-7188-119X)

**LÍNEA DE INVESTIGACIÓN:** 

Gestión Empresarial y Productiva

**LÍNEA DE RESPONSABILIDAD SOCIAL UNIVERSITARIA:** 

Desarrollo económico, empleo y emprendimiento

**LIMA - PERÚ 2023** 

## **DEDICATORIA**

A nuestras familias que han sido el soporte en nuestra formación, motivándonos y apoyándonos en cada paso y objetivo a cumplir. A J & B Transfer E.I.R.L por permitirnos realizar la investigación brindándonos las facilidades, disposición y apoyo para lograrlo.

#### **AGRADECIMIENTO**

A Dios, a nuestros padres e hijos que son el motivo de nuestros esfuerzos en el día a día. A nuestra casa de estudios y nuestros docentes que a lo largo de este aprendizaje son guiaron con experiencias y conocimientos de nuestra carrera profesional.

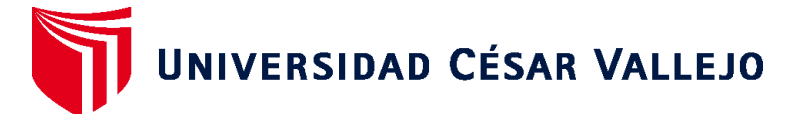

# **FACULTAD DE INGENIERÍA Y ARQUITECTURA ESCUELA PROFESIONAL DE INGENIERÍA INDUSTRIAL**

## **Declaratoria de Autenticidad del Asesor**

Yo, MONTOYA CARDENAS GUSTAVO ADOLFO, docente de la FACULTAD DE INGENIERÍA Y ARQUITECTURA de la escuela profesional de INGENIERÍA INDUSTRIAL de la UNIVERSIDAD CÉSAR VALLEJO SAC - LIMA NORTE, asesor de Tesis titulada: "Aplicación de estudio de tiempos para mejorar la productividad en la empresa J & B Transfer E.I.R.L., Lima, 2023", cuyos autores son VALENCIA CASTAÑEDA FIORELLA VANESSA, ALLAUCA GAMARRA LUIS ENRIQUE, constato que la investigación tiene un índice de similitud de 20.00%, verificable en el reporte de originalidad del programa Turnitin, el cual ha sido realizado sin filtros, ni exclusiones.

He revisado dicho reporte y concluyo que cada una de las coincidencias detectadas no constituyen plagio. A mi leal saber y entender la Tesis cumple con todas las normas para el uso de citas y referencias establecidas por la Universidad César Vallejo.

En tal sentido, asumo la responsabilidad que corresponda ante cualquier falsedad, ocultamiento u omisión tanto de los documentos como de información aportada, por lo cual me someto a lo dispuesto en las normas académicas vigentes de la Universidad César Vallejo.

LIMA, 25 de Noviembre del 2023

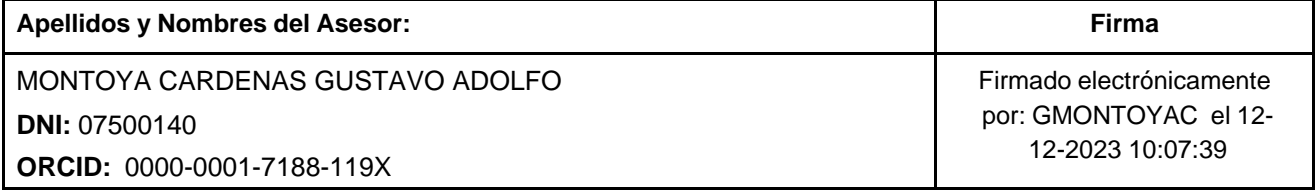

Código documento Trilce: TRI - 0665063

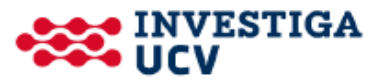

<span id="page-4-0"></span>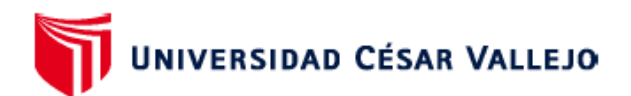

#### **FACULTAD DE INGENIERÍA Y ARQUITECTURA** ESCUELA PROFESIONAL DE INGENIERÍA INDUSTRIAL

#### Declaratoria de Originalidad de los Autores

Nosotros, VALENCIA CASTAÑEDA FIORELLA VANESSA, ALLAUCA GAMARRA LUIS ENRIQUE estudiantes de la FACULTAD DE INGENIERÍA Y ARQUITECTURA de la escuela profesional de INGENIERÍA INDUSTRIAL de la UNIVERSIDAD CÉSAR VALLEJO SAC - LIMA NORTE, declaramos bajo juramento que todos los datos e información que acompañan la Tesis titulada: "Aplicación de estudio de tiempos para mejorar la productividad en la empresa J & B Transfer E.I.R.L., Lima, 2023", es de nuestra autoría, por lo tanto, declaramos que la Tesis:

- 1. No ha sido plagiada ni total, ni parcialmente.
- 2. Hemos mencionado todas las fuentes empleadas, identificando correctamente toda cita textual o de paráfrasis proveniente de otras fuentes.
- 3. No ha sido publicada, ni presentada anteriormente para la obtención de otro grado académico o título profesional.
- 4. Los datos presentados en los resultados no han sido falseados, ni duplicados, ni copiados.

En tal sentido asumimos la responsabilidad que corresponda ante cualquier falsedad, ocultamiento u omisión tanto de los documentos como de la información aportada, por lo cual nos sometemos a lo dispuesto en las normas académicas vigentes de la Universidad César Vallejo.

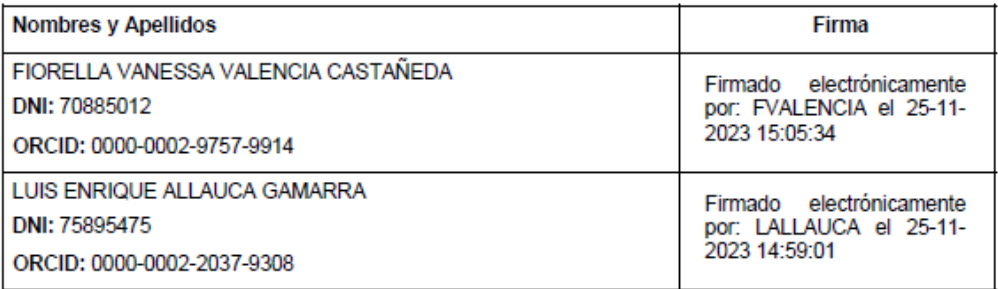

Código documento Trilce: TRI - 0665065

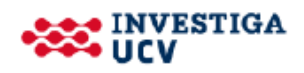

# ÍNDICE DE CONTENIDOS

<span id="page-5-0"></span>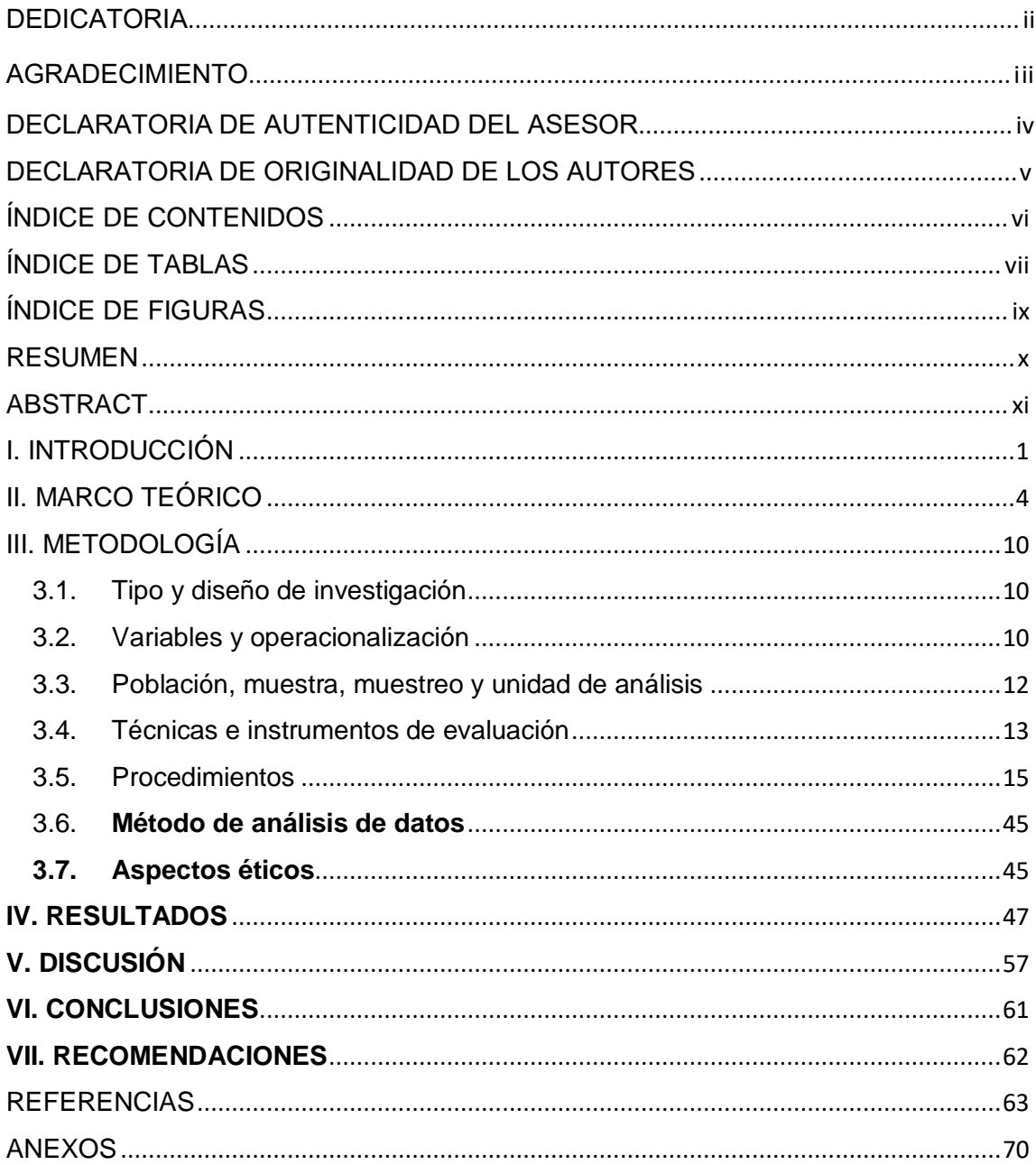

## ÍNDICE DE TABLAS

<span id="page-6-0"></span>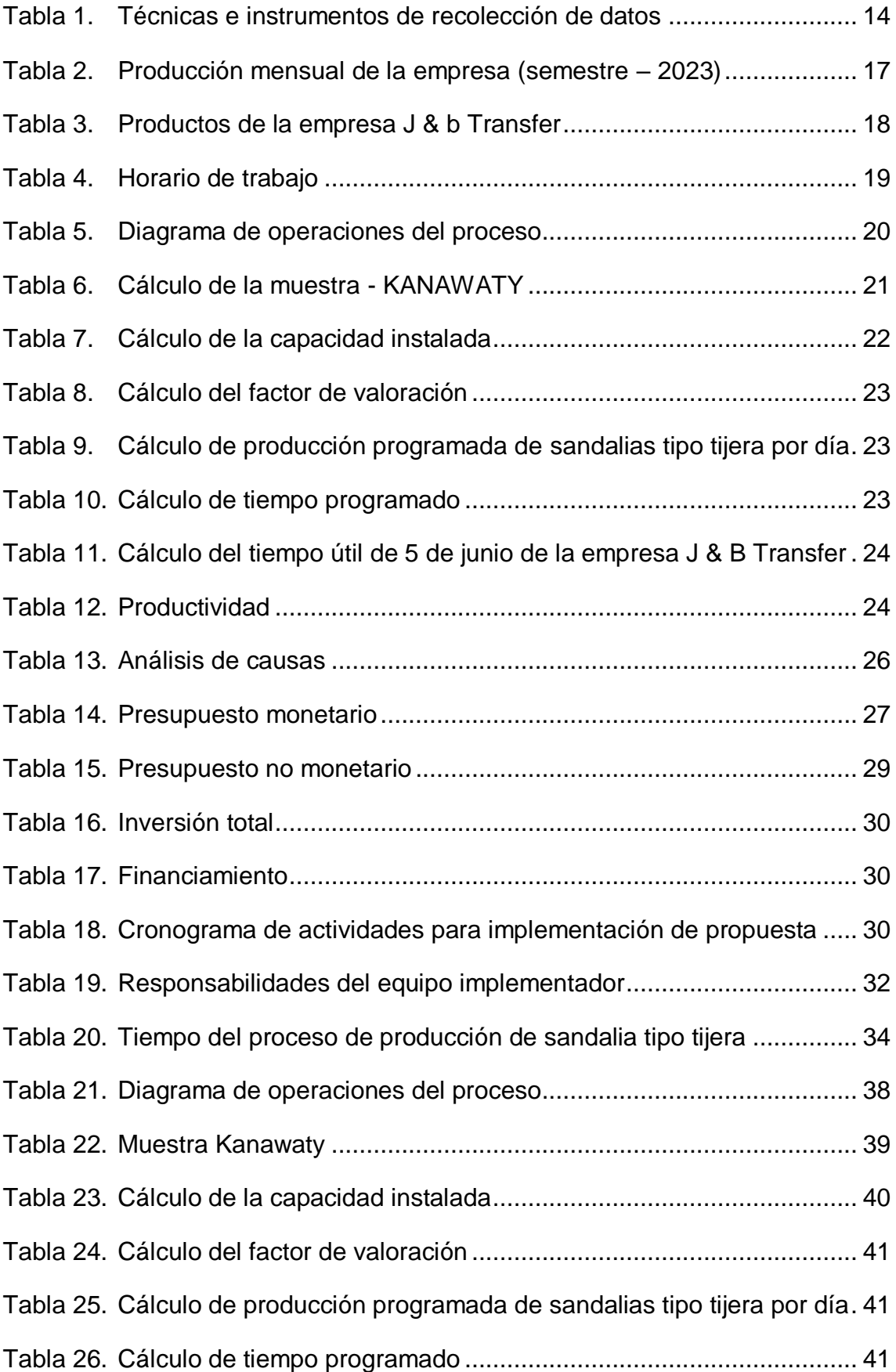

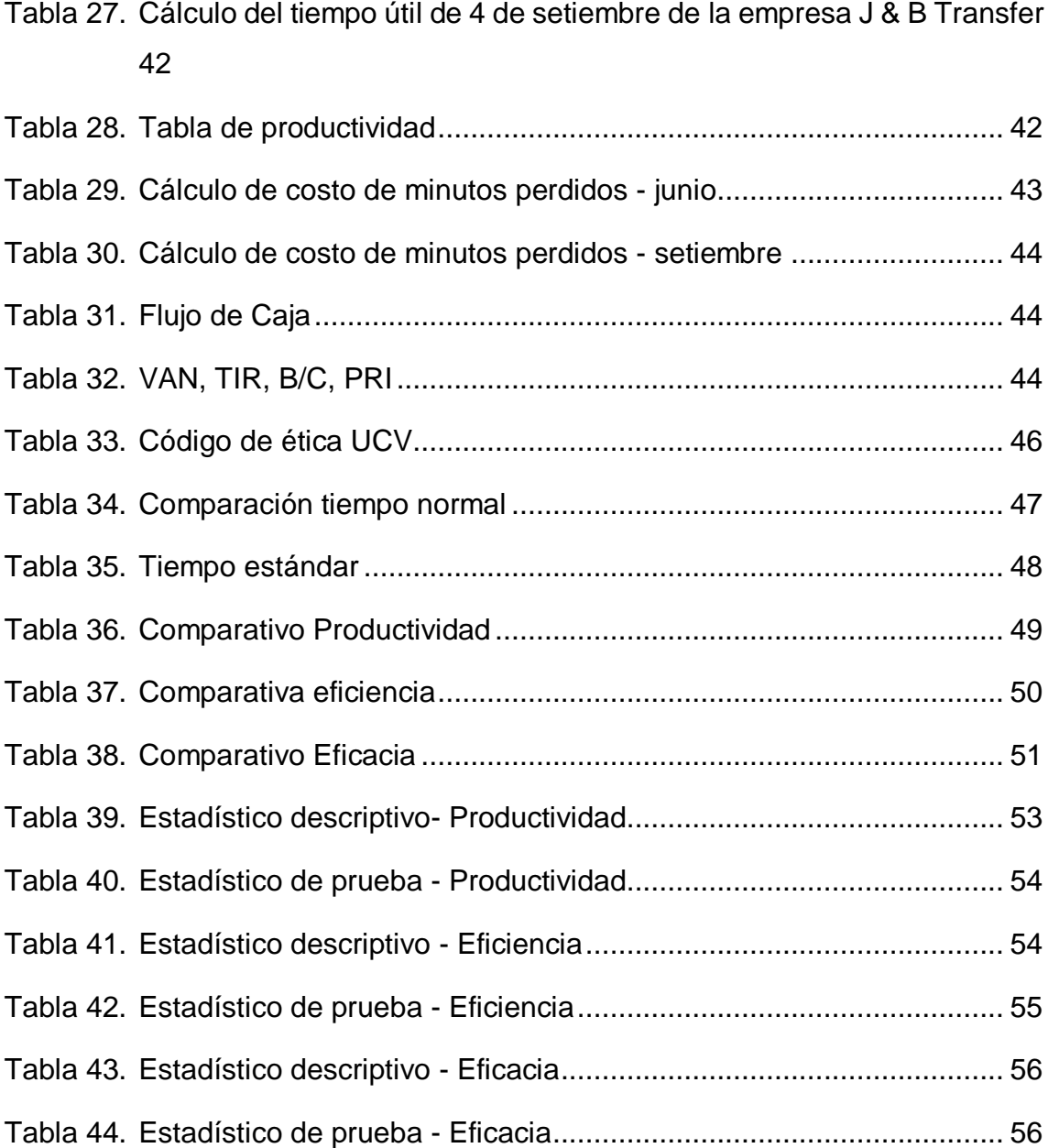

# ÍNDICE DE FIGURAS

<span id="page-8-0"></span>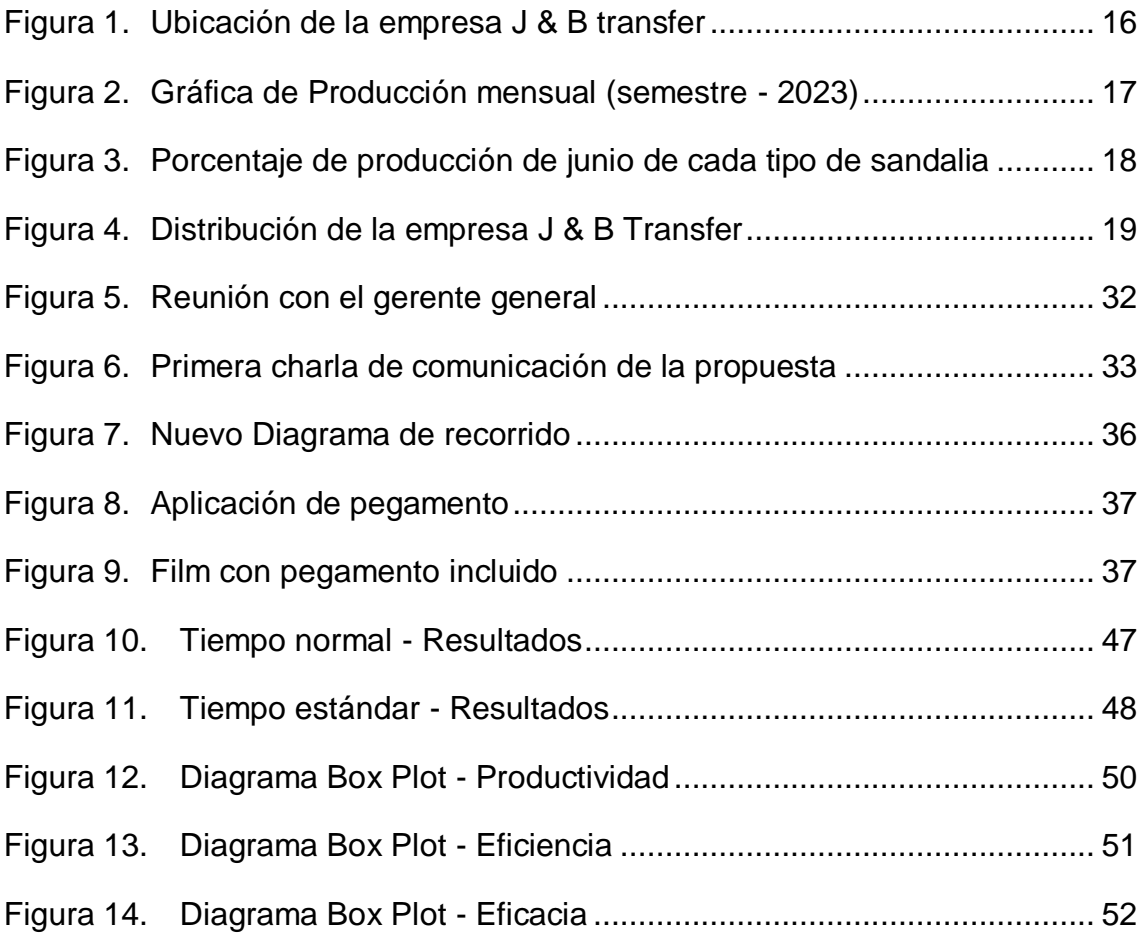

#### RESUMEN

<span id="page-9-0"></span>La presente investigación titulada "Aplicación de estudio de tiempos para mejorar la productividad en la empresa J&B Transfer E.I.R.L., Lima, 2023" se realizó con el objetivo de determinar cómo el estudio de tiempos mejora la productividad, en donde se utilizó una metodología aplicada, enfoque cuantitativo de nivel explicativo con un diseño experimental tipo preexperimental, la población estuvo conformada por la producción diaria de sandalias tipo tijera y la muestra fue la mencionada por el periodo de un mes, con respecto a la recolección de los datos se utilizó la observación directa, el análisis documental, así mismo, los instrumentos que se emplearon fueron hoja de registro, ficha de datos, cronómetro y cinta métrica, tras el análisis, el tiempo normal y estándar disminuyeron en 9.75% y 8.92% respectivamente, los resultados se corroboraron en SPSS, Excel y la contrastación de hipótesis en donde se rechazó la nula y se aceptó la alterna ya que el estudio de tiempos mejora la productividad en la empresa J&B Transfer E.I.R.L., concluyéndose así que, la productividad mejoró en 15.86 % por lo tanto la eficiencia y eficacia también en 7.89 % y 7.53 % respectivamente.

Palabras clave: Estudio de tiempo, tiempo estándar, productividad, eficacia, eficiencia.

#### ABSTRACT

<span id="page-10-0"></span>The present research titled "Application of time study to improve productivity in the company J&B Transfer E.I.R.L., Lima, 2023" was carried out with the objective of determining how time study improves productivity, where an applied methodology was used, approach quantitative explanatory level with a preexperimental experimental design, the population was made up of the daily production of scissor-type sandals and the sample was the one mentioned for the period of one month, with respect to data collection, direct observation was used. the documentary analysis, likewise, the instruments that were used were a record sheet, data sheet, stopwatch and tape measure, after the analysis, the normal and standard time decreased by 9.75% and 8.92% respectively, the results were corroborated in SPSS , Excel and the contrast of hypotheses where the null was rejected and the alternative was accepted since the time study improves productivity in the company J&B Transfer E.I.R.L., thus concluding that productivity improved by 15.86% therefore efficiency and efficiency also at 7.89% and 7.53% respectively.

Keywords: Time study, standard time, productivity, effectiveness, efficiency.

#### <span id="page-11-0"></span>I. INTRODUCCIÓN

En la actualidad muchas empresas del sector calzado se encuentran insatisfechas con los tiempos de demora en cada proceso de producción ya sea por pérdidas de tiempo, mala organización, entre otros. El estudio de tiempo es un instrumento que ayuda a las empresas a medir los tiempos en cada uno de sus procesos para estandarizarlos, y esto está relacionado con la productividad ya que las empresas lo que buscan es reducir tiempo y mejorar la productividad. Al respecto, Bustamante y Rodríguez (2018) indican que un factor importante en las organizaciones en todo el mundo es producir más en el menor tiempo para tener como resultado buenas utilidades conservando sus recursos, ya que a mayor producción se puede cumplir con mayor número de clientes por lo que se requiere la toma de tiempos y realizar un diagnóstico de los movimientos para que puedan ser estandarizados y así lograr tener control de la productividad (p. 14).

A nivel internacional, según el Banco mundial (2020) menciona que la productividad es una pieza fundamental para incrementar los ingresos y también para disminuir la pobreza que existe en todos los países (párr. 2). La industria del calzado a nivel mundial ha crecido levemente su producción, pero esto no logro impactar en la productividad como lo fue en los años anteriores. Así mismo, Orús (2023) menciona que en el año 2021 la fabricación de calzado ha tenido un leve crecimiento de 1700 millones de pares que equivale a un 8,3 %, pero aún se encuentran inalcanzable con los registros de años anteriores [\(Ver anexo 8\)](#page-94-0).

A nivel latinoamericano, Valerio (2021) quien es dirigente de la federación de Argentina en industria de calzado afirma que, las empresas de calzado siguen con esa realidad de la baja producción, ya que no logran cumplir con los requerimientos y novedosas necesidades que exigen la clientela, también menciona que las industrias de calzado deben adaptarse al mercado actual para que tengan una buena inserción y satisfagan las nuevas necesidades de los clientes (párr. 4). Además, Zuluaga (2021) que es presidente ejecutivo de ACICAM quiere decir asociación de Colombia de la industria de cuero, calzados y manufactura menciona que, en Colombia el factor que influenció en las producciones de calzado fue la falta de insumos y materiales por las restricciones de comercio con el exterior (párr. 2), efectivamente tras salir de la crisis sanitaria es indispensable ejecutar acciones que puedan levantar la producción de las organizaciones, generar utilidades y ofrecer calidad y reinsertarse bien nuevamente en el mercado.

A nivel nacional, según la sociedad de comercio del exterior del Perú (2022) menciona que el 2021 hubo un incremento en la producción de calzados produciéndose más de 4 mil pares de calzados entre ellos zapatos, sandalias, zapatillas [\(Ver anexo 9\)](#page-94-1). Aun así, no supera las producciones que tenía en años anteriores a la pandemia del COVID 19 (párr. 6). Además, en el Perú existen algunos departamentos que contribuyen a la producción de calzados, siendo los departamentos de Lima y La libertad los que producen más de 3 mil pares de calzados [\(Ver anexo 10\)](#page-95-0). Finalmente, la Sunat declara que, la exportación del sector calzado aminoró por el motivo de la falta de producción en el 2021, sin embargo, para el año 2022 ha habido un incremento de 11.2 % [\(Ver anexo 11\)](#page-95-1).

A nivel local, en la empresa J & B Transfer la cual se dedica a fabricar calzados en este caso sandalias, se observó una secuencia de problemas en la producción de sandalias como lo es la demora en los tiempos, baja productividad y su mala distribución. Ante esto no mejora la productividad en la empresa J & B Transfer. Acto seguido, se identificará las fuentes que generan el inconveniente de la baja productividad dentro de la empresa J & B Transfer mediante el diagrama de Ishikawa, además fueron clasificadas mediante las 6 M [\(Ver anexo](#page-96-0)  [12\)](#page-96-0). A continuación, se realizó la matriz de correlación donde se realizó una relación entre las distintas causas que ocasionan el problema, se utilizó 4 valores "0" equivale a nada de relación, "1" poca relación, "2" buena relación y "3" alta relación entre las causas [\(Ver anexo 13\)](#page-97-0). Luego se hizo un diagrama de Pareto donde se ordena de mayor a menor según el ponderado, luego se realiza el porcentaje acumulado, donde el 80 % de los problemas se originan del 20 % de causas [\(Ver anexo 14\)](#page-98-0). Luego se realizó una matriz de estratificación donde se clasifica las causas según las áreas, donde el área de producción tiene el 77.6 % de problemas [\(Ver anexo 15\)](#page-99-0). Finalmente se realizó una matriz de priorización donde se consideró estudio de tiempos, 5s y ergonomía como posibles soluciones a la baja productividad, se evaluaron según el criterio de 1 a 3 donde "1" es el menos adecuado, "2" adecuado y "3" más adecuado, siendo el instrumento de estudio de tiempos el seleccionado por un mayor puntaje [\(Ver](#page-100-0)  [anexo 16\)](#page-100-0). Mediante estos argumentos señalados nace la necesidad de investigar sobre el estudio de tiempos para disminuir lo mencionado en el proceso productivo. Por eso se propone abordar la pregunta a continuación: ¿Cómo la aplicación de estudio de tiempos mejora la productividad en la empresa J & B Transfer E.I.R.L., Lima, 2023?. Teniendo como problemas específicos ¿Cómo la aplicación de estudio de tiempos mejora la eficiencia en la empresa J & B Transfer E.I.R.L., Lima, 2023?. Y por último ¿Cómo la aplicación de estudio de tiempos mejora la eficacia en la empresa J & B Transfer E.I.R.L., Lima, 2023?.

La **justificación económica** según Brojt (2005) menciona que cualquier proyecto que se realice debe tener una inversión para la empresa, además que toda inversión debe generar ganancias (p. 69). Esta investigación generará beneficios a la empresa con su implementación. **La justificación práctica** según Sánchez (2015) nos dice que "La indagación tiene una justificación práctica en el momento que el trabajo ayuda a solucionar un problema o plantear métodos que al ser aplicados aporte resolverlo" (p. 4). Esta investigación al utilizar el estudio de tiempos mejorará la producción dentro de la organización y esto les traería beneficios. **La justificación metodológica** según Sánchez (2015) menciona que "Tendrá una justificación metodológica cuando la investigación plantea nuevos sistemas para crear intelectos seguros" (p. 4). Esta investigación al implementar información a la investigación científica ya que al implementar el estudio de tiempos estamos cumpliendo las investigaciones científicas y así lograr que la metodología sea correcta. Luego se planteó el **objetivo general** de esta investigación que es determinar cómo la aplicación de estudio de tiempos mejora la productividad en la empresa J & B Transfer E.I.R.L., Los Olivos, 2023. Además, **objetivos específicos**: Determinar cómo la aplicación de estudio de tiempos mejora la eficiencia en la empresa J & B Transfer E.I.R.L., Lima, 2023 y determinar cómo la aplicación de estudio de tiempos mejora la eficacia en la empresa J & B Transfer E.I.R.L., Lima, 2023. Y por último se estableció la **hipótesis general**: La aplicación de estudio de tiempos mejora la productividad en la empresa J & B Transfer E.I.R.L., Lima, 2023. Además, las **hipótesis específicas**: La aplicación de estudio de tiempos mejora la eficiencia en la empresa J & B Transfer E.I.R.L., Lima, 2023 y la aplicación de estudio de tiempos mejora la eficacia en la empresa J & B Transfer E.I.R.L., Lima, 2023.

#### <span id="page-14-0"></span>II. MARCO TEÓRICO

A nivel internacional, Abarca y Ramos (2022), en su artículo llamado *Estudio de tiempos en el envasado de leche condensada en una industria láctea ecuatoriana*. Presenta como objetivo implementar un método para incrementar la productividad en el proceso de leche condensada en una empresa de Ecuador. Fue un estudio de tipo aplicativo y enfoque cuantitativo, tuvieron como población el proceso productivo de la leche condensada y la muestra fueron los procesos de la leche condensada en el área de envasado, las herramientas empleadas fueron un cronómetro y hoja de observaciones. Los principales resultados fueron que se presenta una elevación en la productividad en la parte de empaque. Se concluyó que dentro de la empresa ecuatoriana se demostró que la productividad es óptima ya que alcanzó un 58 %. Además, que la herramienta que se implementó que es el estudio de tiempos contribuye a acrecentar la productividad. La contribución de esta indagación fue que mediante la aplicación de estudio de tiempos hubo un aumento óptimo de la productividad.

Así mismo, Espín, Naranjo y Eugenio (2022), en su artículo que lleva por título *Estudios de tiempos para la optimización de la producción en el área de postcosecha de una florícola*, presenta como objetivo aumentar la productividad en dicha área, disminuyendo algunas operaciones que no son necesarias y tiempos improductivos. Fue un estudio cuantitativo de tipo inductiva, la población de estudio es la producción de tallos y teniendo como muestra 25 tallos, las herramientas empleadas fueron un cronómetro y una ficha de registro. Los principales resultados fueron que se redujo el tiempo de 10,14 a 8,29 min y esto trajo un incremento en la producción de tallos. Se concluyó que hubo un aumento en la producción de tallos de 23673.70 a 28955.09 unidades mensuales. La contribución que deja la investigación fue que mediante el estudio de tiempos reducen tiempos no productivos los cuales no contribuyen a la empresa.

Por otro lado, Gutierrez (2022), en su tesis llamada *Estudios de tiempos y movimientos para la mejora de la productividad en la empresa Compubordado*. Presenta un objetivo que es desarrollar un estudio de tiempos y movimientos en una empresa para acrecentar la productividad. Fue un estudio aplicado y con enfoque cuantitativo, que tuvo como población y muestra las 7 personas que conforman la empresa que son encargados de producir el producto de alta demanda, además de un muestreo no probabilístico. Los instrumentos

empleados fueron una cámara, un cronómetro y hoja de observaciones. Los principales resultados arrojaron un incremento de 4.87 a 5.5 polos/hora, esto significa que hay un incremento en la productividad de un 13 %. Se concluyó que el cuello de botella dentro de la empresa se encuentra en el área de confección, ya que en esta área se desarrolla la mayoría de los procesos productivos esto conduce un mayor tiempo y aplicando el estudio de tiempos se logra disminuir el tiempo estándar en 36.99 min y tener una máxima capacidad productiva de 779 polos al mes. El aporte de esta indagación al aplicar el estudio de tiempos generó un incremento progresivo dentro de la productividad.

Luego, Muñoz (2021), en su artículo *Estudio de tiempos y su relación con la productividad.* Presenta el objetivo de relacionar el estudio de tiempos con la productividad. Fue un estudio de enfoque cuantitativo, tuvieron como población todos los empleados de la empresa y una muestra que fueron los 15 trabajadores del proceso de despacho, los instrumentos empleados fueron un cronómetro manual y una guía de observación. Los principales hallazgos fueron la afirmación de que el estudio de tiempos efectivamente tiene un impacto positivo en la productividad y que a través del estudio de tiempos hubo un decrecimiento de 19.51 % entre las horas reales y horas ideales. Se concluyó que para el aumento de la productividad se estandarizan los procesos y se realizará un mantenimiento preventivo en dichas áreas de Fancesa. El aporte de esta investigación fue que mediante la aplicación de estudio de tiempos se pudo minimizar el tiempo improductivo, la cual ha impactado positivamente en la productividad.

Finalmente, Andrade, Del Río y Alvear (2019), en su artículo titulado *Estudio de tiempos y movimientos para incrementar la eficiencia en una empresa de producción de calzado.* Presenta como objetivo incrementar la productividad mejorando las labores de los trabajadores. Fue un estudio de tipo aplicada con un enfoque cuantitativo, teniendo como población la producción de calzados tipo mocasín y una muestra la cual fue la producción de calzados tipo mocasín talla 40, los instrumentos empleados fueron un registro de datos y un cronómetro. Los principales resultados fueron el incremento de la capacidad de producción, durante la primera semana fue de 91 pares que representa el 91.74 % y en la semana 4 se incrementó a 96 pares representando el 96.78%, así incrementando la productividad y la eficiencia. Se concluyó que es fácil aplicar el estudio de tiempos dentro de una empresa de calzado ya que los gráficos, diagramas y

algunas técnicas son sencillos de aplicar. El aporte de esta investigación fue que al aplicar la hoja de verificación se conocieron los resultados, comprobando que el usar las técnicas incrementa la producción en un 5.49%.

A nivel nacional, Alfaro Y Moore (2020), realizaron un artículo titulado *Estudio de tiempos de manera inicial para establecer estrategias enfocadas a incrementar la eficiencia en el proceso de batido de una empresa de producción de helados*  tuvo como objetivo general examinar los tiempos de las presentaciones más vendidas para determinar los cuellos de botella y que puedan implementar algunos métodos para reducir los tiempos. El estudio fue de tipo aplicada, de nivel de investigación explicativo, enfoque cuantitativo y un diseño preexperimental, la población fueron los trabajadores del turno mañana y la muestra fue de 13 trabajadores del turno mañana, los instrumentos empleados como la ficha de trabajo para el estudio de tiempos y un cronómetro. Tuvo como resultado principal que el cuello de botella dentro de la empresa es en la parte de llenado. Se concluyó que hubo un incremento en la eficiencia de las distintas presentaciones de litro, CR y CTP, ya que para CTP su eficiencia inicial fue de 64 % y luego incrementó a 95 %, seguido de CR donde su eficiencia inicial fue de 63 % y luego incrementó a 94 %. Por último, el de litro que al inicio tuvo una eficiencia de 63 % e incremento al 84 %. El aporte de esta investigación después del análisis fue tratar de minimizar el tiempo con la obtención de una batidora adecuada para incrementar la eficiencia.

Así mismo, Montero et al. (2019), en su artículo titulado *Estudio de tiempos mediante Crystal Ball y la relación con la productividad en condiciones de laboratorio.* Teniendo como objetivo aplicar la herramienta de estudio de tiempos que tenga correlación con la productividad. Este artículo tiene una investigación descriptiva con un diseño preexperimental. Además, el artículo se realizó con una población de 37 tiempos observados, siendo la muestra de 13 tiempos. El instrumento que se usó para dicho artículo fue un registro de data para la productividad y una ficha para los datos de estudio de tiempos, además de un cronómetro. Los resultados que se obtuvieron fue que tuvieron un tiempo estándar de 181.4 segundos de forma manual y un tiempo estándar de 183.73 en el simulador. Se concluyó que se alcanzó un crecimiento de productividad de 24, 42 % al aplicar estudio de tiempos de forma manual y otro aumento de 23,44

% de la productividad mediante el software. El aporte de esta investigación fue ver como el estudio de tiempos tiene relación directa con la productividad.

Luego Castillo y Arias (2019), en su artículo titulado *Estudio de tiempo y el incremento de la productividad en el área de acondicionado del proceso de mango congelado*. Tuvo como objetivo de investigación relacionar el estudio de tiempos y la productividad dentro del área de estudio. El estudio fue de tipo cuasi experimental, con un enfoque cuantitativo, con un nivel descriptivo y correlacional, la población y muestra fueron los 28 trabajadores, los instrumentos empleados fueron una hoja de observaciones y un cronómetro. El principal resultado fue que el trabajo de la población Vegueta y Casma fue de 30 % y 40 % del rendimiento respectivamente. Se concluyó que los tiempos estándares de la población Vegueta y Casma fue de 9,23 horas y 8,21 horas respectivamente, además de una eliminación de merma y un aumento de contenedores. El aporte de esta investigación fue demostrar cómo el estudio de tiempos tiene una relación en el aumento de la productividad.

Por otra parte, Quinto de la Cruz (2019), en su tesis titulada *Aplicación de estudio de tiempos y su relación con la productividad del personal operativo en el área de reparación en una empresa metalmecánica dedicada al mantenimiento de maquinaria pesada.* Tuvo como objetivo de investigación determinar qué relación guarda el estudio de tiempos y la productividad. El estudio fue de tipo descriptivo, correlacional, cuantitativo y aplicada, la población de estudio fueron 20 operarios de la empresa y tuvo una muestra que está conformada por toda la población, los instrumentos empleados fueron un cronómetro y unas fichas. Entre los principales resultados deducen que al implementarse el estudio de tiempos la empresa se ahorró 117.36 min, la productividad ha incrementado 77 % respecto a los 6 meses anteriores, esto es beneficioso para la empresa ya que le genera ganancias. Se concluyó que, al rechazarse la hipótesis nula, se acepta la general donde mencionó que el estudio de tiempos al ser aplicado hace que incremente la productividad en el área de reparación de maquinaria pesada. El aporte de esta investigación fue que el estudio de tiempos tiene un impacto positivo en el aumento de la productividad en dicha empresa.

Finalmente, Diaz (2019), en su tesis titulada *Aplicación del estudio de tiempos para aumentar la productividad en el área de envasado de lavavajillas en pasta aplicada en una empresa de productos de limpieza en Chorrillos.* Tuvo como objetivo de investigación aplicar el estudio de tiempos para incrementar la productividad de la empresa que produce productos de limpieza. El tipo de estudio fue descriptivo y enfoque cuantitativo, la población de estudio está compuesta por los 4 procesos que se realiza en dicha área y tiene una muestra que está conformada por todas las operaciones dentro del área de envasado, los instrumentos empleados fueron un cronómetro, una calculadora y un tablero para el estudio de tiempos. Los principales resultados fueron que al implementarse el estudio de tiempos la empresa disminuyó el tiempo estándar de 13,73 a 12,40 segundos. Se concluyó que al poner en práctica el estudio de tiempos se consiguió reducir el tiempo estándar de 13,73 segundos a 12,40 segundos, además de un incremento en la producción de 1320 a 1848 potes. El aporte fue que al aplicar el estudio de tiempos esto generó que en el proceso ocurra una disminución del tiempo estándar ya que lo tenía elevado y esto generó que se produzcan más cantidades de un producto.

A continuación, para una mejor comprensión se mostrará algunas referencias sobre teorías de la variable independiente y sus dimensiones, El estudio de tiempos es una técnica de medición de trabajo en donde se mide el tiempo de las tareas con el instrumento de tiempo adecuado (Office of the assistant secretary of defense, 1977, p. 36). Además, Satria y Hutomo (2019) define como uno de los métodos importantes que ayudan a realizar la medición dentro de un trabajo. Dentro de este método lo que se busca es realizar los trabajos dentro de un tiempo estándar, examinando la fatiga y con esto se puede reducir ciertos retrasos (p.3). Jawad (2023) indica que para que exista un buen estudio de tiempos se debe hacer uso de una buena observación y de un óptimo registro del tiempo estándar para el desarrollo de una actividad dentro de una empresa además de que el trabajador deba estar sumamente capacitado y tener una habilidad para dicha actividad (p. 20). Además, según Nunes (2019) define el estudio de tiempos es una técnica en la cual ayuda a establecer un necesario tiempo para que el trabajador realice su actividad (p.578). La primera dimensión de estudio de tiempos es el tiempo estándar, al respecto Meyers (2000) también define como tiempo estándar al tiempo requerido para la producción de un producto cumpliendo las siguientes 3 condiciones que el trabajador este bien capacitado y calificado, que trabaje a ritmo normal o rápido y una labor específica (p. 19). El tiempo estándar equivale al tiempo que un trabajador requiere para

desarrollar su tarea asignada a través de un correcto procedimiento (Lawrence, 2000, p. 150). Segunda dimensión de estudio de tiempos es el tiempo normal, se puede decir que el tiempo normal es la demora que tiene un operador al momento de ejecutar alguna actividad dentro de una empresa. Al respecto, Meyers (2000) menciona que el tiempo normal es el tiempo que le toma a un operario común realizar su trabajo de manera habitual (p. 152). Finalmente, Caso (2003) menciona que el tiempo normal es un tiempo necesario que el trabajador hace uso para realizar un trabajo dentro de un proceso productivo en una respectiva industria (p. 150).

A continuación, para una mejor comprensión se mostrará algunas teorías respecto a la variable dependiente y sus dimensiones. La productividad se es un instrumento sumamente importante dentro de la producción de un producto, además para que se pueda utilizar dentro de una empresa se tiene que realizar un cálculo el cual consiste en la división de bienes y servicios producidos con los recursos o insumos utilizados en determinados, (Bjorkman, 1992, p. 203). Según Kanawaty (1992) menciona que la productividad es muy importante dentro de las industrias, se puede usar para medir en que cantidad se puede extraer un producto de un determinado insumo (p. 4). Asimismo, la primera dimensión de la productividad es la eficacia. Bartuseviciene y Sakalyte (2013) define la eficacia como el grado en que se alcanzan los objetivos y como los productos o servicios se interrelacionan con el contexto socioeconómico (p. 48). Además, De Marco (2012) expresan que la eficacia es la medida del cumplimiento de los objetivos o desempeño planteado y esperado en una organización en un plazo estipulado, quiere decir, si se desarrolla algo con procedimiento y genera un resultado deseado se dice que es efectivo (p. 58). La segunda dimensión de la productividad es la eficiencia. Bartuseviciene y Sakalyte (2013) mencionan que la eficiencia es el cambio óptimo de todos los insumos en un servicio o producto (p.45). Kanoglu et al (2012) mencionan que la eficiencia tiene relación entre una producción u objetivos requeridos y la cantidad de recursos empleados (p.1).

#### <span id="page-20-0"></span>III. METODOLOGÍA

#### <span id="page-20-1"></span>3.1. Tipo y diseño de investigación

Dicha investigación fue de tipo aplicada porque se quiere arreglar un problema existente en la empresa J & B Transfer a través de teorías en estudio de tiempos. Al respecto Rodríguez (2020) menciona que una investigación aplicada es un estudio o una investigación científica que implica obtener y solucionar problemas prácticos, por lo que se puede decir que este tipo de investigación busca proveer soluciones a problemas existentes mediante su aplicación (p. 22). Además, dicha investigación fue de enfoque cuantitativo porque las variables son cuantificables y medibles. Al respecto Rodríguez (2020) menciona que las investigaciones cuantitativas se desarrollan a través de modelos de matemáticas, establecimiento de hipótesis, teorías, utilización de instrumentos, metodologías de medición, recolección de datos y manipular las variables (p. 23).

El nivel de investigación fue explicativa ya que se buscó explicar la causa de un determinado caso o acontecimiento que está siendo estudiado básicamente justifica el porqué del acontecimiento y cómo se relaciona con las variables (Rodríguez, 2020, p. 23). La investigación explicativa se realiza para poder estudiar el problema más a fondo, de esta manera permite abarcar la mayor información posible para una finalidad.

El diseño de investigación fue experimental de tipo preexperimental, ya que en consecuencia la variable dependiente en este caso la productividad obtendría una mejora debido al estudio, diagnóstico y el control del estudio de tiempos que viene a ser la variable independiente. Al respecto Rodríguez (2020) menciona que una investigación experimental es controlada con el objetivo de anunciar y controlar la causa entre las variables involucradas (p. 25). Por otro lado, Ávila (2006) menciona que la investigación preexperimental solo una variable es analizada y básicamente el nivel de control es mínimo, la variable independiente no es manipulada, así mismo, no hay probabilidad de comparar grupos, este diseño gestiona un procedimiento ya sea en pretest o post test (p. 69). Este diseño de investigación usualmente es de utilidad para una aproximación del efecto que tuvo el grupo como resultado del procedimiento mediante la medición.

<span id="page-20-2"></span>3.2. Variables y operacionalización

#### **Variable independiente: Estudio de tiempos**

#### **Definición conceptual**

El estudio de tiempos es un procedimiento que sirve para registrar los respectivos tiempos del trabajo de una actividad establecida, bajo ciertas condiciones determinadas (Cuevas et al., 2020).

#### **Definición operacional**

El estudio de tiempos se mide a través de la dimensión tiempo normal y tiempo estándar.

A continuación, se mencionan las dimensiones con sus respectivos indicadores.

## **Tiempo Normal**

El tiempo normal es el tiempo calculado en el cual un operario normal y en condiciones normales desarrolla una actividad, el cálculo del tiempo normal resulta de la multiplicación del tiempo promedio con el factor de valoración (Kumar, 2020, p. 70)

$$
Tn = Tp \times Fr
$$

Tp: Tiempo promedio

Fr: Factor valoración

## **Tiempo Estándar**

El cálculo del tiempo estándar se tiene que hacer uso de tiempo normal y adicionar los suplementos para que de este modo nos resulte el valor del tiempo estándar (Fernández, González y Puente, 1996, p. 25).

 $Ts = (Tn) + (Tn)(S)$ 

Ts: Tiempo estándar

Tn: Tiempo normal

S: Suplementos

La escala de cada dimensión es la escala razón. Al respecto Malhotra (2004) dicha escala es uno de los niveles más altos de medición, esta escala se usa para computar proporciones de valores (p. 256).

## **Variable dependiente: Productividad**

## **Definición conceptual**

La productividad es muy importante dentro de las industrias, se puede medir mediante la división de salidas y entradas. Además, la productividad se divide en dos elementos las cuales son la eficacia y la eficiencia (Jiménez y Espinoza, 2006, p. 529).

## **Definición operacional**

La productividad dentro de la industria se medirá mediante las dimensiones de eficacia y eficiencia.

A continuación, se mencionan las dimensiones con sus respectivos indicadores. **Eficiencia** 

La eficiencia tiene relación entre los objetivos establecidos con la cantidad de recursos empleados. Además, se puede decir que es la relación de la producción de un producto o servicio y los inputs que se usaron para llegar a la producción establecida (Ganga et al., 2014, p. 131).

% *EFIGIENCIA* = 
$$
\frac{TU}{TP} * 100\%
$$

TP: Tiempo programado

TU: Tiempo útil

## **Eficacia**

La eficacia es alcanzar de manera satisfactoria los objetivos planteados en la organización (Bartuseviciene y Sakalyte, 2013, p. 48).

$$
\%EFICACIA = \frac{PR}{PP} * 100\%
$$

PR: Producción real

PP: Producción programada

La escala de cada dimensión es la escala razón, al respecto Malhotra (2004) menciona que la escala razón es uno de los niveles más altos de medición, esta escala se usa para computar proporciones de valores (p. 256).

<span id="page-22-0"></span>3.3. Población, muestra, muestreo y unidad de análisis

## 3.3.1. Población

La población de esta investigación fue la producción diaria de sandalias de modelo tipo tijera de la empresa J & B Transfer. Al respecto Novosel (2023) mencionan que la población está conformada por un conglomerado de elementos, donde la población no necesariamente tiene que ser solo personas (p. 142).

## **Criterio de inclusión**

Se incluyó la producción diaria de las sandalias de modelo tipo tijera de la empresa J & B transfer.

#### **Criterio de exclusión**

Se excluyeron el modelo de sandalia Garotinha, también se excluye los días que no se laboran, los feriados ya que esos días el trabajador no realizará ninguna actividad laboral.

#### 3.3.2. Muestra

La muestra que se seleccionó para esta investigación fue la producción diaria de la línea de sandalias modelo tijera durante un mes contando solo los 5 días laborables. Al respecto Novosel (2023) informa que la muestra es un conjunto de individuos que se les hará un estudio y es un subconjunto de la población (p. 142).

#### 3.3.3. Muestreo

El muestreo que se seleccionó para esta investigación es el no probabilístico. Al respecto Manarina (2022) menciona que es una técnica en la que los individuos que conforman la población no cuentan con igualdad de posibilidad en ser escogidos para el estudio, ya que, se seleccionan los que cuentan con las especificaciones necesarias para la investigación (p. 806). El muestreo fue no probabilístico del tipo por conveniencia ya que la muestra será seleccionada de acuerdo con los requerimientos para llevar a cabo la investigación en base a su finalidad (Manarina, 2022, p. 806).

3.3.4. Unidad de análisis

Para esta investigación se seleccionó una sandalia de tipo tijera.

<span id="page-23-0"></span>3.4. Técnicas e instrumentos de evaluación

Se utilizó la observación directa como técnica para la recolección de los datos, ya que se obtendrá información observando cada proceso de fabricación de las sandalias, al respecto Jersild y Meigs (1939) menciona que la observación directa es la técnica antigua en la investigación en la cual el investigador obtiene información o datos a través de su observación (p. 472). Otra técnica que utilizó fue el análisis documental ya que se analizó documentos de la empresa para saber su producción respecto a los años anteriores. Al respecto Peña (2022) menciona que el análisis documental es una técnica para recolectar la información cuenta con las etapas que van conduciendo a la persona que investiga a la conexión con la información y aportes que requiere para poder

defender mediante la ciencia su estudio, ya que se necesita saber los antecedentes, investigar las teorías que guardan enlace con el estudio para brindar fundamento a las variables involucradas y conducir dimensiones así mismo indicadores adecuados a los objetivos propuestos en la investigación (p. 6).

En esta investigación, la hoja de registro y la ficha de datos fueron instrumentos escogidos para la recolección de los datos ya que se utilizó para anotar todos los datos obtenidos. Al respecto Gómez (2006) menciona que el instrumento de recolección es importante ya que con el instrumento se puede recabar cierta información de las variables (p. 122). Otro instrumento fue el uso del cronómetro ya que fue usado para la toma de los tiempos de cada actividad en la producción de las sandalias. Al respecto Colina (2021) menciona que el cronometro es un instrumento el cual es muy preciso para medir los tiempos (p.296).

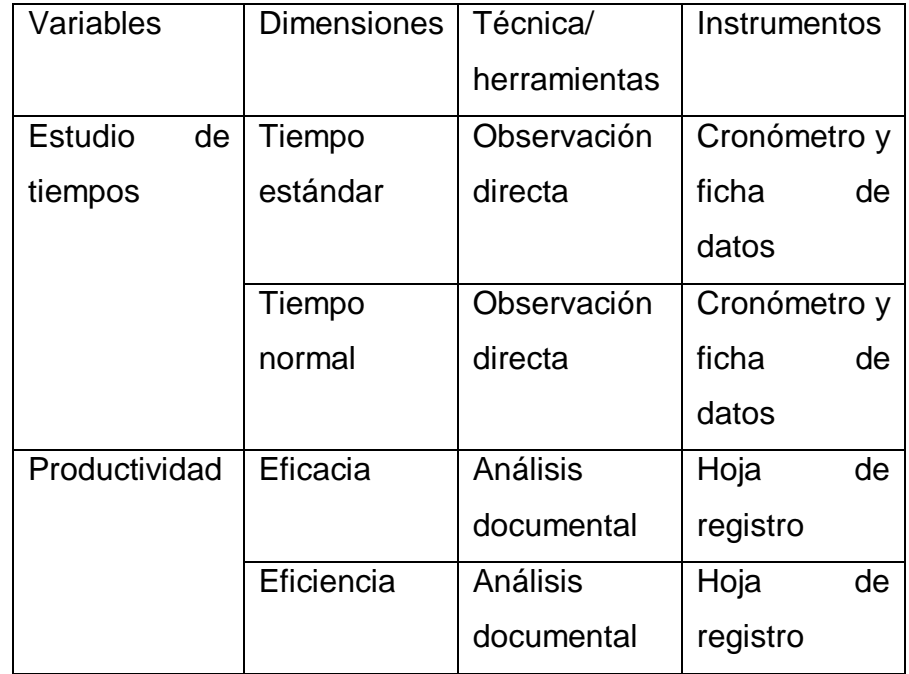

Tabla 1. Técnicas e instrumentos de recolección de datos

Fuente: Elaboración propia

En la tabla 1 se realizó una clasificación de las técnicas e instrumentos de recolección de los datos para cada variable dependiente e independiente, según sus respectivas dimensiones.

## **Validez**

La validez alude a todo lo es realmente verídico cuando mide lo que quiere medir (Villasís et al., 2018, p. 415). La validación del instrumento de medición fue mediante el juicio de expertos los cuales fueron realizado por tres validadores de la Universidad César Vallejo, los cuales fueron la Mgtr. López Padilla Rosario del Pilar, el Mgtr. Paz Campaña Augusto Edward y la Mgtr. Diaz Dumont Jorge Rafael, además que ellos tienen el conocimiento del tema y evaluaron tres criterios importantes los cuales fueron la relevancia, claridad y pertinencia [\(Ver](#page-89-0)  [anexo 4\)](#page-89-0).

La relevancia es el nivel en el que la finalidad u objetivo de una investigación continúa siendo válido y oportuno (Lusthaus et al., 2002, p. 203).

La claridad es la sintaxis y semántica de cada cláusula o apartado para un buen entendimiento (Torres et al., 2022, p. 275).

La pertinencia es una manera de alguna forma relacionar un grupo de problemáticas siguiendo una jerarquía según la causa y efecto de acuerdo con las necesidades de información para la investigación (Colon et al., 1983, p. 125)

#### **Confiabilidad**

La confiabilidad de un instrumento es sumamente confiable cuando existe una elevada jerarquía de validez de los resultados (Villasís et al., 2018, p. 416).

La confiabilidad en este proyecto de investigación usará datos reales de la empresa J & B Transfer mediante la autorización del gerente general, lo que garantiza la credibilidad de la investigación [\(Ver anexo 3\)](#page-83-0). Además, La confiabilidad del instrumento que es el cronómetro garantiza credibilidad de la investigación ya que fue calibrada mediante una institución reconocida llamada INACAL a través del certificado de calibración [\(Ver anexo 7\)](#page-93-0). En este informe se realizó un análisis de fiabilidad en el software SPSS utilizando el Pearson lo cual nos resultó un valor de 0.833 lo que indica que es verídico [\(Ver anexo 31\)](#page-128-0).

#### <span id="page-25-0"></span>3.5. Procedimientos

En la elaboración de la presente investigación respecto a la primera etapa se visitó a la empresa en estudio con la finalidad de identificar los principales problemas dentro de esta, luego se llevó a cabo un diagrama de Ishikawa para establecer las causas y a continuación a través del diagrama de Pareto se identificó las principales fuentes originarias del problema dentro de la empresa. Una vez analizada la situación, se solicitó una cita con el gerente general para comunicarle sobre la propuesta y poder contar con su autorización para solucionar las problemáticas encontradas en el área de producción en la cual se seleccionó la sandalia de modelo tijera. En la siguiente etapa se estableció el

estudio de tiempos como alternativa de solución a los problemas hallados en la empresa por lo que para iniciar se requirió hacer una revisión a las teorías encontradas relacionadas al tema y los antecedentes para esta. Luego en la tercera etapa se planteó la operacionalización de variables por lo tanto la elaboración de los instrumentos necesarios para el levantamiento de los datos y para poder continuar con dicho procedimiento recolectar los datos que se requieran para poder tener un cálculo de la productividad actualmente en el pretest. A continuación, se brindó información sobre su situación actual de la empresa J & B transfer.

J & B transfer está ubicada en Av. Chacra Cerro Mz. B Lt. 97 distrito de Comas, con RUC: 20603025564, el gerente general es el señor Jonathan Farfán Lozano, esta empresa se dedica a la producción de sandalias, posee dos líneas que son sandalias modelo tijera y sandalia garotinha, estos productos son realizados a base de su materia prima que es el PVC expanso, además cuentan con 9 trabajadores que laboran tiempo completo de lunes a viernes, sus productos son vendidos a clientes nacionales e internacionales.

Figura 1. Ubicación de la empresa J & B transfer

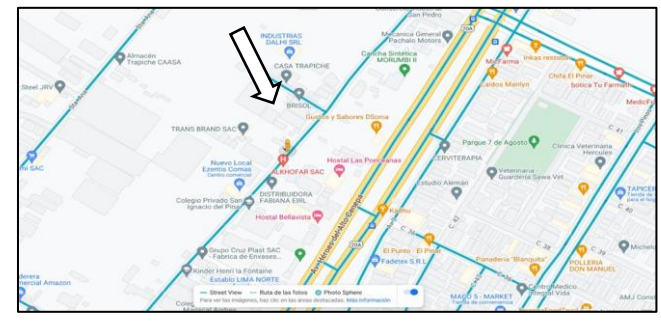

Fuente: Elaboración propia

**Misión:** Producir y vender sandalias a todas las familias, ejecutando estándares con calidad y procurando siempre satisfacer las necesidades del cliente. Brindar un clima laboral saludable además de ofrecer oportunidad para mejorar la calidad de vida de todos nuestros trabajadores y el de sus familias contribuyendo con el desarrollo del país.

**Visión:** Ser una empresa consolidada en el rubro de calzado, con personal altamente calificado en un proceso organizativo fortalecido y afianzado en todas las áreas, expandiéndonos en nuevos mercados y sucursales ubicadas estratégicamente en el país, cumpliendo así con el objetivo de satisfacer al cliente y promover la política de calidad y seguridad de la empresa en nuestros trabajadores.

## **Organigrama de la empresa J & B Transfer**

La empresa cuenta con un organigrama [\(Ver anexo 17\)](#page-101-0) donde cuenta con un gerente general que es el señor Jonathan Farfán Lozano, él tiene su secretaria, además tiene un equipo de trabajo constituido por el jefe de producción, ventas y administración los cuales se percatan de que la empresa tenga un excelente funcionamiento.

## **Producción del primer semestre 2023**

A continuación, se presentará la producción del primer semestre del 2023 de la empresa J & B transfer.

| Tipo          | Enero | Febrero | Marzo | Abril | Mayo  | Junio |
|---------------|-------|---------|-------|-------|-------|-------|
| Sandalia      | 27374 | 21036   | 16100 | 13989 | 10946 | 12524 |
| modelo tijera |       |         |       |       |       |       |
| Sandalia      | 17758 | 13646   | 10444 | 9075  | 7894  | 10680 |
| Garotinha     |       |         |       |       |       |       |
| Total         | 45132 | 34682   | 26544 | 23064 | 18840 | 23204 |

Tabla 2. Producción mensual de la empresa (semestre – 2023)

Fuente: Elaboración propia

En la tabla 2 se muestra la producción mensual, en el mes de enero y febrero que tuvieron una gran producción de sandalias de 45132 y 34682 respectivamente. Esto se debe también que por ser una época calurosa el producto demanda una mayor cantidad de producción.

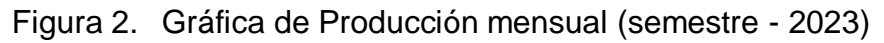

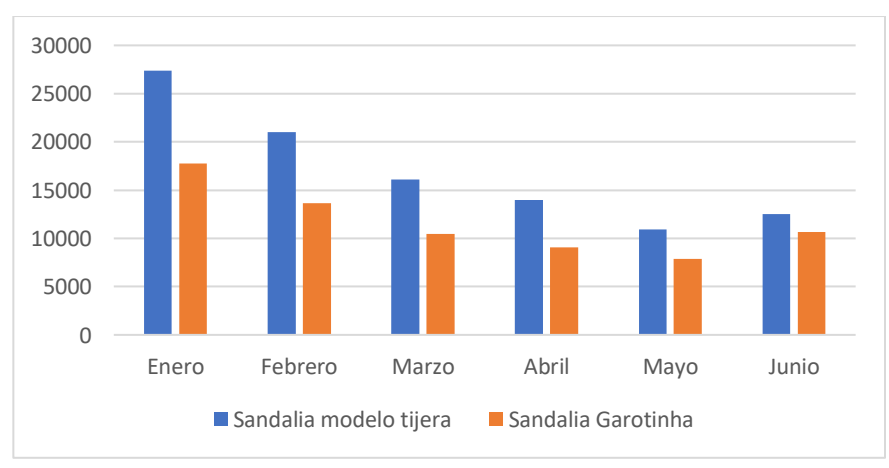

Fuente: Elaboración propia

En la figura 2 se visualiza un gráfico de barras de la producción mensual de los dos productos de la empresa que son sandalia tipo tijera y sandalia Garotinha.

## **Actividades**

La empresa J & B transfer produce 2 líneas de sandalias: línea de sandalias tipo tijera y línea de sandalias garotinha. Las cuales son elaboradas mediante una materia prima que es el PVC expanso.

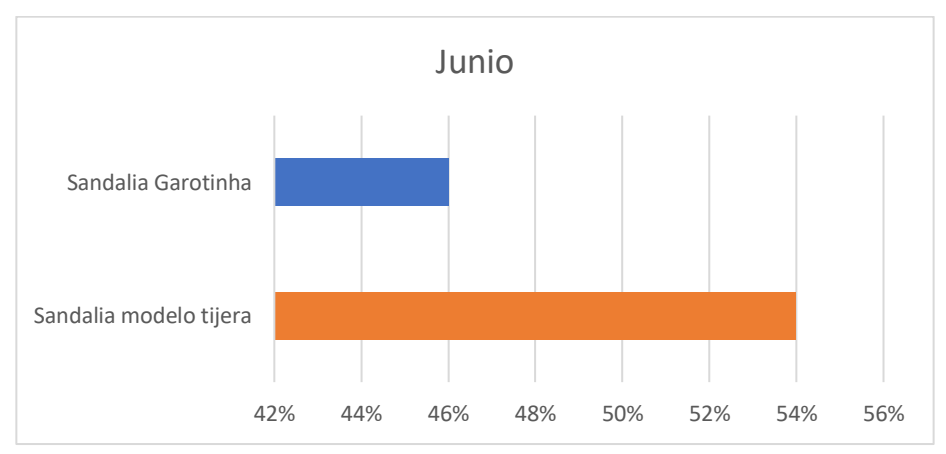

Figura 3. Porcentaje de producción de junio de cada tipo de sandalia

## Fuente: Elaboración propia

En la figura 3 se visualiza la producción en porcentajes del mes de junio donde la que más se produjo fue la sandalia tipo tijera con un 54 % mientras que la sandalia Garotinha es un 46%.

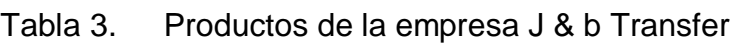

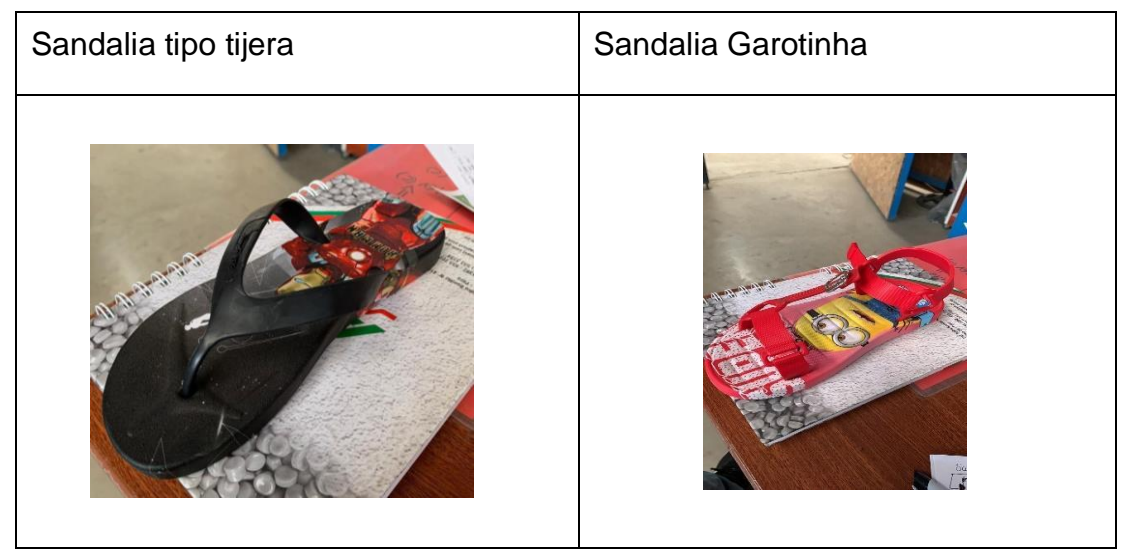

Fuente: Elaboración propia

En la tabla 3 se visualiza como es la sandalia tipo tijera y la sandalia Garotinha.

# **Horario de trabajo**

Los trabajadores laboran 8 horas al día, lunes a viernes.

Tabla 4. Horario de trabajo

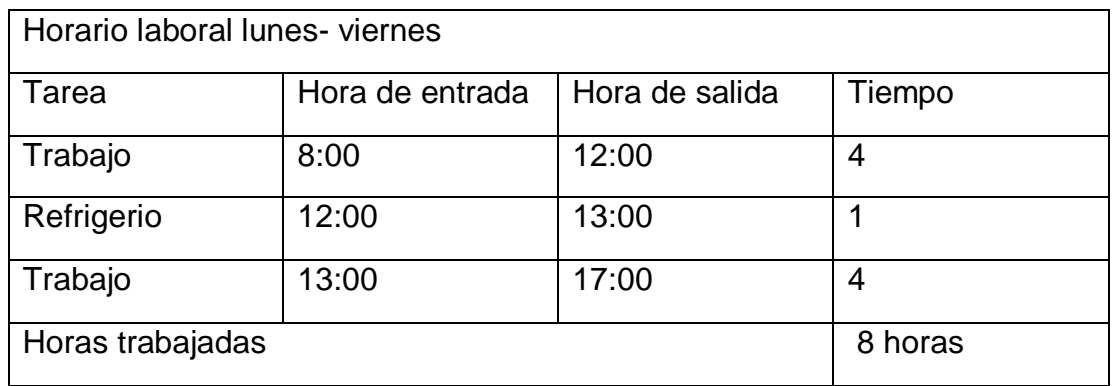

## Fuente: Elaboración propia

En la tabla 4 se especifican los horarios de trabajo de la empresa donde solo cuenta de un solo turno, los trabajadores inician su labor a las 8:00 am y culminan a las 17:00 pm contando con una hora de refrigerio, con un total de 8 horas de trabajo.

## **Distribución de la empresa**

Figura 4. Distribución de la empresa J & B Transfer

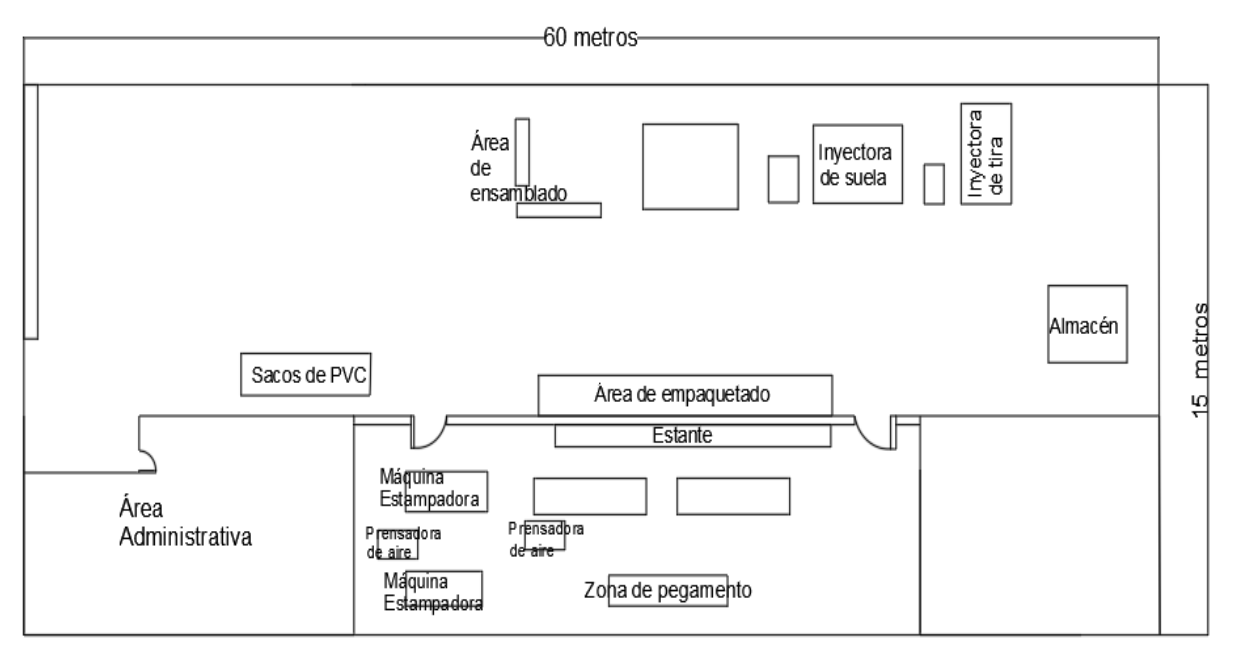

Fuente: Elaboración propia

Se visualiza en la figura 4 la distribución de la empresa J & B transfer teniendo un área de 900 m<sup>2</sup>.

Además, se realizó un DOP de la sandalia tipo tijera.

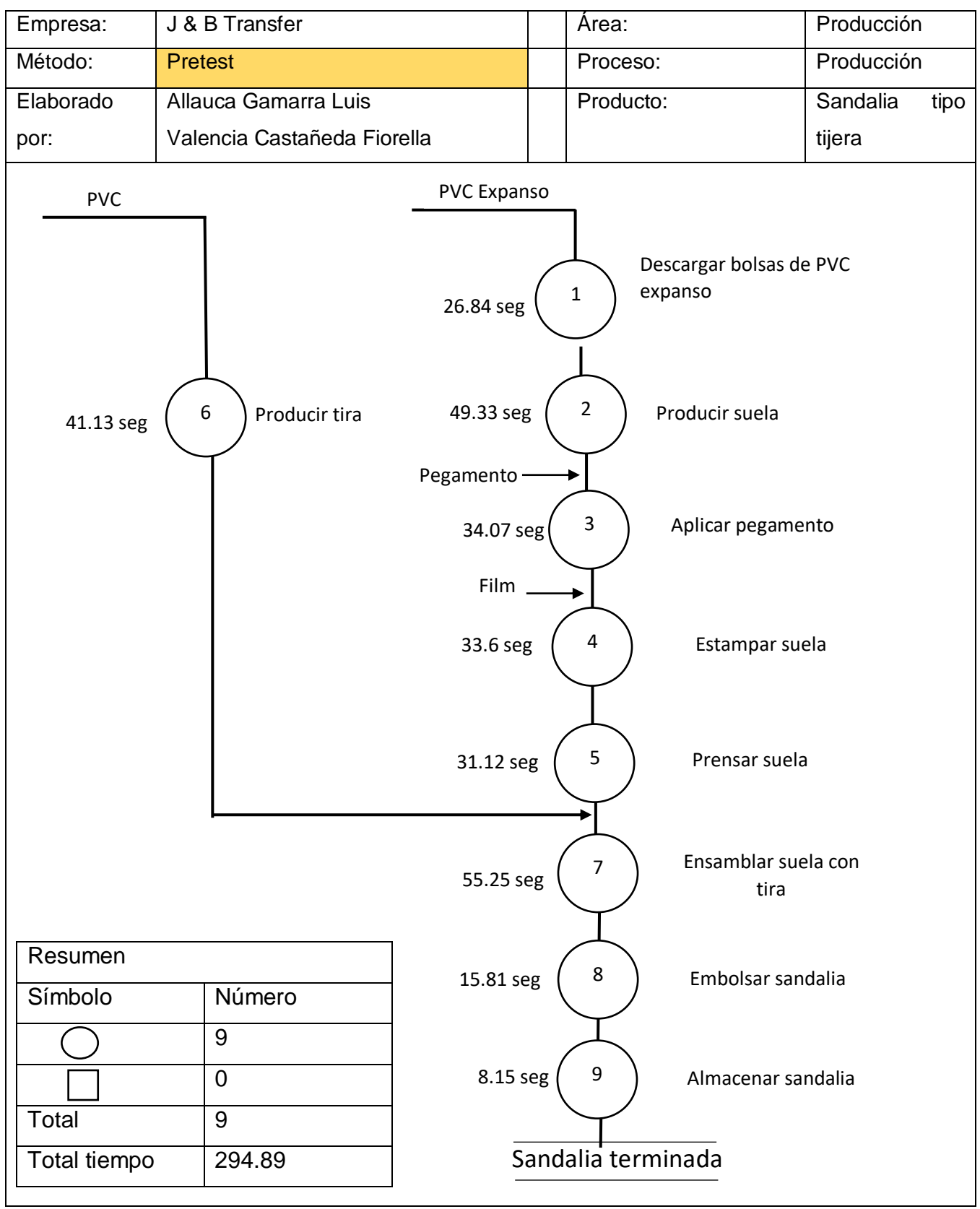

# Tabla 5. Diagrama de operaciones del proceso

Fuente: Elaboración propia

En la tabla 5 se observa el DOP en donde el proceso inicia con la descarga bolsas de PVC, luego se procede a producir la suela paralelo a ello también se produce la tira. Volviendo a la suela, ingresa el pegamento y es aplicado en ella, luego con el papel film este es estampado en la suela, luego es prensado, posterior a ello se procede a ensamblar junto con la tira, de esta forma son embolsadas y finalmente almacenadas. Este DOP cuenta con un total de 9 operaciones y un tiempo total de 294.89 segundos.

A continuación, se desarrolló un DAP más detallado el cual especifica cada una de las labores que se ejecuta en cada etapa del proceso, con distancias y tiempos. En este caso se cuenta con 17 operaciones, 10 transportes y 1 almacenamiento. El transporte cuenta con un total de 116.1 m y el todo el proceso un total de 294.89 segundos. (Ver [anexo 18\)](#page-102-0). Luego se hizo la toma de tiempos durante los días laborables del mes de junio los cuales fueron 20 días [\(Ver anexo](#page-105-0) 19). Luego de haber realizado las 20 observaciones se realizará el cálculo de la muestra a través de una formula llamada Kanawaty mediante la siguiente formula:

$$
n = \left(\frac{40 x \sqrt{n' \cdot \sum x^2 - (\sum x)^2}}{\sum x}\right)^2
$$

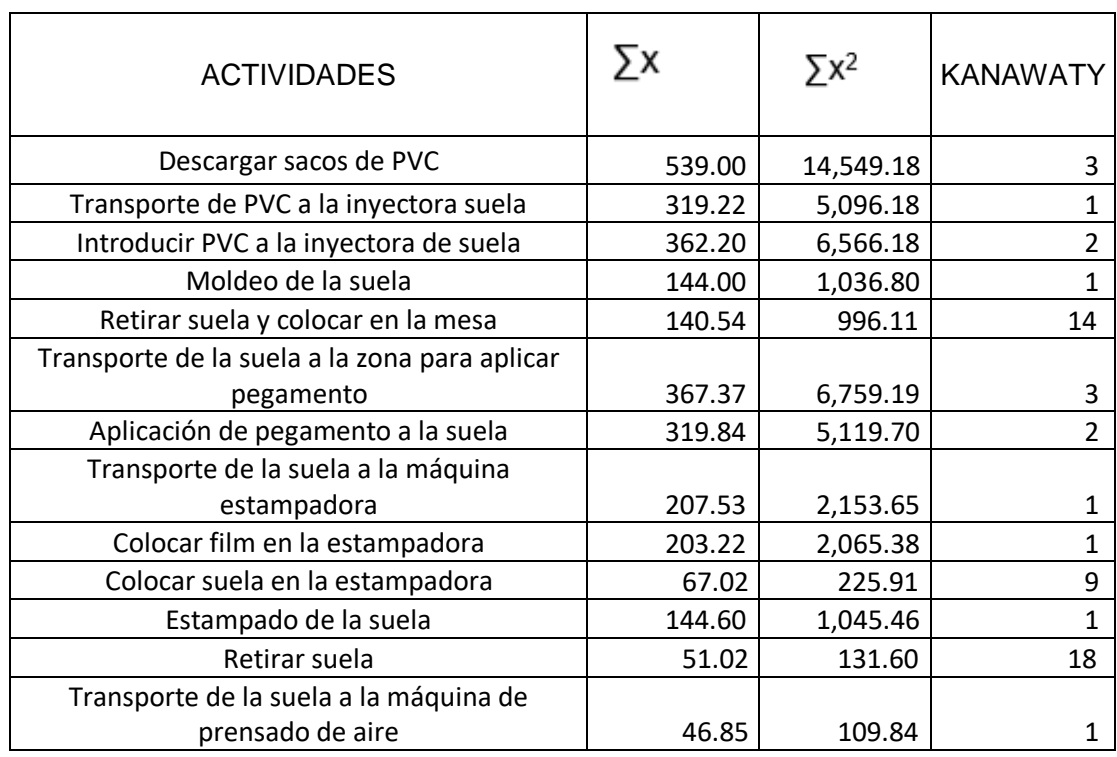

Tabla 6. Cálculo de la muestra - KANAWATY

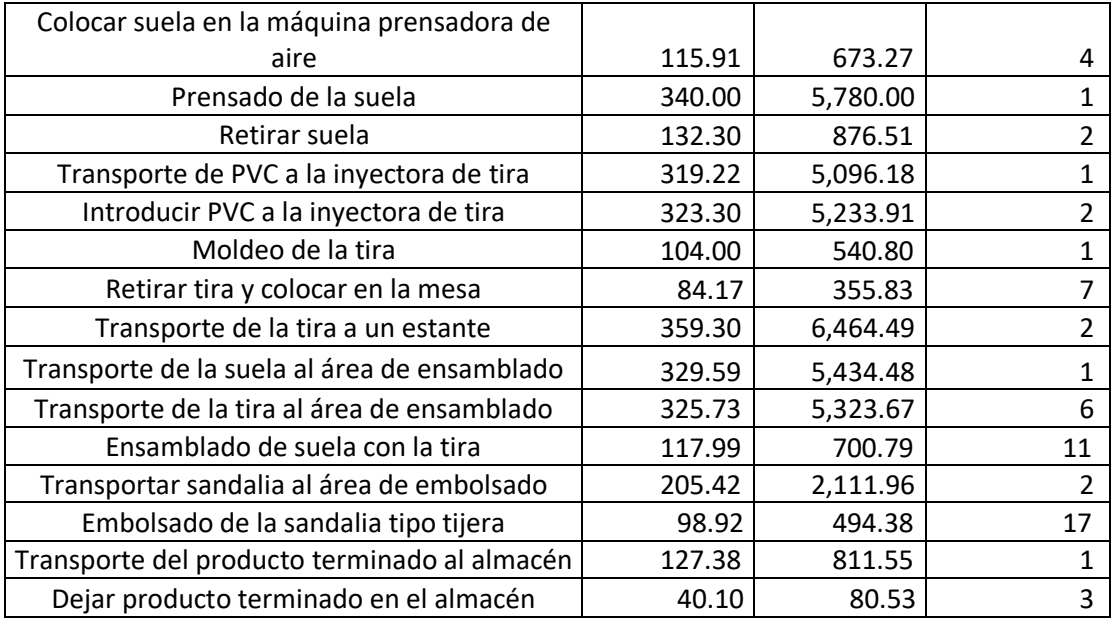

Fuente: Elaboración propia

En la tabla 6 se visualiza la cantidad de muestra, que se realizó primero con una sumatoria de las 2 observaciones y luego una sumatoria de cuadrados de estas, luego a ello se reemplazó los datos en la fórmula de Kanawaty y así se obtuvo la muestra de cada actividad. A continuación, se realizará el cálculo del tiempo normal para la producción de sandalia tipo tijera en la cual se hace uso del sistema Westinghouse [\(Ver anexo 20\)](#page-102-0) siendo de 289.44 segundos que equivale a 4.82 minutos [\(Ver anexo 21\)](#page-108-0). Luego del cálculo del tiempo normal, se procede a ejecutar el cálculo del tiempo estándar usando la tabla de suplementos (Ver [anexo 22\)](#page-110-0), la cual fue de 322.50 segundos que equivale a 5.38 minutos [\(Ver](#page-111-0)  [anexo 23\)](#page-111-0).

#### **Variable productividad**

Una vez realizado el cálculo del tiempo estándar, se realizó el cálculo de la producción programada, para esta evaluación se consideró a los operarios de la empresa. Para el cálculo de la capacidad instalada se usó la fórmula que se expresa a continuación:

 $Capacidad$  instalada = tiempo laborable x número de trabajadores tiempo estándar

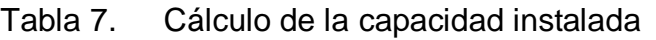

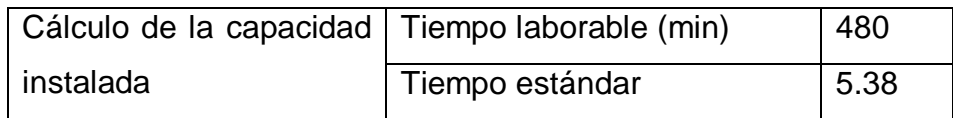

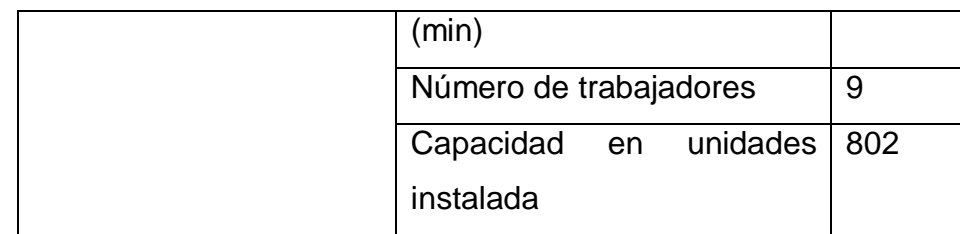

Fuente: Elaboración propia

En la tabla 7 se deduce que la empresa produce 802 sandalias modelo tijera, a continuación, se coloca el factor valoración:

Tabla 8. Cálculo del factor de valoración

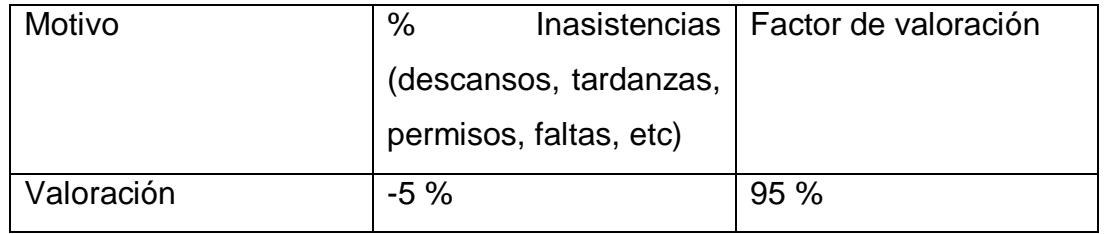

Fuente: Elaboración propia

En la tabla 8 se realizó el cálculo del factor valoración. Luego de tener el factor valoración se calculó la cantidad programada de sandalias modelo tijera por día mediante la siguiente formula:

Producción programada =  $Capacidad$  instalada x factor valoración

Tabla 9. Cálculo de producción programada de sandalias tipo tijera por día

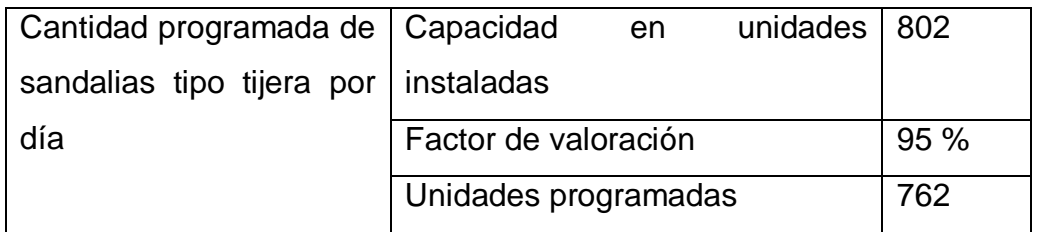

Fuente: Elaboración propia

En la tabla 9 se visualiza las unidades programadas, las cuales son de 762 sandalias tipo tijera por día. A continuación, se hará el cálculo del tiempo programado.

 $T$ iempo programado = Numero de trabajadores x tiempo laborable

Tabla 10. Cálculo de tiempo programado

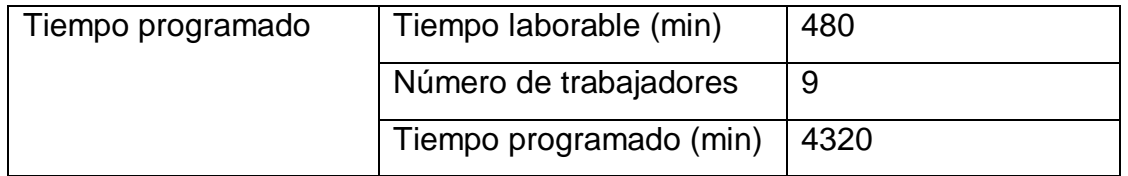

Fuente: elaboración propia

En la tabla 10 se visualiza el tiempo programado que se calculó mediante la multiplicación del tiempo que realiza cada trabajador en este caso son 480 minutos por la cantidad de trabajadores que son 9. A continuación, se realizó el cálculo del tiempo útil.

 $T$ iempo útil = producción diaria x tiempo estándar

Tabla 11. Cálculo del tiempo útil de 5 de junio de la empresa J & B Transfer

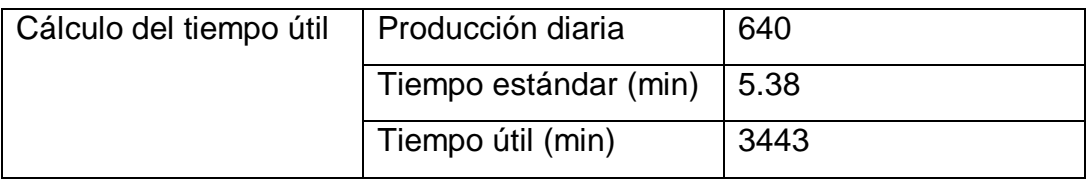

Fuente: elaboración propia

En la tabla 11 se expresa el cálculo del tiempo útil del 5 de junio que se realizó mediante la multiplicación de la producción diaria y el tiempo estándar dando como resultado 3443 minutos.

Tabla 12. Productividad

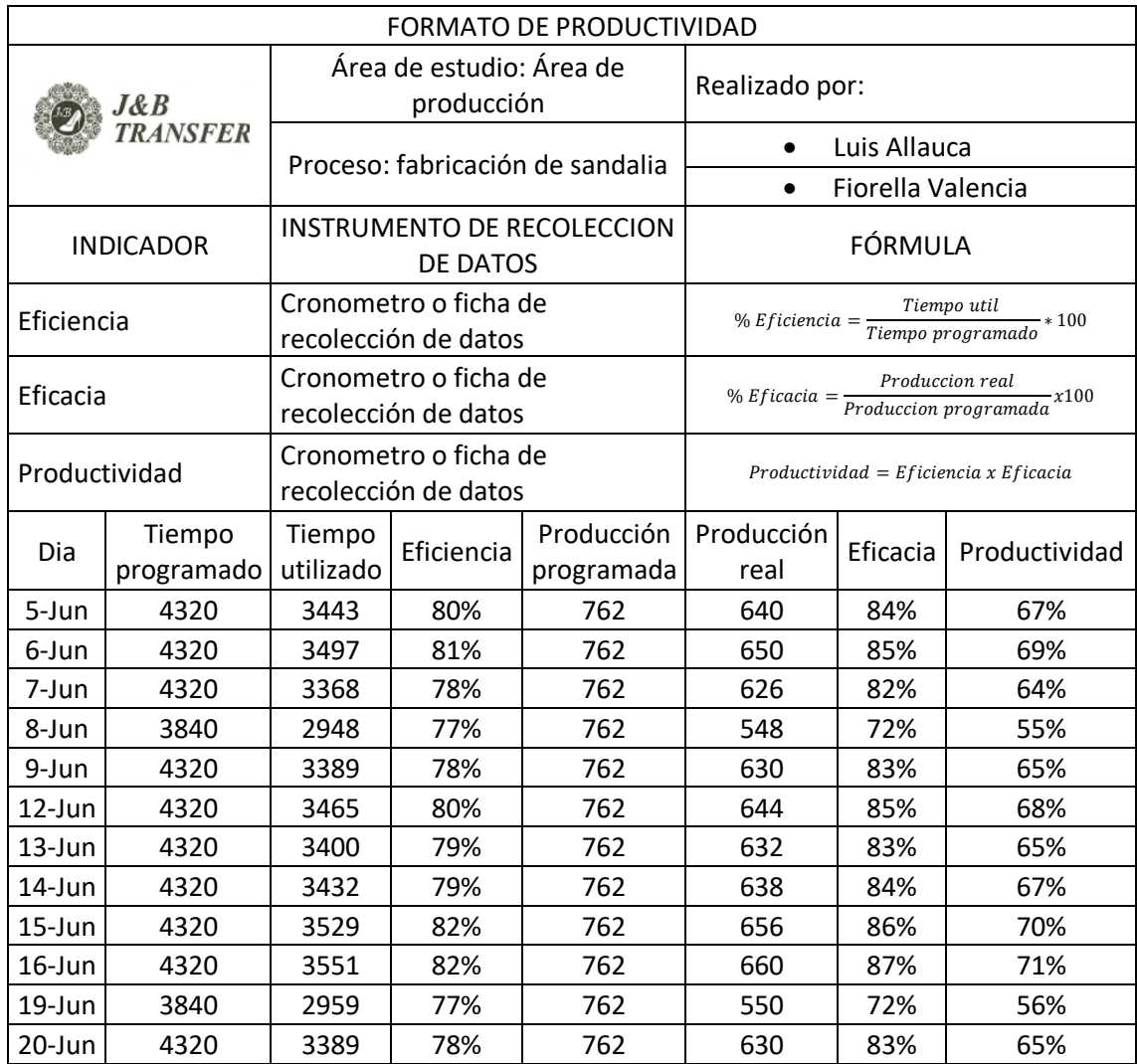

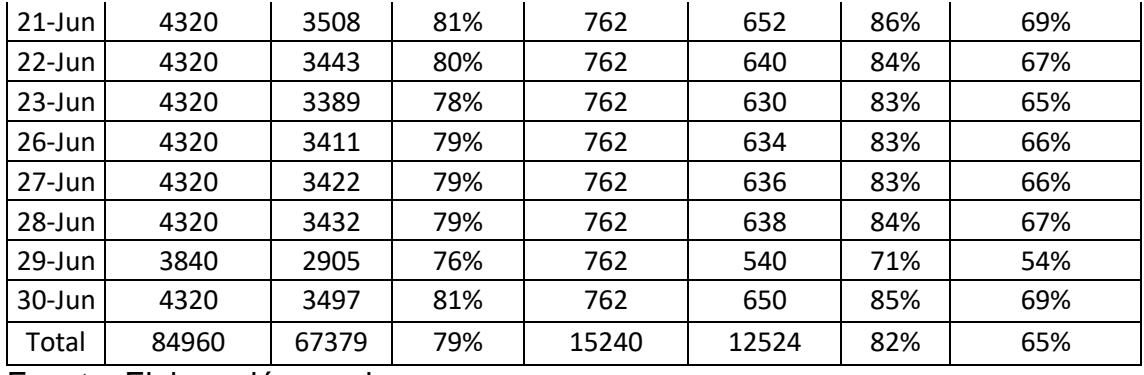

Fuente: Elaboración propia

En la tabla 12 se observa que tiene una eficiencia total fue de 79 %, una eficacia de 82 % y una productividad de 65 %.

## **Análisis de causas (Pretest)**

Se detallará las principales causas, las cuales fueron extraídas del Diagrama de Pareto.

Causa 1: No hay estandarización de tiempos

En el área de producción de la línea de sandalia modelo tijera no posee un tiempo estándar al momento de realizar todo el proceso por lo que se generan retrasos en el cumplimiento con los clientes ya que tampoco hay un control del proceso. Según Meyers y Stephens (2006) afirman que una determinada operación que no tiene sus tiempos estandarizados trabaja al 60% las que si trabajan con la estandarización en un 85% y aumentan su productividad (p. 52). Cuando se trabaja de manera normal si establecer un estándar en los tiempos de los procesos estos se ejecutan con normalidad, sin embargo, se estarían produciendo tiempos muertos y por lo tanto la producción baja de igual modo la productividad y las utilidades, cuando estos pueden ser solucionados mediante la estandarización.

Causa 2: Tiempo muerto

En el área de producción de la línea de sandalia modelo tijera al no tener una estandarización de tiempos existen tiempos muertos y no producen la cantidad proyectada que tiene la empresa. Según Muñoz (2021) afirma que se puede mejorar la productividad cuando se reduce los tiempos de operación y mantenimientos dado por el tiempo muerto (párr. 12). Ante esto la empresa tiene que buscar como reducir esos tiempos muertos, para que la empresa obtenga una mayor producción y así no haya demoras al momento de producción. Causa 3: Mala distribución
La empresa tiene una mala distribución ya que los trabajadores recorren distancias innecesarias de una estación a otra. Según González (2015) menciona que una mala distribución dentro de una planta hace que los trabajadores recorran una excesiva distancia y eso hace que pierdan tiempo, además de que ocasiona ociosidad dentro del trabajo y un difícil control de operaciones y de los trabajadores (p. 27). Esto quiere decir que mientras tenga una mala distribución en una organización o empresa ocasiona unos déficits para los trabajadores ya que les genera que sean ociosos, recorran largas distancias entre áreas de trabajo y también que al tener una mala distribución los jefes se les dificulta mayormente el control de algunas actividades dentro de la empresa u organización.

Causa 4: Falta de indicadores de productividad

La empresa no cuenta con indicadores de productividad ni tampoco evalúan su producción por lo tanto no tienen conocimiento si están siendo productivos o si están desaprovechando sus recursos lo cual no es beneficioso para ninguna empresa. Según Muñoz (2021) para que una empresa pueda conocer su rentabilidad, su eficiencia o productividad, entre otros tiene que manejar indicadores para que puedan medir estos aspectos, para que así puedan corroborar si son competitivos y en todo caso poder gestionar los procesos de una manera adecuando para tener un buen nivel de calidad y beneficios (párr. 1). Efectivamente la empresa debe contar con un manejo y control constante de indicadores para tener conocimiento de su gestión y así poder mejorar sus procesos, aprovechar sus recursos y mejorar sus utilidades.

Tabla 13. Análisis de causas

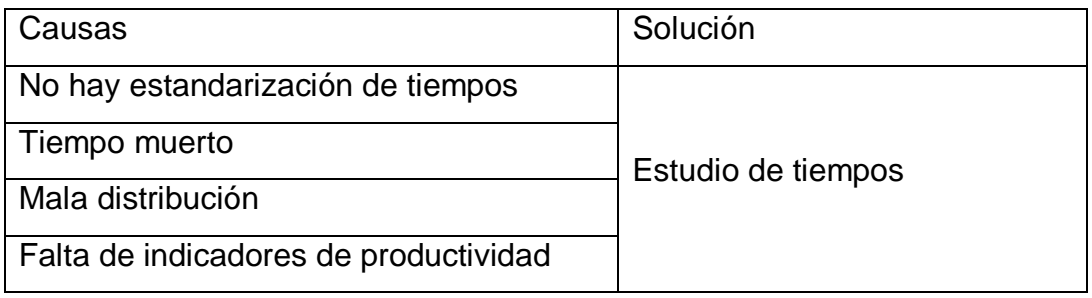

Fuente: Elaboración propia

En la tabla 13 se visualiza las causas más resaltantes según el diagrama de Pareto las cuales son la primera es la no estandarización de tiempos, segundo es el tiempo muerto que existe dentro de la empresa J & B transfer, tercero una

mala distribución y por último la falta de indicadores de productividad, todas estas causas se podrán dar solución mediante el estudio de tiempos.

#### **Cronograma de ejecución**

El cronograma de ejecución del proyecto contiene dos etapas, la primera etapa comenzará en el mes de abril y culmina en el mes de julio. Posteriormente la segunda etapa iniciara en setiembre culminando en diciembre. [\(Ver anexo 24\)](#page-113-0)

#### **Recursos y presupuesto**

El proyecto de investigación cuenta con la asignación de recursos y presupuestos según la clasificación de gastos del Ministerio de Economía y Finanzas del año 2023. Mediante las siguientes tablas se especificará los gastos monetarios y no monetarios.

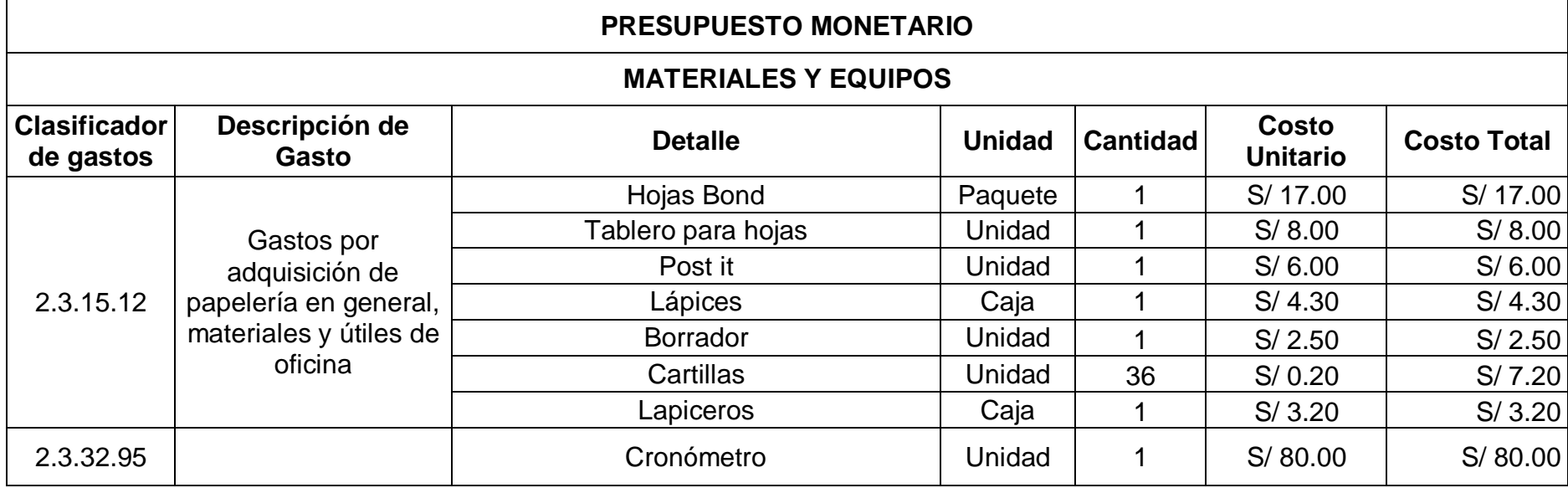

## Tabla 14. Presupuesto monetario

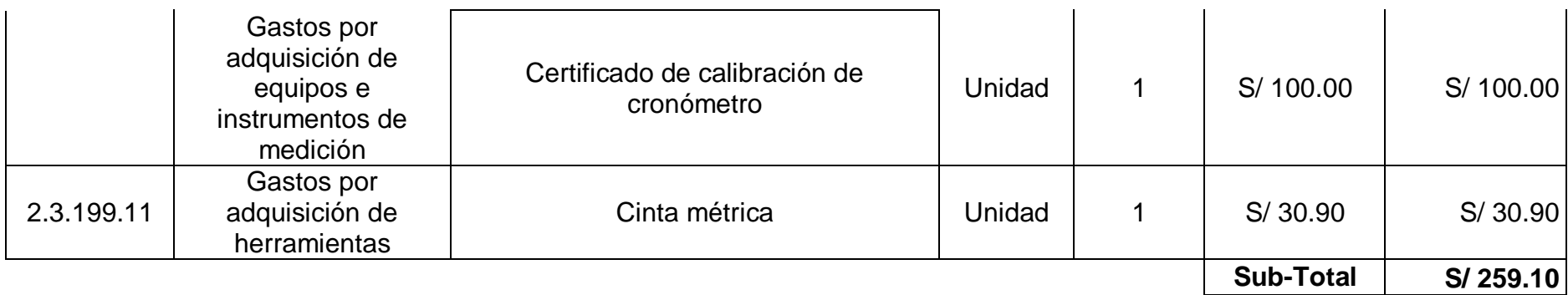

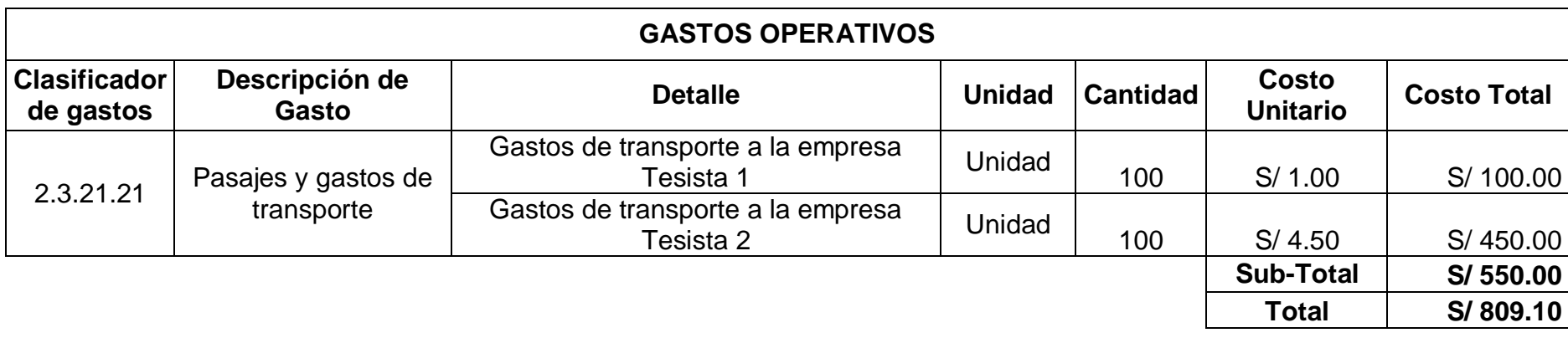

Fuente: Elaboración propia

# Tabla 15. Presupuesto no monetario

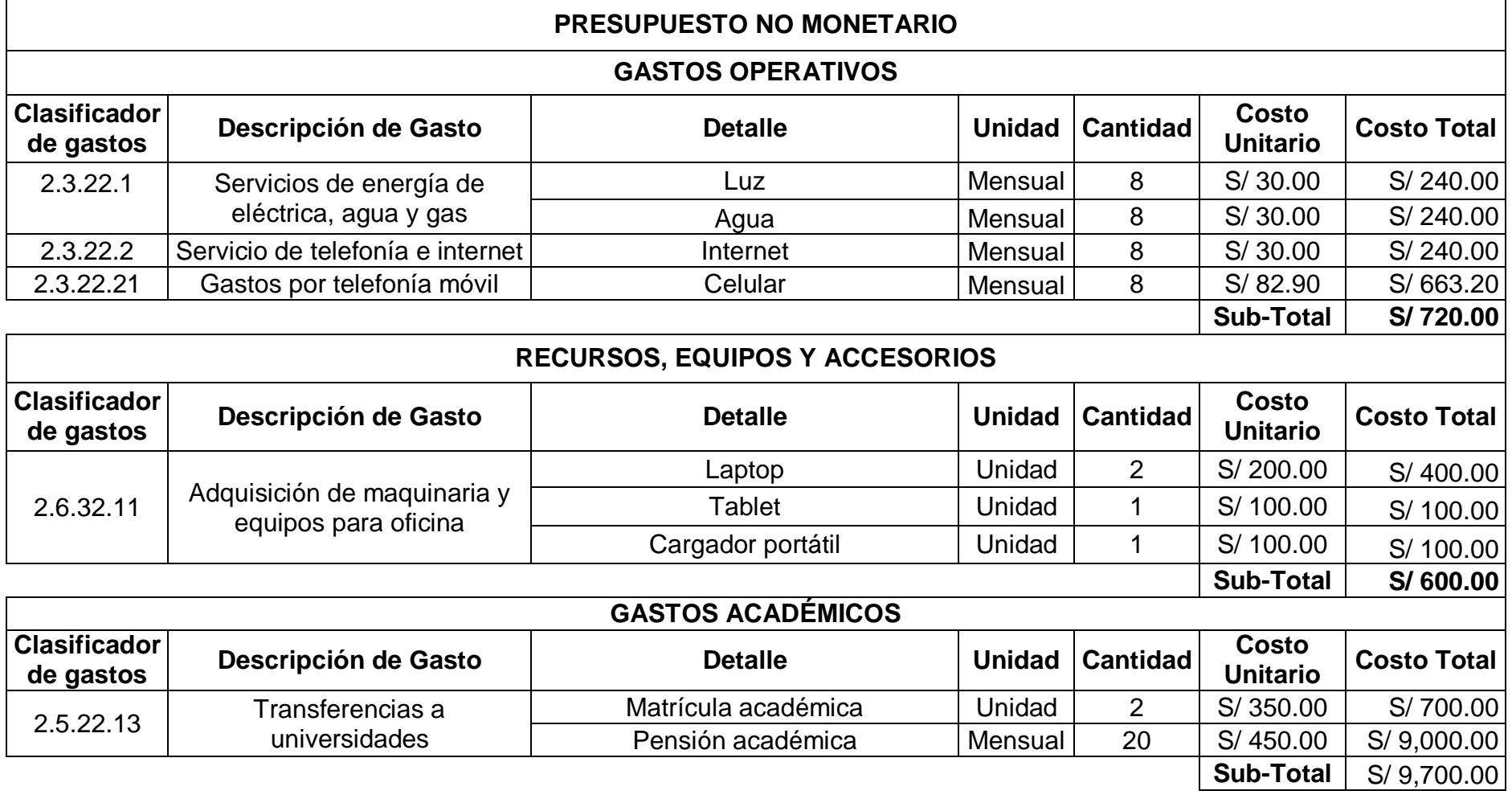

Fuente: Elaboración propia

#### Tabla 16. Inversión total

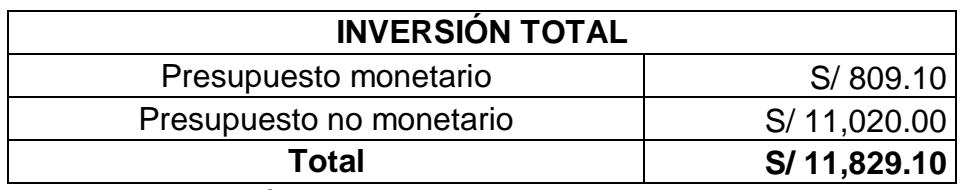

Fuente: Elaboración propia

Se visualiza en la tabla 14, el presupuesto monetario que fue S/. 809.10, en la tabla 15 el presupuesto no monetario de S/. 11,020.00 y en la tabla 16 se visualiza la inversión total que fue de S/. 11,829.10.

#### **Financiamiento**

El financiamiento del proyecto de investigación será financiado 100 % por los mismos autores, 50 % cada uno respectivamente.

#### Tabla 17. Financiamiento

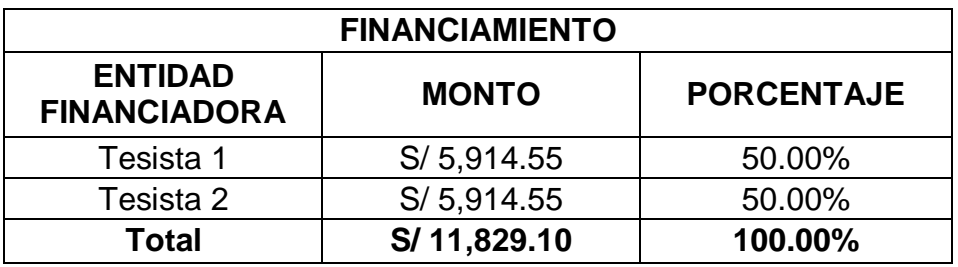

Fuente: Elaboración propia

En la tabla 17 se observa el financiamiento del cual será realizado por los mismos tesistas.

#### **Implementación**

#### **Proceso de implementación**

Para dar inicio al proceso de implementación se realizó un cronograma el cual contiene especificadas las actividades que se realizaron.

Tabla 18. Cronograma de actividades para implementación de propuesta

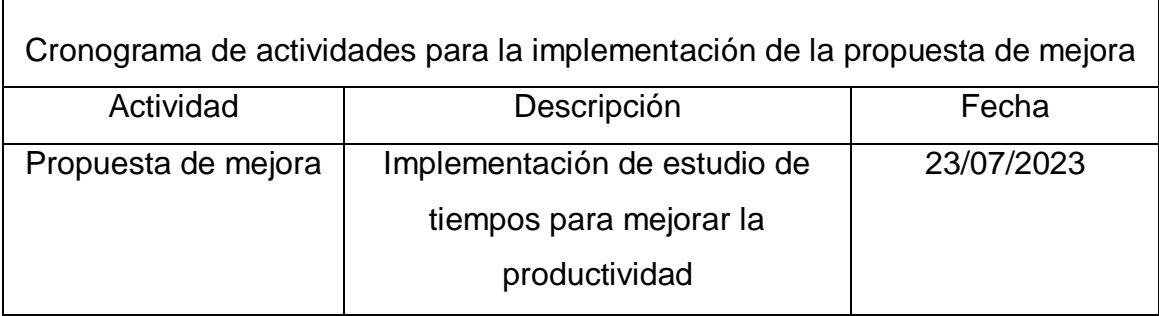

٦

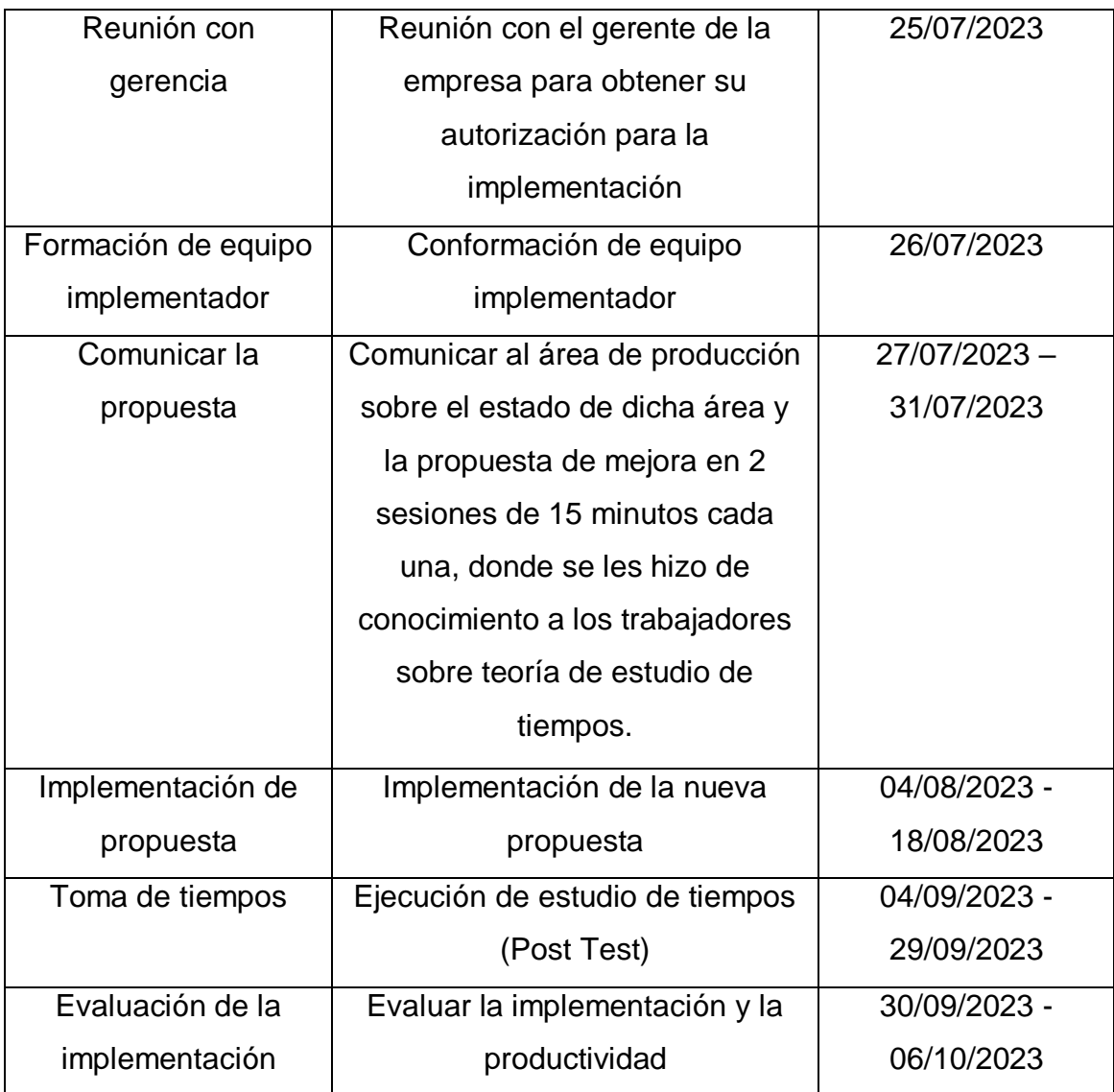

Fuente: Elaboración propia

En la tabla 18 se observa el cronograma de las actividades para implementación de propuesta.

# **Fase 1: Planificación inicial**

Antes de iniciar la implementación en la empresa se solicitó a la señorita asistente del gerente general programar una reunión con el gerente de J & B transfer, la cual nos informó sería el día 25 de julio para poder hacerle de conocimiento sobre el proyecto que se va desarrollando e informarle del plan de acciones que se desea ejecutar con el objetivo de obtener su autorización para poder iniciar.

#### Figura 5. Reunión con el gerente general

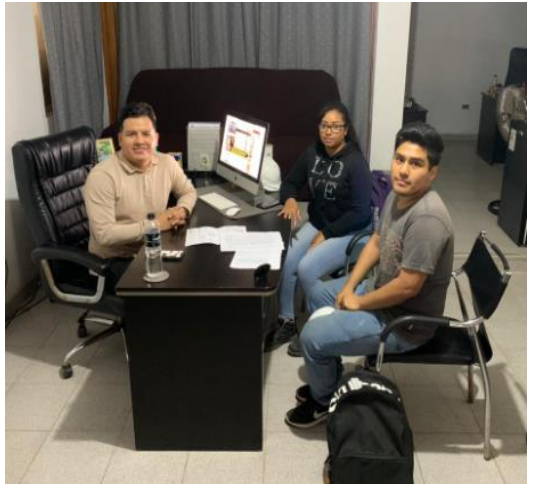

Fuente: Elaboración propia

#### **Fase 2: Equipo implementador**

Una vez tenida la reunión en donde ambas partes tanto el gerente como los tesistas llegaron a un acuerdo de comprometerse a colaborar y realizar según corresponda la implementación de la propuesta se procedió a formar el equipo implementador en el área de producción la cual cuenta con 9 trabajadores, dicho equipo tiene la misión de plantear y aprobar el nuevo diagrama de recorrido del proceso productivo de las sandalias de modelo tipo tijera mediante la implementación, a continuación, en la tabla 19 se detalla de que se encargarán cada uno de los integrantes.

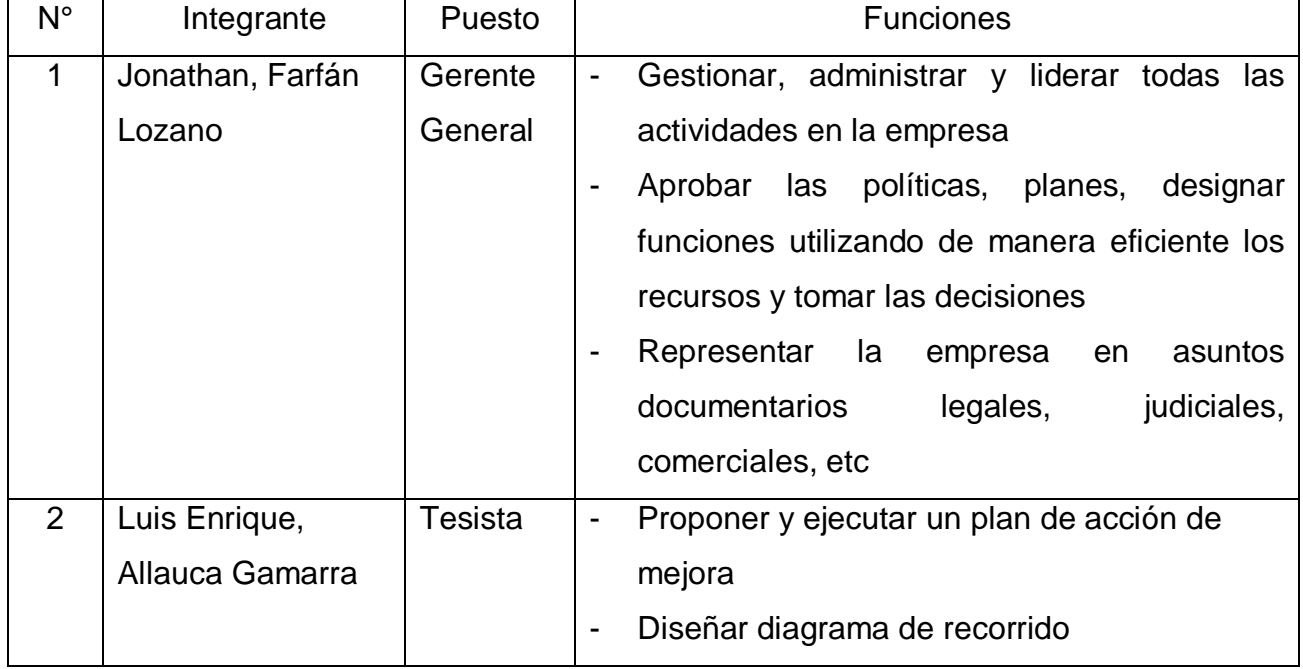

Tabla 19. Responsabilidades del equipo implementador

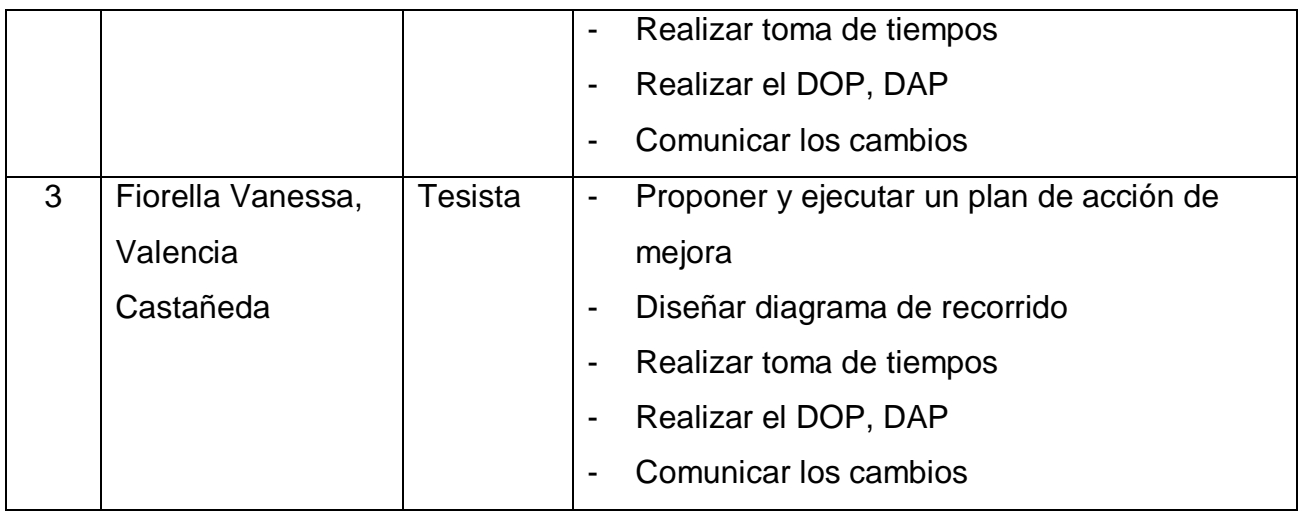

Fuente: Elaboración propia

En la tabla 19 se visualiza los representantes del equipo implementador conformado por el gerente general y los tesistas.

### **Comunicar la propuesta**

Se realizó una breve charla expuesta por ambos tesistas antes del comienzo de las labores en el área de producción, la cual está conformada por 9 trabajadores y el gerente general, esta tuvo una duración de 15 minutos cada una, en este caso se realizaron 2, una el 27 y la otra el 31 de julio, en estas básicamente los temas que se trataron fue nuevamente una breve presentación de los tesistas, un breve diagnóstico de la línea productiva de las sandalias del tipo tijera, el motivo por el cual estamos presentes en la empresa, un poco de teoría acerca de la productividad, estudio de tiempos y por último se habló sobre la implementación y la mejora en la empresa al final de su ejecución.

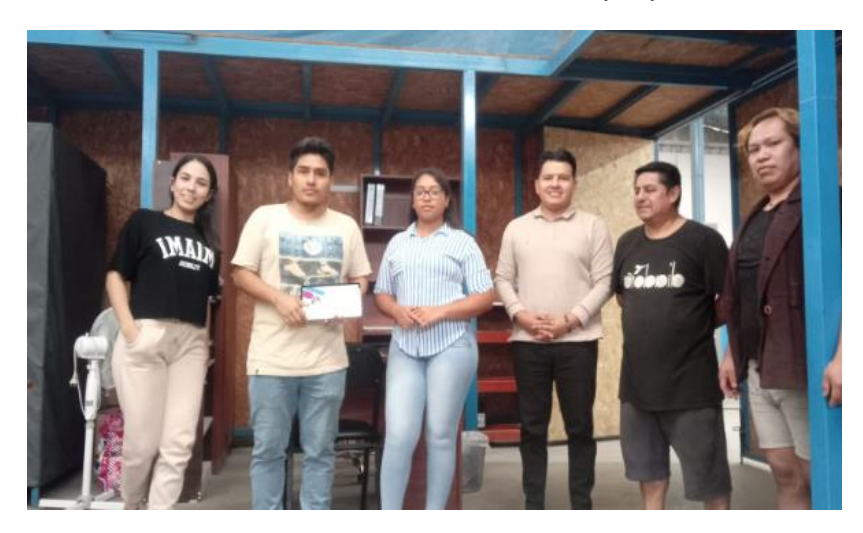

Figura 6. Primera charla de comunicación de la propuesta

Fuente: Elaboración propia

#### **Fase 3: Propuesta de mejora**

Dentro de la empresa existe mucha demora al momento de la fabricación del calzado tipo tijera, según Kanawaty (2010) manifiesta que el estudio de tiempos es una herramienta que ayuda a reducir los tiempos que demora un trabajador en realizar una cierta operación, además de que esta herramienta hace que mejore la productividad mediante sus 5 etapas (p.18)

#### **Etapa 1: Seleccionar**

Se seleccionó el proceso de producción de la sandalia tipo tijera, la cual tendrá una mejora. En la siguiente tabla 3 se mostrará el proceso para la producción de la sandalia tipo tijera la cual tiene una demora de 294.89 segundos.

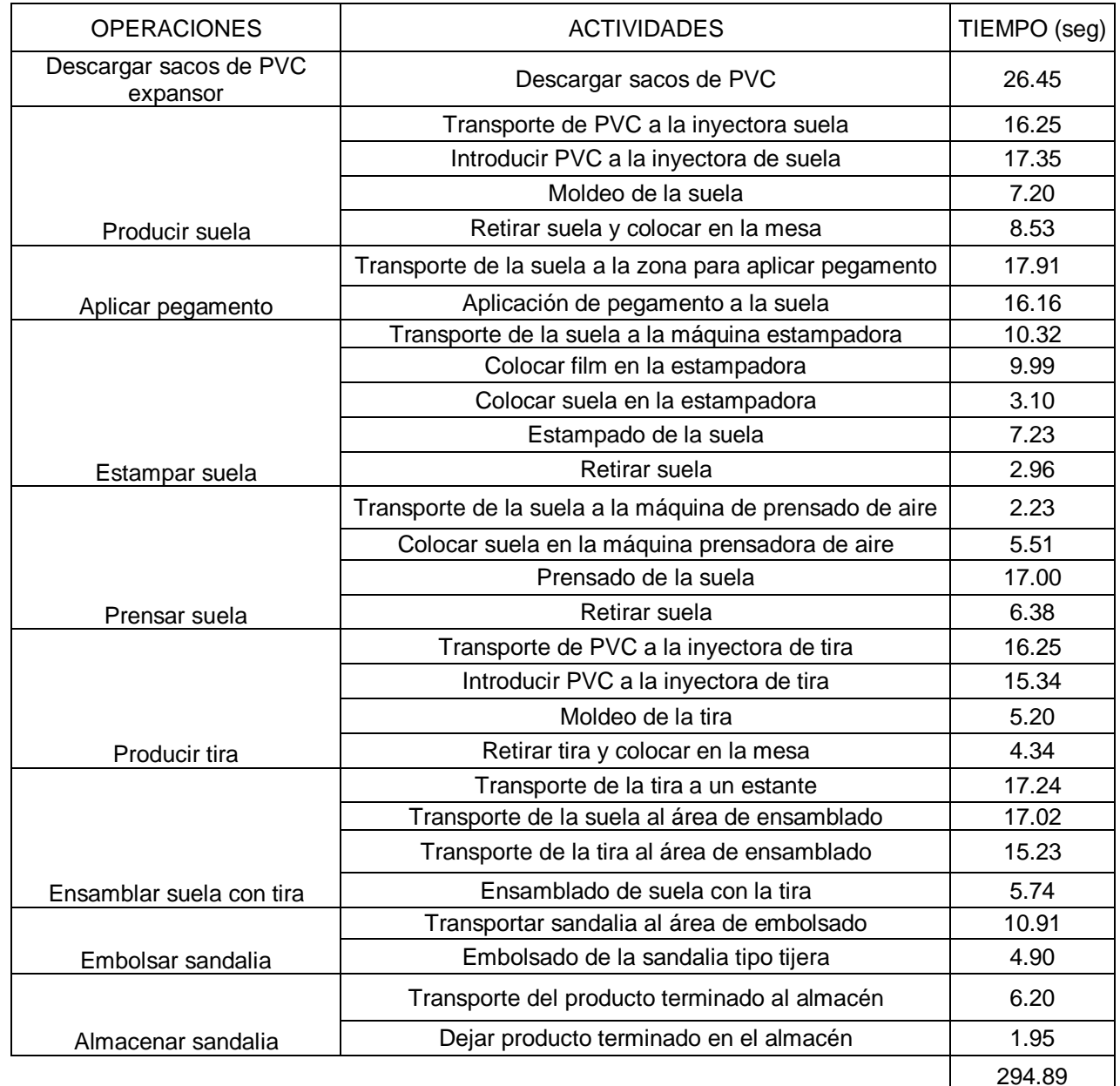

Tabla 20. Tiempo del proceso de producción de sandalia tipo tijera

Se visualiza en la tabla 20 todo el proceso para la realización para la elaboración de la sandalia tipo tijera.

#### **Etapa 2: Registrar**

Se registró todas las operaciones y actividades que conforman la producción de la sandalia tipo tijera expresadas en el DAP para poder identificar las labores en que se necesitan plantear acciones para disminuir el tiempo que tomaban realizarlas y mejorar el proceso. [\(Ver anexo 25\)](#page-114-0)

#### **Etapa 3: Analizar**

En esta etapa para realizar un análisis sobre las actividades que generan demasiado tiempo, se realizó interrogatorio en donde se pudo plantear acciones a ejecutar en las actividades seleccionadas previamente en el DAP para disminuir los tiempos. ( [Ver anexo 26\)](#page-117-0)

Según el análisis realizado mediante la etapa que antecede sobre las actividades que demandan más tiempo en su desarrollo y que por lo tanto se requiere se solucione son transporte de PVC a la inyectora de suela, transporte de la suela a la zona para aplicar pegamento, aplicación de pegamento a la suela, transporte de la suela a la máquina estampadora, transporte de la suela al área de ensamblado y transporte de la tira al área de ensamblado, estas pueden reducir su tiempo y mejorar si se realiza una redistribución de las máquinas y las mesas, por otro lado se indagó sobre la posibilidad de adquirir un film que ya tiene el pegamento de esta forma la suela ya no se sometería a la aplicación del pegamento de manera manual y los trabajadores invertirían ese tiempo en otras actividades, así se continua con el proceso sin necesidad de tener una operación de pegado, por lo que el proceso estaría reduciendo más su tiempo, de igual forma se le hizo de conocimiento al gerente, el cual se interesó mucho en la propuesta y trabajar en delante de esa forma, a través de estas etapas se realiza un método de implementación en el cual se disminuyen distancias, se eliminan actividades y se reducen tiempos para mejorar el proceso, para iniciar con la nueva distribución se planteó el siguiente diagrama de recorrido.

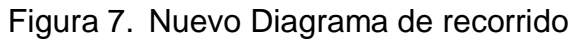

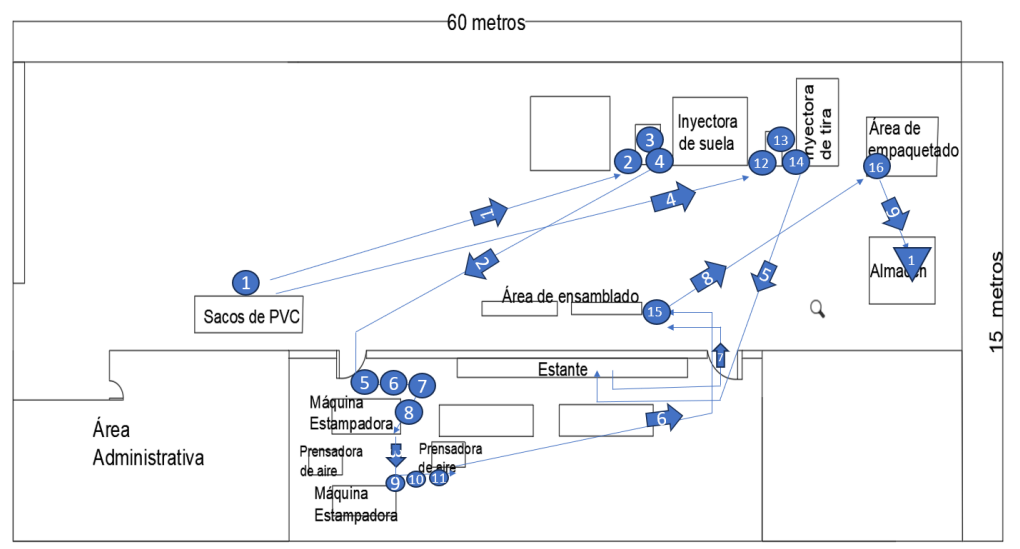

#### Fuente: Elaboración propia

Se puede observar en la figura 7, la máquina inyectora de suela se cambió de lugar para que esté situada más cerca a la descarga del PVC y más cerca de las máquinas estampadoras, así mismo, la máquina inyectora se desplazó una pequeña distancia, de igual forma el área de ensamblado se cambió de lugar y finalmente la zona de empaquetado mucho más cerca al almacén, las mesas que corresponden para cada máquina también fueron desplazadas.

La zona de aplicación de pegamento ya no está siendo considerada en el diagrama de recorrido ya que mediante la técnica del interrogatorio desarrollado anteriormente se planteó la posibilidad de incluir un film de transferencia de calor que ya cuenta con una propiedad adherente, ya que antes el trabajador aplicaba de manera manual un pegamento en la suela realizado por la empresa J & B Transfer por lo que esta operación ya no será parte del proceso, además producto es importado desde China a través de la empresa Lavy Industrial Co.

# Figura 8. Aplicación de pegamento

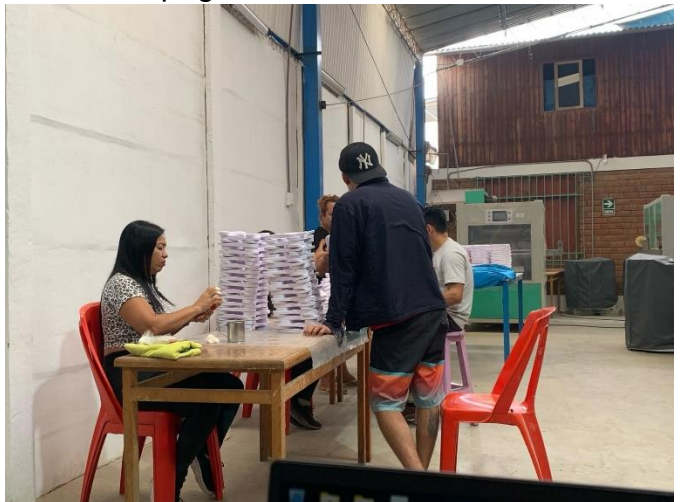

En la figura 8 se observa a los trabajadores aplicando el pegamento a la suela de tipo tijera.

Figura 9. Film con pegamento incluido

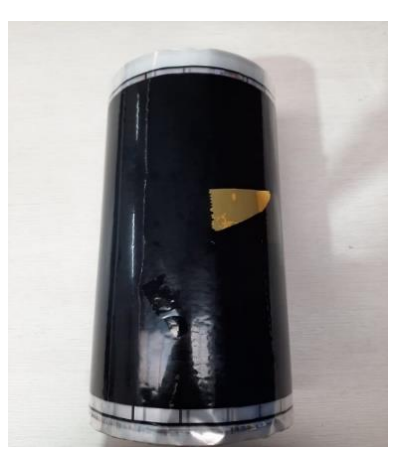

En la figura 9 se observa el nuevo producto que se va a adquirir para reducir una operación.

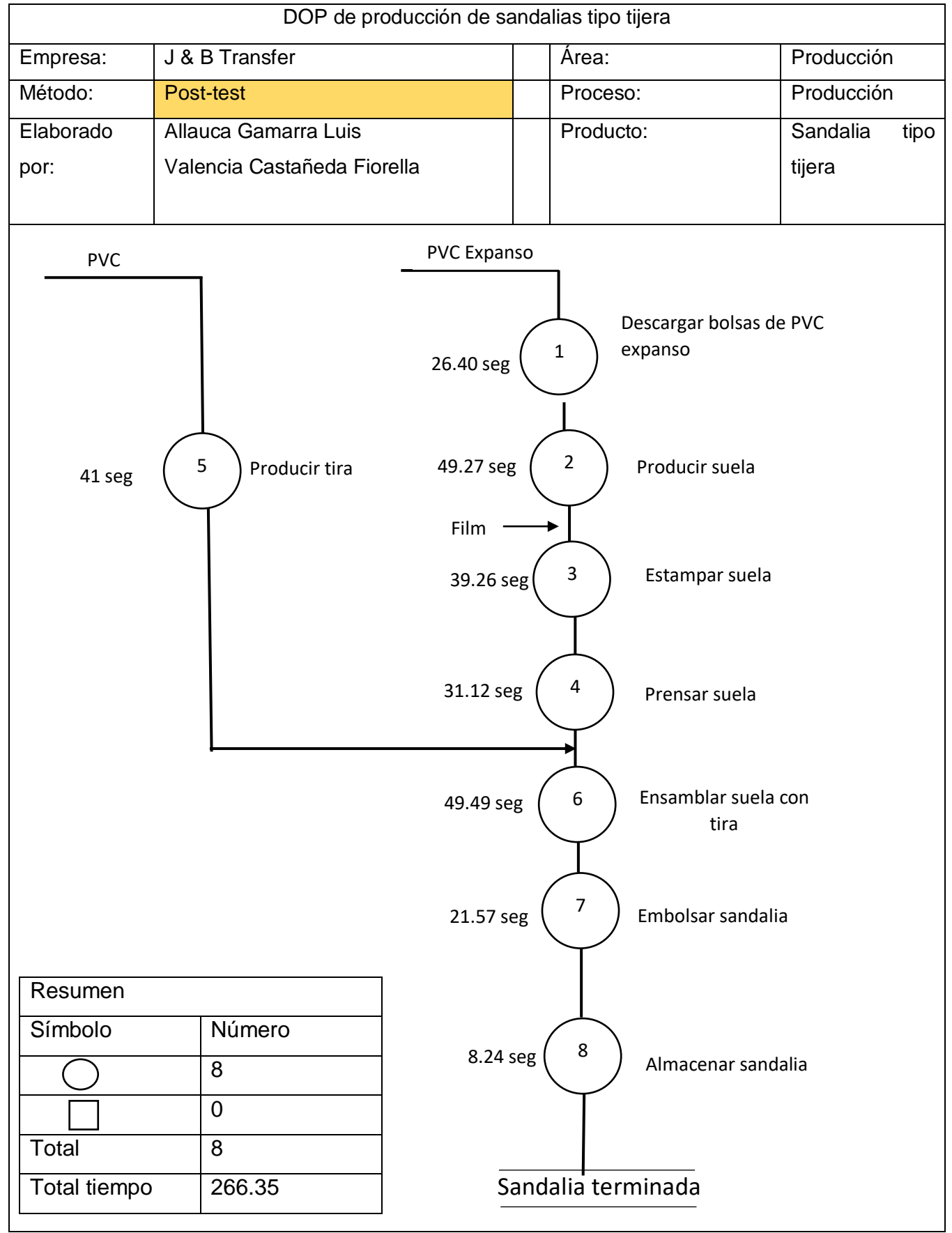

Tabla 21. Diagrama de operaciones del proceso

Fuente: Elaboración propia

En la tabla 21 se observa el nuevo DOP después de la implementación que consta de 8 operaciones. A continuación, se desarrolló un nuevo DAP luego de la implementación el cual cuenta con 16 operaciones, 9 transportes y 1 almacenamiento. El transporte cuenta con un total de 101.5 m y el todo el proceso un total de 266.35 segundos. [\(Ver anexo 27\)](#page-120-0)

#### **Etapa 4: Medir**

En esta etapa que es de medición se realizada la toma de nuevos tiempos luego de haber establecido lo implementado. (Ver anexo 28).

# **Etapa 5: Compilar y definir**

En esta etapa de compilación se realizarán los cálculos del tiempo normal y tiempo estándar luego de haberse realizado la implementación. Primero se realizará la toma de muestra a través de la fórmula de Kanawaty.

$$
n = \left(\frac{40 x \sqrt{n' \cdot \sum x^2 - (\sum x)^2}}{\sum x}\right)^2
$$

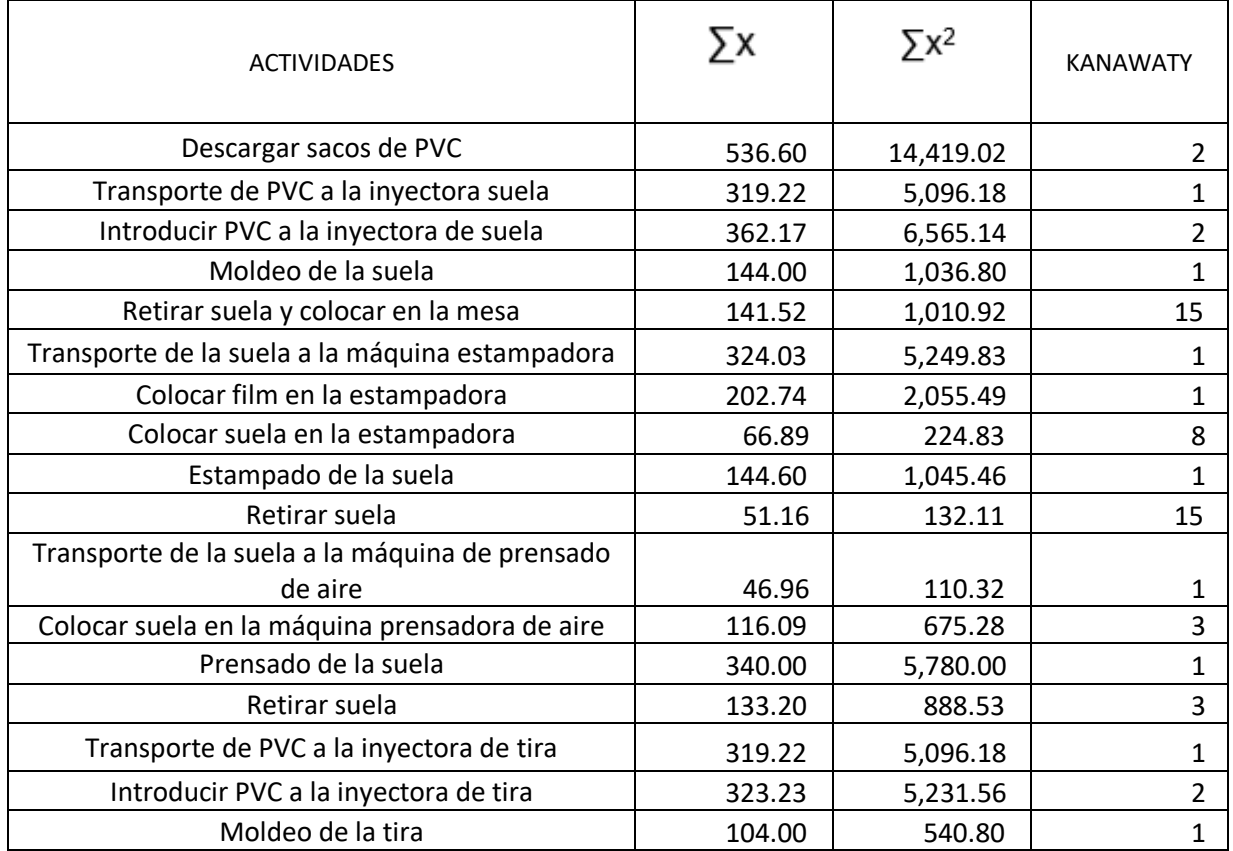

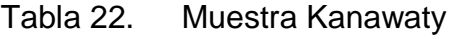

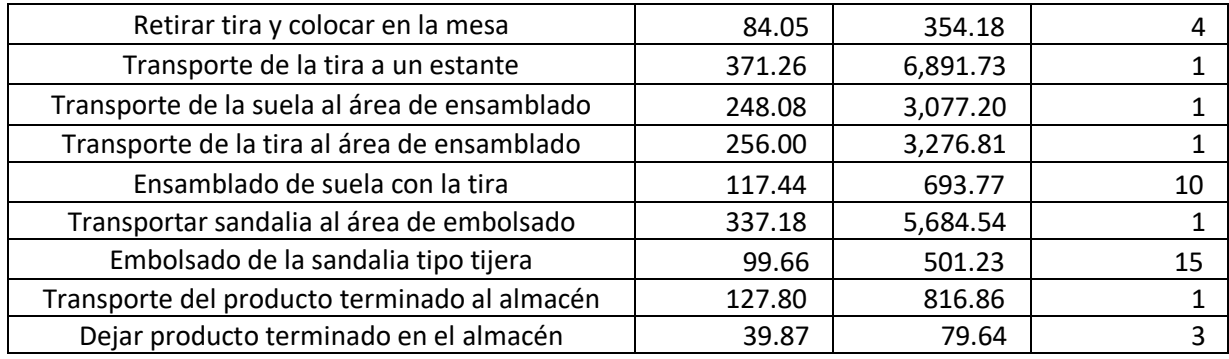

Fuente: Elaboración propia

En la tabla 22 se visualiza la medición de tiempos durante 20 días laborables dentro de la empresa J & B Transfer.

A continuación, se realizó el cálculo de tiempo normal mediante el sistema Westinghouse. El tiempo normal para el Post test fue de 261.04 segundos que equivale a 4.35 minutos. [\(Ver anexo 29\)](#page-124-0)

Por último, se realizó el cálculo del tiempo estándar la cual se hizo uso de los suplementos. E l tiempo estándar para el Post test fue de 290.71 segundos que equivale a 4.9 minutos. [\(Ver anexo 30\)](#page-126-0)

# **Variable productividad**

Una vez realizado el cálculo del tiempo estándar, se realizó el cálculo de la producción programada, para esta evaluación se consideró a los operarios de la empresa. Para el cálculo de la capacidad instalada se usó la formula a continuación:

 $Capacidad$  instalada = tiempo laborable x número de trabajadores tiempo estándar

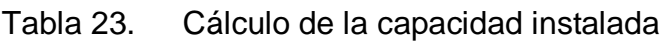

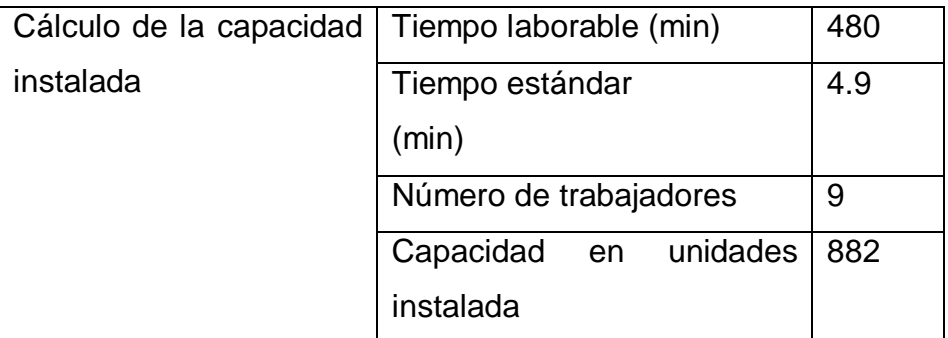

Fuente: Elaboración propia

En la tabla 23 se deduce que la empresa produce 882 sandalias modelo tijera, a continuación, se coloca el factor valoración:

Tabla 24. Cálculo del factor de valoración

| Motivo     | %                      | Inasistencias   Factor de valoración |
|------------|------------------------|--------------------------------------|
|            | (descansos, tardanzas, |                                      |
|            | permisos, faltas, etc) |                                      |
| Valoración | $-5\%$                 | 95%                                  |

Fuente: Elaboración propia

En la tabla 24 se realizó el cálculo del factor valoración. Luego de tener el factor valoración se calculó la cantidad programada de sandalias modelo tijera por día mediante la siguiente formula:

Producción programada =  $Capacidad$  instalada x factor valoración

# Tabla 25. Cálculo de producción programada de sandalias tipo tijera por día

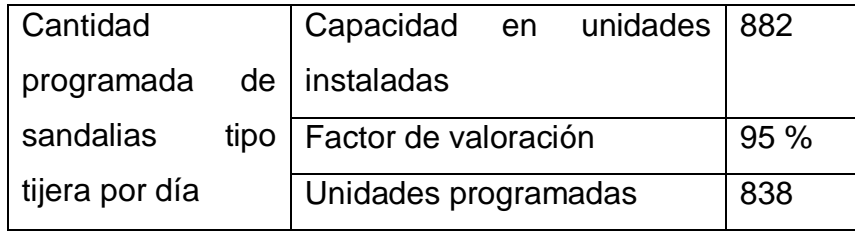

Fuente: Elaboración propia

En la tabla 25 se visualiza las unidades programadas, las cuales son de 838 sandalias tipo tijera por día. A continuación, se hará el cálculo del tiempo programado.

 $T$ iempo programado = Numero de trabajadores x tiempo laborable

Tabla 26. Cálculo de tiempo programado

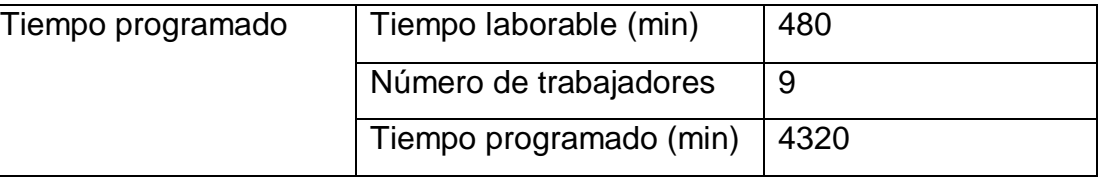

Fuente: elaboración propia

En la tabla 26 se visualiza el tiempo programado que se calculó mediante la multiplicación del tiempo que realiza cada trabajador en este caso son 480 minutos por la cantidad de trabajadores que son 9. A continuación, se realizó el cálculo del tiempo útil.

### $T$ iempo úti $l =$  producción diaria x tiempo estándar

#### Tabla 27. Cálculo del tiempo útil de 4 de setiembre de la empresa J & B Transfer

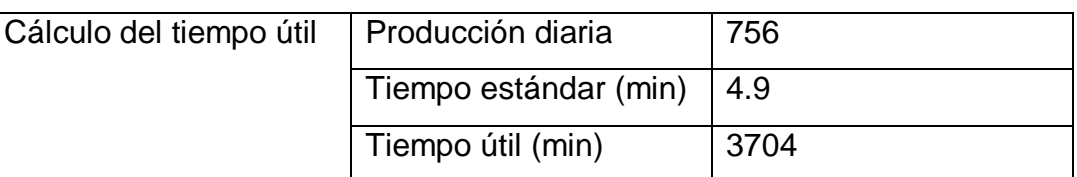

Fuente: elaboración propia

En la tabla 27 se expresa el cálculo del tiempo útil del 4 de setiembre que se realizó mediante la multiplicación de la producción diaria y el tiempo estándar dando como resultado 3704 minutos.

### Tabla 28. Tabla de productividad

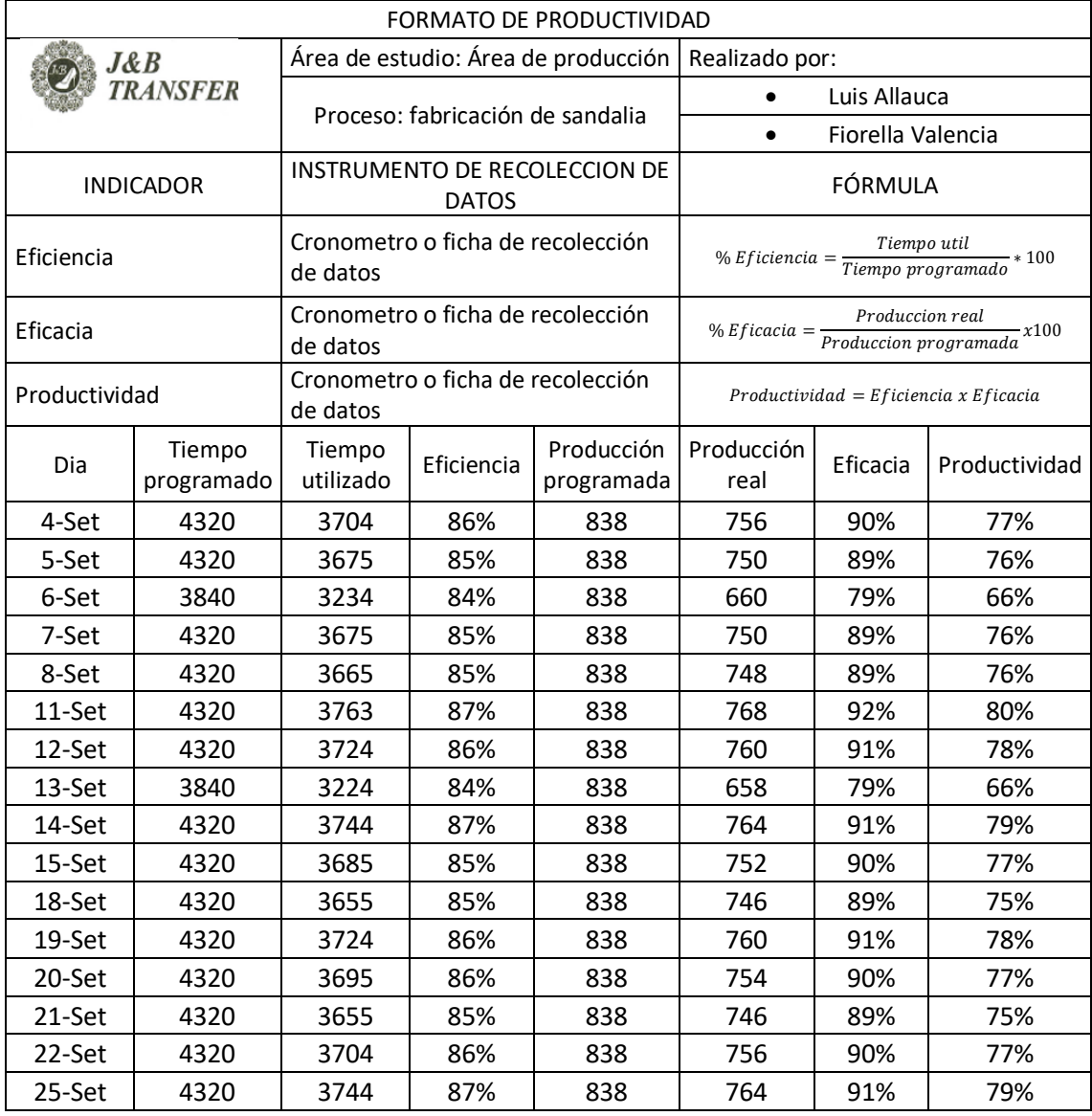

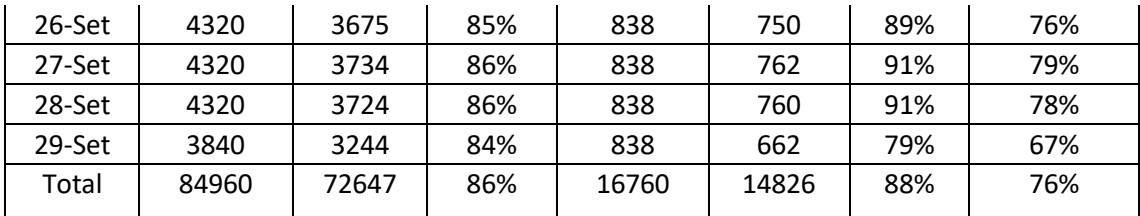

En la tabla 28 se observa que la eficiencia total es de 86 %, la eficacia de 88 % y la productividad en el mes de setiembre es de 76%.

#### **Análisis económico y financiero**

Para realizar el análisis económico financiero se tomó en cuenta algunos aspectos como el presupuesto de la implementación del estudio de tiempos, compra de los nuevos films de calor y beneficio por menor costo de producción. La implementación del estudio de tiempos asciende a S/. 11,829.10. Además, para la compra del nuevo film de calor fue de S/. 30,000.00.

En el beneficio se tomó en cuenta restando el costo de minutos perdidos antes de la implementación la cual fue de S/. 18,263.85 con el costo de minutos perdidos luego de la implementación la cual nos da un valor de S/. 13,449.66.

Costo de minutos perdidos del mes de junio, se realiza el cálculo de los minutos perdidos en la cual se resta los tiempos programados que fue de 84960 minutos y los tiempos utilizados que fue de 67379 minutos lo cual nos da como resultado 17581 minutos

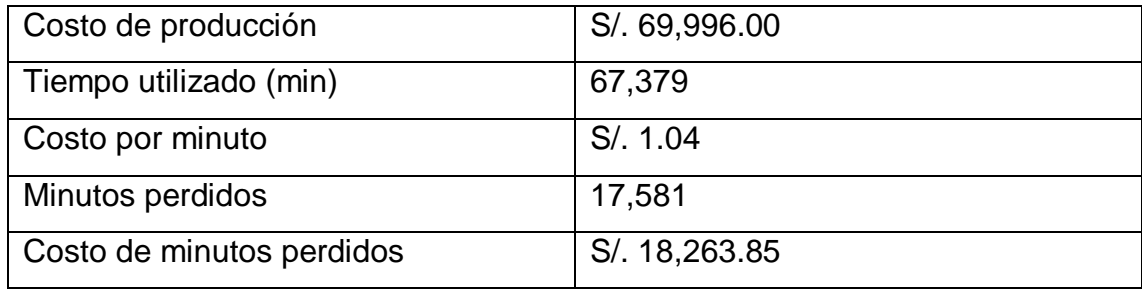

Tabla 29. Cálculo de costo de minutos perdidos - junio

Fuente: Elaboración propia

Se observa de la tabla 29 que el costo de producción es de S/. 69,996.00 (ver [anexo](#page-128-0) 31) y el costo de minutos perdidos para el mes de junio fue de S/. 18,263.85.

Luego de la implementación se realizó el costo de minutos perdidos del mes de setiembre, se realiza el cálculo de los minutos perdidos en la cual se resta los tiempos programados que fue de 84960 minutos y los tiempos utilizados que fue de 72677 minutos lo cual nos da como resultado 12283 minutos.

Tabla 30. Cálculo de costo de minutos perdidos - setiembre

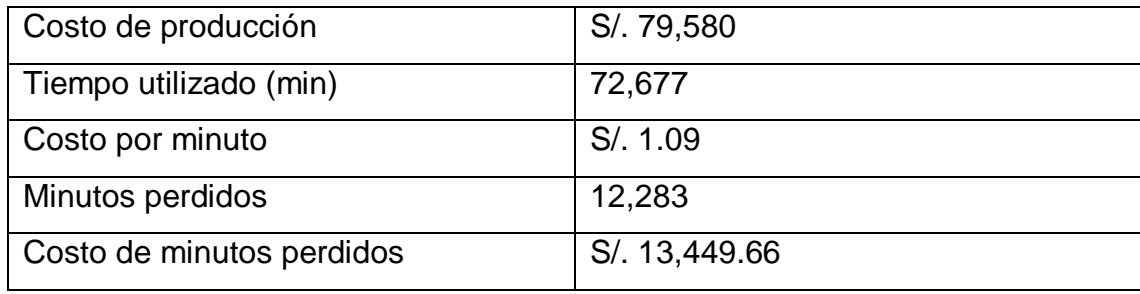

Fuente: Elaboración Propia

Se observa de la tabla 30 que el costo de producción es de S/. 79,580.00 (ver [anexo 32\)](#page-129-0) y el costo de minutos perdidos para el mes de junio fue de S/. 13,449.66

Tabla 31. Flujo de Caja

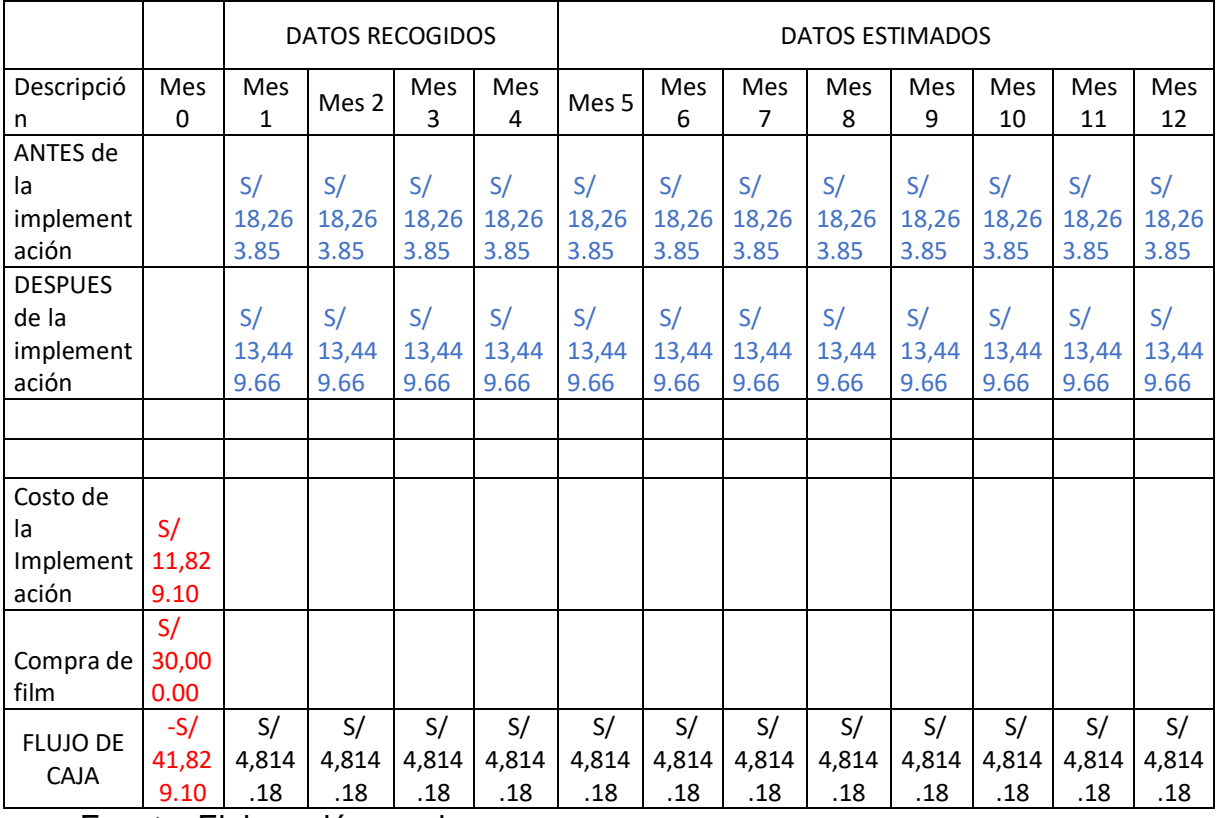

Fuente: Elaboración propia

Tabla 32. VAN, TIR, B/C, PRI

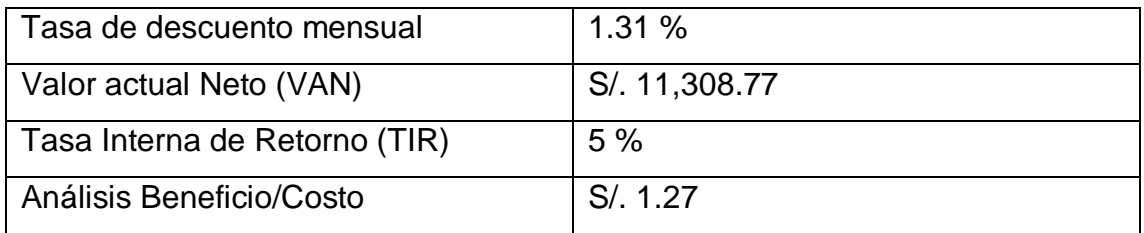

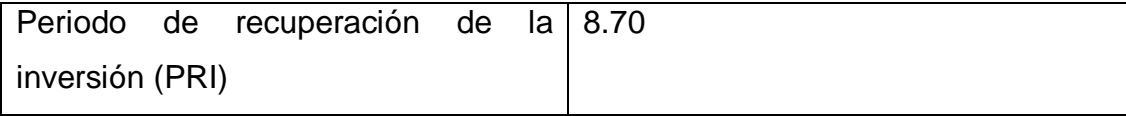

#### Fuente: Elaboración propia

En la tabla 31 se puede observar el flujo de caja y en la tabla 32 se observa que el VAN tiene un total de S/.11,308.51, por siguiente es mayor a 0 lo cual significa que el proyecto es viable. Al respecto Namanda (2017) menciona que el VAN VAN de alguna inversión abarca medir flujo de caja de un proyecto, descontar correctamente flujo de caja y concluir el desembolso inicial de dicha inversión (p.3). Posee un TIR de 5 %, que es mayor a la tasa de descuento, el análisis beneficio / costo tiene como resultado S/.1.27, lo cual significa que por cada sol la empresa gana 0.27 céntimos. Por último, el periodo de recuperación de la inversión es de 8 meses y 21 días.

#### 3.6. **Método de análisis de datos**

El análisis descriptivo es un grupo de gráficas y métodos numéricos con el objetivo de examinar y describir un respectivo conjunto de datos (Faraldo y Pateiro, 2013, p. 1).

En el proyecto de investigación se usará el análisis descriptivo ya que se analizará los respectivos gráficos y tablas mediante el programa SPSS o Excel. Además, el análisis descriptivo nos brinda una data de conocimientos los cuales nos serán útiles para hacer a futuro un estudio cuantitativo. Una vez que se analice de manera óptima, estos datos nos brindaran una expectativa útil lo cual nos llevara a la creación de hipótesis.

El análisis inferencial busca sacar conclusiones de la población mediante un análisis de datos que fueron extraídos de la muestra, además mediante la estadística inferencial se puede contrastar las hipótesis entre dos o más variables. (Ochoa, 2019, p. 77).

Además, en esta investigación se usará un análisis para que se pueda comprobar las respectivas hipótesis mediante los datos obtenidos que serán procesados en un programa estadístico llamado SPSS.

#### **3.7. Aspectos éticos**

El presente proyecto de investigación cumple con los valores y derechos ético profesionales manejados en el proceso de investigación, respetando las cláusulas del código de ética N°0470-2022, respecto a la norma ISO 690 se hizo el uso adecuado para las bases teóricas de la investigación, se utilizaron libros

digitales, tesis y artículos certificados con su debido autor respetando los parámetros indicados por la norma, también se usó el software Turnitin para garantizar el anti plagio [\(Ver anexo 5\)](#page-91-0), además dicha investigación se basó en la resolución N°062-2023/UCV para su elaboración y la información recolectada fue autorizada por el área de producción mediante la autorización del gerente general de la empresa [\(Ver anexo 3\)](#page-83-0), esta investigación contiene información verdadera que podrá ser útil para futuras investigaciones relacionadas.

Tabla 33. Código de ética UCV

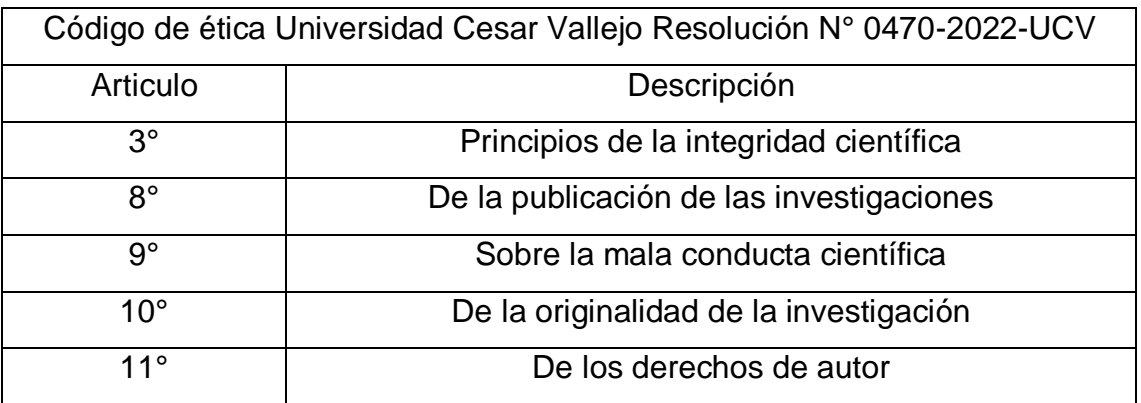

Fuente: Elaboración propia

En la tabla 33 se visualiza el código de ética de la Universidad Cesar Vallejo la cual cuenta con los artículos ya mencionados.

# **IV.RESULTADOS**

### **4.1. Análisis descriptivo**

Se realizó un análisis descriptivo sobre los datos que se obtuvieron antes y después del estudio de tiempos con el objetivo de mejorar la productividad en la empresa J & B Transfer.

# **4.1.1. Variable independiente: Estudio de tiempos**

### **La primera dimensión que es tiempo normal**

Se realizo una comparación entre los datos del tiempo normal del pretest y post test.

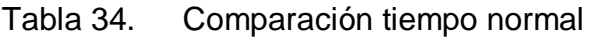

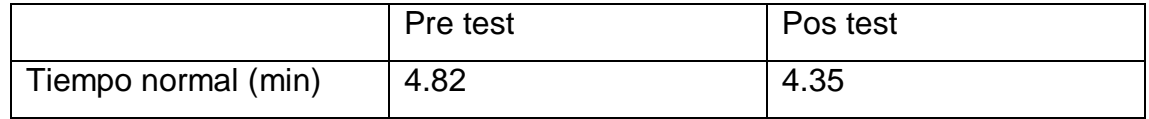

Fuente: Elaboración propia

Se visualiza en la tabla 34 la dimensión tiempo normal la cual era de 4.82 minutos, pero luego se redujo a 4.35 minutos.

Figura 10. Tiempo normal - Resultados

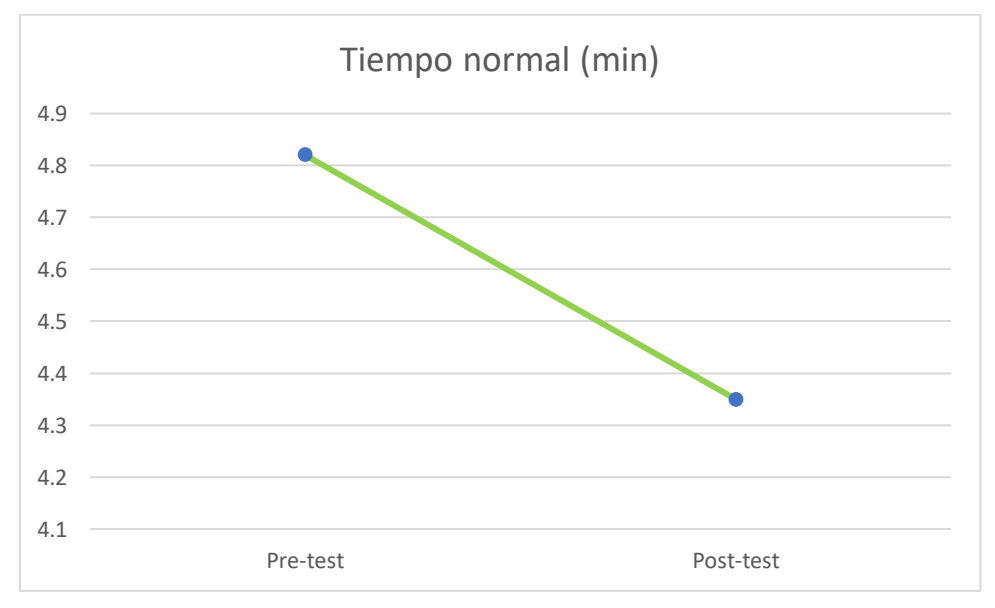

#### Fuente: Elaboración propia

Se observa en la figura 10 que después de la implementación de estudio de tiempos hubo una disminución del tiempo normal que fue de 9.75 %.

### **La segunda dimensión que es tiempo estándar**

Se realizo una comparación entre los datos del tiempo normal del pretest y post test.

Tabla 35. Tiempo estándar

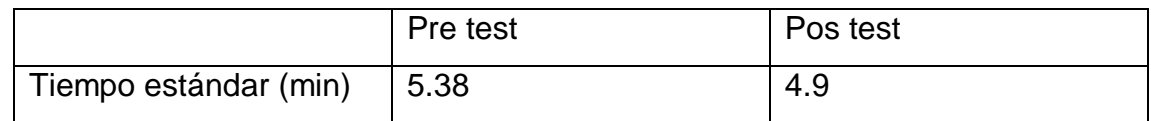

Fuente: Elaboración propia

Se visualiza en la tabla 35 la dimensión tiempo estándar la cual era de 5.38 minutos, pero luego se redujo a 4.9 minutos.

Figura 11. Tiempo estándar - Resultados

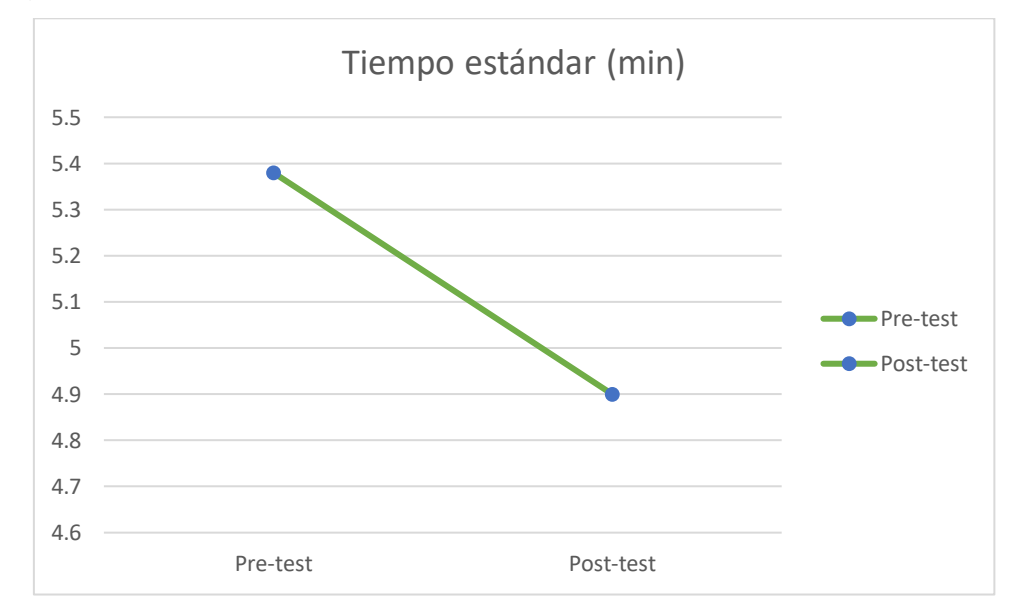

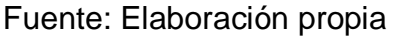

Se observa en la figura 11 que después de la implementación del estudio de tiempos hubo una disminución en el tiempo estándar la cual fue 8.92 %.

#### **4.1.2. Variable dependiente: Productividad**

Además, la variable productividad tuvo una evaluación pre y después de implementar el estudio de tiempos. A continuación, se mostrará los resultados de productividad y sus respectivas dimensiones las cuales son la eficiencia y eficacia.

En la siguiente tabla se mostrarán los resultados obtenidos de la productividad.

|               | <b>GRUPO</b> |                     | Estadístico |
|---------------|--------------|---------------------|-------------|
| Productividad | Pre Test     | Media               | 65,2500     |
|               |              | Mediana             | 66,5000     |
|               |              | Varianza            | 23,039      |
|               |              | Desviación estándar | 4,79995     |
|               |              | Mínimo              | 54,00       |
|               |              | Máximo              | 71,00       |
|               |              | Rango               | 17,00       |
|               |              | Asimetría           | $-1,478$    |
|               |              | Curtosis            | 1,451       |
|               | Pos Test     | Media               | 75,6000     |
|               |              | Mediana             | 77,0000     |
|               |              | Varianza            | 17,832      |
|               |              | Desviación estándar | 4,22275     |
|               |              | Mínimo              | 66,00       |
|               |              | Máximo              | 80,00       |
|               |              | Rango               | 14,00       |
|               |              | Asimetría           | $-1,670$    |
|               |              | Curtosis            | 1,765       |

Tabla 36. Comparativo Productividad

Fuente: Elaboración propia con el Spss v.27

Se visualiza en la tabla 36 la productividad de Pos test fue 75.60 %, con respecto al Pre test fue de 65.25 % mejoro en un 15.86 %. Además, la desviación estándar disminuyo del Pre test que fue de 4.79 al Pos test que fue de 4.22, lo que representa que hay una óptima uniformidad en los valores de la productividad.

Figura 12. Diagrama Box Plot - Productividad

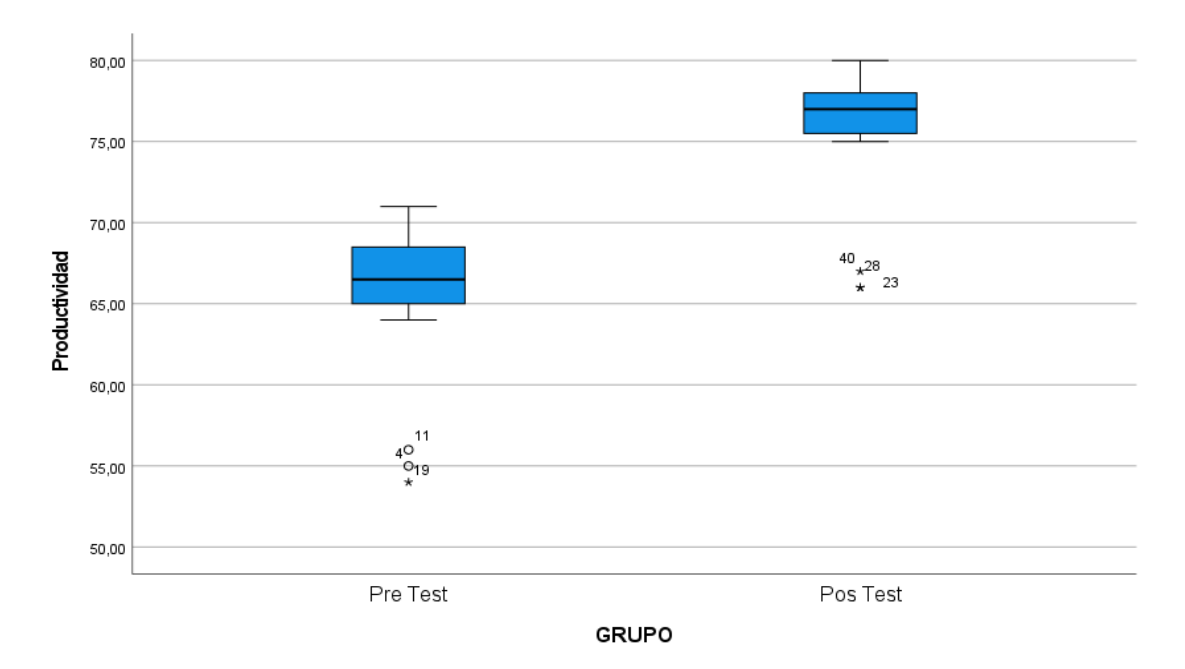

Fuente: Elaboración propia con el SPSS v.27

Se visualiza en la figura 12 una óptima asociación de puntajes del Pos Test respecto al Pre Test. En el Pos test se observa datos atípicos porque en esas 3 fechas faltaron trabajadores.

#### **La primera dimensión que es Eficiencia**

Tabla 37. Comparativa eficiencia

|            | <b>GRUPO</b> |                     | Estadístico |
|------------|--------------|---------------------|-------------|
| Eficiencia | Pre Test     | Media               | 79,2000     |
|            |              | Mediana             | 79,0000     |
|            |              | Varianza            | 2,800       |
|            |              | Desviación estándar | 1,67332     |
|            |              | Mínimo              | 76,00       |
|            |              | Máximo              | 82,00       |
|            |              | Rango               | 6,00        |
|            |              | Asimetría           | ,024        |
|            |              | Curtosis            | $-0.631$    |
|            | Pos Test     | Media               | 85,5000     |
|            |              | Mediana             | 85,5000     |
|            |              | Varianza            | ,895        |
|            |              | Desviación estándar | ,94591      |
|            |              | Mínimo              | 84,00       |

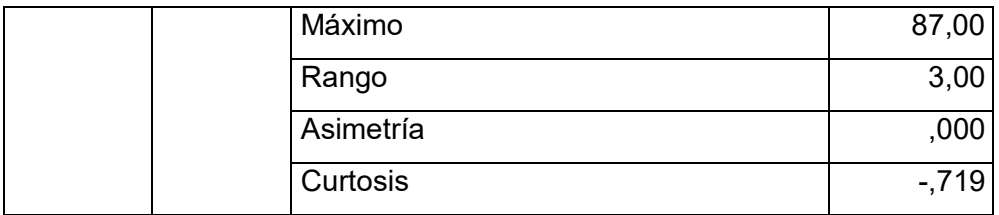

Fuente: Elaboración propia con el SPSS v.27

Se visualiza en la tabla 37 la eficiencia de post test fue de 85.45 %, con respecto a Pre test que fue de 79.20% incremento en un 7.89 %. Además, la desviación estándar disminuyó del Pre test que fue de 2.80 al Pos test que fue de 0.945, lo que representa que hay una óptima uniformidad en los valores de la eficiencia.

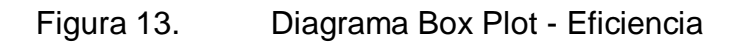

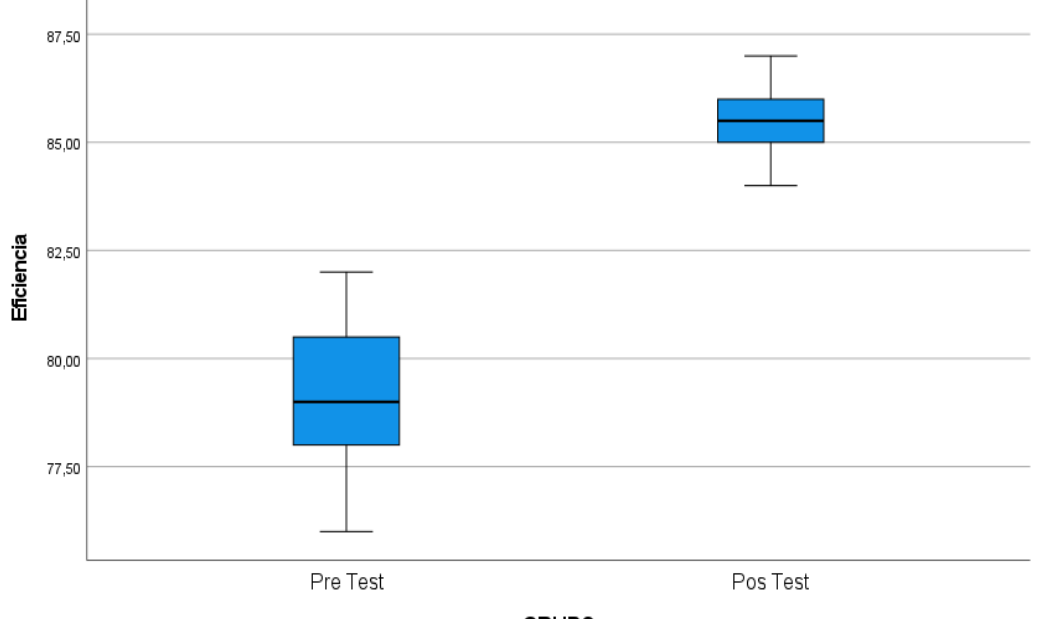

**GRUPO** 

Fuente: Elaboración propia con el SPSS v.27

En la figura 13 se visualiza que hay una óptima asociación de puntajes del Pos test respecto al Pre test.

#### **La segunda dimensión que es Eficacia**

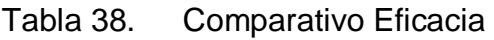

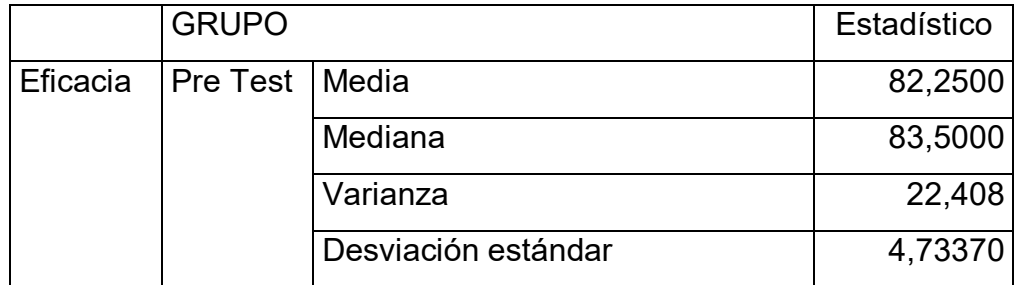

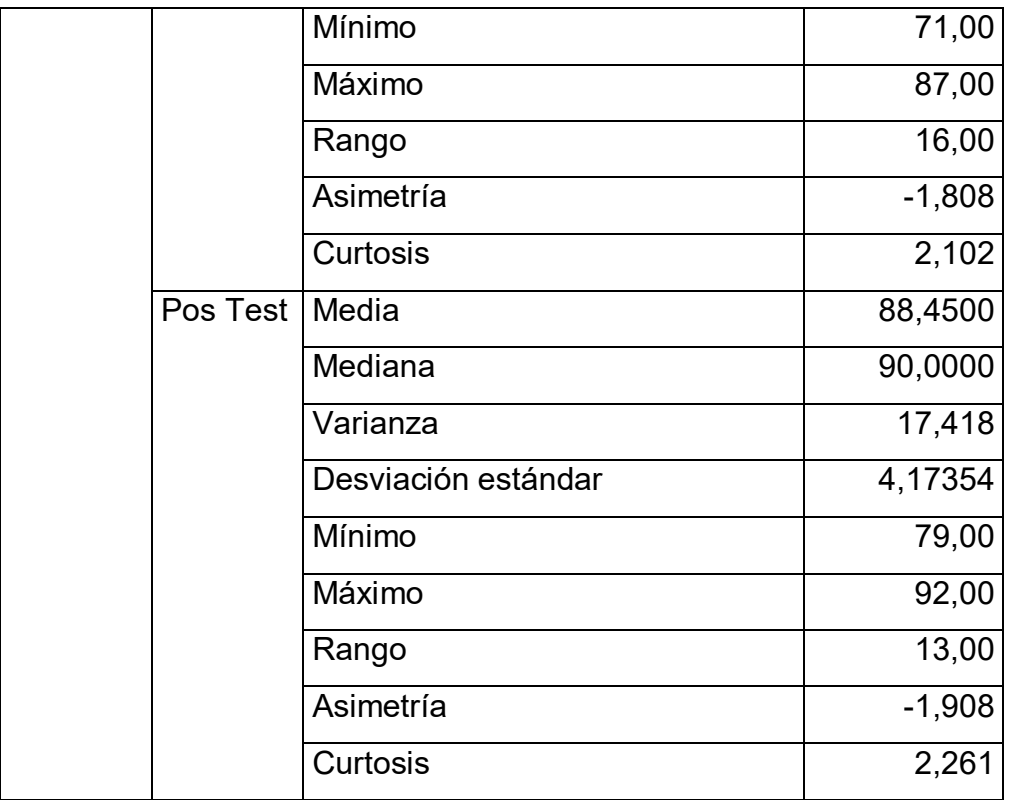

Fuente: Elaboración propia con el Spss v.27

Se visualiza en la tabla 38 que la eficacia de Pre test fue de 82.25 % y el Pos test fue de 88.45 % se mejoró un 7.53 %. Además, la desviación estándar disminuyo del Pre test que fue de 4.73 a Pos test que fue de 4.17,lo que representa que hay una óptima uniformidad en los valores de la eficacia.

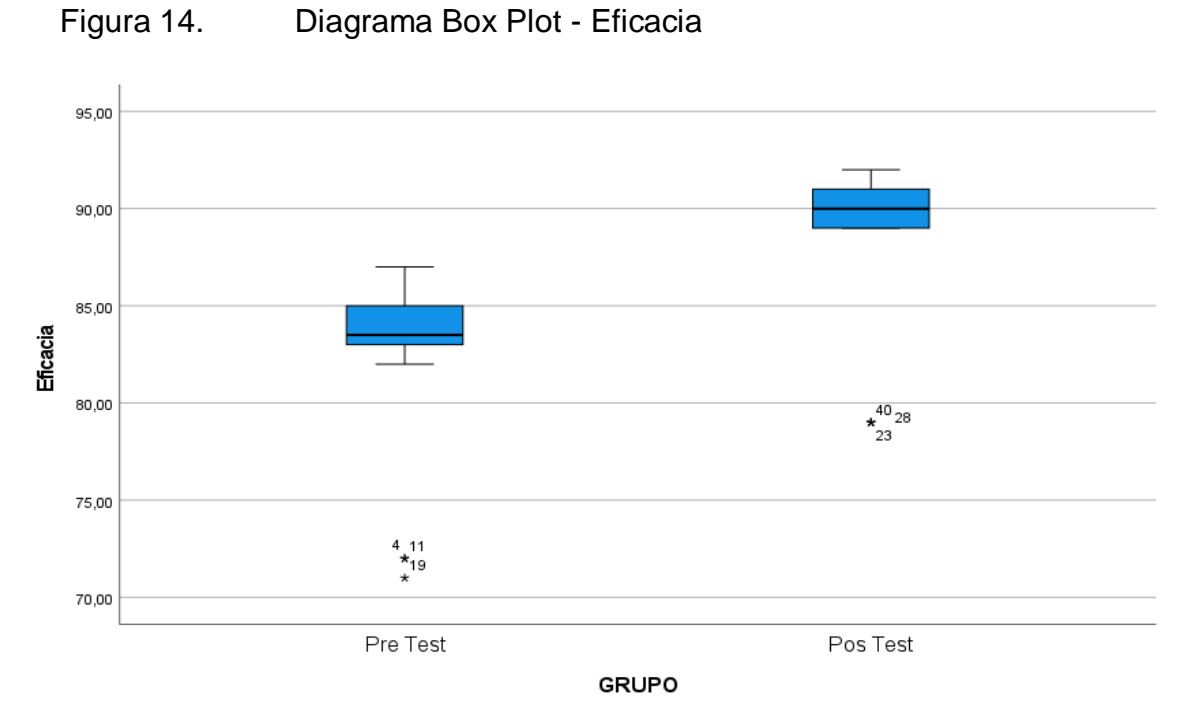

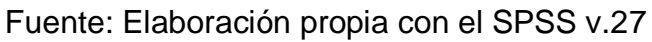

Se visualiza en la figura 14 que hay una óptima asociación de puntajes del Pos Test respecto al Pre Test. En el Pos test se observa datos atípicos porque en esas 3 fechas faltaron trabajadores.

## **Análisis inferencial**

Para este análisis se hizo la prueba de normalidad con los respectivos datos la cual se usó el estadígrafo Shapiro Wilk, ya que los datos no superan una muestra de 30. Además, La significancia de la productividad del Pre test y del Post test fueron no paramétrico lo cual se usará Wilcoxon. En cuanto a la significancia de la eficiencia del pretest fue paramétrico mientras que el Pos test fue no paramétrico el cual se usará Wilcoxon. Por último, la significancia de la eficacia del Pre test y del Post test fueron no paramétrico lo cual se usará Wilcoxon (Ver [anexo 34\)](#page-130-0).

### **HIPÓTESIS GENERAL**

H0: La aplicación de estudio de tiempos no mejora la productividad en la empresa J & B Transfer E.I.R.L., Lima, 2023.

H<sub>1</sub>: La aplicación de estudio de tiempos mejora la productividad en la empresa J & B Transfer E.I.R.L., Lima, 2023.

Regla de Decisión:

 $H_0$ :  $\mu_a \geq \mu_d$ 

 $H_1$ :  $\mu_a < \mu_d$ 

Donde:

 $-\mu_a$ : Productividad antes de la aplicación de estudio de tiempos.

 $-\mu_d$ : Productividad después de la aplicación de estudio de tiempos.

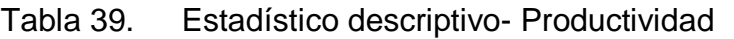

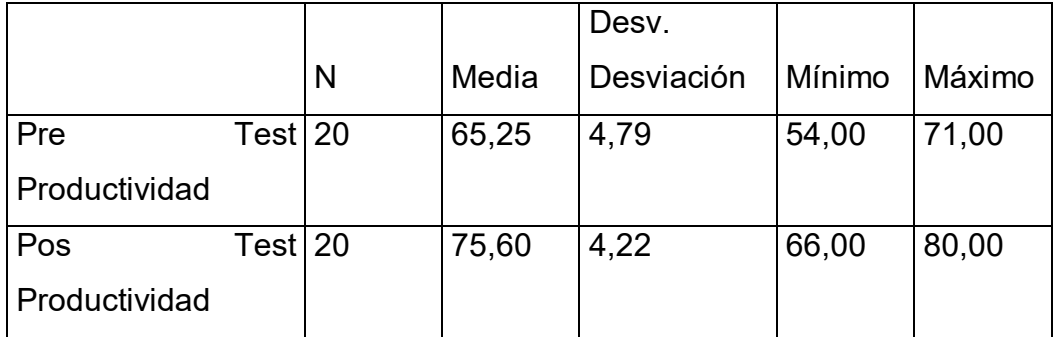

Fuente: Elaboración propia con el SPSS v.27

Se observa en la tabla 39, que la media del Post test de productividad fue de 75.60 la cual es mayor a la media del Pre test 65.25, lo cual significa que se admite la hipótesis alterna.

Regla de decisión:

Si la significancia ≥ 0.05 se acepta la hipótesis nula.

Si la significancia < 0.05, no se acepta la hipótesis nula y se toma la hipótesis alterna.

Tabla 40. Estadístico de prueba - Productividad

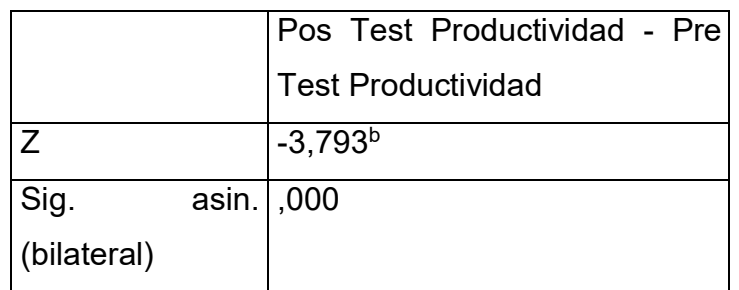

Fuente: Elaboración propia con el SPSS v.27

Se observa en la tabla 40 la significancia bilateral mediante el análisis de Wilcoxon fue de 0,00 la cual es menor que 0.05 ante esto se refuta la hipótesis nula. Por lo tanto, se admite la hipótesis alterna que es "La aplicación de estudio de tiempos mejora la productividad en la empresa J & B Transfer E.I.R.L., Lima, 2023".

# **HIPÓTESIS ESPECÍFICA 1**

H<sub>0</sub>: La aplicación de estudio de tiempos no mejora la eficiencia en la empresa J

& B Transfer E.I.R.L., Lima, 2023.

H1: La aplicación de estudio de tiempos mejora la eficiencia en la empresa J & B Transfer E.I.R.L., Lima, 2023.

Regla de Decisión:

*H*<sub>0</sub>:  $\mu_a \geq \mu_d$ 

 $H_1$ :  $\mu_a < \mu_d$ 

Donde:

 $-\mu_a$ : Eficiencia antes de la aplicación de estudio de tiempos.

 $-\mu_d$ : Eficiencia después de la aplicación de estudio de tiempos.

Tabla 41. Estadístico descriptivo - Eficiencia

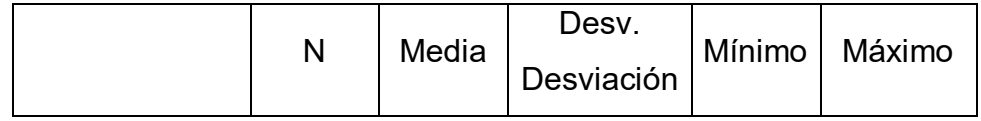

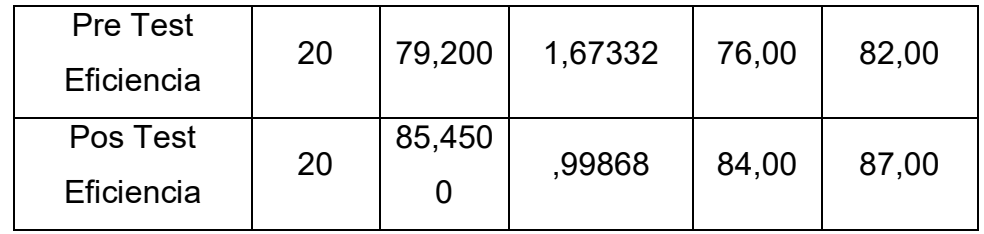

Fuente: Elaboración propia con el SPSS v.27

Se observa en la tabla 41, que la media del Post test de Eficiencia fue de 85.45 la cual es mayor la media del Pre test 79.20, lo que significa que se admite la hipótesis alterna.

Regla de decisión:

Si significancia ≥ 0.05 se acepta la hipótesis nula.

Si significancia < 0.05, no se acepta la hipótesis nula y se toma la hipótesis alterna.

Tabla 42. Estadístico de prueba - Eficiencia

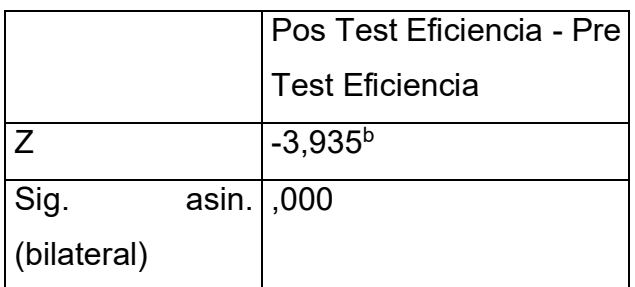

a. Prueba de rangos con signo

de Wilcoxon

b. Se basa en rangos

negativos.

Fuente: Elaboración propia con el SPSS v.27

En la tabla 42, la significancia bilateral mediante el análisis de Wilcoxon fue de 0.000 la cual es menor que 0.05, lo cual se refuta la hipótesis nula. Por lo tanto, se acepta la hipótesis alterna que es "La aplicación de estudio de tiempos mejora la eficiencia en la empresa J & B Transfer E.I.R.L., Lima, 2023".

#### **HIPÓTESIS ESPECÍFICA 2**

H<sub>0</sub>: La aplicación de estudio de tiempos no mejora la eficacia en la empresa J & B Transfer E.I.R.L., Lima, 2023.

H<sub>1</sub>: La aplicación de estudio de tiempos mejora la eficacia en la empresa J & B Transfer E.I.R.L., Lima, 2023.

Regla de Decisión:

 $H_0$ :  $\mu_a \geq \mu_d$ 

 $H_1$ :  $\mu_a < \mu_d$ 

Donde:

 $-\mu_a$ : Eficacia antes de la aplicación de estudio de tiempos.

 $- \mu_d$ : Eficacia después de la aplicación de estudio de tiempos.

Tabla 43. Estadístico descriptivo - Eficacia

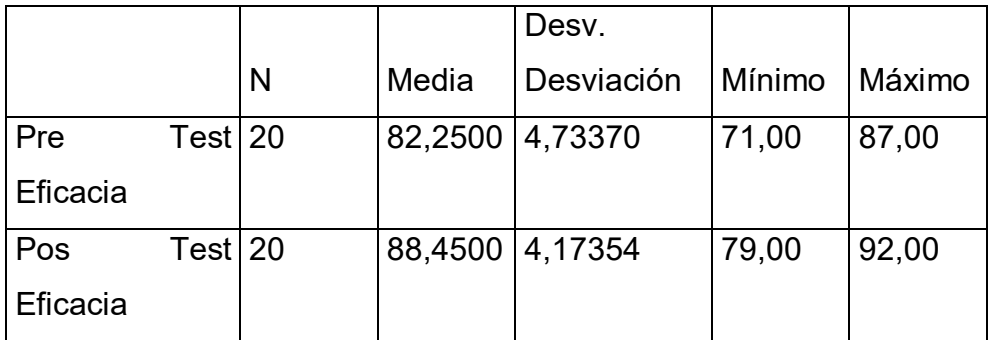

Fuente: Elaboración propia con el SPSS v.27

Se observa en la tabla 43, que la media del Post test de Eficacia fue de 88.45 es mayor respecto a la media del Pre test (82.25), lo que significa que se admite la hipótesis alterna.

Regla de decisión:

Si significancia ≥ 0.05 se acepta la hipótesis nula.

Si significancia < 0.05, no se acepta la hipótesis nula y se toma la hipótesis alterna.

Tabla 44. Estadístico de prueba - Eficacia

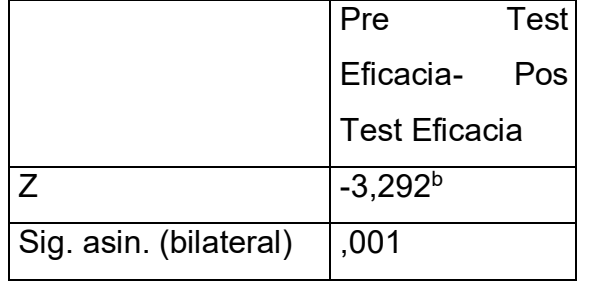

Fuente: Elaboración propia con el SPSS v.27

Se visualiza de la tabla 44, la significancia bilateral mediante el análisis de Wilcoxon fue de 0.001 la cual es menor que 0.05, ante esto se refuta la hipótesis nula. Ante esto, se admite la hipótesis alterna que es "La aplicación de estudio de tiempos mejora la eficacia en la empresa J & B Transfer E.I.R.L., Lima, 2023".

#### **V.DISCUSIÓN**

En La presente investigación se demostró que el estudio de tiempos incrementa la productividad en la empresa J & B Transfer, además de un incremento de la eficacia y eficiencia.

Esta investigación tuvo de objetivo establecer de qué manera la aplicación de estudio de tiempos mejora la productividad en la empresa J & B Transfer, en donde al lograr implementar la propuesta de mejoramiento que se planificó, la empresa alcanzó una productividad de 65.25% logrando una mejora de 75.60%, lo cual fue un incremento de 15.86 %. Y mediante una aceptación de la hipótesis ya que se obtuvo una significancia de 0.00 la cual es menor a 0.05. Al respecto Abarca y Ramos (2022) en su artículo llamado "Estudio de tiempos en el envasado de leche condensada en una industria láctea ecuatoriana" con el fin de implementar un método que incremente la productividad, para desarrollar el estudio utilizaron hoja de observaciones y un cronometro, su resultado principal fue que incremento la productividad en la operación de envasado, concluyendo que en esa organización ecuatoriana la productividad llegó a un 58%, comparando con nuestro resultado se observa que hay una gran diferencia. Por otro lado, Espín, Naranjo y Eugenio (2022) en su artículo el cual lleva como título "Estudios de tiempos para la optimización de la producción en el área de postcosecha de una florícola", en dicho artículo tenían como objetivo aumentar la productividad de la área en mención tratando de minimizar operaciones innecesarias y también tiempos improductivos, utilizaron cronometro de vuelta a cero y hojas de registros, para posteriormente obtener el cálculo de tiempo normal y estándar, desarrollaron diagramas de los procesos de la postcosecha y cuando ya tuvieron los tiempos de los subprocesos empezaron a eliminar las actividades que no agregaban valor, utilización de equipos automáticos para corte como sierra eléctrica y se implementó una regla en la mesa de corte, reduciendo así el tiempo del proceso de 10.14 minutos a 8.29 minutos, al igual que en nuestra investigación ellos querían mejorar la productividad eliminando operaciones innecesarias como lo fue en nuestro caso y también adquiriendo material que agilice el proceso y a la vez ayude a reducir el tiempo por lo que expresan que, la producción aumentó, anteriormente era de 23673.70 unidades al mes y tras la mejora aumentó a 28955.09 por mes, resultando un incremento

de la productividad en 22%. Comparando con nuestro resultado tiene el incremento de la productividad son casi similares. Por otro lado, Montero et – al (2019) en su artículo titulado *Estudio de tiempos mediante Crystal Ball y la relación con la productividad en condiciones de laboratorio.* Tuvo como objetivo aplicar la herramienta de estudio de tiempos que tenga correlación con la productividad, usaron un cronometro y unos formatos para el cálculo de los tiempos los cuales ayudaron para realizar el cálculo del tiempo estándar. El tiempo estándar disminuyo de 240 segundos a 183.73 segundos, además la productividad aumento en 23.44 % la cual comparando con nuestro resultado se observa que los porcentajes son casi similares. Al respecto, Gutiérrez en su investigación la cual lleva por título "Estudio de tiempos y movimientos para la mejora de la productividad en la empresa compubordado" inicialmente se realizó, posterior a la propuesta de mejora tomaron nuevamente los tiempos en donde como resultado obtuvieron 32.70 minutos para la producción de una camiseta, el tiempo estándar era de 36.99 minutos y con la propuesta un 32.70, obteniendo una diferencia de 4.29 minutos, con respecto a su producción es 14.68 unidades por día por cada trabajador quiere decir que en total es de 44.03 unidades por día obteniendo una mejora de 13%, produciendo 779 camisetas al mes, exactamente como el autor de dicha investigación realizó al igual que en la presente investigación es importante redistribuir las máquinas para organizar estratégicamente el área donde se produce para obtener mejores resultados. por otro lado Andrade, Del Rio y Alvear en su artículo el cual lleva por título "Estudio de tiempos y movimientos ara incrementar la eficiencia en una empresa de producción de calzado" en el cual se tenía como objetivo poder reconocer dificultades de producción con la aplicación de estudio de tiempos y movimientos en calzado de una empresa de ecuador que produce estos, la empresa deseaba producir 1900 pares mensuales y no estaban logrando esa meta, para ellos poder identificar el problema en la producción utilizaron el diagrama de Ishikawa con el método 6Ms, así mismo mencionan que el problema se podría encontrar en el área de costura ya que ahí se estaba originando un cuello de botella ya que afirman que hay operaciones que toman mucho trabajo realizarlos, posteriormente ellos seleccionaron el trabajo, los operarios que cumplan serie de requisitos indispensables para llevar acabo el estudio y un análisis, realizaron un diagrama de operaciones en donde se pueda identificar a detalle el proceso

productivo, la selección de los operarios la realizaron a través de una evaluación en donde consideraban la habilidad, la cooperación, el temperamento y por último la experiencia, posterior a esto solicitaron a los jefes de áreas sobre el estudio y solicitaron la colaboración de cinco trabajadores uno de cada área, una vez terminado ello procedieron a ejecutar el estudio en donde primero registraron información, después se descompuso la tarea en elementos, cronometraron, calcularon el tiempo para estandarizarlo, en sus resultados finales expresan que, la producción fue incrementando de manera gradual mientras los trabajadores se iban adaptando a las nuevas tareas que se les asignó, para el día 18 la capacidad productiva alcanzó 96 pares al día lo cual equivale a un 96,78% y la mejora obtuvo un 5,49% concluyendo que el estudio de tiempos es fácil de implementar en las empresa productivas del rubro calzado por lo que los gráficos y técnicas de trabajo son sencillas de implementar, en ese estudio se enfocaron en lograr mayor producción por lo que también mejora la productividad, básicamente esa es la forma en la que a través del estudio de tiempos las empresas pueden producir más y por lo tanto ser más productivos lo que claramente en beneficioso con respecto a la rentabilidad de la empresa así mismo, es preciso mencionar que como indican se debería contar con un buen marketing que ayude a vender todos los productos para evitar acumular productos en el almacén.

A continuación, sobre el objetivo específico 1 el cual fue determinar como el estudio de tiempos mejora la eficiencia en la empresa J & B Transfer. La media de la eficiencia de post test que fue de 85.45 % con respecto a la media de Pre test que fue de 79.20 % mejoro en un 7.89 %. Y mediante una aceptación de la primera hipótesis especifica ya que se obtuvo una significancia de 0.00 la cual es menor a 0.05. Como respaldo Diaz (2019), en su tesis titulada *Aplicación del estudio de tiempos para aumentar la productividad en el área de envasado de lavavajillas en pasta aplicada en una empresa de productos de limpieza en Chorrillos* cuyo objetivo fue aplicar el estudio de tiempos para incrementar la productividad de la empresa que produce productos de limpieza , menciona que su eficiencia luego de haber realizado el estudio de tiempos incremento en 28.71 %, por consiguiente este resultado es mayor al resultado obtenido en nuestra investigación. Además, Alfaro Y Moore (2020), realizaron un artículo titulado *Estudio de tiempos de manera inicial para establecer estrategias enfocadas a incrementar la eficiencia en el proceso de batido de una empresa de producción de helados* tuvo como objetivo general examinar los tiempos de las presentaciones más vendidas para determinar los cuellos de botella y que puedan implementar algunos métodos para reducir los tiempos , menciona que en la presentación de batido de litro, CR y CTP, tuvieron un incremento en la eficiencia de 31 % en el primero y segundo, 21 % en el último. Al comparar estos resultados con nuestra investigación se observa que el aumento de la eficiencia del batido de CTP es similar a los resultados que hemos obtenido.

Sobre el objetivo específico 2 el cual fue determinar como el estudio de tiempos mejora la eficacia en la empresa J & B Transfer. La media de la eficacia de Pre test fue de 82.25 % y la media del Pos test fue de 88.45 % se mejoró un 7.53 %. Y mediante una aceptación de la primera hipótesis especifica ya que se obtuvo una significancia de 0.001 la cual es menor a 0.05. Por su parte, Castillo y Arias (2019) en su artículo "Estudio de tiempos y el incremento de la productividad en el área de acondicionado del proceso de mango congelado". La cual tuvieron como objetivo relacionar el estudio de tiempos y la productividad dentro del área de estudio, se evidencia que en Vegueta su eficacia fue de 66.67 % y en Casma fue de 85.71 %, comparando con nuestros resultados se evidencia una gran diferencia. Por otro lado, Quinto de la Cruz (2019) en su tesis de posgrado titulado "Aplicación de estudio de tiempos y su relación con la productividad del personal operativo en el área de reparación en una empresa metalmecánica dedicada al mantenimiento de maquinaria pesada" cuyo objetivo de la investigación fue determinar qué relación guarda el estudio de tiempos y la productividad , luego de la aplicación de estudio de tiempos tuvo un incremento en la eficacia de 72.4 %, que contrastando con nuestros resultados se nota que hay una gran diferencia en los porcentajes.

Además, fortalezas de la investigación fue que nos brindaron todas las facilidades y apoyo para desarrollar el presente estudio como también los trabajadores colaboraron mucho para llevar a cabo el estudio de tiempos, las debilidades fueron que al hacer búsquedas en artículos y tesis sobre investigaciones antiguas sobre el tema de estudio de tiempos nos era difícil encontrar.

60

#### **VI. CONCLUSIONES**

- 1. Se concluye respecto al objetivo general que el estudio de tiempos mejoró la productividad en la empresa J & B Transfer, ya que se evidenció que la media del pretest de la productividad fue 65.25 % y del pos test 75.10 % en la cual hubo un incremento de 15.68 %. Además, se obtuvo una significancia de 0.000 que se obtuvo mediante el análisis de Wilcoxon, la cual es menor a 0.05 por tal motivo se admite la hipótesis de estudio.
- 2. Además, se concluyó respecto al objetivo específico 1, a través del estudio de tiempos se mejoró la eficiencia en la empresa J & B Transfer. Ya que se evidencio que la media del pretest de la eficiencia fue 79.20 % y del pos test 85.45 % la cual hubo un incremento de 7.89 % Además, se obtuvo una significancia de 0.000 que se obtuvo mediante el análisis de Wilcoxon, la cual fue menor a 0.05 por tal motivo se admite la hipótesis de estudio.
- 3. De igual modo, se concluyó respecto al objetivo específico 2, a través del estudio de tiempos se mejoró la eficacia en la empresa J & B Transfer. evidenció que la media del pretest de la eficacia fue 82.25 % y del pos test 88.45 % la cual hubo un incremento de 7.53 %. Además, se obtuvo una significancia de 0.001 que se obtuvo mediante el análisis de Wilcoxon, la cual fue menor a 0.05 por tal motivo se admite la hipótesis de estudio.
## **VII. RECOMENDACIONES**

- 1. Con los resultados obtenidos en esta investigación, se recomienda a la gerencia de J & B Transfer que deba seguir haciendo uso del estudio de tiempos para obtener mayores beneficios respecto a su productividad.
- 2. Además, se recomienda a la gerencia de J & B Transfer que deba seguir capacitando a los trabajadores en algunas áreas de producción para que de ese modo puedan realizar sus actividades de una forma más rápida y así poder incrementar la eficiencia en la producción.
- 3. Asimismo, se recomienda a la gerencia de J & B Transfer que tengan bien definidos sus indicadores de productividad para que puedan tener un buen seguimiento de la empresa.
- 4. Por último, se recomienda a la gerencia de J & B Transfer que deba realizar de manera adecuada la programación de la producción teniendo como base los estándares planteados en la presente investigación con la finalidad de aumentar los rangos de eficacia.

## **REFERENCIAS**

ABARCA, Sergio y RAMOS, Yanelis. Estudio de tiempos en el envasado de leche condensada en una industria láctea ecuatoriana. Ingeniería industrial [en línea]. Diciembre 2022. Disponible en [http://scielo.sld.cu/scielo.php?script=sci\\_arttext&pid=S1815-](http://scielo.sld.cu/scielo.php?script=sci_arttext&pid=S1815-59362022000400037) [59362022000400037.](http://scielo.sld.cu/scielo.php?script=sci_arttext&pid=S1815-59362022000400037) ISSN: 1815-5936

ALFARO, André y MOORE, Rosa. Estudio de tiempos como base para trazar estrategias orientadas al incremento de la eficiencia del proceso de batido de una planta de producción de helados. Revista Industrial Data, 23(1): 113-126, 2020. [fecha de consulta: 25 de junio de 2023]. ISSN: 1560-9146.

ANDRADE, Adrián, DEL RÍO, César y ALVEAR, Daissy. Estudio de tiempos y movimientos para incrementar la eficiencia en una empresa de producción de calzado. Revista Información tecnológica [en línea]. Junio 2019, 30(3). [fecha de consulta: 10 de mayo de 2023]. Disponible en [https://www.scielo.cl/scielo.php?script=sci\\_arttext&pid=S0718-](https://www.scielo.cl/scielo.php?script=sci_arttext&pid=S0718-07642019000300083&lng=en&nrm=iso&tlng=en) [07642019000300083&lng=en&nrm=iso&tlng=en](https://www.scielo.cl/scielo.php?script=sci_arttext&pid=S0718-07642019000300083&lng=en&nrm=iso&tlng=en) . ISSN: 0718-0764

ÁVILA, Hector. Introducción a la metodología de la investigación [en línea]. México: Eumed.net, 2006 [fecha de consulta: 1 de julio de 2023]. Disponible en: [https://www.google.com.pe/books/edition/Introducci%C3%B3n\\_a\\_la\\_metodolog](https://www.google.com.pe/books/edition/Introducci%C3%B3n_a_la_metodolog%C3%ADa_de_la_in/r93TK4EykfUC?hl=es&gbpv=1) [%C3%ADa\\_de\\_la\\_in/r93TK4EykfUC?hl=es&gbpv=1.](https://www.google.com.pe/books/edition/Introducci%C3%B3n_a_la_metodolog%C3%ADa_de_la_in/r93TK4EykfUC?hl=es&gbpv=1) ISBN: 8469019996

BANCO MUNDIAL. El aumento de la productividad, principal motor de reducción de la pobreza corre peligro debido a las perturbaciones causadas por la COVID-19 [ Mensaje de blog]. (14 de julio de 2020). [Fecha de consulta: 3 julio 2023]. Recuperado de [https://www.bancomundial.org/es/news/press](https://www.bancomundial.org/es/news/press-release/2020/07/14/productivity-growth-threatened-by-covid-19-disruptions)[release/2020/07/14/productivity-growth-threatened-by-covid-19-disruptions](https://www.bancomundial.org/es/news/press-release/2020/07/14/productivity-growth-threatened-by-covid-19-disruptions) 

BARTUSEVICIENE, Ilona y SAKALYTE, Evelina. Organizational assessment: Effectiveness vs. efficiency. Social transformations in contemporary society, 2013, 1(1): 45-53. ISSN: 2345-0126

BJORKMAN, Mats. What is productivity?. IFAC Proceedings, 1992, 25(8): 203- 210. Recuperado de [https://www.sciencedirect.com/science/article/pii/S1474667017540653.](https://www.sciencedirect.com/science/article/pii/S1474667017540653) ISSN: 1474-6670

BROJT, D. *Project Managment*. Buenos Aires: Granica, 2005. ISBN: 9506414378.

BUSTAMANTE, Marisella y RODRÍGUEZ, Ruth. *Estudio de tiempos y movimientos para mejorar la productividad de la empresa Kuri Néctar.* Tesis (Tesis de pregrado). Perú: Universidad Señor de Sipán, 2018. Recuperada de [https://repositorio.uss.edu.pe/bitstream/handle/20.500.12802/5067/Bustamante](https://repositorio.uss.edu.pe/bitstream/handle/20.500.12802/5067/Bustamante%20Rico%20%26%20Rodriguez%20Balcazar.pdf?sequence=1&isAllowed=y) [%20Rico%20%26%20Rodriguez%20Balcazar.pdf?sequence=1&isAllowed=y](https://repositorio.uss.edu.pe/bitstream/handle/20.500.12802/5067/Bustamante%20Rico%20%26%20Rodriguez%20Balcazar.pdf?sequence=1&isAllowed=y) CASO, Alfredo. Sistemas de incentivos a la producción. España: Fundación Confemetal, 2003. ISBN: 8495428873

CASTILLO, Jordán y ARIAS, José. Estudios de tiempos y el incremento de la productividad en el área de acondicionado del proceso de mango congelado. Revista EPigmalión,1(2), 2019. [fecha de consulta: 26 de junio de 2023] ISSN: 2618-0006

COLINA, Eliezer [et-al]. Mathematical modeling to standardize times in assembly processes: Application to four case studies. Journal of Industrial Engineering and Management [online],14 (2): 294-310. Recuperado de [https://www.proquest.com/docview/2508133777/99DFB3DE07A44F9APQ/11?a](https://www.proquest.com/docview/2508133777/99DFB3DE07A44F9APQ/11?accountid=37408&sourcetype=Scholarly%20Journals) [ccountid=37408&sourcetype=Scholarly%20Journals](https://www.proquest.com/docview/2508133777/99DFB3DE07A44F9APQ/11?accountid=37408&sourcetype=Scholarly%20Journals) .ISSN 20138423

COLON, Manuel [et al]. Memoria del taller sobre metodología de programación y diagnóstico a nivel zonal. Santo Domingo: Biblioteca Orton IICA, 1983.

COMERCIO DEL EXTERIOR DEL PERÚ. Fortalecen antidumping a las importaciones de calzado [ Mensaje de blog]. (8 de abril de 2022). [Fecha de consulta: 3 julio 2023]. Recuperado de [https://www.comexperu.org.pe/en/articulo/fortalecen-antidumping-a-las](https://www.comexperu.org.pe/en/articulo/fortalecen-antidumping-a-las-importaciones-de-calzado-cual-es-el-desempeno-de-la-medida-anterior)[importaciones-de-calzado-cual-es-el-desempeno-de-la-medida-anterior](https://www.comexperu.org.pe/en/articulo/fortalecen-antidumping-a-las-importaciones-de-calzado-cual-es-el-desempeno-de-la-medida-anterior)

CUEVAS, Cecilia [et-al]. Importancia de un estudio de tiempos y movimientos. Revista Inventio, 2020,16(39). [fecha de consulta: 29 de mayo de 2023]. ISSN: 2007-1760

DE MARCO, William. Perfomance-based medicine [online]. United States of America: CRC Press Taylor & Francis Group, 2012. [consultation date: 15 may, 2023]. Available in:

[https://books.google.com.pe/books?id=tpBOgeHYkaoC&pg=PA58&dq=definitio](https://books.google.com.pe/books?id=tpBOgeHYkaoC&pg=PA58&dq=definition+of+effectiveness,+efficiency&hl=es-419&newbks=1&newbks_redir=0&sa=X&ved=2ahUKEwiwj5-JsvuBAxW5K7kGHTwWAQIQ6AF6BAgFEAI#v=onepage&q=definition%20of%20effectiveness%2C%20efficiency&f=false) [n+of+effectiveness,+efficiency&hl=es-](https://books.google.com.pe/books?id=tpBOgeHYkaoC&pg=PA58&dq=definition+of+effectiveness,+efficiency&hl=es-419&newbks=1&newbks_redir=0&sa=X&ved=2ahUKEwiwj5-JsvuBAxW5K7kGHTwWAQIQ6AF6BAgFEAI#v=onepage&q=definition%20of%20effectiveness%2C%20efficiency&f=false)

[419&newbks=1&newbks\\_redir=0&sa=X&ved=2ahUKEwiwj5-](https://books.google.com.pe/books?id=tpBOgeHYkaoC&pg=PA58&dq=definition+of+effectiveness,+efficiency&hl=es-419&newbks=1&newbks_redir=0&sa=X&ved=2ahUKEwiwj5-JsvuBAxW5K7kGHTwWAQIQ6AF6BAgFEAI#v=onepage&q=definition%20of%20effectiveness%2C%20efficiency&f=false)

[JsvuBAxW5K7kGHTwWAQIQ6AF6BAgFEAI#v=onepage&q=definition%20of%](https://books.google.com.pe/books?id=tpBOgeHYkaoC&pg=PA58&dq=definition+of+effectiveness,+efficiency&hl=es-419&newbks=1&newbks_redir=0&sa=X&ved=2ahUKEwiwj5-JsvuBAxW5K7kGHTwWAQIQ6AF6BAgFEAI#v=onepage&q=definition%20of%20effectiveness%2C%20efficiency&f=false) [20effectiveness%2C%20efficiency&f=false](https://books.google.com.pe/books?id=tpBOgeHYkaoC&pg=PA58&dq=definition+of+effectiveness,+efficiency&hl=es-419&newbks=1&newbks_redir=0&sa=X&ved=2ahUKEwiwj5-JsvuBAxW5K7kGHTwWAQIQ6AF6BAgFEAI#v=onepage&q=definition%20of%20effectiveness%2C%20efficiency&f=false) ISBN: 9781439812884

DIAZ, Jair. Aplicación del estudio de tiempos para incrementar la productividad en el área de envasado de lavavajillas en pasta aplicada en una empresa de productos de limpieza en la localidad de Chorrillos. Tesis (Título en ingeniería industrial). Perú: Universidad Privada del Norte, 2019.

ESPÍN, Cristian, NARANJO, Christian y EUGENIO, Cristian. Estudio de tiempos para la optimización de la producción en el área de postcosecha de una florícola. Revista Ingeniería, 6(15): 162-168. Agosto 2022. [fecha de consulta: 28 de abril de 2023] ISSN: 2664-8245.

FARALDO, Pedro y PATEIRO, Beatriz. Estadística Descriptiva. España: USC, 2013.

FERNÁNDEZ, Isabel, GONZÁLEZ, Peter y PUENTE, Javier. Diseño y medición de trabajos. España: Universidad de Oviedo, 1996. ISBN: 8474689457

GANGA, Francisco [et-al]. El concepto de eficiencia organizativa: Una aproximación a lo universitario. Revista Líder,2014,25,126-150. [fecha de consulta: 3 de mayo de 2023] ISSN: 0719-5265

GÓMEZ, Marcelo. Introducción a la metodología de la investigación científica. Argentina: Brujas, 2006. 160 pp. ISBN: 9875910260

GONZÁLEZ, Dayami. Impactos de la asignatura distribución de planta en la formación de estudiantes para la gestión de procesos en ingeniería industrial [ en línea], 7(3): 23-27, 2015. [Fecha de consulta: 4 de julio]. Disponible en: <http://scielo.sld.cu/pdf/rus/v7n2/rus03215.pdf> . ISSN: 2218-3620

GUTIERREZ, Luis. Estudio de tiempos y movimientos para la mejora de la productividad en la empresa compubordado. Tesis (Título en Ingeniería industrial). Ecuador: Universidad Técnica de Ambato, 2022.149 pp.

JAWAD, Raqeyah. Work study in the general establishment for leather industries. Journal of Business and Management. Vol.9 (3): 16-26, 2023. [ fecha de consulta: 5 de mayo de 2023]. Disponible en [https://www.researchgate.net/publication/369674832\\_WORK\\_STUDY\\_MOTIO](https://www.researchgate.net/publication/369674832_WORK_STUDY_MOTION_AND_TIME_STUDY_IN_THE_GENERAL_ESTABLISHMENT_FOR_LEATHER_INDUSTRIES_AS_AN_APPLIED_MODEL) [N\\_AND\\_TIME\\_STUDY\\_IN\\_THE\\_GENERAL\\_ESTABLISHMENT\\_FOR\\_LEATH](https://www.researchgate.net/publication/369674832_WORK_STUDY_MOTION_AND_TIME_STUDY_IN_THE_GENERAL_ESTABLISHMENT_FOR_LEATHER_INDUSTRIES_AS_AN_APPLIED_MODEL)\_ [ER\\_INDUSTRIES\\_AS\\_AN\\_APPLIED\\_MODEL](https://www.researchgate.net/publication/369674832_WORK_STUDY_MOTION_AND_TIME_STUDY_IN_THE_GENERAL_ESTABLISHMENT_FOR_LEATHER_INDUSTRIES_AS_AN_APPLIED_MODEL) ISSN:2455-6661

JERSILD, Arthur y MEIGS, Margaret. Direct Observation as a research method. American educational research association, 1939, 9(5). Recuperado de <https://doi.org/10.3102/00346543009005472>

JIMÉNEZ, Francisco y ESPINOZA, Carlos. Costos industriales. Costa Rica: Editorial Tecnológico de Costa Rica, 2006.580 pp. ISBN: 9977661839

JUEZ, Julio. Productividad Extrema: Como ser más eficiente, producir más y mejor. Italia, 2020. ISBN: 9788835835479

KANAWATY, George. Introduction to work study [online]. 4a ed. Geneva: International Labour Office, 1992. [consultation date: 15 may, 2023]. Available in: [https://books.google.com.pe/books?id=lHHB-](https://books.google.com.pe/books?id=lHHB-3qayLUC&printsec=frontcover&source=gbs_ge_summary_r&cad=0#v=onepage&q&f=false)

[3qayLUC&printsec=frontcover&source=gbs\\_ge\\_summary\\_r&cad=0#v=onepage](https://books.google.com.pe/books?id=lHHB-3qayLUC&printsec=frontcover&source=gbs_ge_summary_r&cad=0#v=onepage&q&f=false) [&q&f=false.](https://books.google.com.pe/books?id=lHHB-3qayLUC&printsec=frontcover&source=gbs_ge_summary_r&cad=0#v=onepage&q&f=false) ISBN: 9221071081

KANAWATY. Introducción al estudio del trabajo. México: Limusa,2010. ISBN: 9789681856281.

KANOGLU, Mehmet. Efficiency, evaluation of energy systems [online]. United States of America: Springer, 2012. [consultation date: 15 may, 2023]. Available in: [https://books.google.com.pe/books?id=vEC0GQ](https://books.google.com.pe/books?id=vEC0GQ-gN60C&newbks=1&newbks_redir=0&dq=definition+efficiency&source=gbs_navlinks_s)[gN60C&newbks=1&newbks\\_redir=0&dq=definition+efficiency&source=gbs\\_nav](https://books.google.com.pe/books?id=vEC0GQ-gN60C&newbks=1&newbks_redir=0&dq=definition+efficiency&source=gbs_navlinks_s) [links\\_s](https://books.google.com.pe/books?id=vEC0GQ-gN60C&newbks=1&newbks_redir=0&dq=definition+efficiency&source=gbs_navlinks_s) ISBN: 9781461422419

KUMAR, Rajesh. Industrial engineering [online]. India: Jyothis publishers, 2020. [consultation date: 15 may, 2023]. Available in:

66

[https://books.google.com.pe/books?id=3hDpDwAAQBAJ&pg=PA69&dq=normal](https://books.google.com.pe/books?id=3hDpDwAAQBAJ&pg=PA69&dq=normal+time+in+work+study&hl=es-419&newbks=1&newbks_redir=0&sa=X&ved=2ahUKEwjR_9rC4fuBAxXCLLkGHW0IBqg4ChDoAXoECAQQAg#v=onepage&q&f=false) [+time+in+work+study&hl=es-](https://books.google.com.pe/books?id=3hDpDwAAQBAJ&pg=PA69&dq=normal+time+in+work+study&hl=es-419&newbks=1&newbks_redir=0&sa=X&ved=2ahUKEwjR_9rC4fuBAxXCLLkGHW0IBqg4ChDoAXoECAQQAg#v=onepage&q&f=false)

[419&newbks=1&newbks\\_redir=0&sa=X&ved=2ahUKEwjR\\_9rC4fuBAxXCLLkG](https://books.google.com.pe/books?id=3hDpDwAAQBAJ&pg=PA69&dq=normal+time+in+work+study&hl=es-419&newbks=1&newbks_redir=0&sa=X&ved=2ahUKEwjR_9rC4fuBAxXCLLkGHW0IBqg4ChDoAXoECAQQAg#v=onepage&q&f=false) [HW0IBqg4ChDoAXoECAQQAg#v=onepage&q&f=false](https://books.google.com.pe/books?id=3hDpDwAAQBAJ&pg=PA69&dq=normal+time+in+work+study&hl=es-419&newbks=1&newbks_redir=0&sa=X&ved=2ahUKEwjR_9rC4fuBAxXCLLkGHW0IBqg4ChDoAXoECAQQAg#v=onepage&q&f=false) ISBN: 9789353962852

LAWRENCE, S. Work measurement & methods improvement [online]. United States of America: John Wiley & Sons, Inc, 2000. [consultation date: 15 may, 2023]. Available in: [https://books.google.com.pe/books?id=B1DLXuts73cC&pg=PA152&dq=standar](https://books.google.com.pe/books?id=B1DLXuts73cC&pg=PA152&dq=standard+time+study+time&hl=es-419&newbks=1&newbks_redir=0&sa=X&ved=2ahUKEwiDgPjS2PuBAxWfH7kGHRofA9wQ6AF6BAgGEAI#v=onepage&q=standard%20time%20study%20time&f=false) [d+time+study+time&hl=es-](https://books.google.com.pe/books?id=B1DLXuts73cC&pg=PA152&dq=standard+time+study+time&hl=es-419&newbks=1&newbks_redir=0&sa=X&ved=2ahUKEwiDgPjS2PuBAxWfH7kGHRofA9wQ6AF6BAgGEAI#v=onepage&q=standard%20time%20study%20time&f=false)

[419&newbks=1&newbks\\_redir=0&sa=X&ved=2ahUKEwiDgPjS2PuBAxWfH7kG](https://books.google.com.pe/books?id=B1DLXuts73cC&pg=PA152&dq=standard+time+study+time&hl=es-419&newbks=1&newbks_redir=0&sa=X&ved=2ahUKEwiDgPjS2PuBAxWfH7kGHRofA9wQ6AF6BAgGEAI#v=onepage&q=standard%20time%20study%20time&f=false) [HRofA9wQ6AF6BAgGEAI#v=onepage&q=standard%20time%20study%20time](https://books.google.com.pe/books?id=B1DLXuts73cC&pg=PA152&dq=standard+time+study+time&hl=es-419&newbks=1&newbks_redir=0&sa=X&ved=2ahUKEwiDgPjS2PuBAxWfH7kGHRofA9wQ6AF6BAgGEAI#v=onepage&q=standard%20time%20study%20time&f=false) [&f=false](https://books.google.com.pe/books?id=B1DLXuts73cC&pg=PA152&dq=standard+time+study+time&hl=es-419&newbks=1&newbks_redir=0&sa=X&ved=2ahUKEwiDgPjS2PuBAxWfH7kGHRofA9wQ6AF6BAgGEAI#v=onepage&q=standard%20time%20study%20time&f=false) ISBN: 9780471370895

LUSTHAUS, Charles [et al]. Evaluación organizacional, marco para mejorar el desempeño. Washington D.C: Banco interamericano de desarrollo centro internacional de investigaciones para el desarrollo, 2002. ISBN: 00889369992 MALHOTRA, Naresh. Investigación de mercados. México: Cámara Nacional de la Industria, 2004. ISBN: 9702604915

MANARINA, Nur [et-al]. Data Reduction in sampling Technique. International journal of advanced computer science and applications, 13(12): 273-279, 2022. [fecha de consulta: 12 de diciembre de 2023] ISSN: 2158107X

MEYERS, Fred y STEPHENS, Matthew. Diseño de instalaciones de manufactura y manejo de materiales. 3.a ed. México: Pearson Educación, 2000. 528 pp. ISBN: 9702607493

MEYERS, Fred. Estudios de tiempos y movimientos para manufactura ágil. México: Pearson Educación, 2000. ISBN: 9789684444683

MONTERO, Luis [et-al]. Estudio de tiempos con Crystall Ball y su relación con la productividad en condiciones de laboratorio. Perú: Universidad Nacional José Faustino Sánchez Carrión, 1(1), junio 2019. [fecha de consulta: 20 de mayo de 2023] ISSN: 2618-0006

MUÑOZ, Angie. Estudio de tiempos y su relación con la productividad. Revista Enfoque, 5 (17): 40-54, marzo 2021. [Fecha de consulta: 1 de julio de 2023].

Disponible en: <https://www.redalyc.org/journal/6219/621968429003/html/> . ISSN: 2616-8219

NAMANDA, Marvin. Capital Budgeting, Net Present Value and other Business Decision Making Tools [online]. India: Grin Verlag, 2016. [consultation date: 15 may, and the 2023]. The Available in: the contract of the 2023]. [https://books.google.com.pe/books?id=bcGcDgAAQBAJ&printsec=frontcover&d](https://books.google.com.pe/books?id=bcGcDgAAQBAJ&printsec=frontcover&dq=NET+PRESENT+VALUE&hl=es-419&newbks=1&newbks_redir=0&sa=X&redir_esc=y#v=onepage&q=NET%20PRESENT%20VALUE&f=false) [q=NET+PRESENT+VALUE&hl=es-](https://books.google.com.pe/books?id=bcGcDgAAQBAJ&printsec=frontcover&dq=NET+PRESENT+VALUE&hl=es-419&newbks=1&newbks_redir=0&sa=X&redir_esc=y#v=onepage&q=NET%20PRESENT%20VALUE&f=false)

[419&newbks=1&newbks\\_redir=0&sa=X&redir\\_esc=y#v=onepage&q=NET%20](https://books.google.com.pe/books?id=bcGcDgAAQBAJ&printsec=frontcover&dq=NET+PRESENT+VALUE&hl=es-419&newbks=1&newbks_redir=0&sa=X&redir_esc=y#v=onepage&q=NET%20PRESENT%20VALUE&f=false) [PRESENT%20VALUE&f=false](https://books.google.com.pe/books?id=bcGcDgAAQBAJ&printsec=frontcover&dq=NET+PRESENT+VALUE&hl=es-419&newbks=1&newbks_redir=0&sa=X&redir_esc=y#v=onepage&q=NET%20PRESENT%20VALUE&f=false)

NOVOSEL, Lorraine. Understanding the evidence: Population, sample, and sample size. Urologic Nursing, 43(3): 142-144, 2023. Recuperado de [https://eds.s.ebscohost.com/eds/pdfviewer/pdfviewer?vid=0&sid=5762c12e-](https://eds.s.ebscohost.com/eds/pdfviewer/pdfviewer?vid=0&sid=5762c12e-0ff2-49bf-8e40-ae8d96bd4faf%40redis)[0ff2-49bf-8e40-ae8d96bd4faf%40redis](https://eds.s.ebscohost.com/eds/pdfviewer/pdfviewer?vid=0&sid=5762c12e-0ff2-49bf-8e40-ae8d96bd4faf%40redis) . ISSN: 2168-4626

NUNES, Jéssica [et-al]. Study of times and movements in the service sector: an analysis in a beauty salon. Independent Journal of Management & Production [online]. 2019, vol. 10, no. 2, s. 574-595. ISSN 2236269X.

OCHOA, Carlos. Diseño y análisis en investigación. Madrid: IMC, 2019. ISBN: 97878676859

OFFICE Of the assistant secretary of defense. Standardization of work measurement [online]. United States: Jyothis publishers, 1977. [consultation date: 15 may, 2023]. Available in: [https://books.google.com.pe/books?id=AP\\_qqSg5OQoC&newbks=1&newbks\\_r](https://books.google.com.pe/books?id=AP_qqSg5OQoC&newbks=1&newbks_redir=0&printsec=frontcover&source=gbs_ge_summary_r&cad=0#v=onepage&q&f=false) edir=0&printsec=frontcover&source=gbs\_ge\_summary\_r&cad=0#v=onepage&g [&f=false](https://books.google.com.pe/books?id=AP_qqSg5OQoC&newbks=1&newbks_redir=0&printsec=frontcover&source=gbs_ge_summary_r&cad=0#v=onepage&q&f=false) ISBN: 008007029291

ORÚS, Abigail. Producción mundial de calzado 2010-2021. Revista Statista, 2023. [consulta: 1 de julio]. Recuperado de <https://es.statista.com/estadisticas/542397/produccion-mundial-de-calzado/>

PEÑA, Tania. Etapas del análisis de la información documental. Revista Interamericana de Bibliotecología [en línea] 45 (3), 19 mayo 2022. [Fecha de consulta: 13 de junio 2023]. Disponible en

68

## [http://www.scielo.org.co/pdf/rib/v45n3/2538-9866-rib-45-03-e4.pdf.](http://www.scielo.org.co/pdf/rib/v45n3/2538-9866-rib-45-03-e4.pdf) ISSN: 25389866

QUINTO DE LA CRUZ, Jorge. Aplicación del estudio de tiempos y su relación con la productividad del personal operativo en el área de reparación en una empresa metalmecánica dedicada al mantenimiento de maquinaria pesada. Tesis (Magíster en Ingeniería Industrial). Perú: Universidad Nacional del Callao, 2019.

RODRÍGUEZ, Yaniris. Metodología de la investigación. México: Klik soluciones educativas, 2020. 114 pp. ISBN: 9786078682225

SÁNCHEZ, Z. Justificación de una investigación *[Diapositivas]*. México: Universidad Politécnica del Valle de México, 2015.

SATRIA, Aldri y HUTOMO, Arry. Time study analysis to find normal time workforce scheduling ILO standard time: Case study of Parking Pay station Bandung Electronic Center. Global Business and Management Research. Vol.11 (1): 1-8, 2019. [ fecha de consulta: 4 de mayo de 2023]. Disponible en [https://www.proquest.com/docview/2236131178/fulltextPDF/3EB22FC2847C46](https://www.proquest.com/docview/2236131178/fulltextPDF/3EB22FC2847C46F0PQ/1?accountid=37408) [F0PQ/1?accountid=37408](https://www.proquest.com/docview/2236131178/fulltextPDF/3EB22FC2847C46F0PQ/1?accountid=37408) ISSN:1947- 5667

TORRES, Jenny [et-al]. Validez de contenido por juicio de expertos de un instrumento para medir conocimientos, actitudes y prácticas sobre el consumo de sal en la población peruana. Revista Fac. Med. Hum., 22(2): 273-279, 2022. [fecha de consulta: 3 de julio de 2023] ISSN: 2308-0531

VALERIO, Damián. El sector calzado en América Latina, 19 mayo 2021 [Fecha de consulta: 20 abril 2023, 09:30]. Disponible en: [https://www.serma.net/noticias/informes/el-sector-calzado-en-america-latina.](https://www.serma.net/noticias/informes/el-sector-calzado-en-america-latina)

VILLASÍS, Miguel [et-al]. El protocolo de investigación VII. Revista Alergia México, 65(4): 414-421, 2018. [fecha de consulta: 12 de diciembre de 2023]. Recuperado de [https://www.scielo.org.mx/pdf/ram/v65n4/2448-9190-ram-65-04-](https://www.scielo.org.mx/pdf/ram/v65n4/2448-9190-ram-65-04-414.pdf) [414.pdf](https://www.scielo.org.mx/pdf/ram/v65n4/2448-9190-ram-65-04-414.pdf)

ZULUAGA, Jorge. El sector calzado en América Latina, 19 mayo 2021 [Fecha de consulta: 20 Abril 2023, 09:30]. Disponible en: [https://www.serma.net/noticias/informes/el-sector-calzado-en-america-latina.](https://www.serma.net/noticias/informes/el-sector-calzado-en-america-latina)

## **ANEXOS**

Anexo 1. Matriz de operacionalización de variables

Título: "Aplicación de estudio de tiempos para mejorar la productividad en la empresa J & B Transfer E.I.R.L., Lima, 2023"

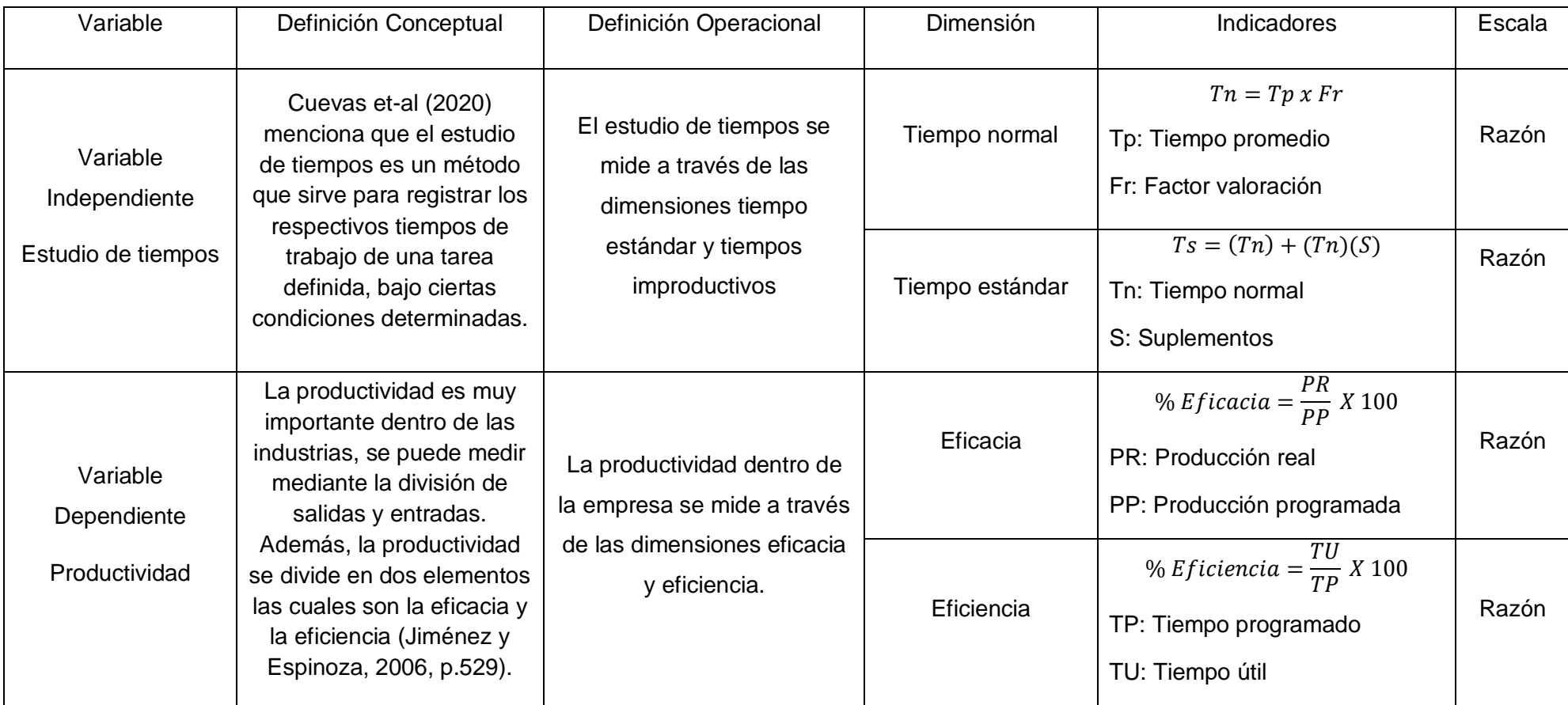

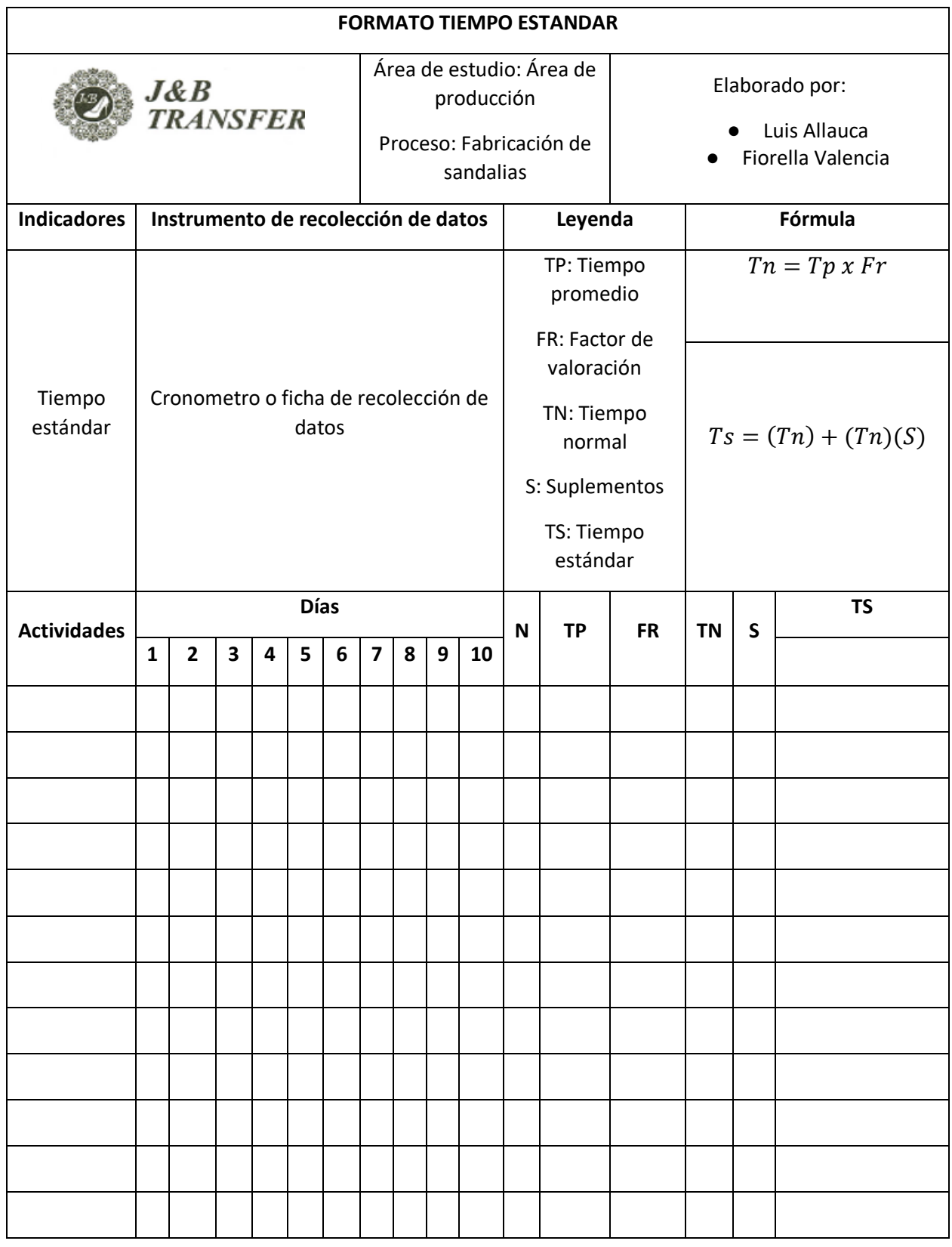

## Anexo 2. Instrumento de recolección de datos

## Anexo 2: Instrumento de recolección de datos

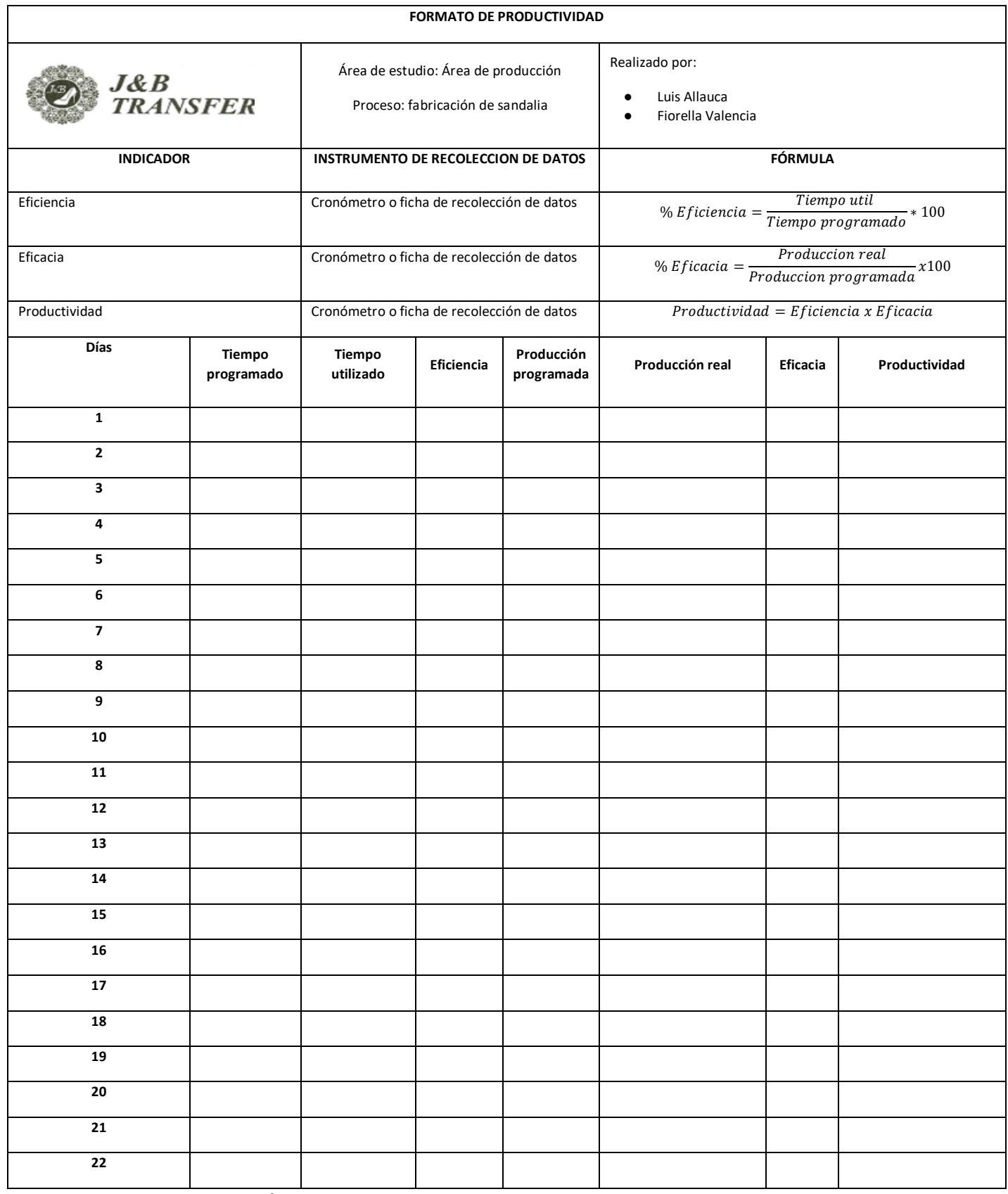

### Anexo 3. Carta de autorización de la empresa

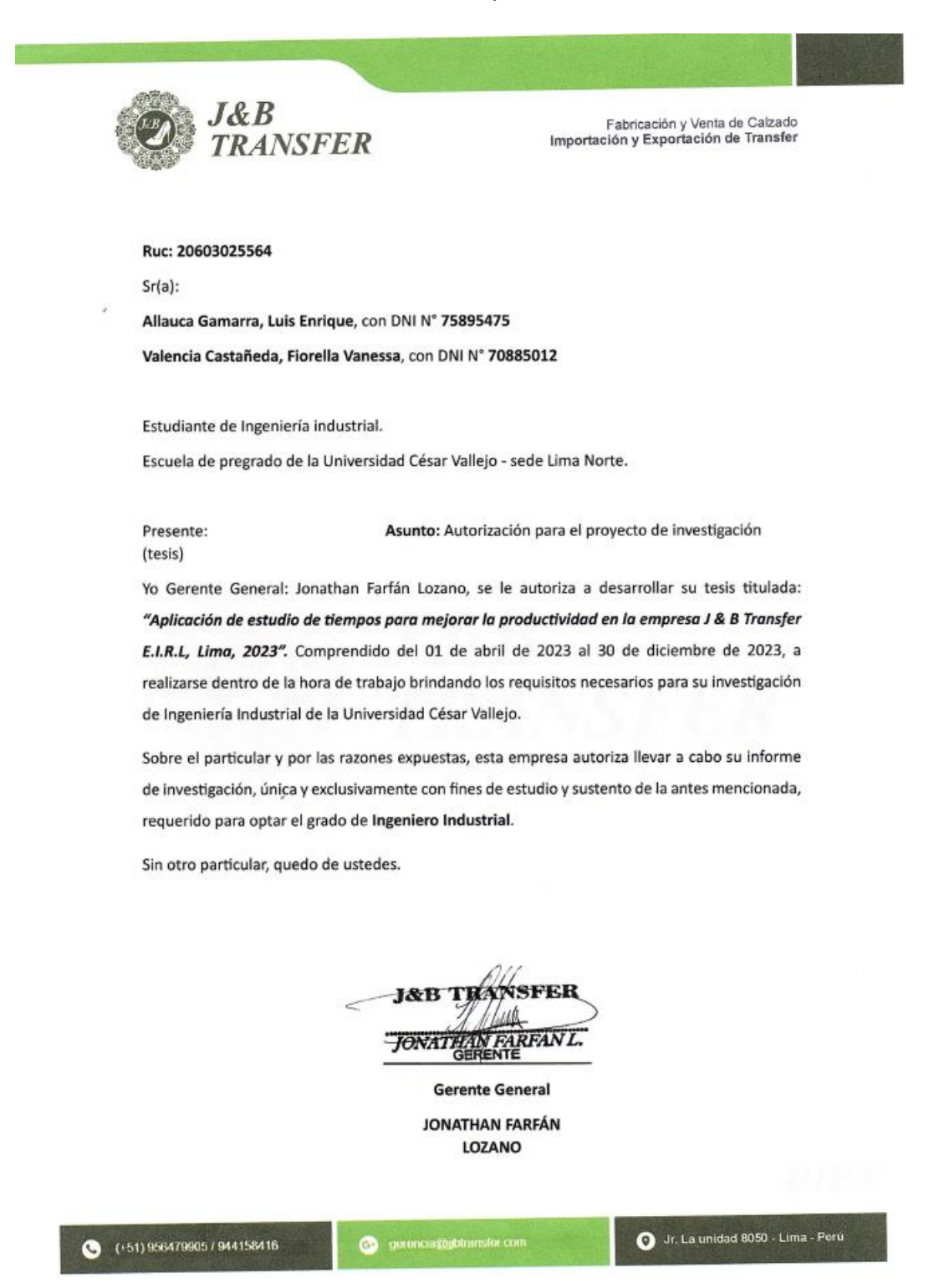

#### Anexo 3. Vigencia de poderes

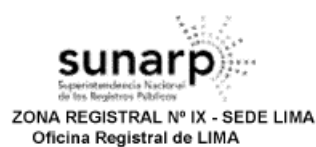

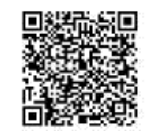

Código de Verificación: 55608092<br>55608092<br>Solicitud N° 2023 - 1497147 08/03/2023 10:53:27

#### REGISTRO DE PERSONAS JURÍDICAS LIBRO DE EMPRESAS INDIVIDUALES DE RESPONSABILIDAD LIMITADA

#### **CERTIFICADO DE VIGENCIA**

El servidor que suscribe, CERTIFICA:

Que, en la partida electrónica Nº 14041900 del Registro de Personas Jurídicas de la Oficina Registral de LIMA. consta registrado y vigente el nombramiento a favor de FARFAN LOZANO, JONATHAN, identificado con DNI. N° 42850651, cuyos datos se precisan a continuación:

DENOMINACIÓN O RAZÓN SOCIAL: J & B TRANSFER EMPRESA INDIVIDUAL DE RESPONSABILIDAD **LIMITADA** 

LIBRO: EMPRESAS INDIVIDUALES DE RESPONSABILIDAD LIMITADA **ASIENTO: A00001 CARGO: TITULAR GERENTE** 

**FACULTADES:** 

 $(\ldots)$ 

**RÉGIMEN DE LA GERENCIA:** 

(ART.10°).- JONATHAN FARFAN LOZANO, QUEDA NOMBRADO TITULAR/GERENTE CON LAS FACULTADES Y OBLIGACIONES QUE LOS DECRETOS LEYES 21621 Y 23189 Y DEMAS DISPOSICIONES CONEXAS QUE SEÑALAN PARA EL CARGO.

QUEDA EXPRESAMENTE CONVENIDO QUE EL GERENTE ESTA FACULTADO PARA:

NOEDA EXPRESENTATE CONVENIUO NOE EL SERVICE ESTA FROGLINDO FANA.<br>A. DIRIGIR LAS OPERACIONES DE LA EMPRESA.<br>B.- REPRESENTAR EN LA EMPRESA ANTE TODA CLASE DE AUTORIDADES Y DE PERSONAS<br>NATURALES Y JURÍDICA, EN JUICIO O FUERA ARTICULO DECIMO DE LA LEY PROCESAL DEL TRABAJO Y/O LAS DEMÁS NORMAS QUE LOS<br>MODIFIQUEN SUSTITUYAN, PUDIENDO AL EFECTO INTERPONER TODA CLASE DE RECURSOS JUDICIALES O EXTRAJUDICIALES, DEMANDAS, CONTESTACIÓN DE DEMANDAS, RECONSIDERACIÓN, SUBJICILIZION, NULIDAD, CASACIÓN, REVISIÓN, PRACTICAR DESISTIMIENTOS, CONVENIR CON LA<br>DEMANDA, TRANSIGIR JUDICIAL O EXTRAJUDICIALMENTE, PRESTAR DECLARACIÓN DE PARTE,<br>DIFERIR AL DEL CONTRARIO, PUDIENDO IGUALMENTE SUSTITUIR

C.-ORGANIZAR LA ADMINISTRAN INTERNA DE LA EMPRESA.<br>D.- ORGANIZAR LA ADMINISTRAN INTERNA DE LA EMPRESA.<br>D.- EXAMINAR LIBROS, DOCUMENTOS Y OPERACIONES DE LA EMPRESA Y DAR ÓRDENES NECESARIAS PARA SU PROPIO FUNCIONAMIENTO.

E.- LLEVAR LA CORRESPONDENCIA TELEGRÁFICA Y EPISTOLAR DE LA EMPRESA VIGILAR QUE LAS CUENTAS SE LLEVEN AL DÍA.

CUENTAS SE LLEVEN AL UIA.<br>F. ORDENAR PAGOS Y COBRANZAS; ABRIR, TRANSFERIR, ENTREGAR Y ENCARGARSE DEL<br>F. ORDENAR PAGOS Y COBRANZAS; ABRICARIAS, GIRAR, ENDOSAR, DESCONTAR, COBRAR,<br>DESCONTAR, SOBREGIRAR CHEQUES, LETRAS DE CAM

LOS CERTIFICADOS QUE EXTIENDEN LAS OFICINAS REGISTRALES ACREDITAN LA EXISTENCIA O NEXISTENCIA DE INSCRIPCIONES O ANOTACIONES EN EL REGISTRO AL<br>TIEMPO DE SU EXPEDICION (ART. 140° DEL T.U.O.DEL REGLAMENTO GENERAL DE LOS REGI

LA AUTENTICIDAD DEL PRESENTE DOCUMENTO PODRÀ VERIFICARSE EN LA PÀGINA WEB HITPS//ENLINEA SUNARP.GOB.PE/SUNARPWEB/PAGES/<br>PUBLICIDADCERTIFICADA/VERIFICARCERTIFICADOLITERAL FACES EN EL PLAZO DE BO DÍAS CALENDARIO CONTADOS DES

REGLAMENTO DEL SERVICIO DE PUBLICIDAD REGISTRAL : ARTÍCULO 81 - DELIMITACIÓN DE LA RESPONSABILIDAD. EL SERVIDOR RESPONSABLE QUE EXPIDE LA<br>PUBLICIDAD FORMAL NO ASUME RESPONSABILIDAD POR LOS DEFECTOS O LAS INEXACTITUDES DE L

Pag. 1 de 4

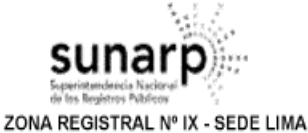

Oficina Registral de LIMA

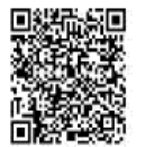

Código de Verificación: 55608092 Solicitud Nº 2023 - 1497147 08/03/2023 10:53:27

CIVIL: OTORGAR RECIBOS Y CANCELACIONES, SOBREGIRARSE EN CUENTAS CORRIENTES CON GARANTÍAS O SIN ELLAS, SOLICITAR TODA CLASE DE PRÉSTAMOS CON GARANTÍAS HIPOTECARIAS. PRENDARÍAS, CON FIANZA, Y DE CUALQUIER FORMA.

G- CELEBRAR CONTRATOS DE COMPRAVENTA. PROMESA DE COMPRA VENTA Y /0 OPCIONES. PUDIENDO VENDER Y/ O COMPRAR BIENES INMUEBLES YO MUEBLES, INCLUYENDO ACCIONES, BONOS, Y DEMÁS VALORES MOBILIARIOS, ASÍ COMO REALIZAR OPERACIONES DE REPORTE RESPECTO DE ESTOS ÚLTIMOS, COMPROMISOS DE TODA NATURALEZA. TRATAR TODA CLASE DE NEGOCIOS, SOMETER LAS DISPUTAS A ARBITRAJES, ENAJENAR O GRAVAR BIENES MUEBLES O INMUEBLES, VEHÍCULOS, COMPRAR, DAR O TOMAR EN MUTUO O COMODATO, INTERVENIR EN LA FORMACIÓN DE TODA CLASE DE SOCIEDADES, APORTANDO BIENES O (EFECTIVO, ARRENDAR O SUBARRENDAR ACTIVA

PASIVAMENTE TODA CLASE DE BIENES MUEBLES, INMUEBLES, VEHÍCULOS A HIPOTECAR BIENES INMUEBLES, SOLICITAR, OTORGAR Y REVOCAR FIANZAS Y EN GENERAL HACER TODO CUANTO ESTIME NECESARIO O CONVENIENTE PARA EL CUMPLIMIENTO DE LOS FINES SOCIALES.

H.- OTORGAR, DELEGAR Y/ O SUSTITUIR, PARCIAL O TOTALMENTE, ESTOS PODERES EN LAS PERSONAS Y QUE CONSIDERE CONVENIENTE Y REASUMIRLOS O REVOCARLOS CUANDO LO ESTIME **NECESARIO** 

CELEBRAR CONTRATOS DE PRÉSTAMO MUTUO, ARRENDAMIENTO FINANCIERO Y l.e. RETROARRENDAMIENTO FINANCIERO SOBRE BIENES MUEBLES O INMUEBLES. Y CON EMPRESAS DOMICILIADAS EN EL PAÍS Y/O EN EL EXTRANJERO.

J - ACORDAR Y VERIFICAR LAS OPERACIONES DE CRÉDITO QUE ESTIME CONVENIENTES, CONTRATAR PRÉSTAMOS, SOBREGIROS O AVANCES EN CUENTA. ABRIR CARTAS DE CRÉDITO CON O SIN GARANTÍA, SOLICITAR CARTAS FIANZAS BANCARIAS, ABRIR, CERRAR, DEPOSITAR TRANSFERIR Y RETIRAR BAJO CUALQUIER MODALIDAD Y FORMA DINERO DE CUENTAS BANCARIAS, GIRAR, ENDOSAR, COBRAR Y PROTESTAR CHEQUES, GIRAR, ACEPTAR, ENDOSAR, ORDENAR PAGOS Y OTORGAR, RECIBOS Y CANCELACIONES, CONSTITUIR GARANTÍAS, OTORGAR AVALES, COMPRAR, TRANSFERIR, VENDER TODA CLASE DE TÍTULOS Y 'DE VALORES, DEPOSITAR Y RETIRAR VALORES EN CUSTODIADO GARANTÍA, ACORDAR OPERACIONES DE FACTORING, GIRAR, EMITIR, CEDER, TRANSFERIR, ACEPTAR, CONFIRMAR, ENDOSAR, AVALAR, AFIANZAR, RENOVAR, DESCONTAR, PROTESTAR, COBRAR, PRORROGAR Y ANULAR LETRAS DE CAMBIO, PAGARÉS, WARRANTS, CERTIFICADOS DE DEPÓSITOS, CONOCIMIENTOS DE EMBARQUE, FACTURAS, PÓLIZAS DE SEGUROS Y DEMÁS TÍTULOS VALORES, ASÍ COMO CUALQUIER OTRO TÍTULO, VALOR O DOCUMENTO COMERCIAL O DE CRÉDITO TRANSFERIBLE, EFECTUAR TODA CLASE DE OPERACIONES BANCARIAS Y ECONÓMICO FINANCIERAS, Y EN GENERAL REALIZAR OPERACIONES CON INSTITUCIONES DE INTERMEDIACIÓN, APERSONARSE ANTE TODA CLASE DE AUTORIDADES. LAS OPERACIONES FACULTADAS EN ESTE INCISO PODRÁN REALIZARSE INDISTINTAMENTE EN EL PAÍS O EN EL EXTRANJERO, EN MONEDA NACIONAL O EXTRANJERA.

K.- RECIBIR Y EJECUTAR MANDATOS EN GENERAL.

L.- OTORGAR GARANTÍA BAJO CUALQUIER MODALIDAD, SOBRE CUENTAS BANCARIAS, BIENES DE LA EMPRESA, PRENDAS Y TÍTULOS EN FAVOR DE TERCEROS.

LL.- COMPRAR Y VENDER AL CONTADO, A PLAZO, O CON ENTREGA DIFERIDA BIENES MUEBLES E **INMUFBLES** 

M.- ACEPTAR A NOMBRE DE LA EMPRESA, ENCARGOS Y REPRESENTACIONES COMERCIALES DE TERCEROS.

N.- FIJAR LOS GASTOS GENERALES DE LA EMPRESA.

Ñ - ABRIR, OPERAR Y CERRAR CAJAS DE SEGURIDAD ANTE CUALQUIER INSTITUCIÓN FINANCIERA.

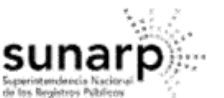

ZONA REGISTRAL Nº IX - SEDE LIMA Oficina Registral de LIMA

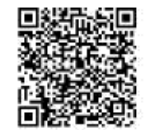

Código de Verificación: 55608092 Solicitud N° 2023 - 1497147 08/03/2023 10:53:27

O.- NOMBRAR Y REMOVER A LOS EMPLEADOS Y SERVIDORES QUE SEAN NECESARIOS, FIJÁNDOLES SU RETRIBUCIÓN. P.- CONTRATAR PROFESIONALES INDEPENDIENTES COMO ASESORES Y CELEBRAR CONTRATOS DE LOCACIÓN DE SERVICIOS O TRABAJO.

Q.- GIRAR CHEQUES, YA SEA SOBRE SALDOS DEUDORES LO ACREEDORES, COBRAR CHEQUES Y ENDOSAR CHEQUES PARA ABONO EN CUENTA DE LA SOCIEDAD O TERCEROS.

R.- GIRA EMITIR, ACEPTAR, ENDOSAR, COBRAR, AVALAR, AFIANZAR, RENOVAR, PRORROGAR Y/ O DESCONTAR LETRAS DE CAMBIO, PAGARES, FACTURAS CONFORMADAS Y CUALQUIER OTRO TÍTULO VALOR.

S.- DEPOSITAR Y RETIRAR VALORES MOBILIARIOS EN CUSTODIA; ASÍ MISMO GRAVARLOS Y ENAJENARLOS.

T.- REALIZAR CUALQUIER OPERACIÓN BANCARIA, INCLUSIVE LA APERTURA, RETIRO Y/O CIERRE DE CUENTAS CORRIENTES, CUENTAS A PLAZO, CUENTAS DE AHORRO, CUENTAS DE CUSTODIA Y/O DEPÓSITOS, DEPOSITAR O RETIRAR FONDOS, GIRAR CONTRA LAS CUENTAS, SOLICITAR SOBREGIROS; CELEBRAR CONTRATOS DE ARRENDAMIENTO FINANCIERO O "LEASING", "LEASE BACK", FACTORING Y/O UNDERWRITING. OBSERVAR ESTADOS DE CUENTA CORRIENTE, ASÍ COMO SOLICITAR INFORMACIÓN SOBRE OPERACIONES REALIZADAS EN CUENTAS Y/O DEPÓSITOS DE LA SOCIEDAD

U.- EFECTUAR COBROS DE GIROS Y TRANSFERENCIAS, EFECTUAR CARGOS Y ABONOS EN CUENTAS, EFECTUAR PAGOS DE TRANSFERENCIAS

V.- CELEBRAR CONTRATOS DE ARRENDAMIENTO, DACIÓN EN PAGO, FIDEICOMISO, FIANZA, COMODATO, USO USUFRUCTO, OPCIÓN, CESIÓN DE DERECHOS Y DE POSICIÓN CONTRACTUAL: TANTO EN MANERA ACTIVA COMO PASIVA, PARA AD9UISICIÓN, DISPOSICIÓN GRAVAMEN DE TODA CLASE DE BIENES MUEBLES INMUEBLES, INCLUYENDO EL ALQUILER Y POSTERIOR MANEJO DE CAJAS DE SEGURIDAD; ASÍ COMO CUALQUIER TIPO DE CONTRATO BANCARIO; ASÍ COMO ACORDAR LA VALIDEZ DE LAS TRANSFERENCIAS ELECTRÓNICAS DE FONDOS, POR FACSÍMIL U OTROS MEDIOS<br>SIMILARES, ENTRE CUENTAS PROPIAS O A FAVOR DE TERCEROS, Y CON ENTIDADES FINANCIERAS.

W.-PRESTAR AVAL Y OTORGAR FIANZA A NOMBRE DE LA SOCIEDAD, A FAVOR DE SI MISMO Y/O DE TERCEROS; ASÍ COMO CONSTITUIR PRENDA O HIPOTECA O GRAVAR DE CUALQUIER FORMA LOS BIENES MUEBLES O INMUEBLES DE LA /SOCIEDAD, PUDIENDO AFECTAR CUENTAS, DEPÓSITOS, TÍTULOS VALORES MOBILIARIOS EN GARANTÍA, INCLUSIVE EN FIDEICOMISO EN GARANTÍA.

X.- CELEBRAR CONTRATOS DE CRÉDITO EN GENERAL, YA SEA CRÉDITO EN CUENTA CORRIENTE, CRÉDITO DOCUMENTARIO, ADVANCE ACCOUNT Y OTROS; ASÍ COMO CEDER DERECHOS Y CRÉDITOS.

SE DESIGNA COMO TITULAR GERENTE A: JONATHAN FARFAN LOZANO, CON D.N.I Nº 42850651.-\*\*\*

#### DOCUMENTO QUE DIO MÉRITO A LA INSCRIPCIÓN:

POR ESCRITURA PÚBLICA DEL 12/02/2018 OTORGADA ANTE SEKULA DELGADO, LJUBICA NADA EN LA CIUDAD DE LIMA

#### II. ANOTACIONES EN EL REGISTRO PERSONAL O EN EL RUBRO OTROS: **NINGUNO**

III. TITULOS PENDIENTES:

NINGLINO

#### IV. DATOS ADICIONALES DE RELEVANCIA PARA CONOCIMIENTO DE TERCEROS:

LOS CERTIFICADOS QUE EXTIENDEN LAS OFICINAS REGISTRALES ACREDITAN LA EXISTENÇIA O NEXISTENCIA DE INSCRIPCIONES EN ANOTACIONES EN EL REGISTRO AL<br>TIEMPO DE SU EXPEDICION (ART. 140° DEL T.U.O.DEL REGLAMENTO GENERAL DE LOS REG

LA AUTENTICIDAD DEL PRESENTE DOCUMENTO PODRÀ VERIFICARSE EN LA PÀGINA WEB HTTPS//ENLINEA SUNARP. GOB PE/SUNARPWEB/PAGES/<br>PUBLICIDADCERTIFICADA/VERIFICARCERTIFICADOLITERAL FACES EN EL PLAZO DE 80 DÍAS CALENDARIO CONTADOS DE

REGLAMENTO DEL SERVICIO DE PUBLICIDAD REGISTRAL : ARTÍCULO 81 - DELIMITACIÓN DE LA RESPONSABILIDAD. EL SERVIDOR RESPONSABLE QUE EXPIDE LA<br>PUBLICIDAD FORMAL NO ASUME RESPONSABILIDAD POR LOS DEFECTOS O LAS INEXACTITUDES DE L

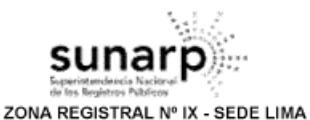

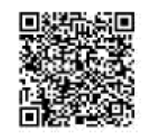

Código de Verificación:<br>55608092<br>Solicitud Nº 2023 - 1497147<br>08/03/2023 10:53:27

NINGUNO.

V. PÁGINAS QUE ACOMPAÑAN AL CERTIFICADO: NINGUNO.

N° de Fojas del Certificado: 4

Oficina Registral de LIMA

Derechos Pagados: 2023-99999-503121<br>Tasa Registral del Servicio (S/30.00) S/30.00

Verificado y expedido por ARAUJO GUTIERREZ, MIGUEL ANGEL, Abogado Certificador de la Oficina Registral<br>de Lima, a las 15:25:19 horas del 14 de Marzo del 2023.

MIGUEL ALLA AVAUJO GUTTERREZ Mogado Certificador Zona Registral Nº IX - Sede Lima

### Anexo 3. Carta de autorización de la empresa

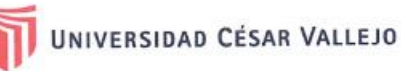

## AUTORIZACIÓN DE LA ORGANIZACIÓN PARA PUBLICAR SU IDENTIDAD EN **LOS RESULTADOS DE LAS INVESTIGACIONES**

#### Datos Generales

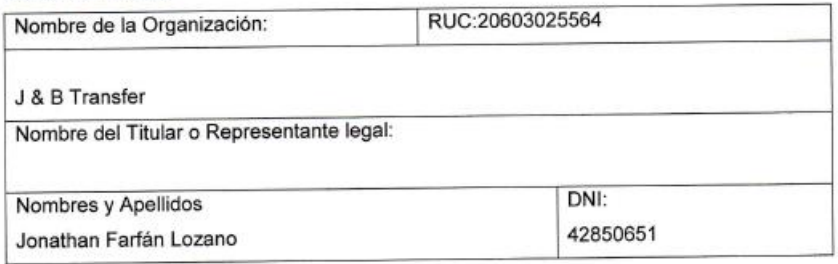

#### Consentimiento:

De conformidad con lo establecido en el artículo 7º, literal "f" del Código de Ética en Investigación de la Universidad César Vallejo (\*), autorizo [ X ], no autorizo [ ] publicar LA IDENTIDAD DE LA ORGANIZACIÓN, en la cual se lleva a cabo la investigación:

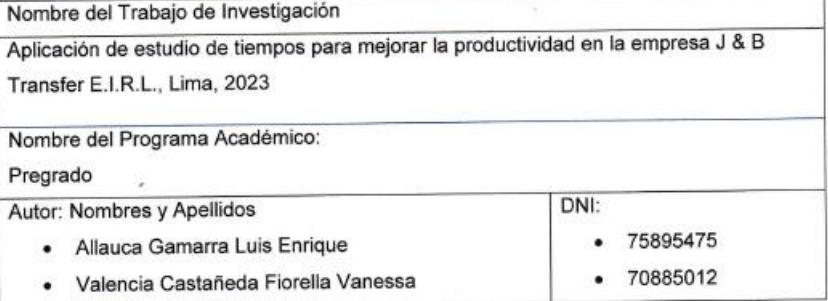

En caso de autorizarse, soy consciente que la investigación será alojada en el Repositorio Institucional de la UCV, la misma que será de acceso abierto para los usuarios y podrá ser referenciada en futuras investigaciones, dejando en claro que los derechos de propiedad intelectual corresponden exclusivamente al autor (a) del estudio.

Lugar y Fecha:

**J&B TRANSFER** JONATHAN FARFANZ. DNI 42850651 Firma y DNI:

(Titular o Representante legal de la Institución)

(\*) Código de Ética en Investigación de la Universidad César Vallejo-Articulo 79, literal " f " Para difundir o publicar los resultados de un<br>trabajo de investigación es necesario mantener bajo anonimato el nombre de la in

### Anexo 4. Certificado de validez del contenido del instrumento

### CERTIFICADO DE VALIDEZ DE CONTENIDO DEL INSTRUMENTO QUE MIDE LAS VARIABLES: Estudio de tiempos y productividad

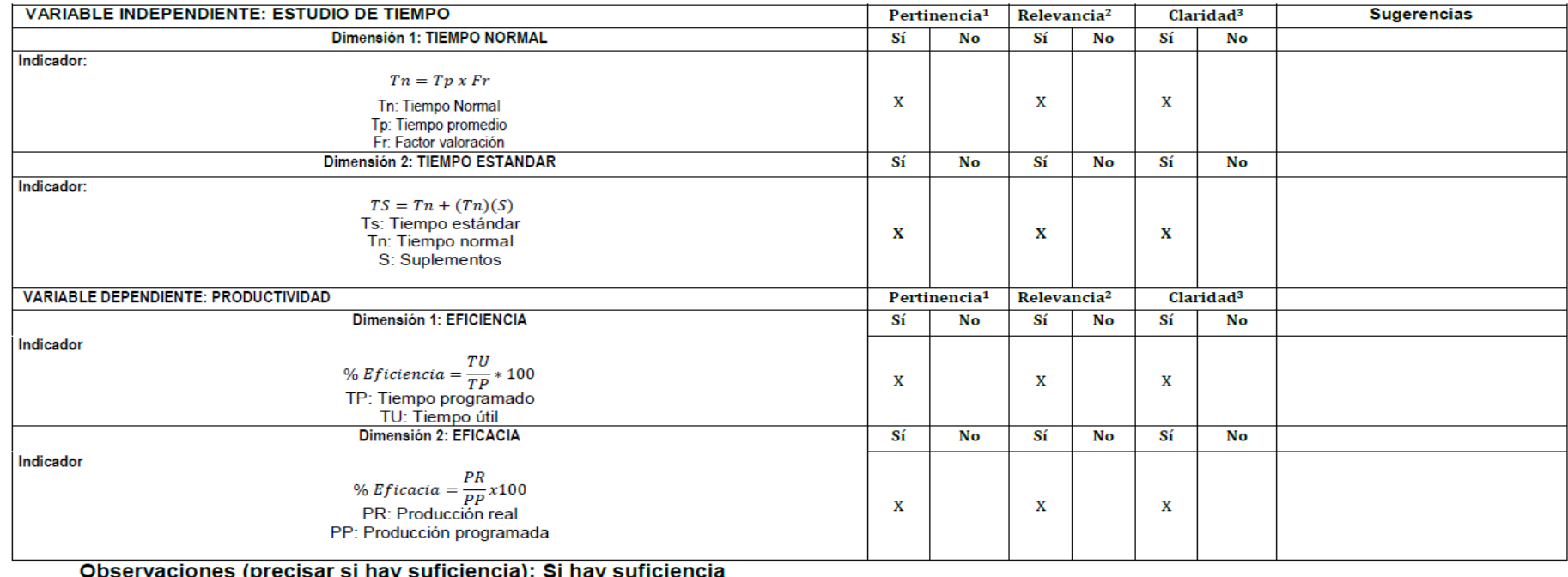

Observaciones (precisar si l Opinión de aplicabilidad: Aplicable [x ] Aplicable después<br>Apellidos y nombres del juez validador: Dr. Jorge Rafael, Díaz Dumont. Aplicable después de corregir [ ] DNI: 08698815

Especialidad del validador: Ingeniero Industrial

No aplicable [ ]

Lima, 07 de octubre del 2023 Dr. Jorge Rafell Diaz Dumont (PhD)

-------------------

<sup>1</sup>Pertinencia: El indicador corresponde al concepto teórico formulado.

<sup>2</sup>Relevancia: El indicador es apropiado para representar al componente o dimensión específica del constructo <sup>3</sup>Claridad: Se entiende sin dificultad alguna el enunciado del indicador, es conciso, exacto y directo.

Nota: Suficiencia, se dice suficiencia cuando los indicadores planteados son suficientes para medir la dimensión.

Firma del Experto Informante.

### Anexo 4. Certificado de validez del contenido del instrumento

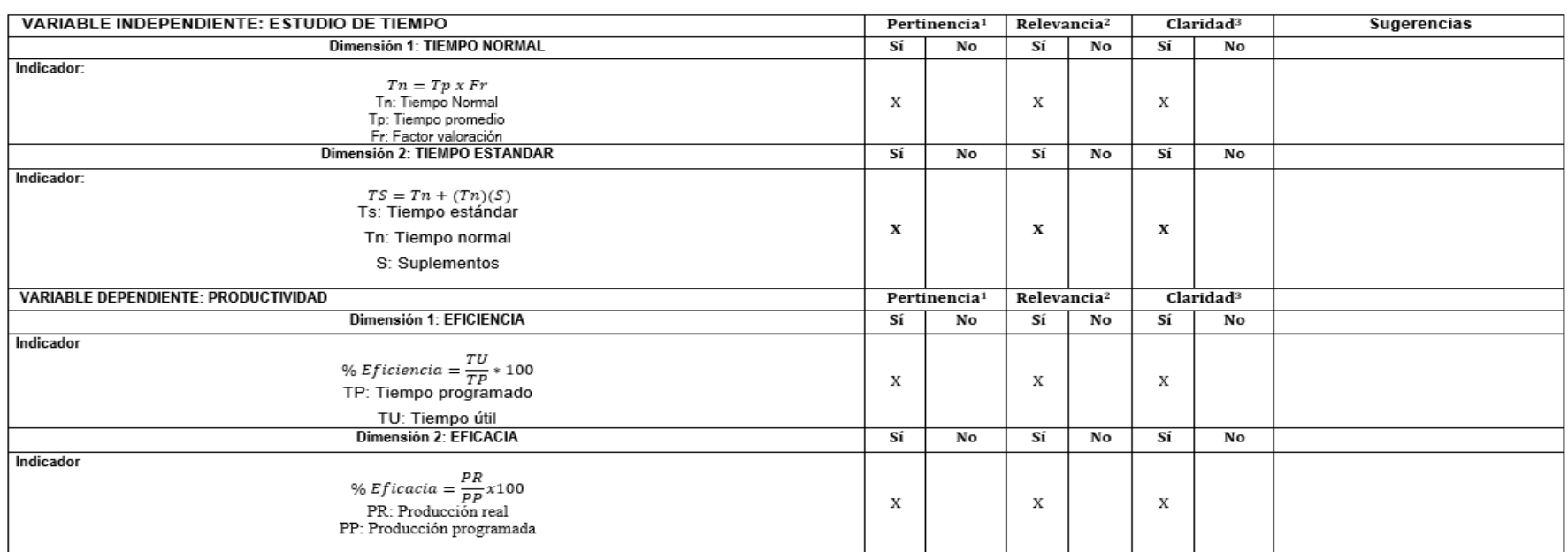

#### CERTIFICADO DE VALIDEZ DE CONTENIDO DEL INSTRUMENTO QUE MIDE LAS VARIABLES: Estudio de tiempos y productividad

Observaciones (precisar si hay suficiencia): Si hay suficiencia Opinión de aplicabilidad: Aplicable [x] Aplicable después de corregir [ ]

Apellidos y nombres del juez validador: Mgtr. Rosario del Pilar, López Padilla **DNI: 08163545** Especialidad del validador: Maestra en Administración

No aplicable [ ]

Lima, 14 de noviembre del 2023

Firma del Experto Informante.

### Anexo 4. Certificado de validez del contenido del instrumento

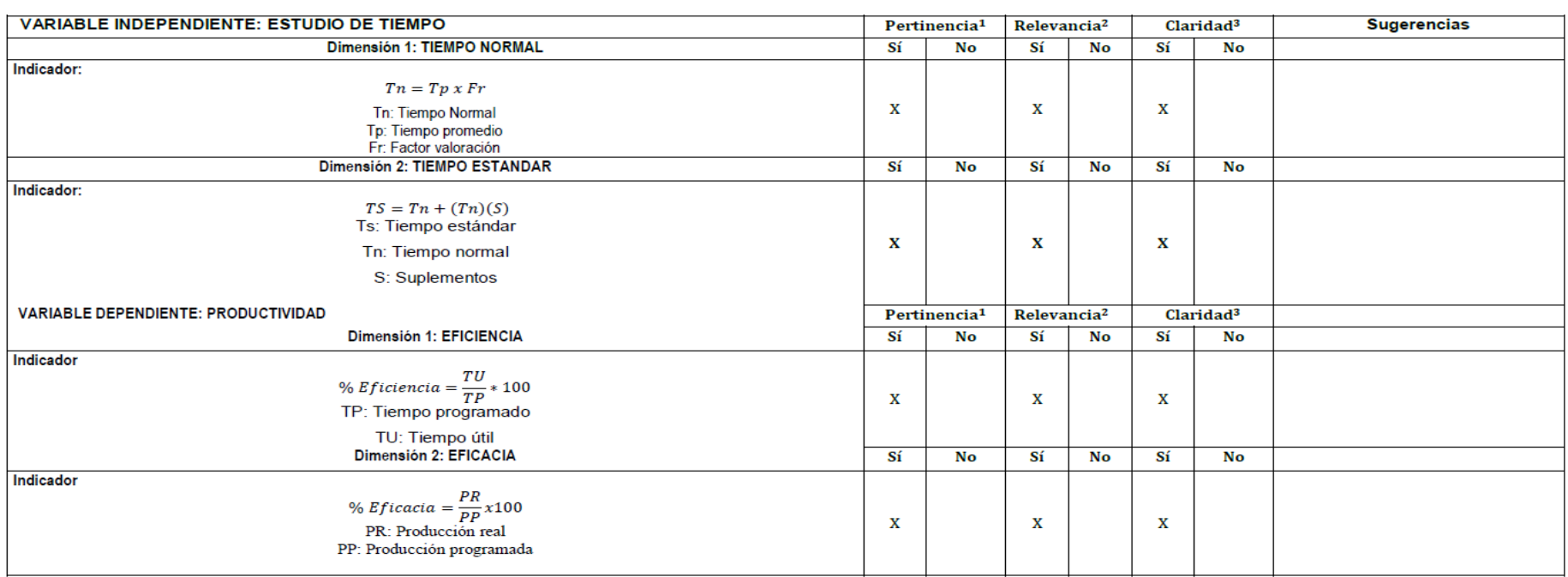

#### CERTIFICADO DE VALIDEZ DE CONTENIDO DEL INSTRUMENTO QUE MIDE LAS VARIABLES: Estudio de tiempos y productividad

Observaciones (precisar si hay suficiencia): Si hay suficiencia

Opinión de aplicabilidad: Aplicable [ x ] Aplicable después de corregir [ ] Apellidos y nombres del juez validador: Mgtr. Augusto Edward, Paz Campaña DNI: 07945812 Especialidad del validador: Ingeniero Industrial

No aplicable [ ]

Lima, 07 de octubre del 2023

Firma del Experto Informante.

1Pertinencia: El indicador corresponde al concepto teórico formulado.

<sup>2</sup>Relevancia: El indicador es apropiado para representar al componente o dimensión específica del constructo <sup>3</sup>Claridad: Se entiende sin dificultad alguna el enunciado del indicador, es conciso, exacto y directo. Nota: Suficiencia, se dice suficiencia cuando los indicadores planteados son suficientes para medir la dimensión.

## Anexo 6. Matriz de coherencia

Título: "Aplicación de estudio de tiempos para mejorar la productividad en la empresa J & B Transfer E.I.R.L., Lima, 2023"

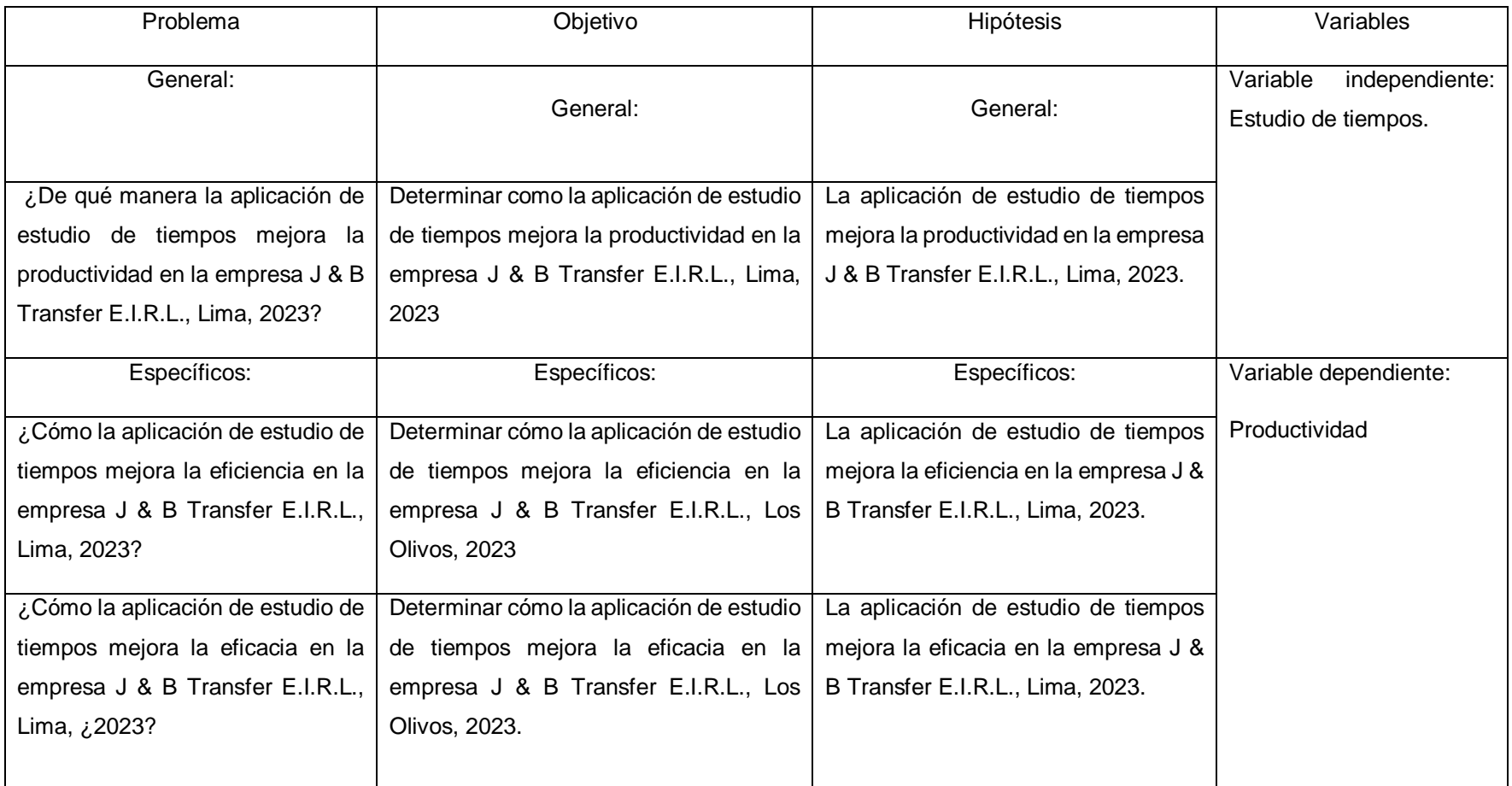

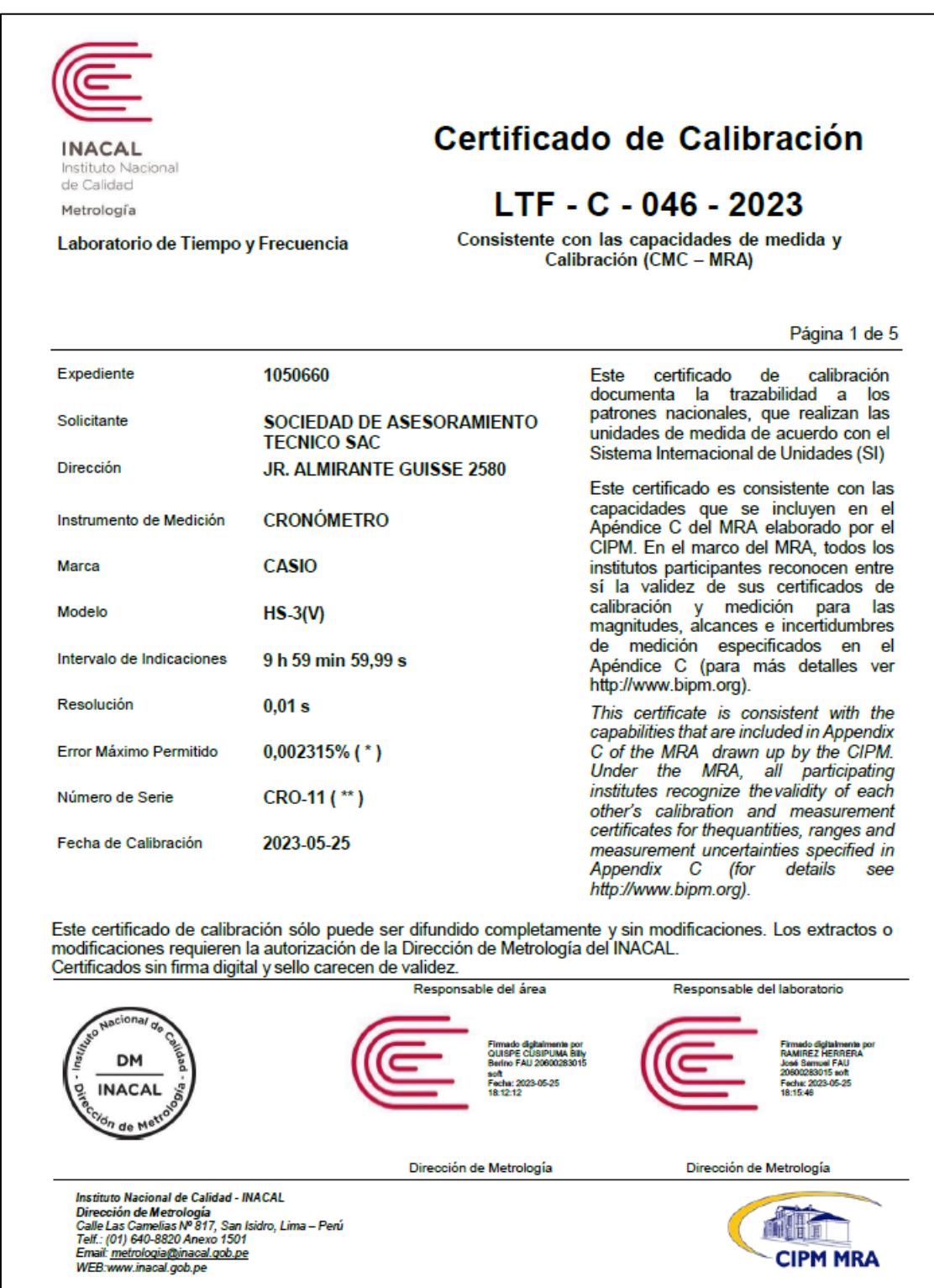

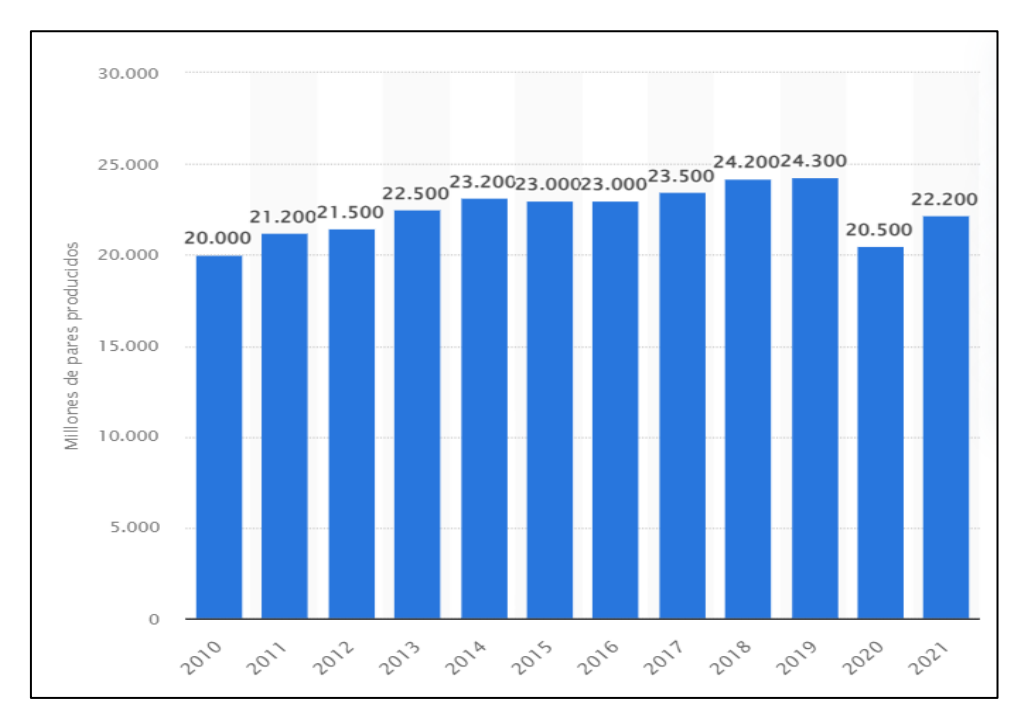

Anexo 8. Producción de calzado Nivel Mundial

Anexo 9: Producción de calzado nivel nacional

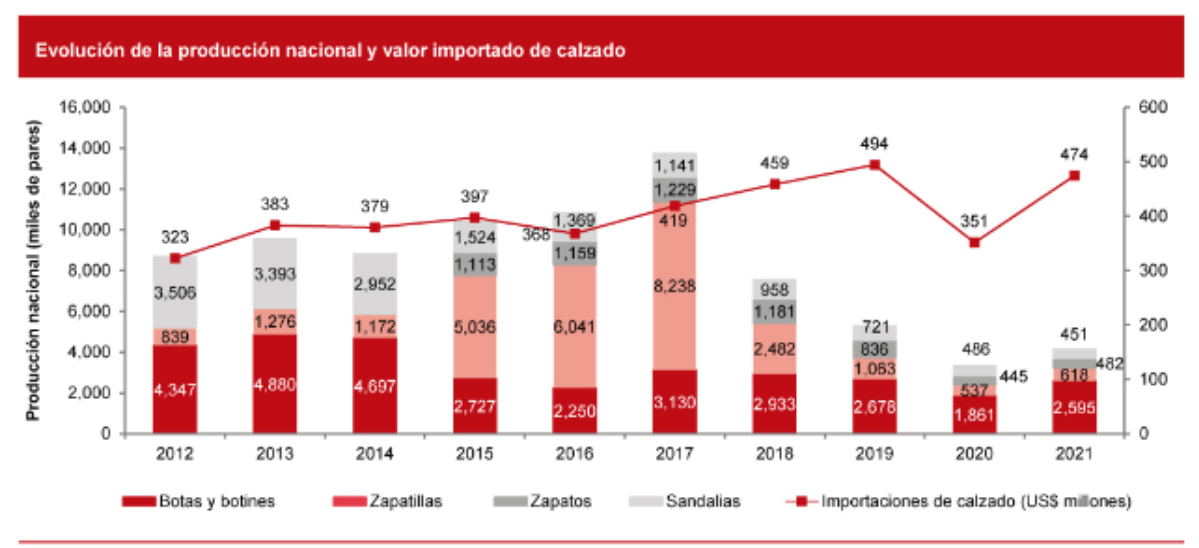

Fuente: Sunat

Fuente: Sunat

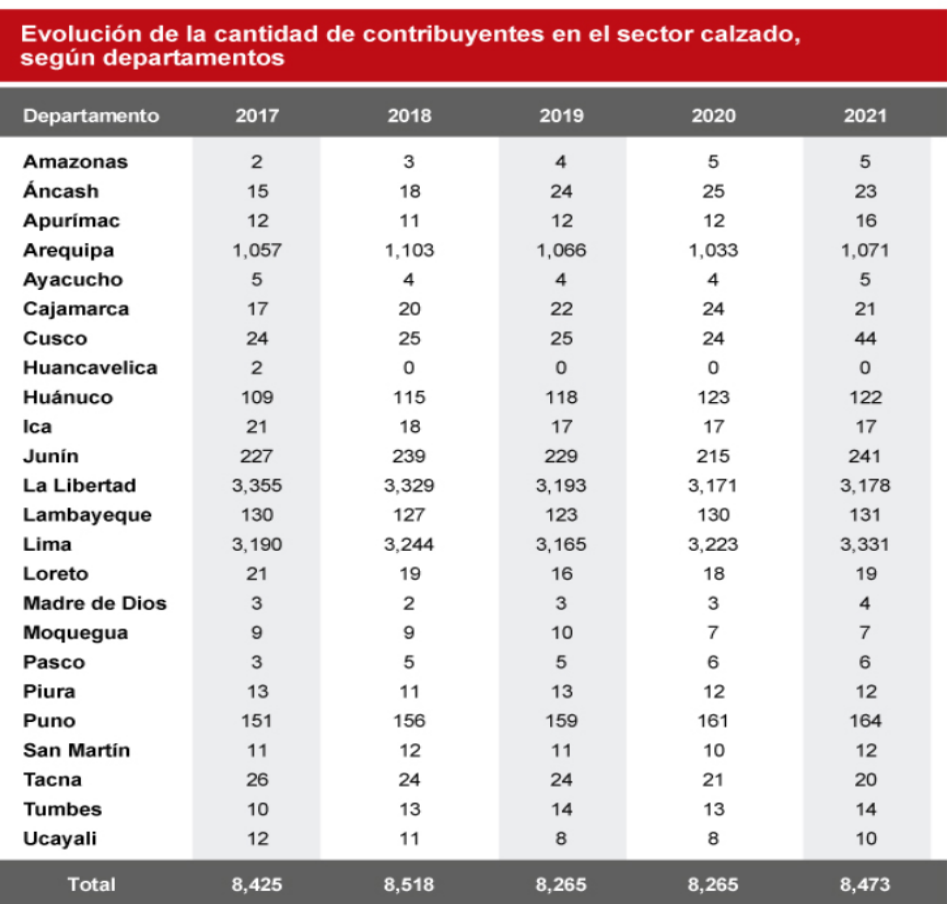

## Anexo 10: Producción de calzado según departamentos del Perú

## Fuente: Sunat

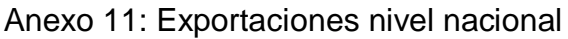

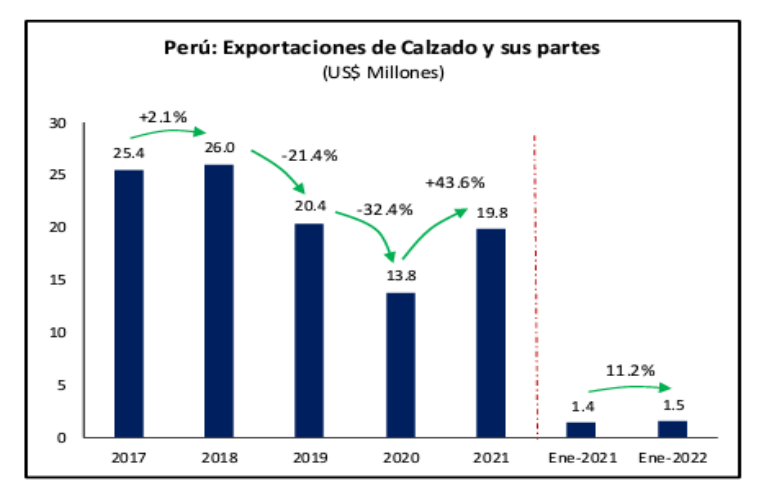

Fuente: Elaboración propia

### Anexo 12. Diagrama de Ishikawa

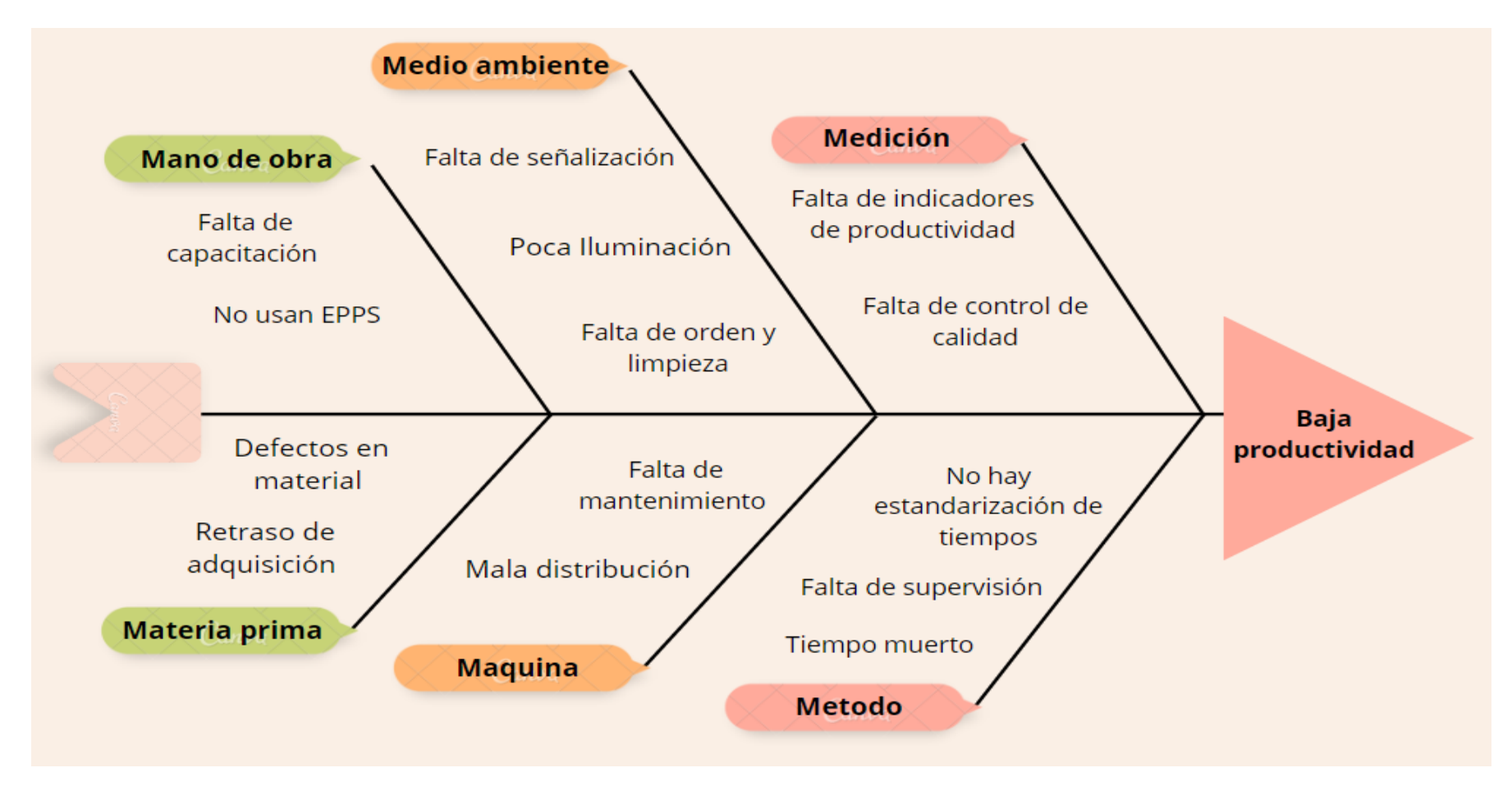

Anexo 13. Matriz de correlación

| $N^{\circ}$    | <b>CAUSAS</b>                         |                                  | C <sub>1</sub> | C <sub>2</sub> | C <sub>3</sub> | C <sub>4</sub> | C <sub>5</sub> | C6           | C <sub>7</sub> | C <sub>8</sub> | C <sub>9</sub> | C10            | C11            | C1<br>$\overline{2}$ | C13            | C14         | <b>TOTAL</b>   |
|----------------|---------------------------------------|----------------------------------|----------------|----------------|----------------|----------------|----------------|--------------|----------------|----------------|----------------|----------------|----------------|----------------------|----------------|-------------|----------------|
| 1              | Falta de capacitación                 | C <sub>1</sub>                   |                | $\overline{2}$ | $\overline{2}$ | 0              | $\mathbf{0}$   | $\Omega$     | $\overline{2}$ | 0              | $\mathbf 0$    | $\Omega$       | $\Omega$       | 0                    | $\overline{2}$ | 0           | 8              |
| $\overline{2}$ | No usan EPPS                          | C <sub>2</sub>                   | $\overline{2}$ |                | $\overline{2}$ | 0              | 0              | $\mathbf{0}$ | $\Omega$       | $\mathbf 0$    | $\mathbf 0$    | $\mathbf{0}$   | $\mathbf{0}$   | 0                    | $\overline{3}$ | $\mathbf 0$ | $\overline{7}$ |
| 3              | Defectos en material                  | C <sub>3</sub>                   | $\mathbf{1}$   | $\mathbf 0$    |                | $\mathbf{1}$   | 0              | $\mathbf 0$  | $\mathbf{1}$   | $\overline{2}$ | $\mathbf{1}$   | $\mathbf{0}$   | $\overline{3}$ | $\Omega$             | $\overline{2}$ | $\mathbf 0$ | 11             |
| 4              | Retraso de adquisición                | C <sub>4</sub>                   | $\mathbf{1}$   | $\mathbf 0$    | $\mathbf{1}$   |                | 0              | $\mathbf 0$  | $\mathbf{1}$   | $\mathbf{0}$   | $\overline{2}$ | $\mathbf{0}$   | $\mathbf 0$    | $\overline{3}$       | 1              | 1           | 10             |
| 5              | Falta de señalización                 | C <sub>5</sub>                   | $\mathbf 0$    | $\mathbf 0$    | 0              | 0              |                | $\mathbf 0$  | $\mathbf 0$    | $\mathbf 0$    | $\overline{2}$ | $\mathbf 0$    | $\mathbf 0$    | 0                    | $\mathbf 0$    | $\mathbf 0$ | $\overline{2}$ |
| 6              | Poca Iluminación                      | C6                               | $\mathbf 0$    | $\mathbf 0$    | $\Omega$       | 0              | 0              |              | $\overline{2}$ | 0              | $\mathbf{1}$   | $\mathbf{0}$   | $\mathbf{0}$   | $\Omega$             | $\Omega$       | $\mathbf 0$ | 3              |
| $\overline{7}$ | Falta de orden y limpieza             | C <sub>7</sub>                   | $\Omega$       | $\Omega$       | 1              | 1              | 1              | 1            |                | $\Omega$       | 0              | $\Omega$       | $\Omega$       | 0                    | 1              | 0           | 5              |
| 8              | Falta de mantenimiento                | C <sub>8</sub>                   | $\mathbf{1}$   | $\mathbf 0$    | $\mathbf{1}$   | 0              | 0              | $\mathbf 0$  | $\mathbf 0$    |                | $\mathbf 0$    | $\mathbf{0}$   | $\mathbf 0$    | 0                    | $\overline{2}$ | 0           | 4              |
| 9              | Mala distribución                     | C <sub>9</sub>                   | $\Omega$       | $\Omega$       | $\Omega$       | $\mathbf{1}$   | 3              | $\mathbf{1}$ | $\overline{2}$ | $\mathbf 0$    |                | $\mathbf{0}$   | $\Omega$       | $\overline{2}$       | 1              | 3           | 13             |
| 10             | Falta de indicadores de productividad | C1<br>$\Omega$                   | 0              | 0              | $\mathbf{1}$   | 0              | $\mathbf 0$    | 0            | 0              | 0              | $\mathbf{1}$   |                | $\overline{2}$ | 0                    | $\overline{2}$ | 0           | 6              |
| 11             | Falta de control de calidad           | C <sub>1</sub><br>$\mathbf 1$    | 1              | 0              | 3              | 1              | 0              | $\mathbf 0$  | $\mathbf 0$    | $\overline{2}$ | $\mathbf{1}$   | $\overline{2}$ |                | 0                    | $\overline{2}$ | 0           | 12             |
| 12             | No hay estandarización de tiempos     | C <sub>1</sub><br>$\overline{2}$ | $\overline{2}$ | 0              | $\mathbf 1$    | 3              | 0              | $\mathbf 0$  | $\mathbf 0$    | $\mathbf 0$    | $\mathbf 0$    | 3              | $\mathbf 1$    |                      | 2              | 3           | 15             |
| 13             | Falta de supervisión                  | C1<br>3                          | $\mathbf{1}$   | $\mathbf{1}$   | $\mathbf 1$    | 1              | 1              | $\mathbf 0$  | $\mathbf 0$    | $\mathbf 0$    | $\mathbf 0$    | $\mathbf{1}$   | $\overline{2}$ | $\mathbf{1}$         |                | $\mathbf 0$ | 9              |
| 14             | Tiempo muerto                         | C <sub>1</sub><br>4              | $\mathbf 1$    | 0              | 0              |                | 2              | 1            | $\mathbf 1$    | 0              | 3              | 0              | 0              | 3                    | $\overline{2}$ |             | 14             |

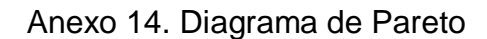

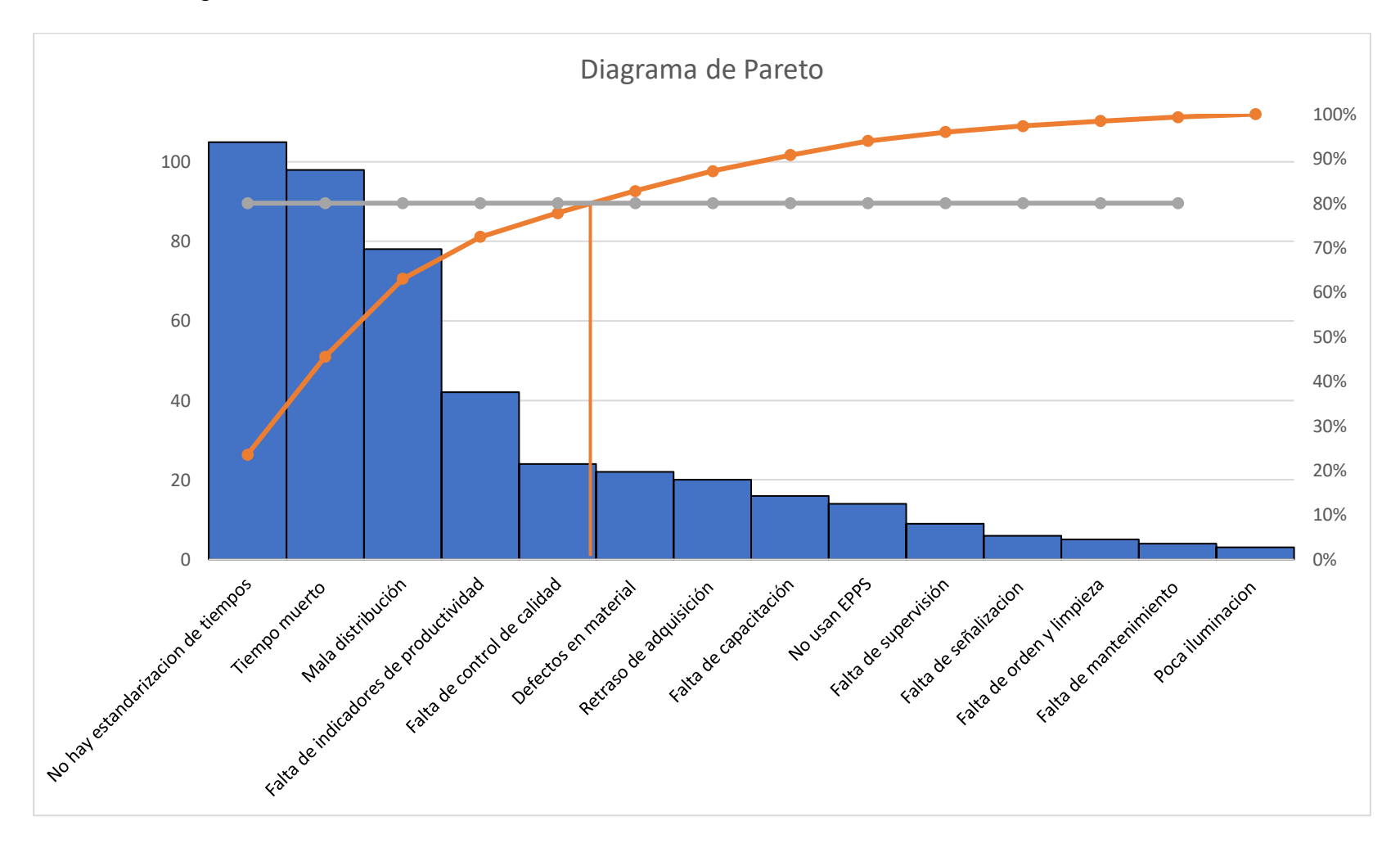

Anexo 15. Matriz de estratificación

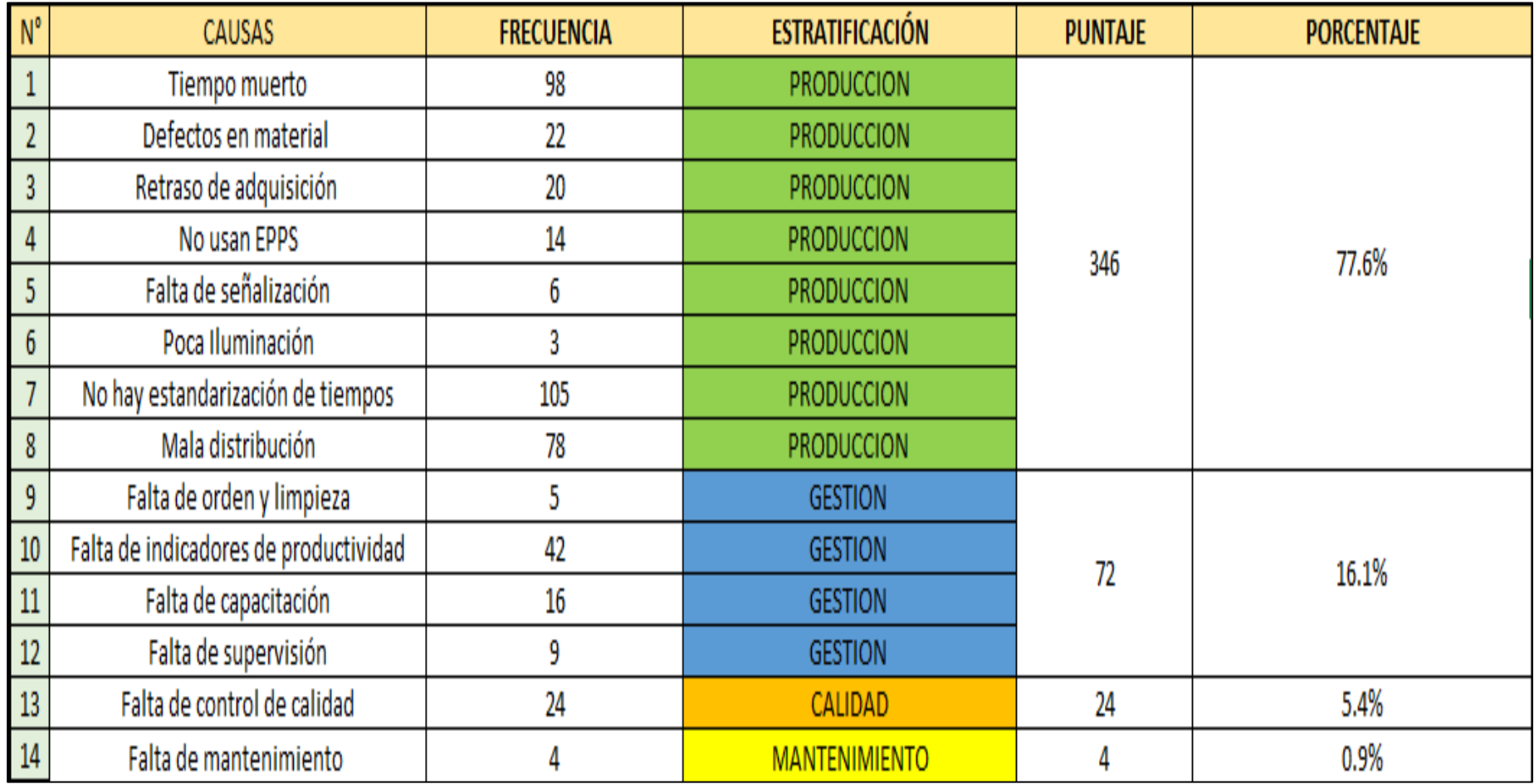

Anexo 16. Matriz de priorización

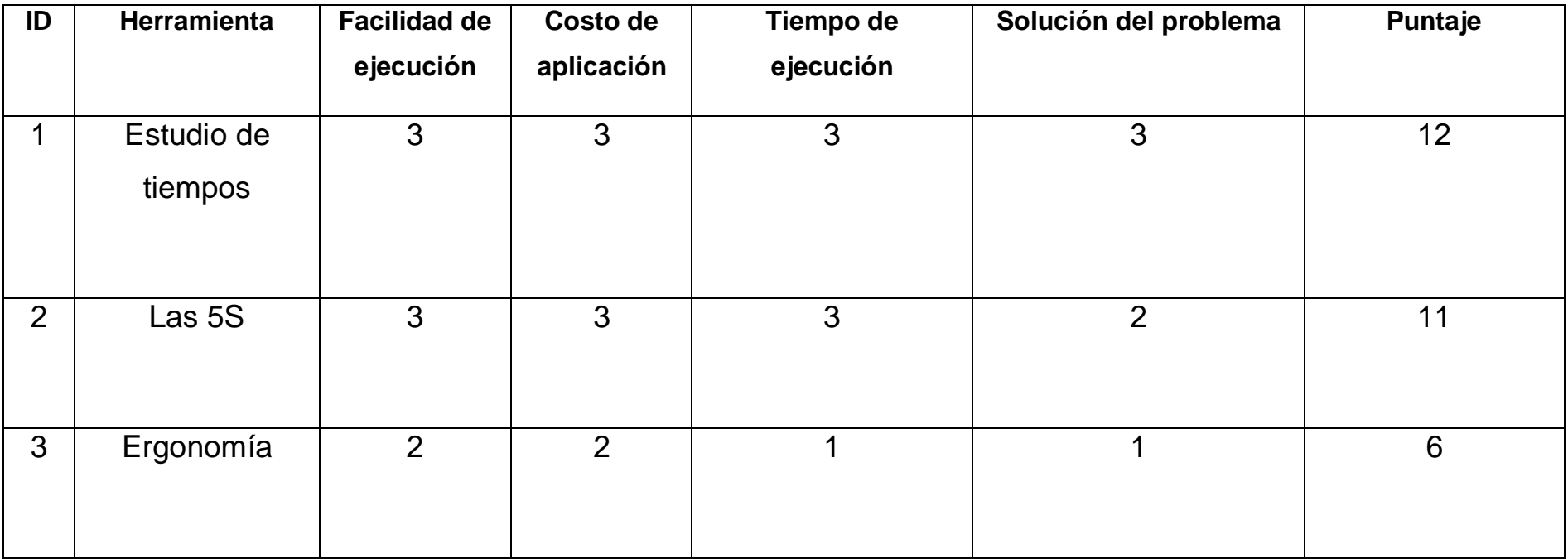

Anexo 17. Organigrama de la empresa

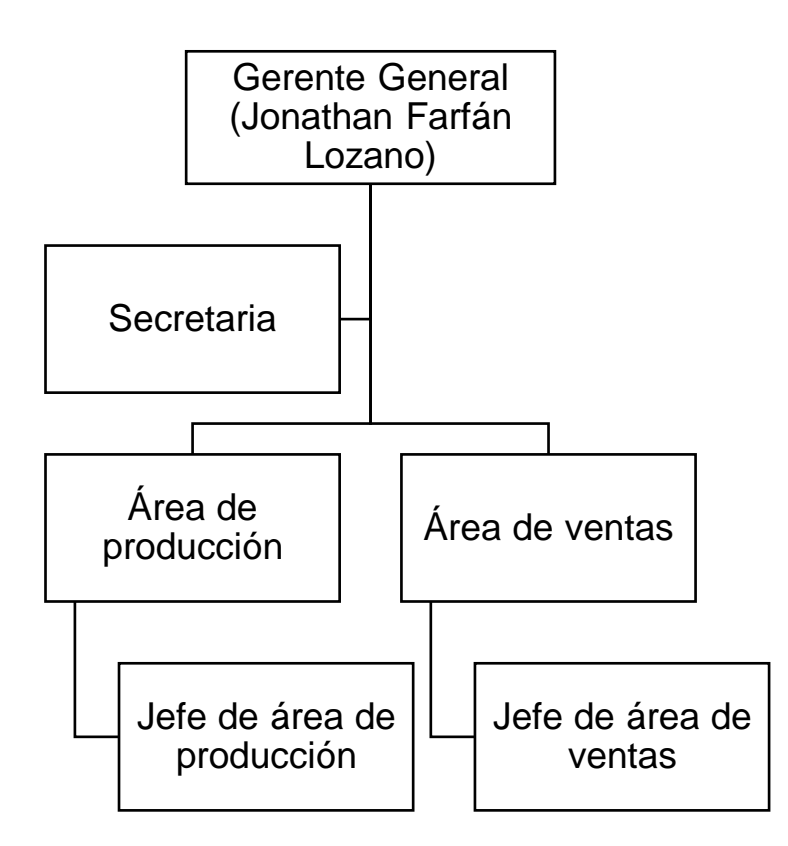

Anexo 18. Diagrama de actividades del proceso

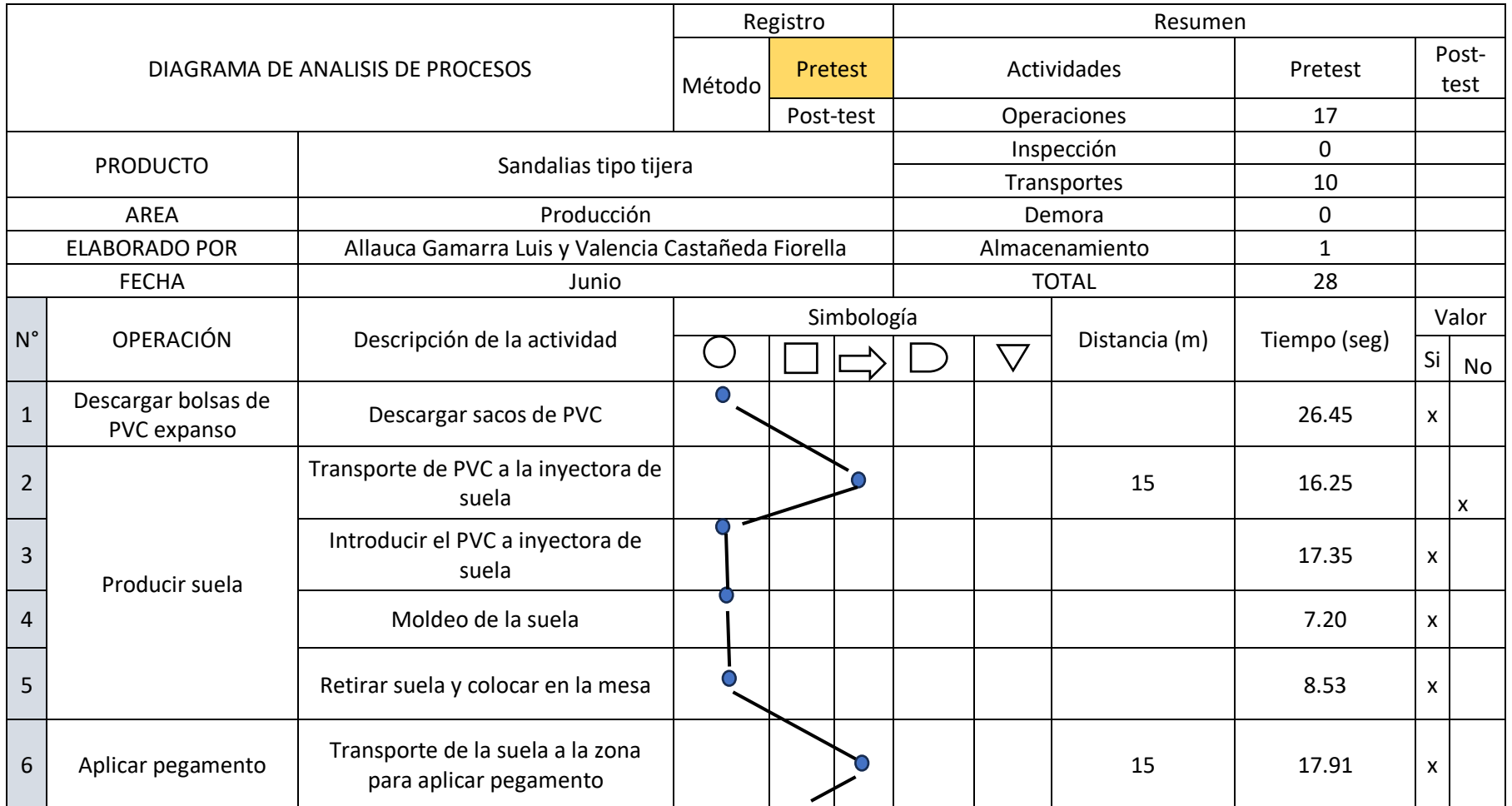

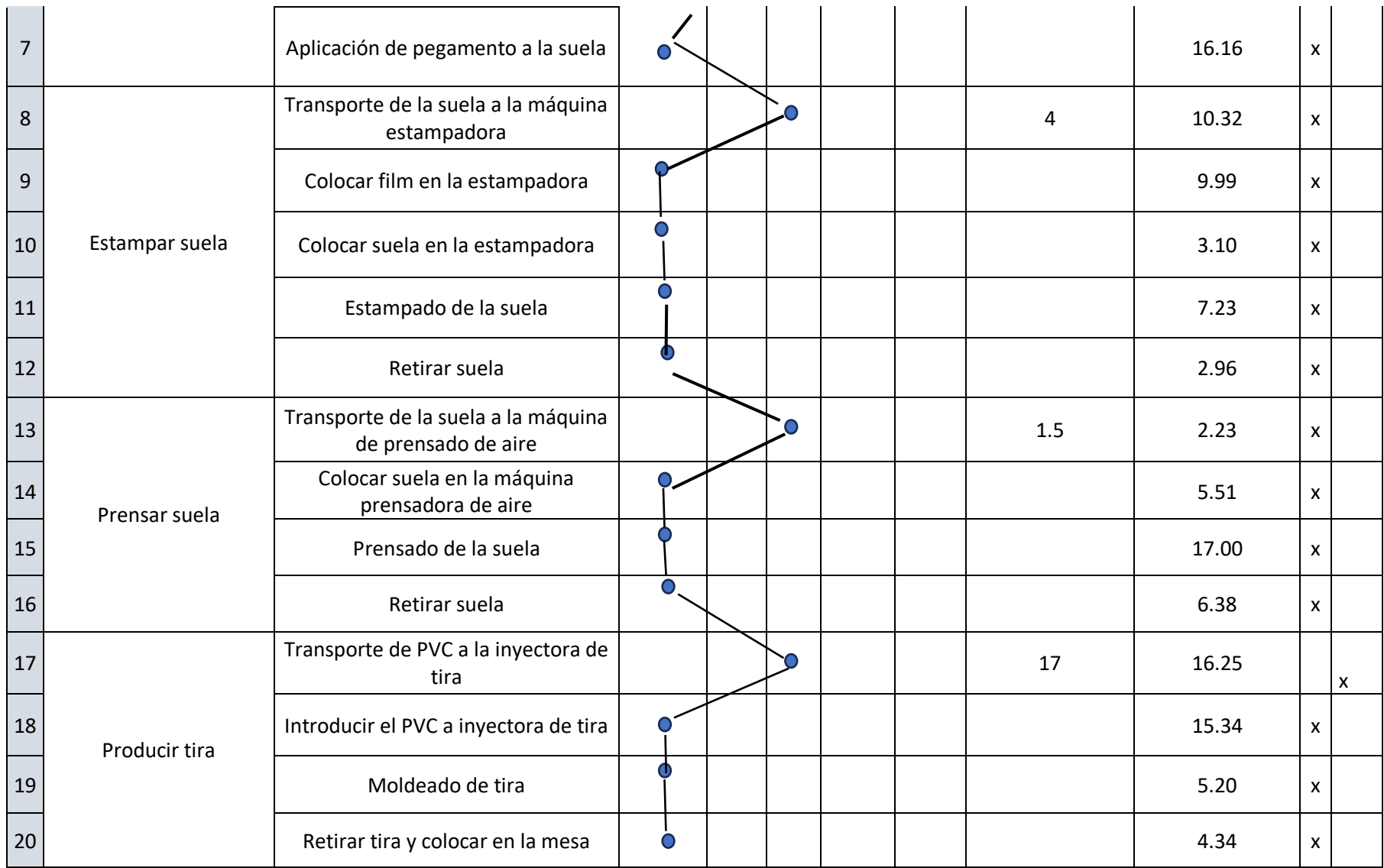

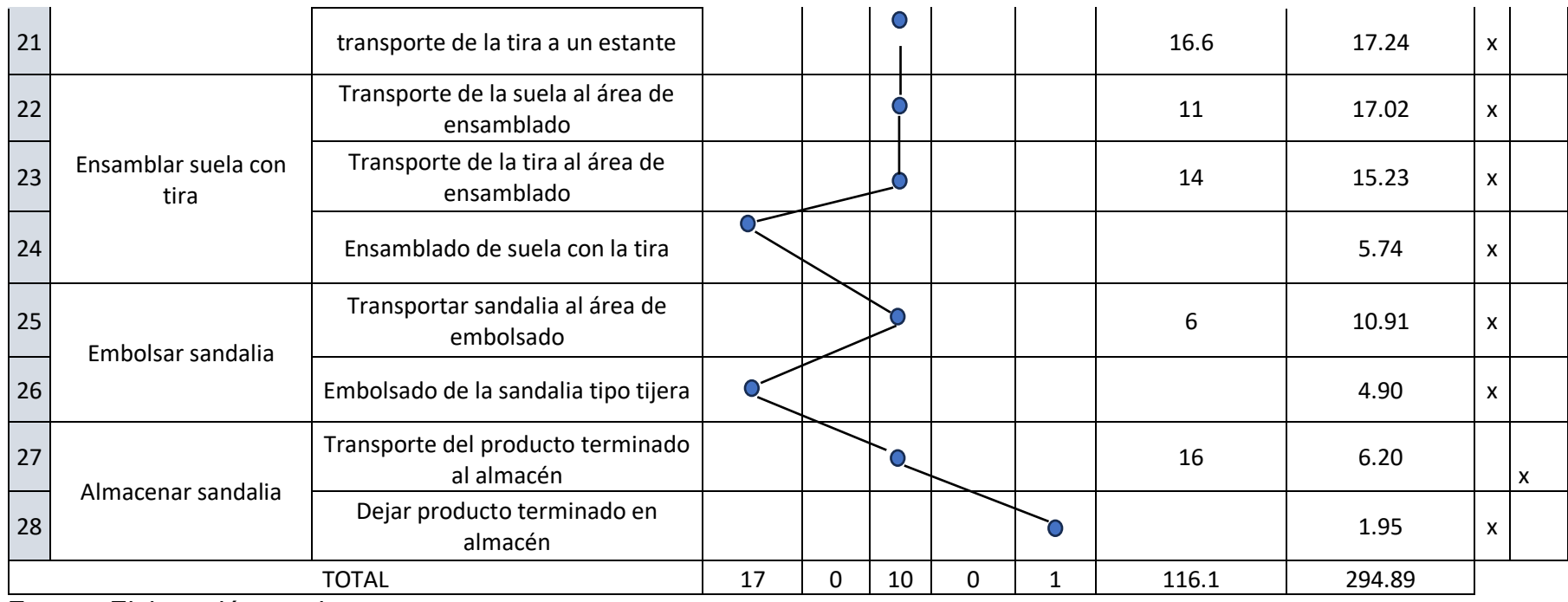

# Anexo 19. Toma de tiempos

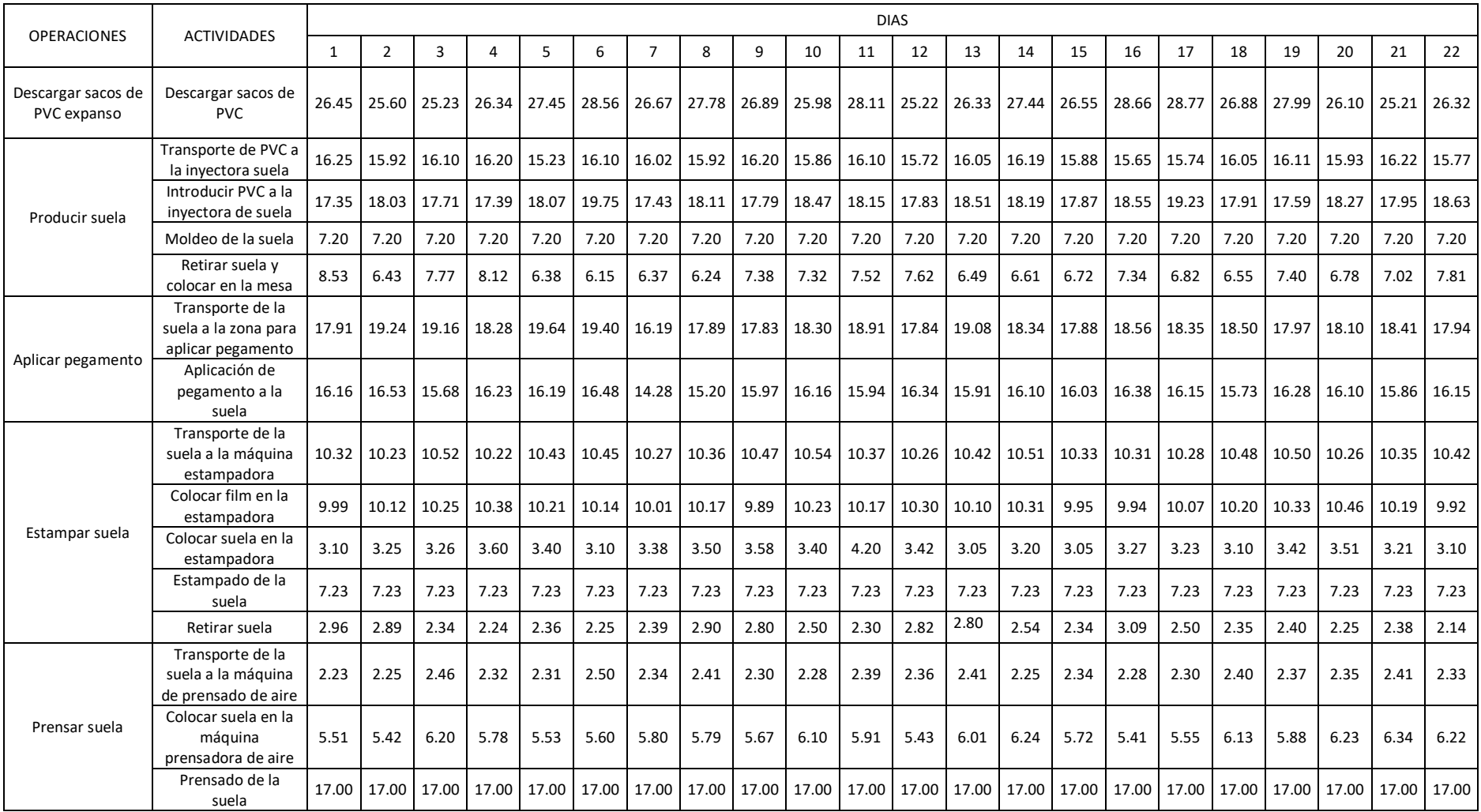

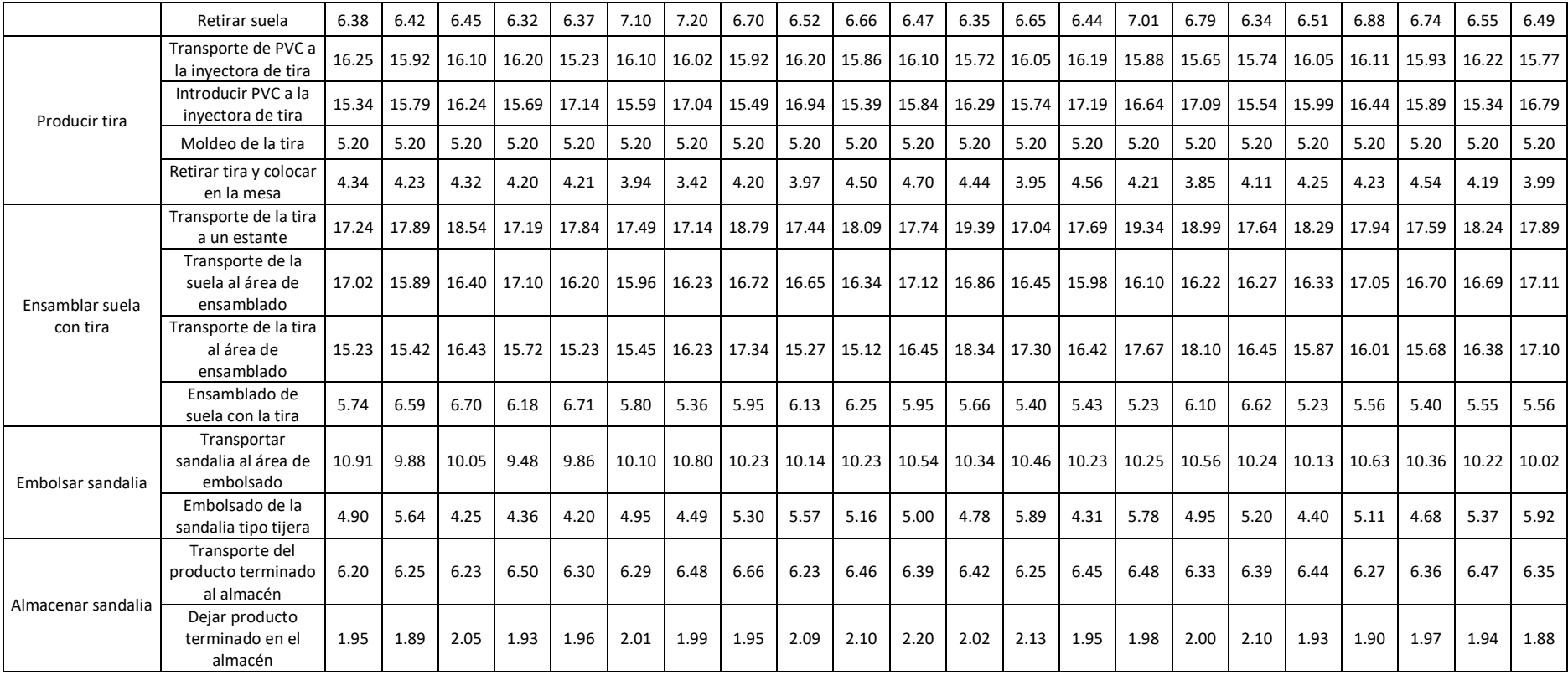

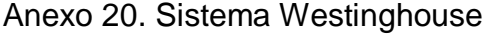

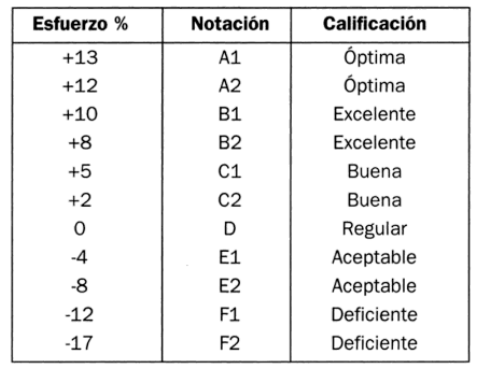

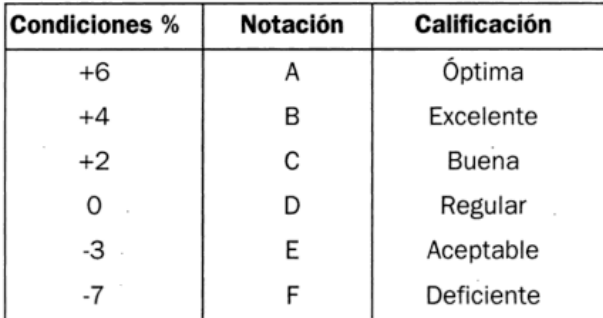

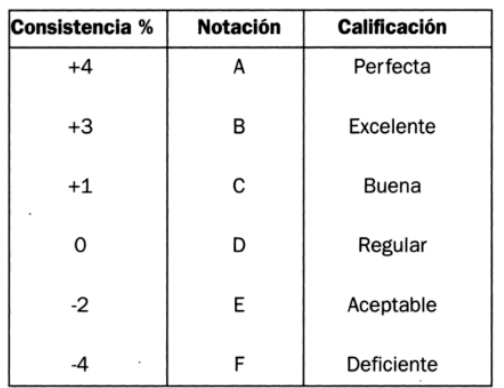

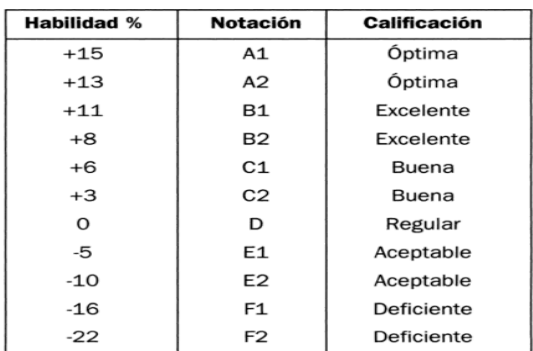

Fuente: CASO, 2006
## Anexo 21. Cálculo del tiempo normal

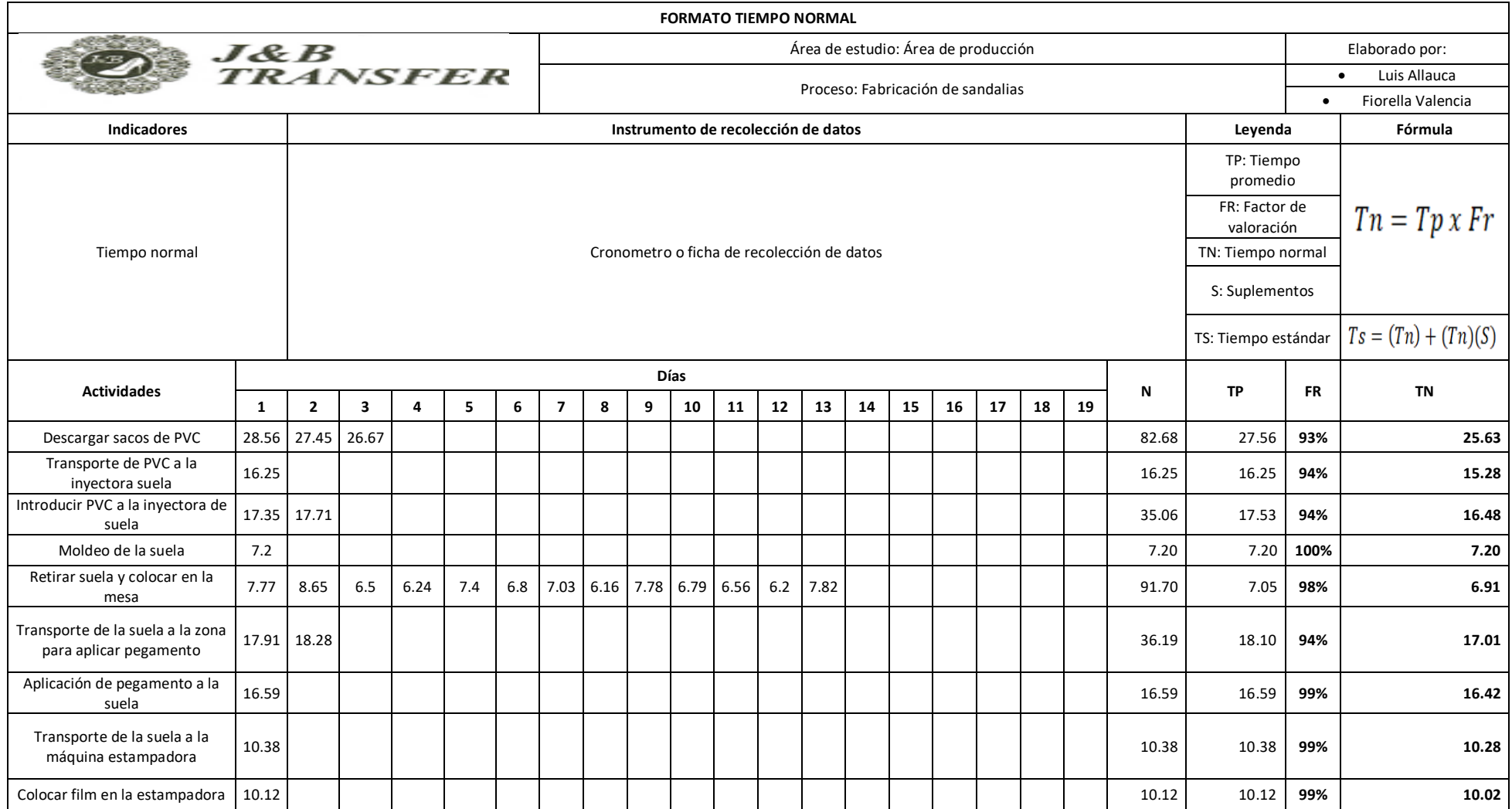

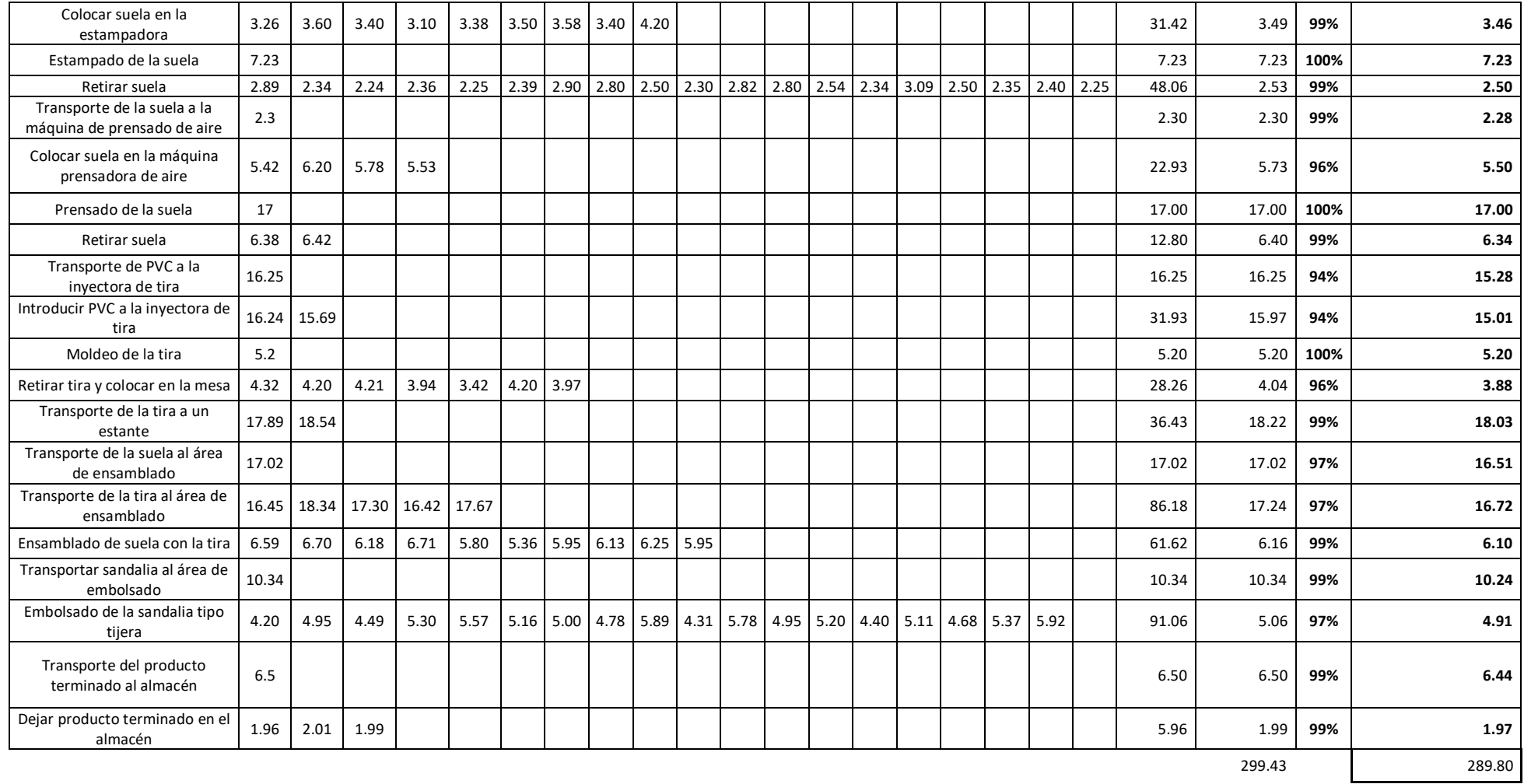

# Anexo 22. Tabla de suplementos

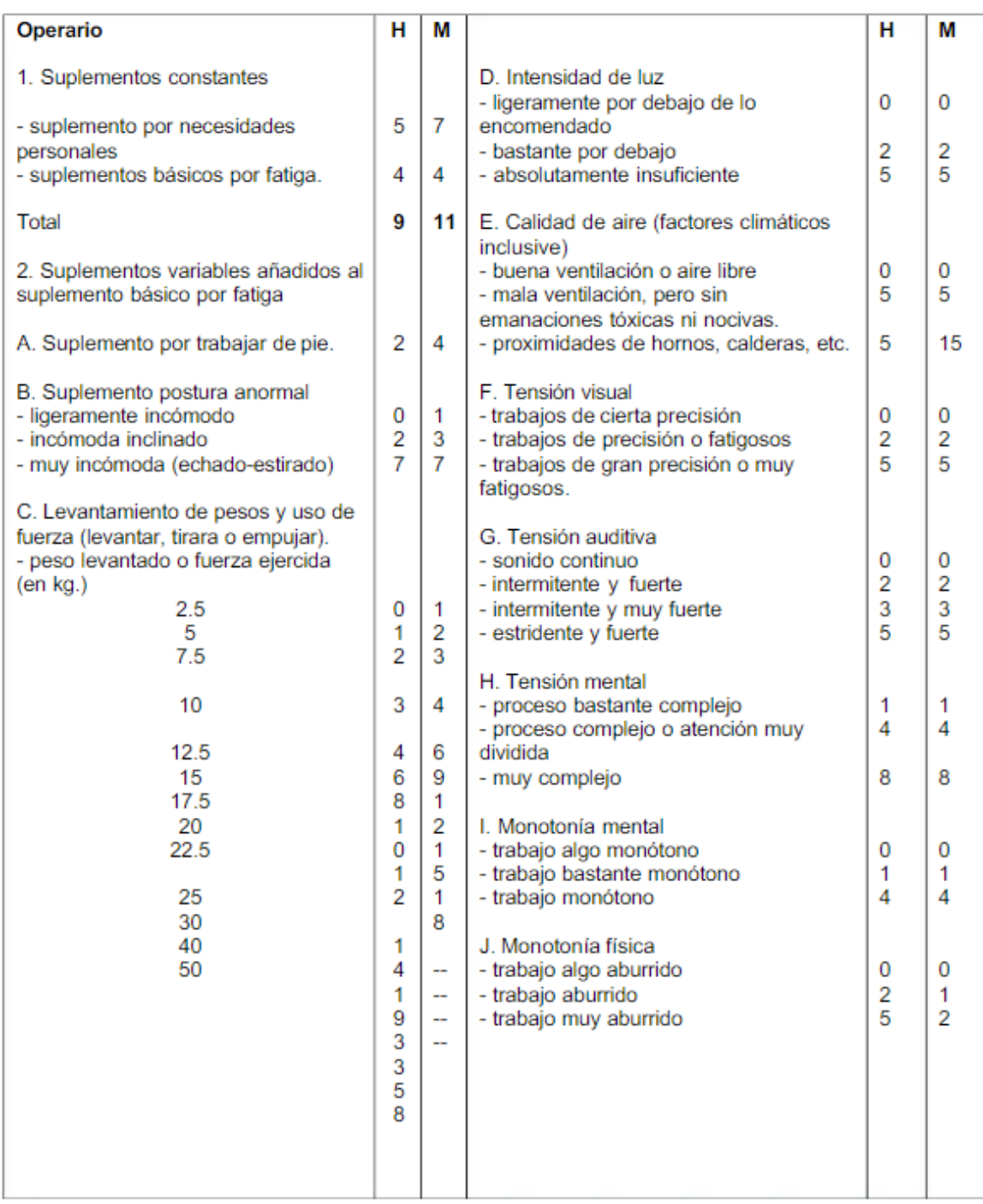

# Anexo 23. Cálculo del tiempo estándar

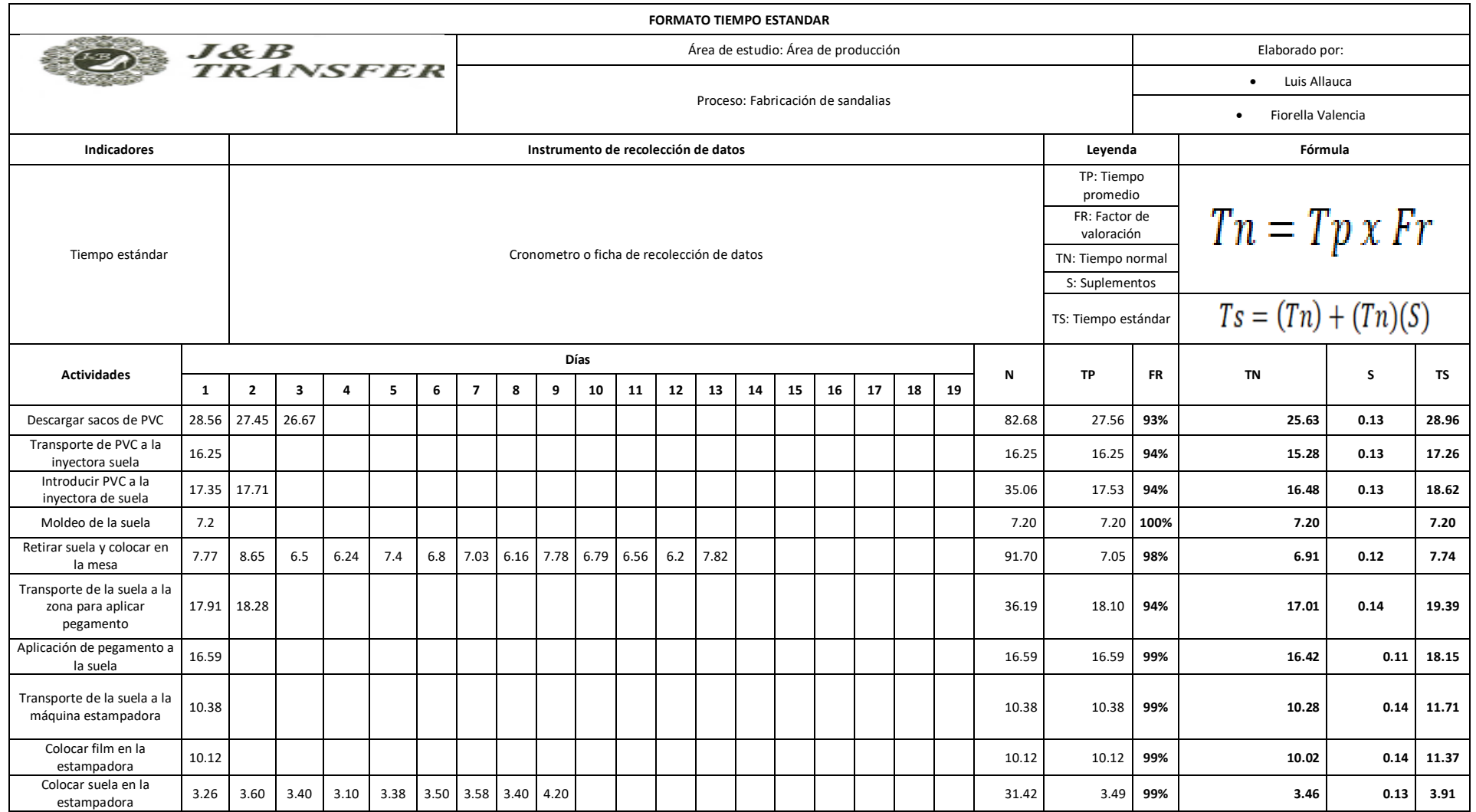

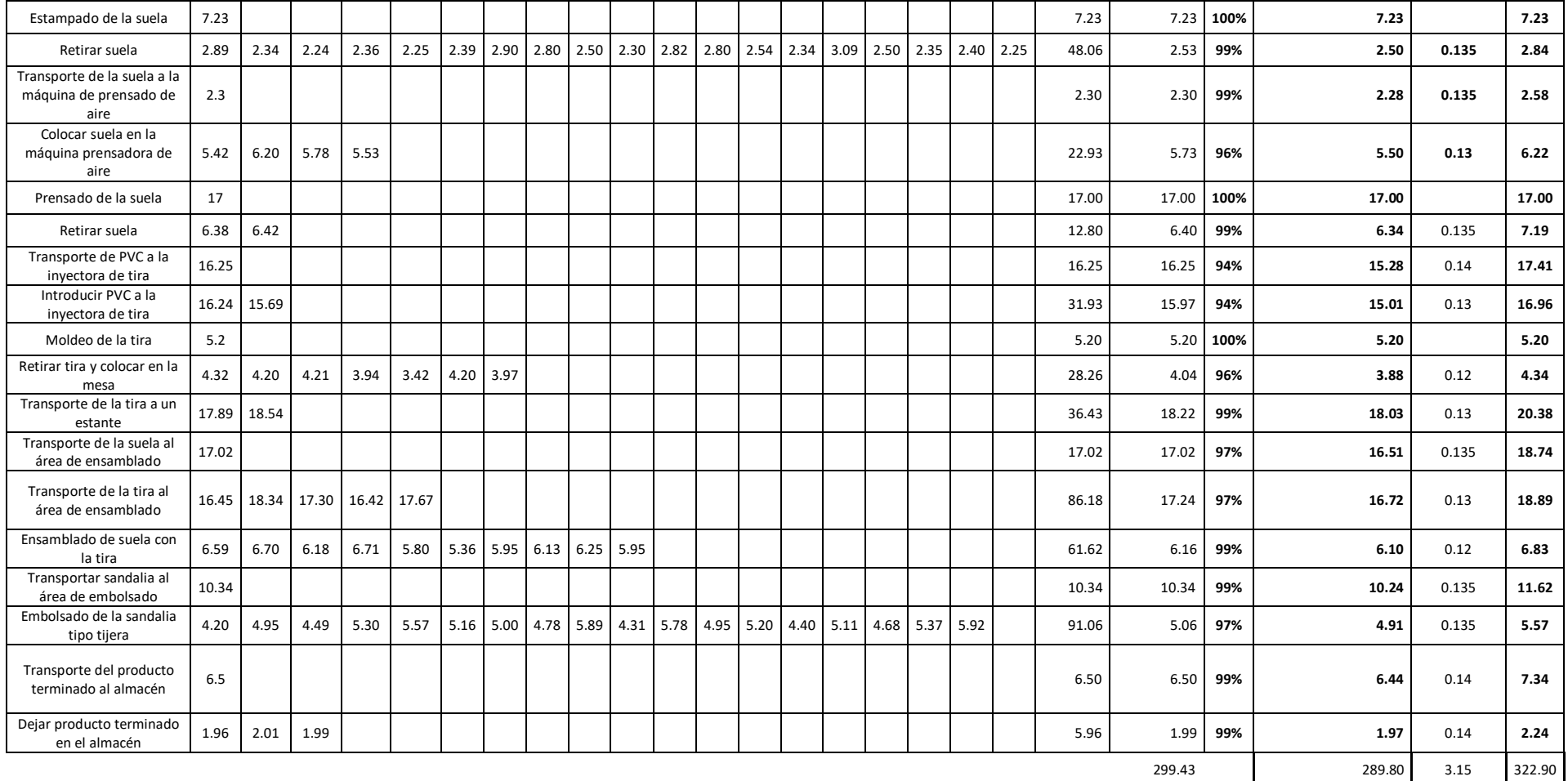

## Anexo 24. Cronograma

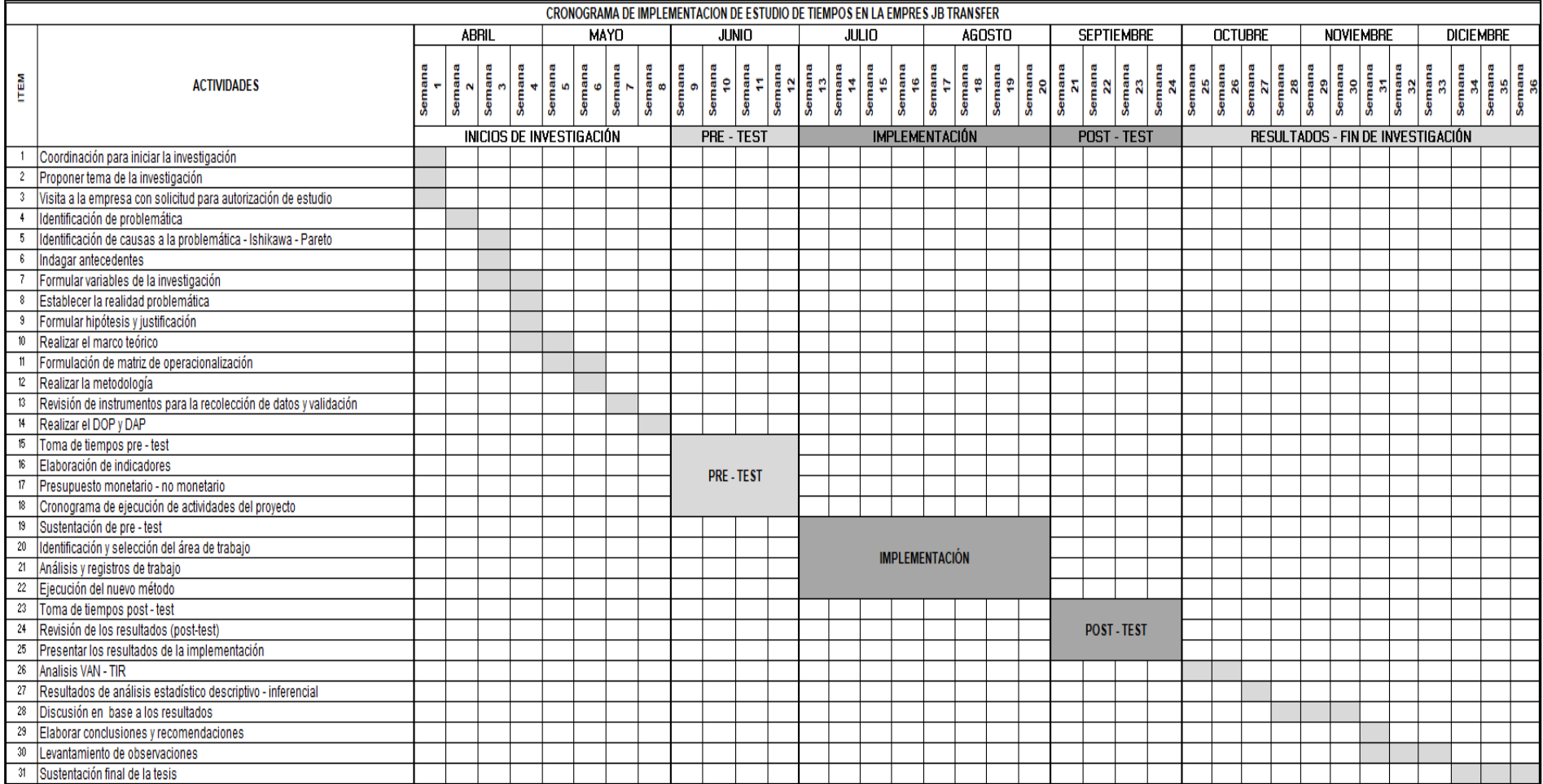

Anexo 25. Identificación de demora de tiempos

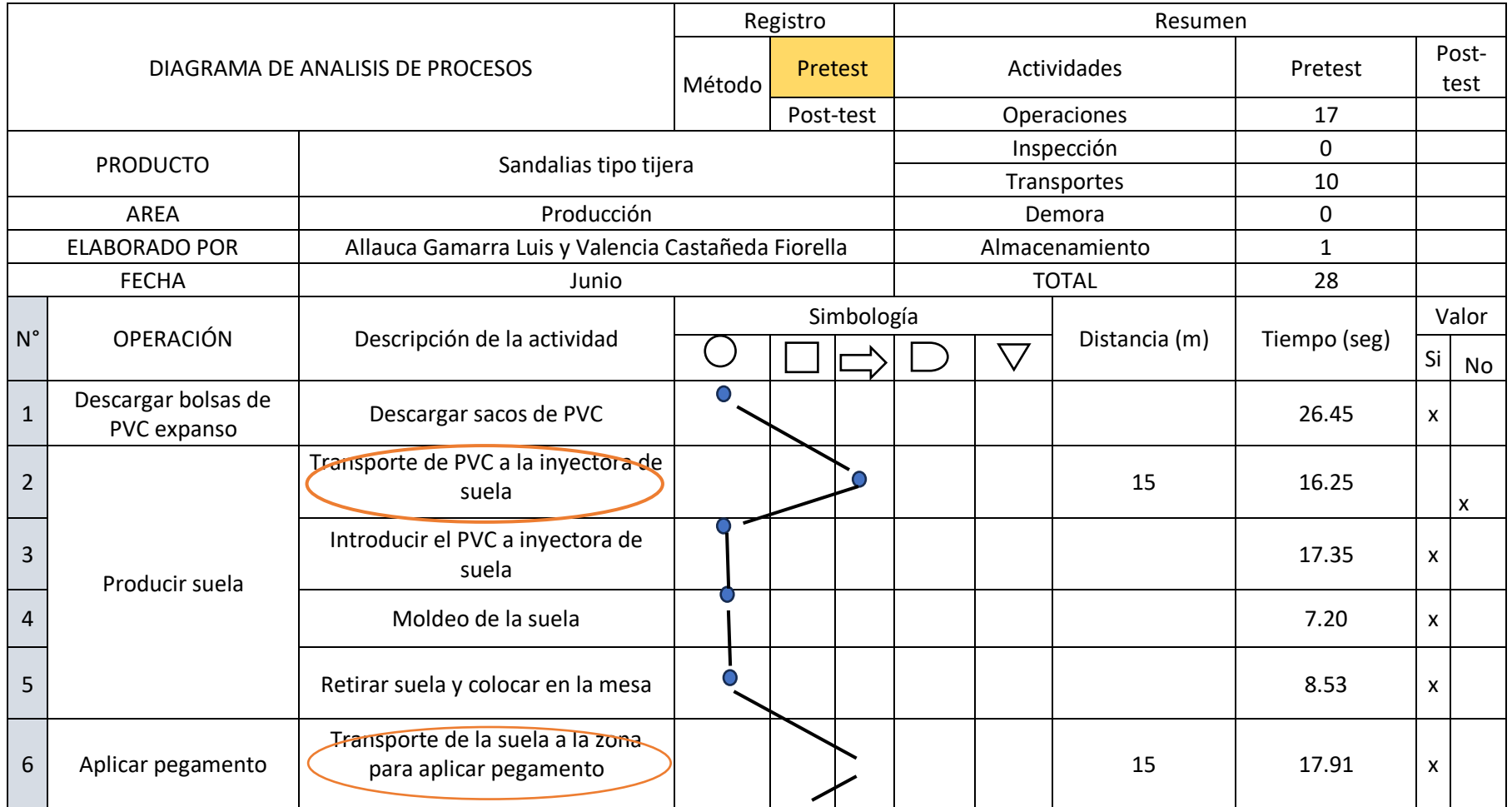

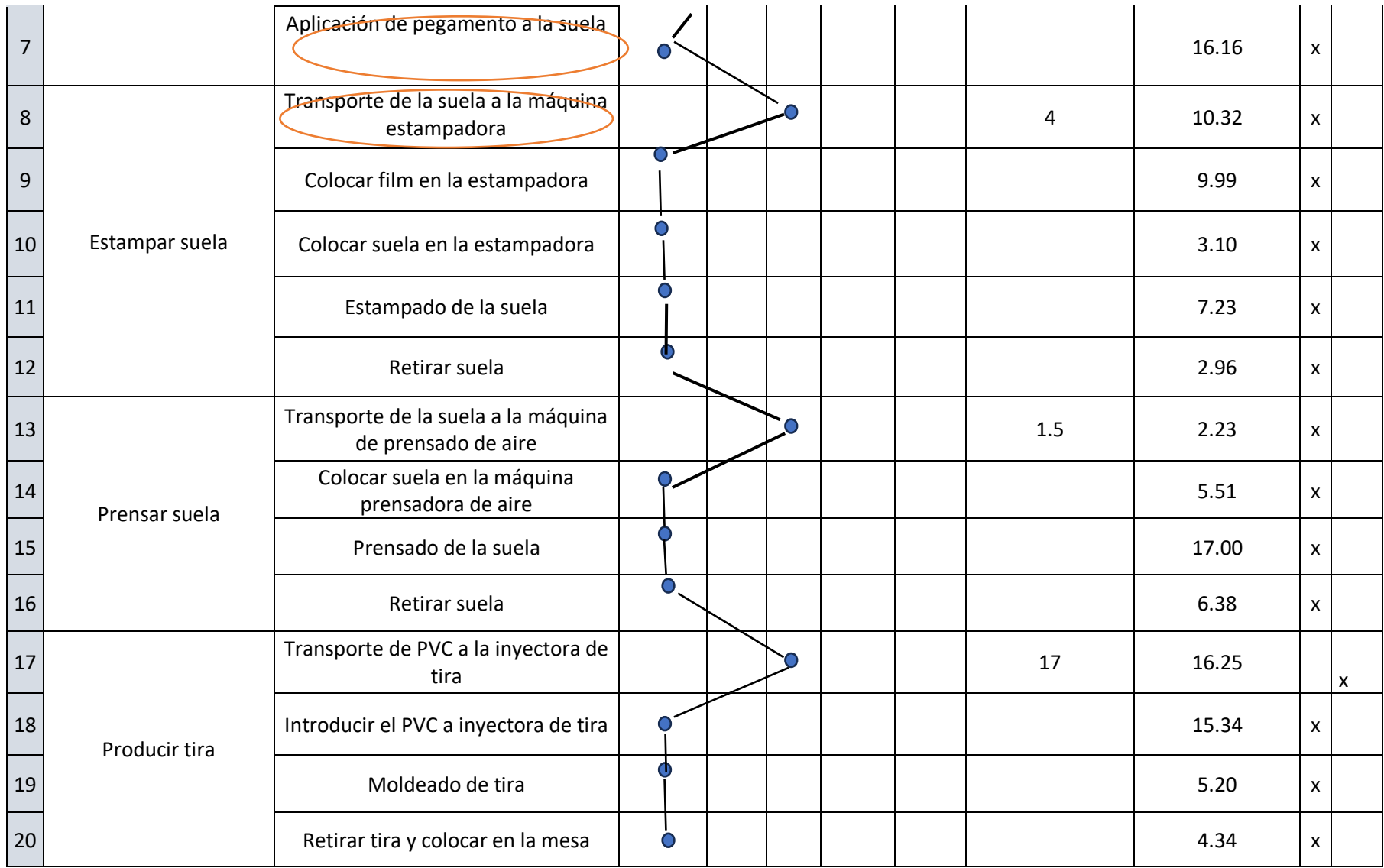

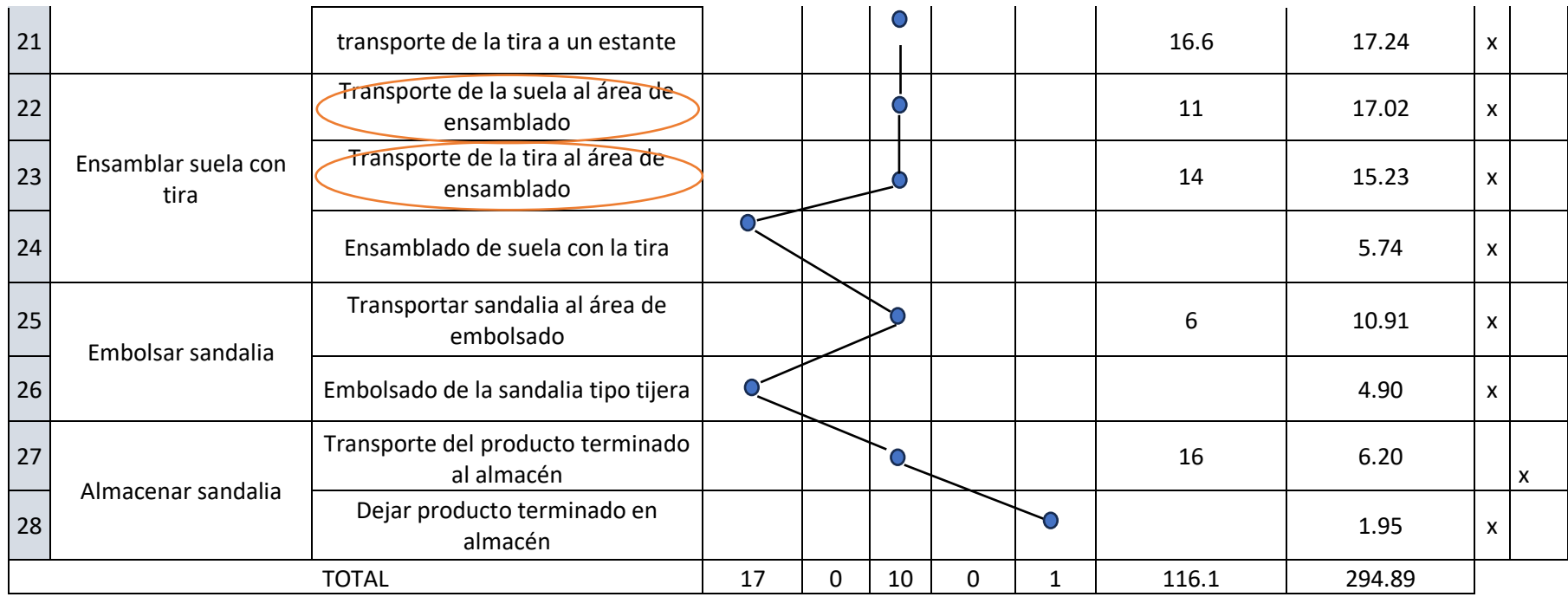

# Anexo 26. Interrogatorio

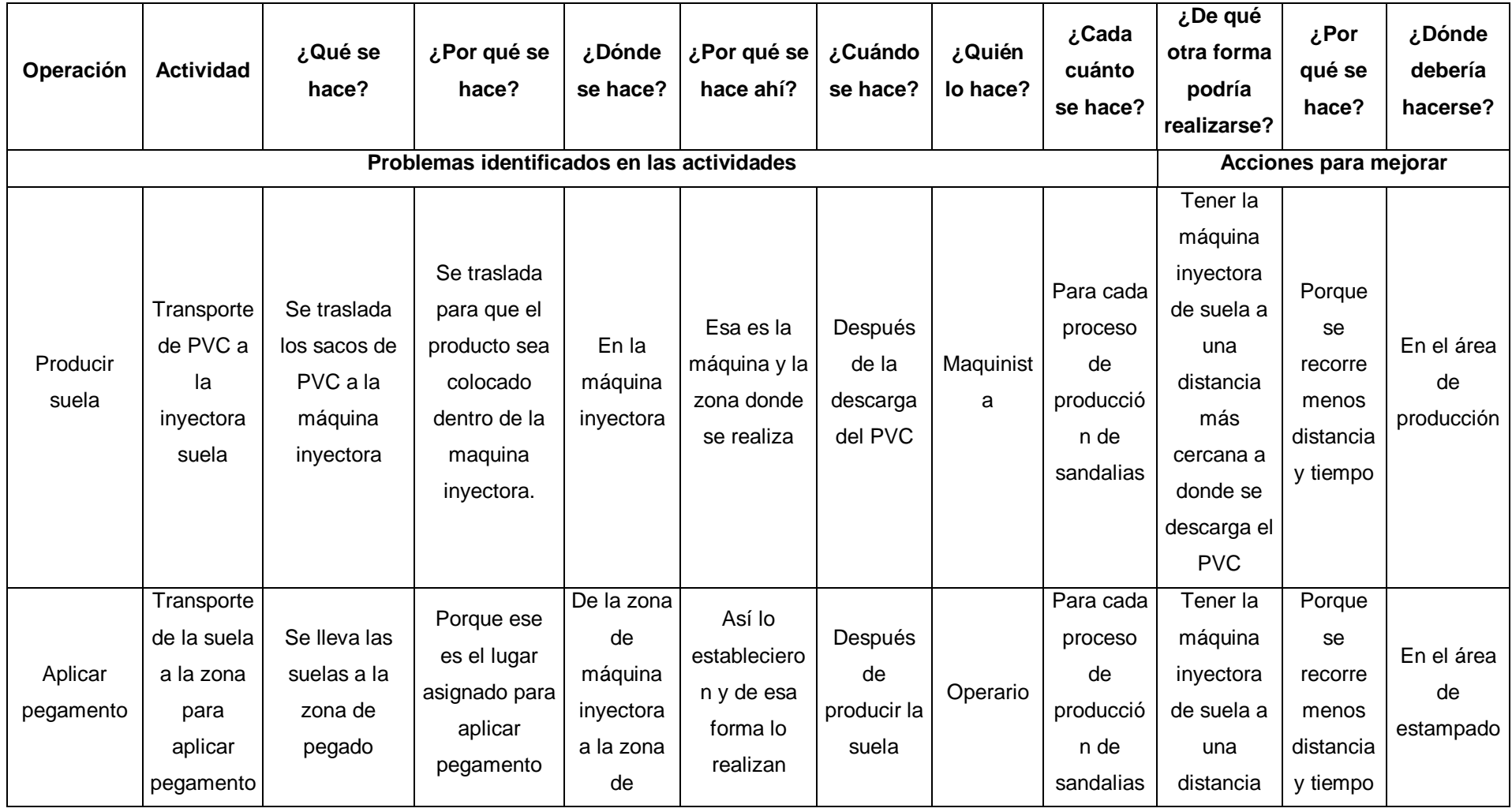

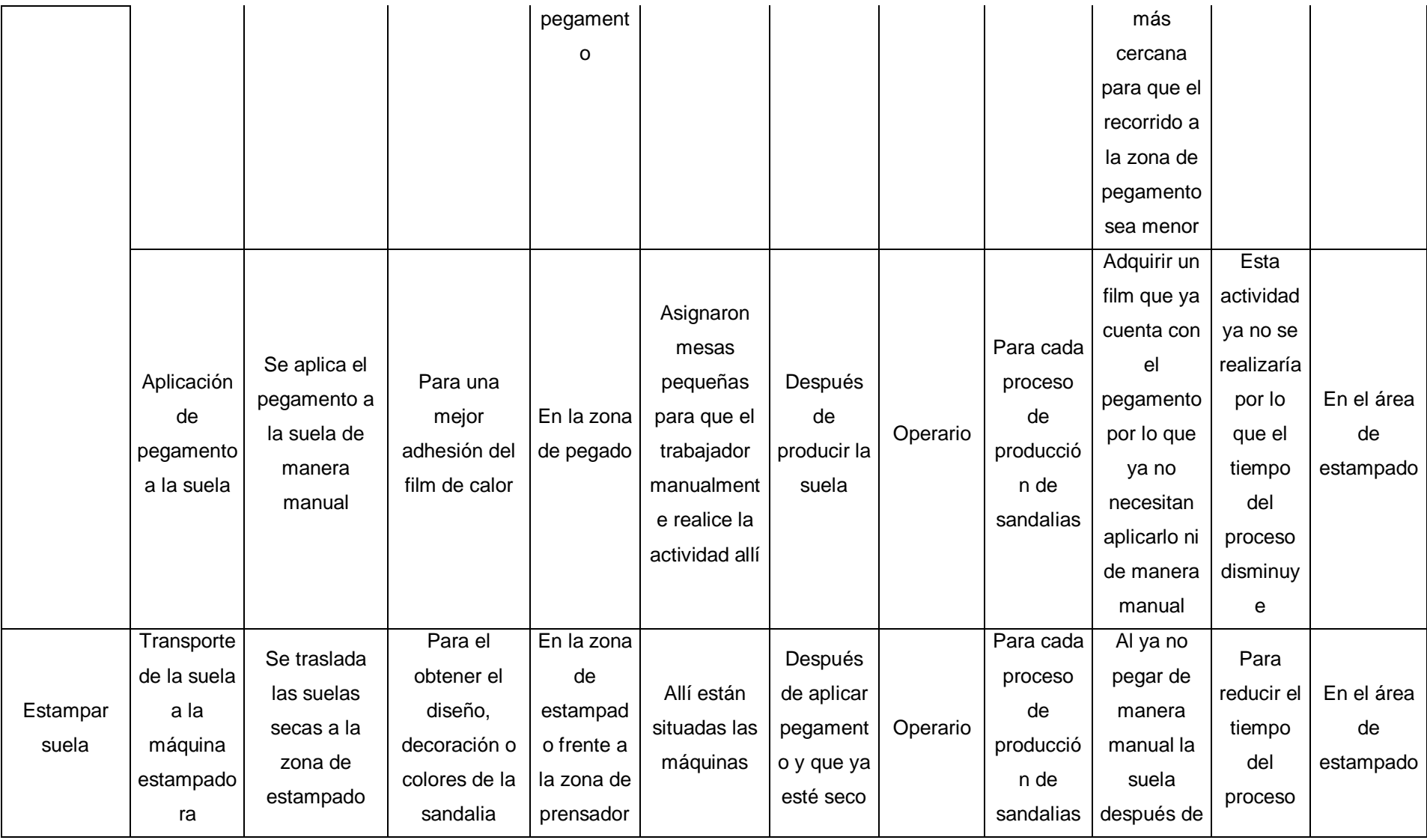

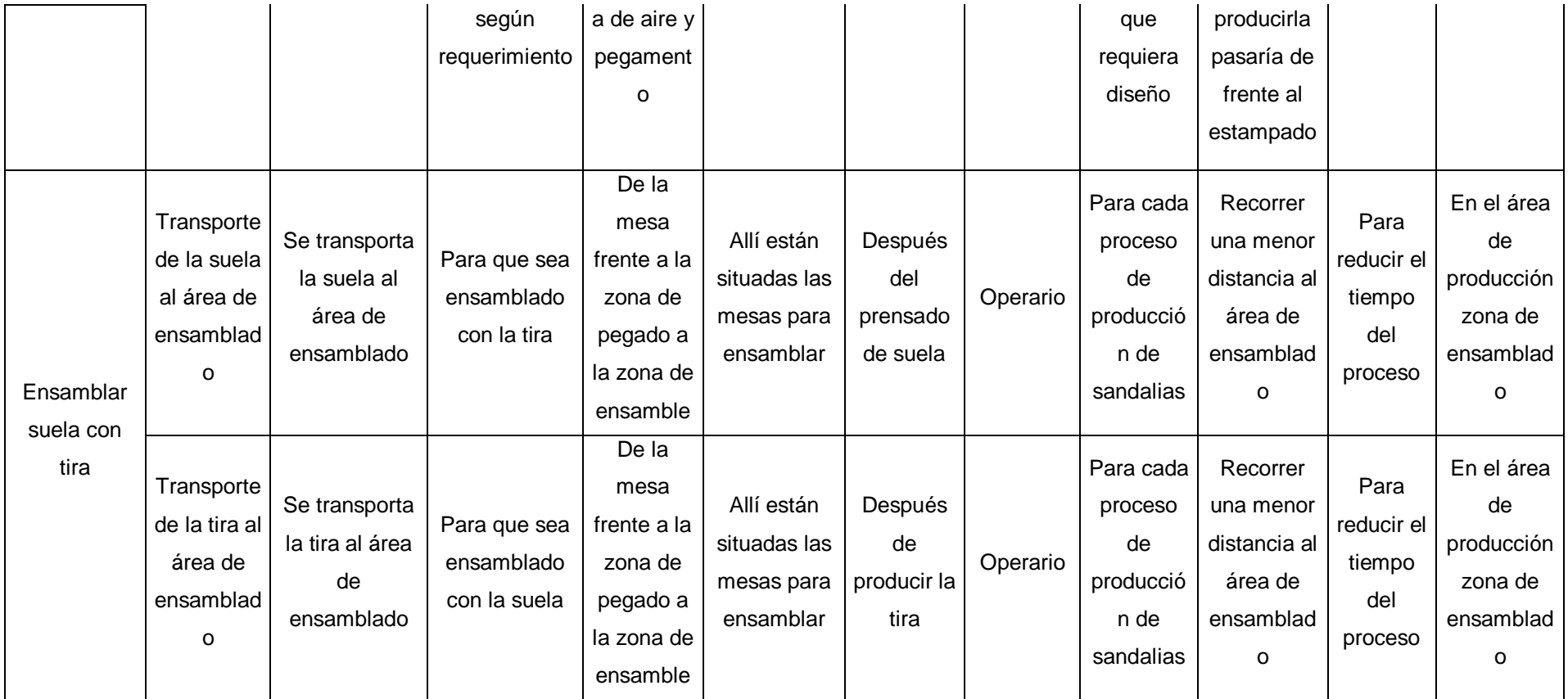

# Anexo 27. Diagrama de actividades del proceso POST TEST

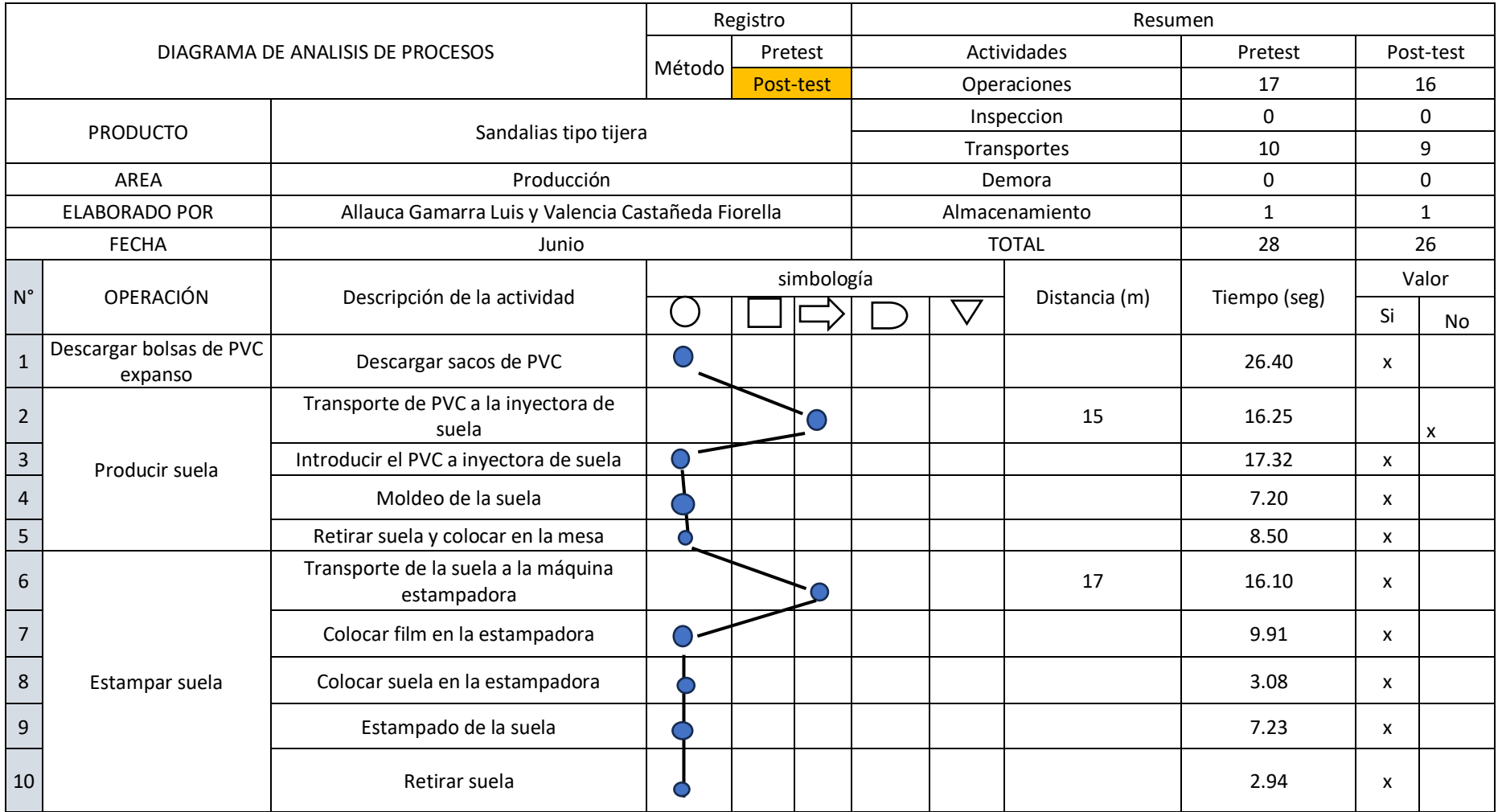

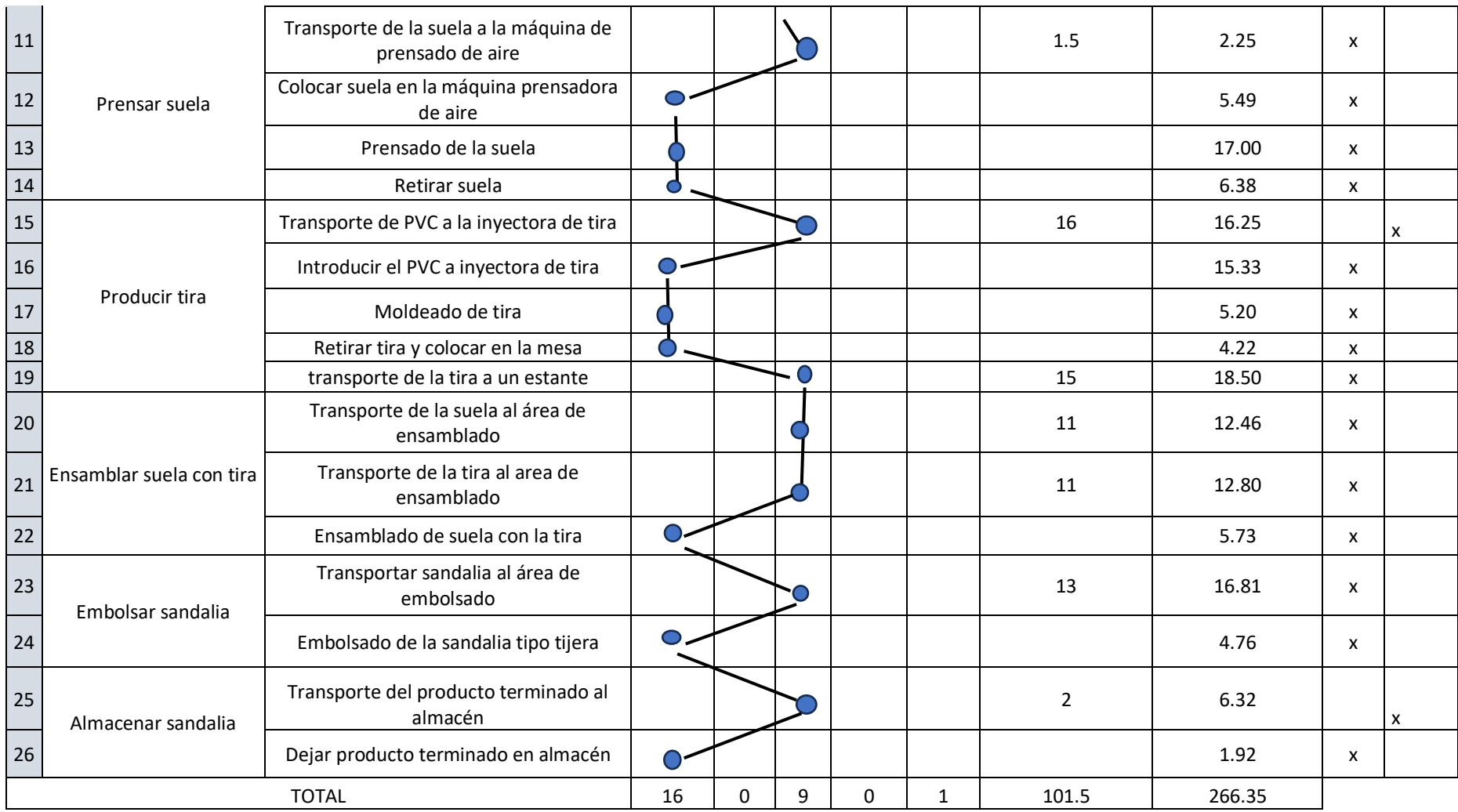

## Anexo 28. Tiempos observados POST TEST

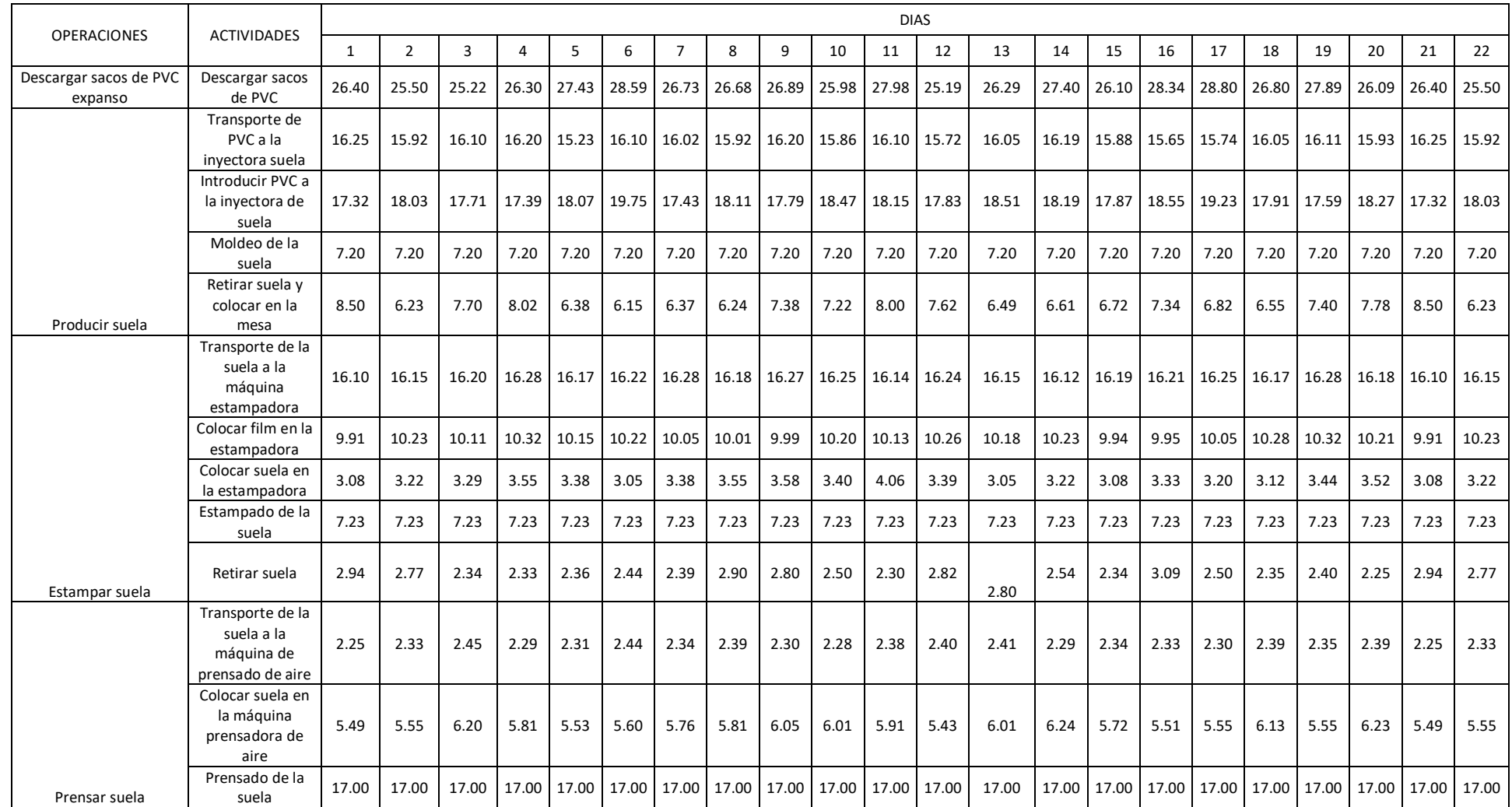

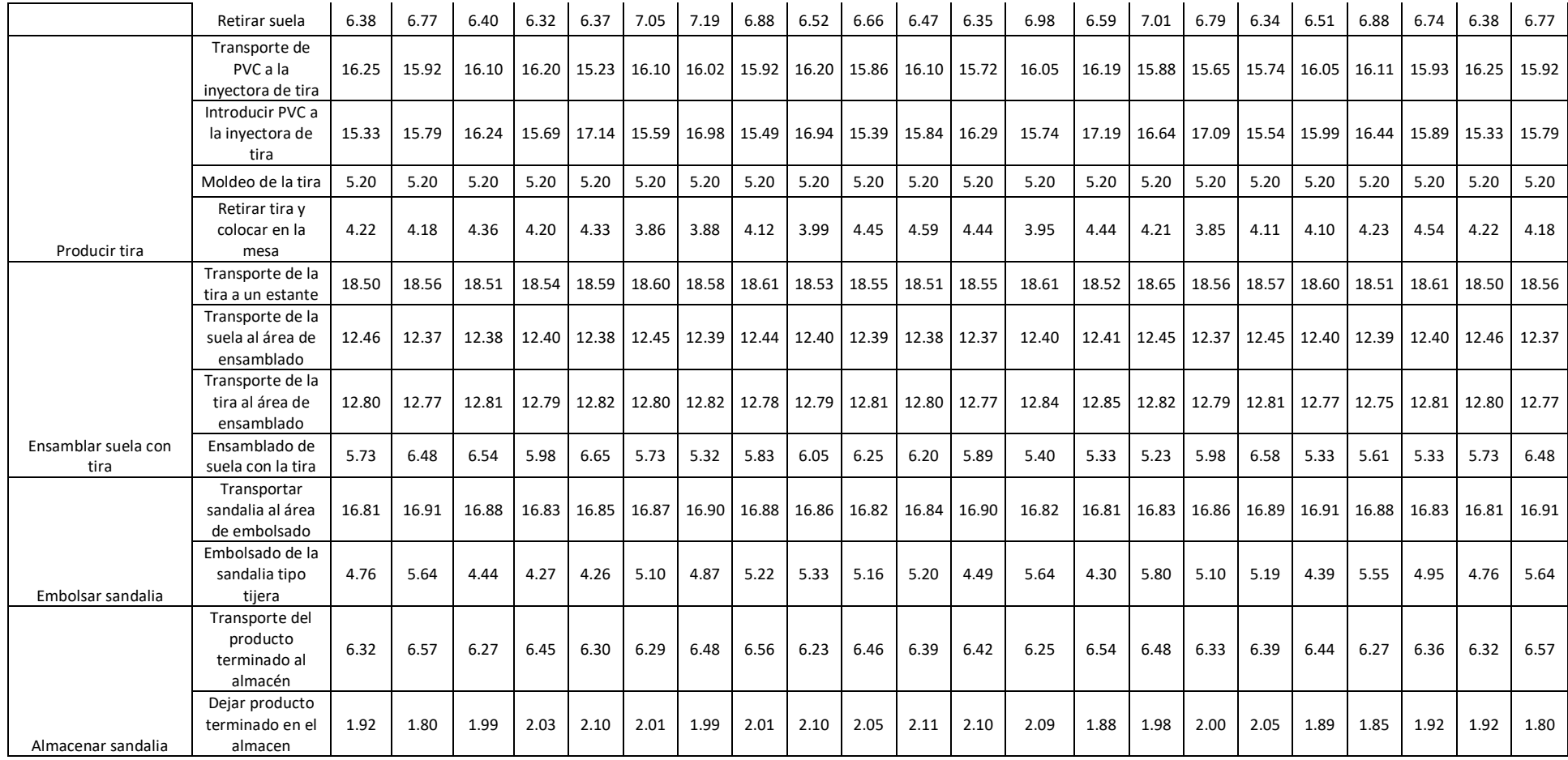

## Anexo 29. Tiempo normal POST TEST

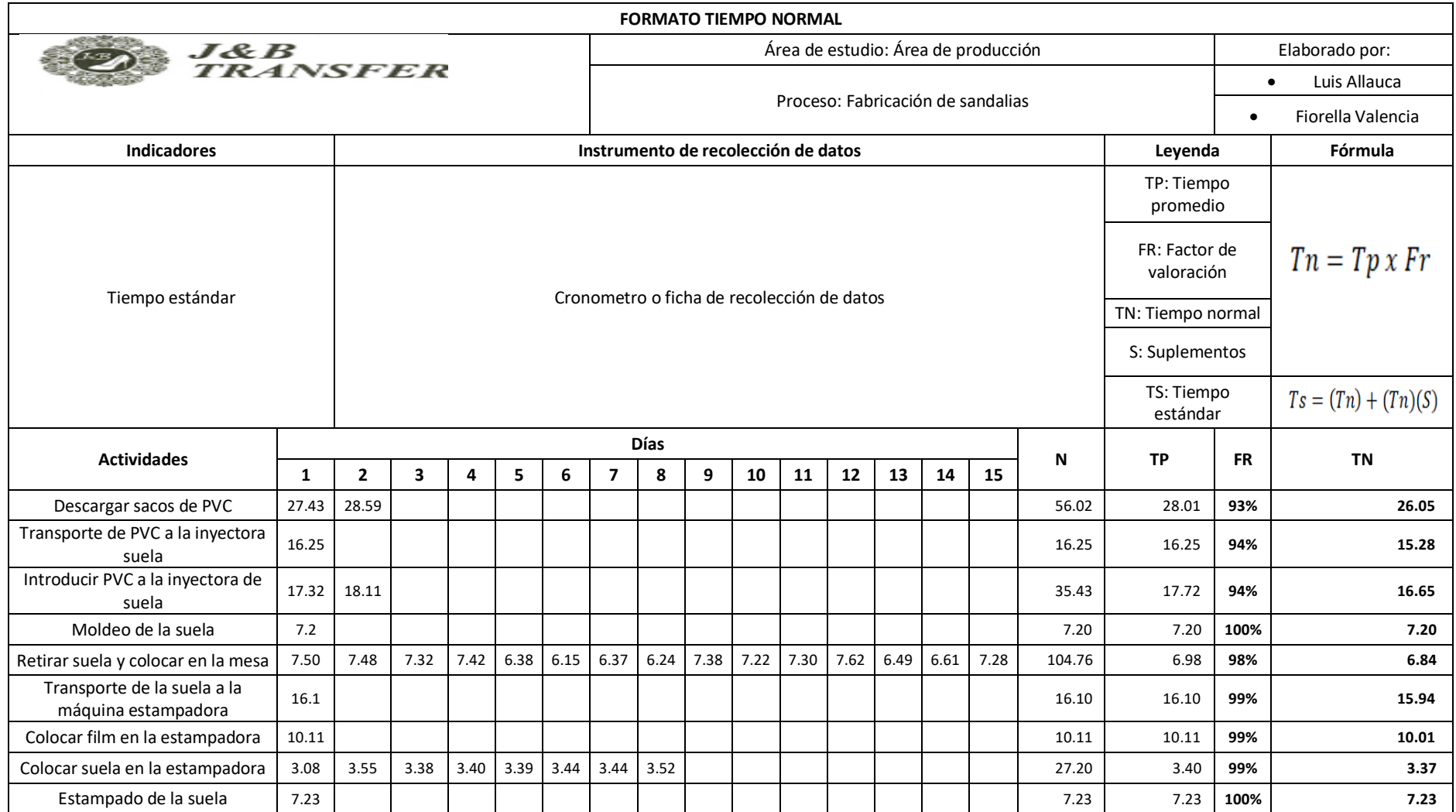

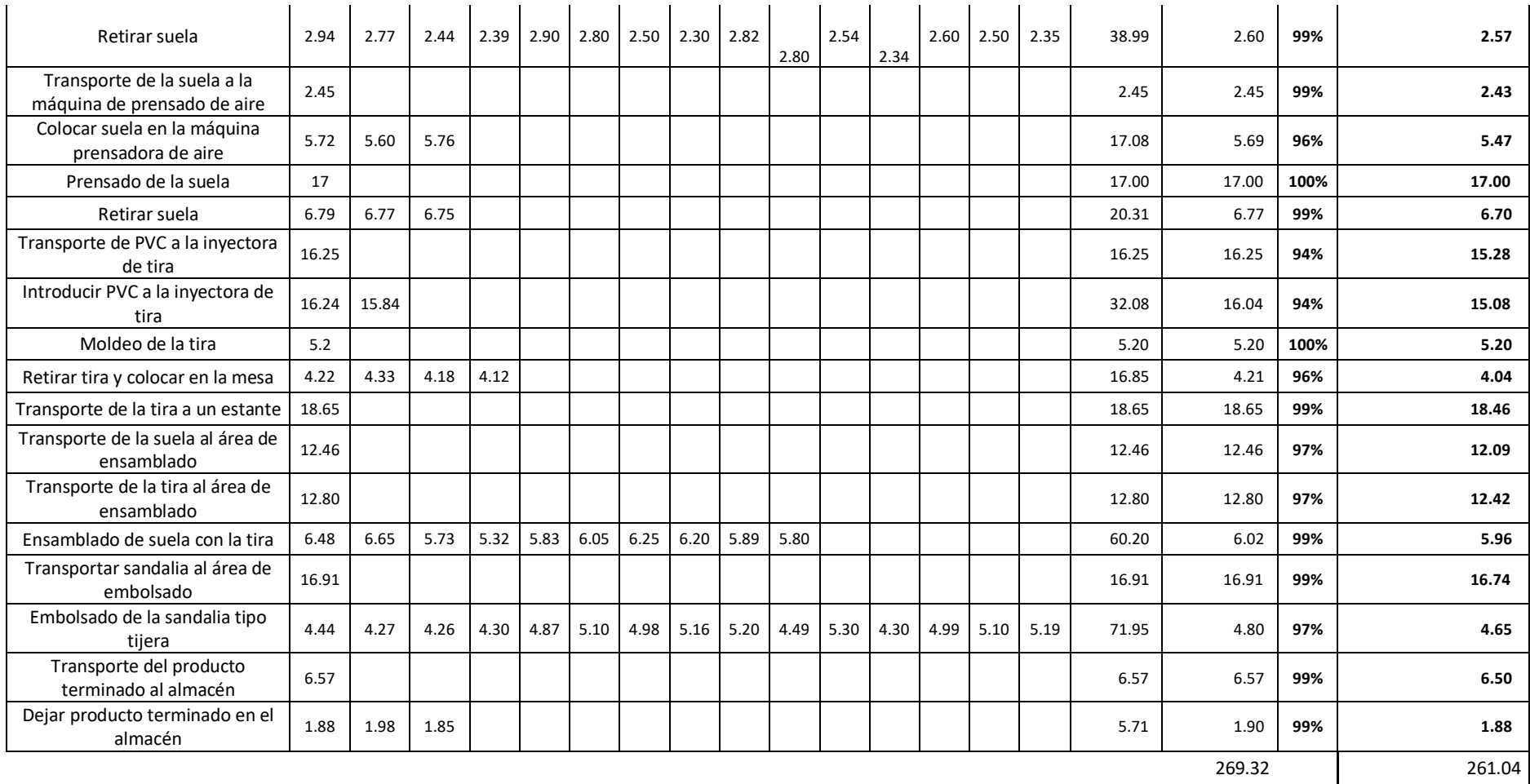

## Anexo 30. Tiempo estándar POST TEST

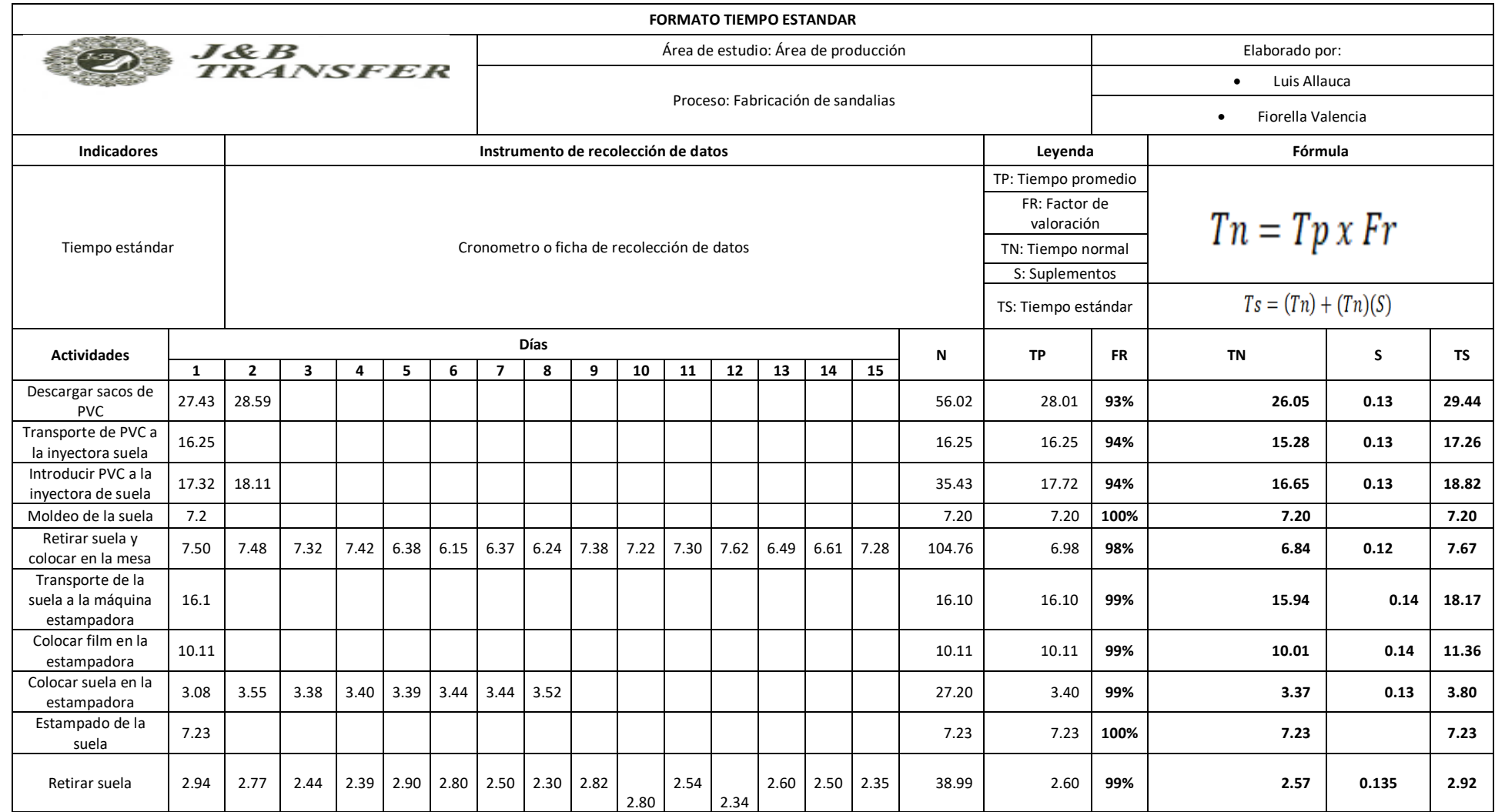

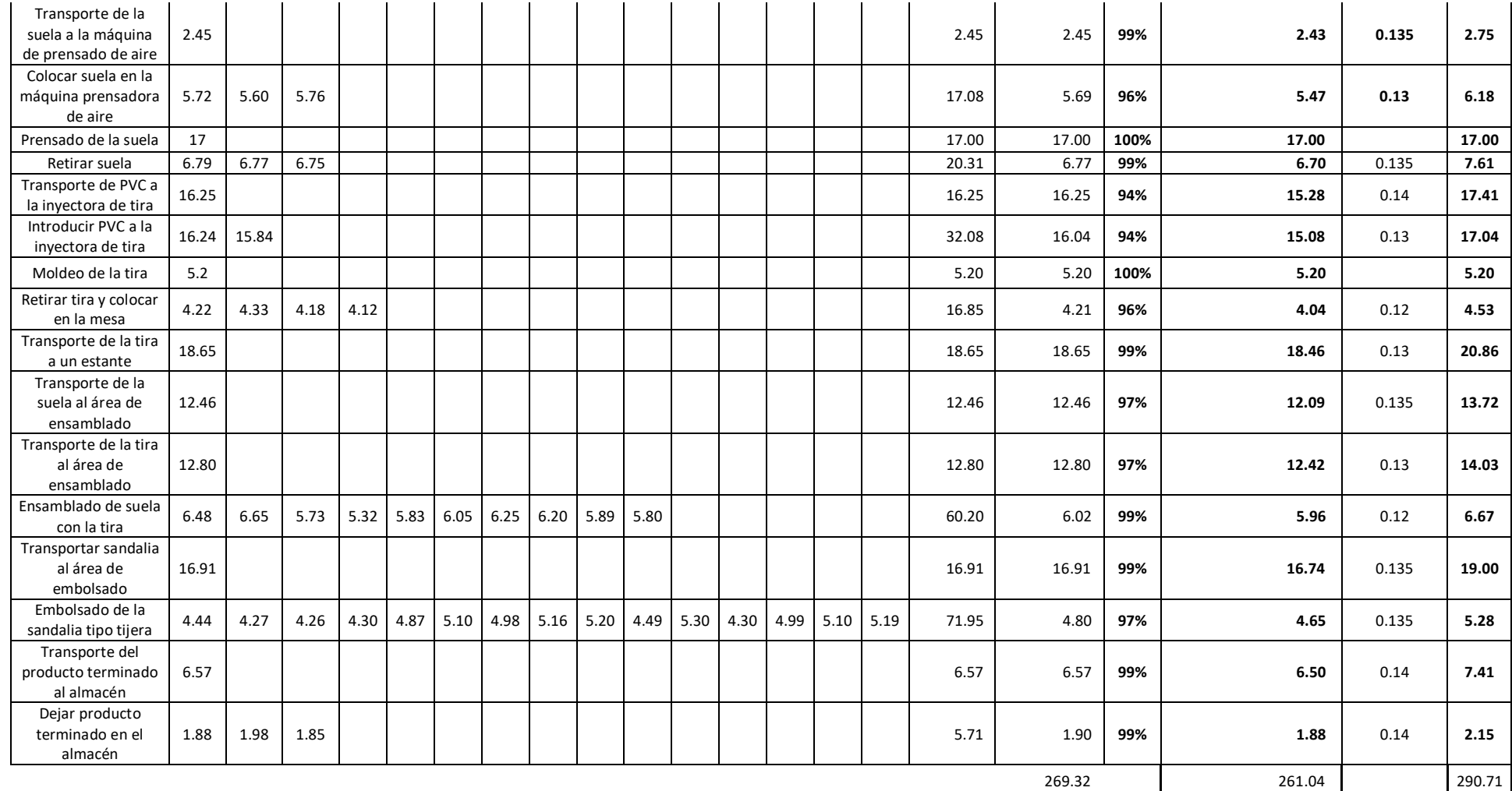

#### Anexo 31. Pearson

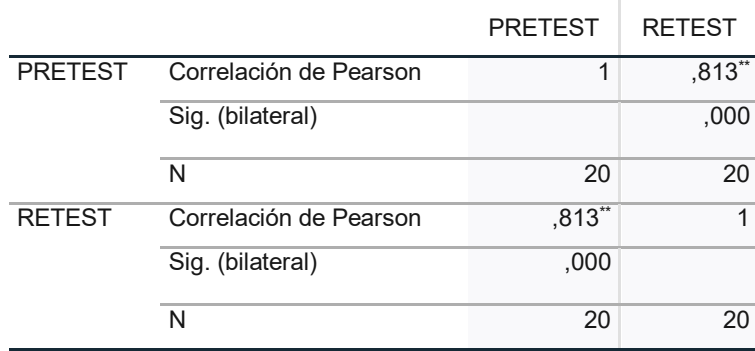

\*\*. La correlación es significativa en el nivel 0,01 (bilateral).

#### Fuente: SPSS V.27

#### Anexo 32. Costo de producción- junio

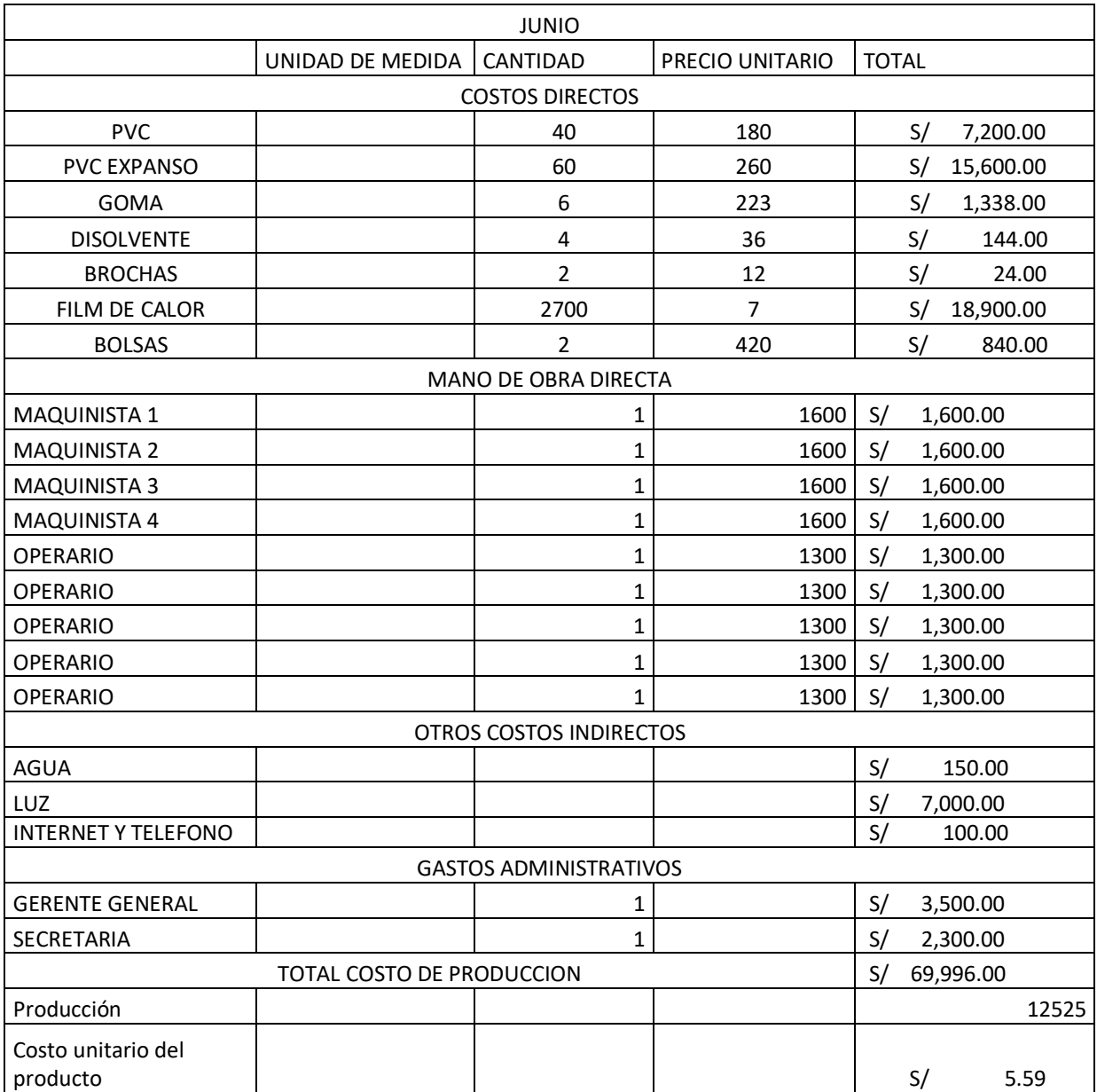

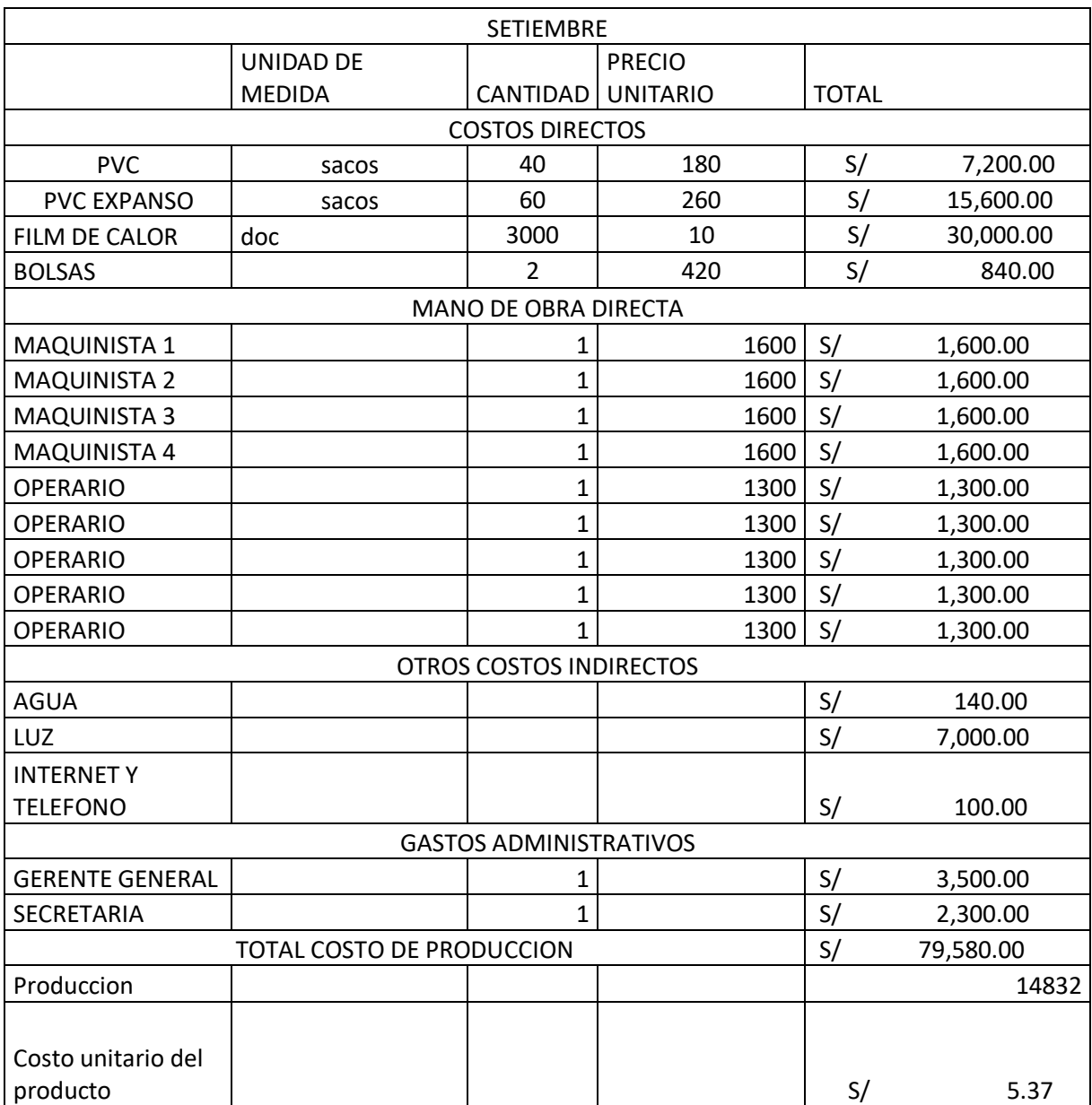

# Anexo 33. Costo de producción- Setiembre

Anexo 34. Prueba de normalidad

|             |                 | Kolmogorov-Smirnov <sup>a</sup> |    |          | Shapiro-Wilk |    |      |
|-------------|-----------------|---------------------------------|----|----------|--------------|----|------|
|             |                 | Estadíst                        |    |          | Estadístic   |    |      |
|             | <b>GRUPO</b>    | ico                             | gl | Sig.     | O            | gl | Sig. |
| Eficacia    | <b>Pre Test</b> | ,363                            | 20 | ,000     | ,688         | 20 | ,000 |
|             | Pos Test        | ,402                            | 20 | ,000     | ,628         | 20 | ,000 |
| Eficiencia  | <b>Pre Test</b> | ,148                            | 20 | $,200^*$ | ,959         | 20 | ,530 |
|             | Pos Test        | ,201                            | 20 | ,033     | ,891         | 20 | ,028 |
| Productivid | <b>Pre Test</b> | ,279                            | 20 | ,000     | ,800         | 20 | ,001 |
| ad          | Pos Test        | ,294                            | 20 | ,000     | ,737         | 20 | ,000 |

#### Anexo 35. PVC expanso

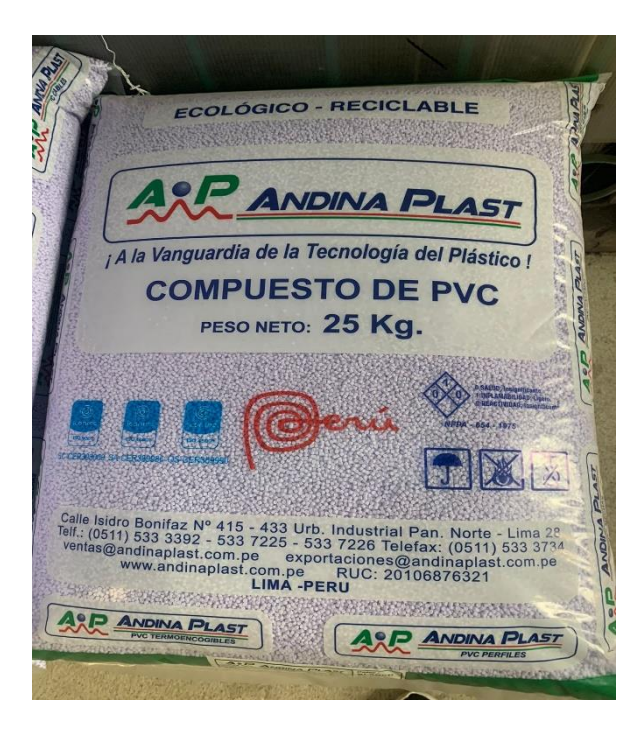

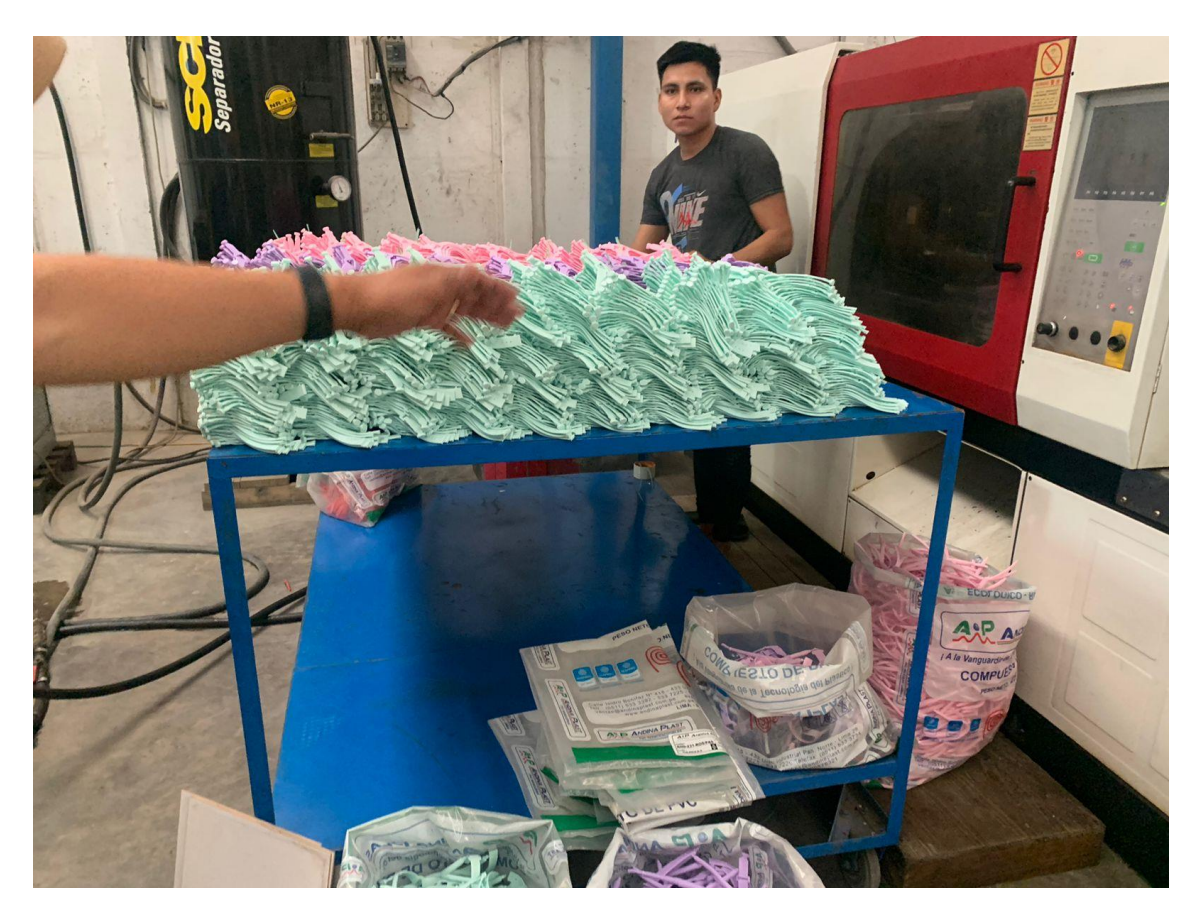

Anexo 36. Maquinista de la inyectora de tiras

Fuente: Elaboración propia

Anexo 37. Trabajadores estampando la suela

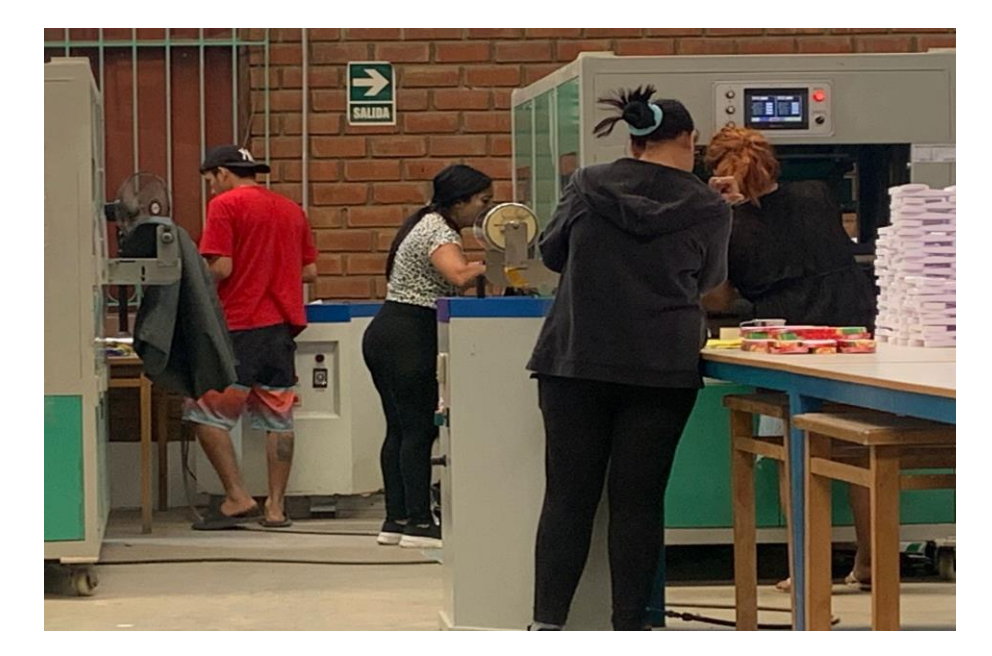

#### Anexo 38. Cronometro Casio

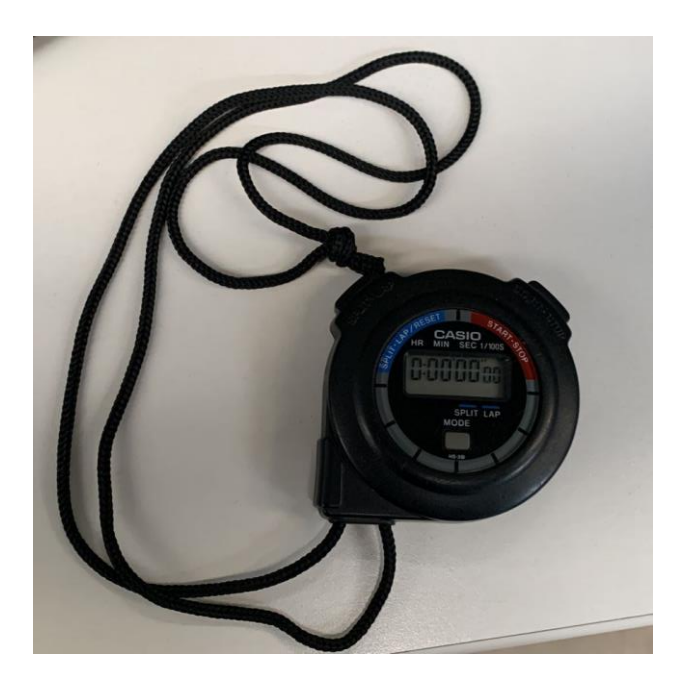

Fuente: Elaboración propia

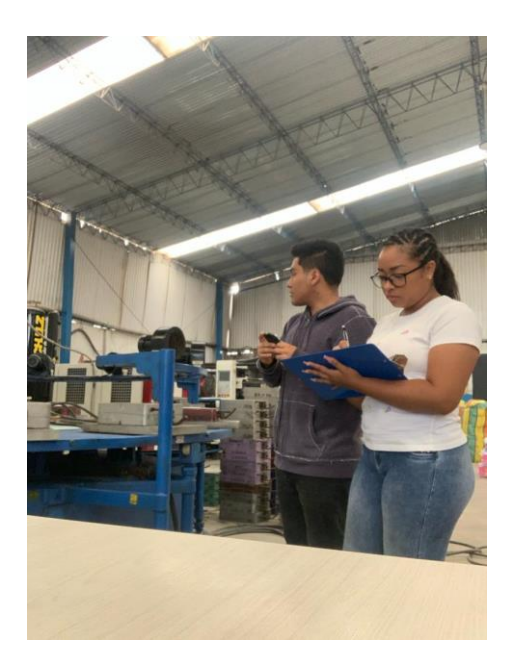

Anexo 39. Tesistas tomando tiempos

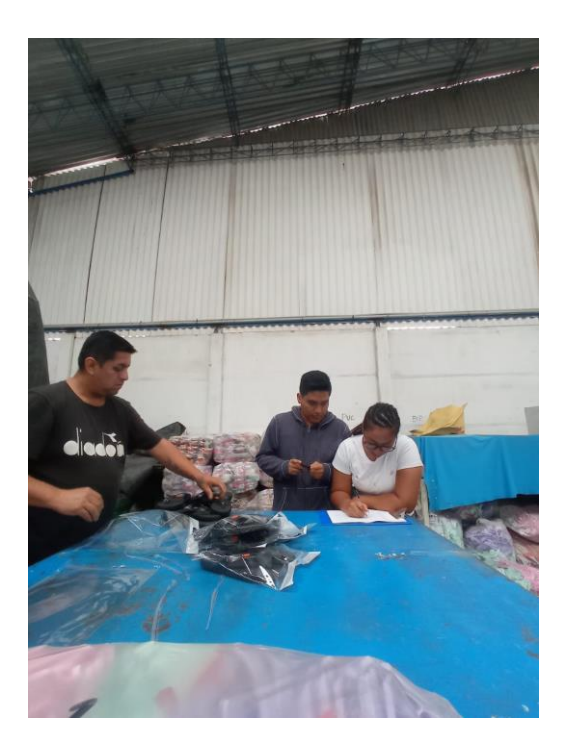

Fuente: Elaboración propia

Anexo 40. Antes y después del área de ensamblado

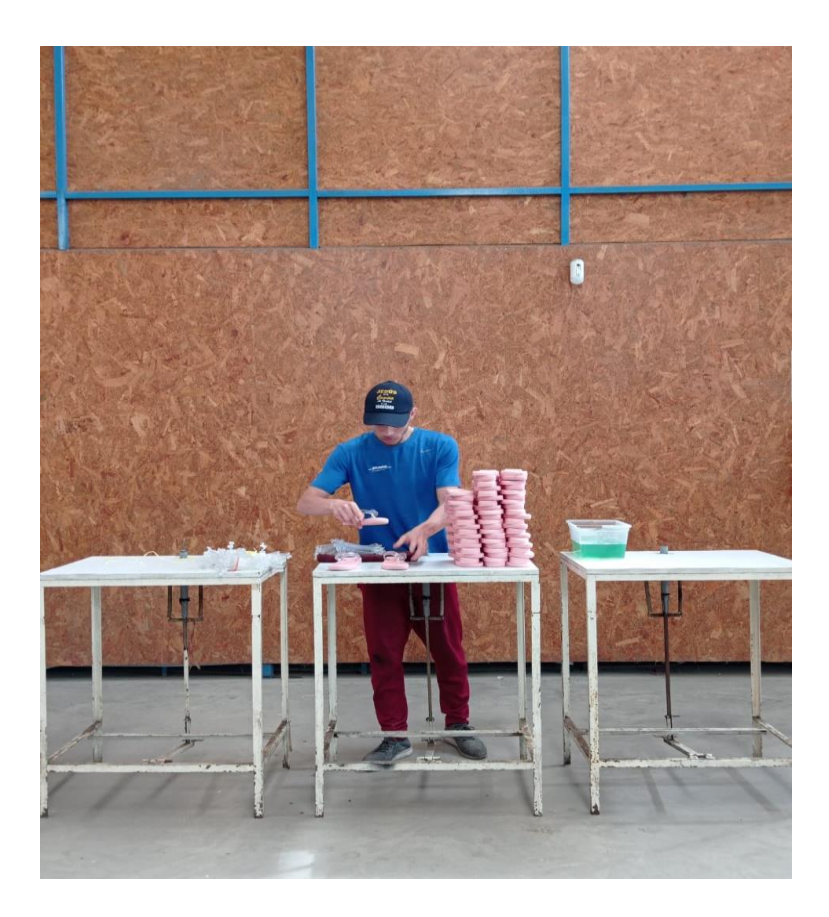

Anexo 41. Antes y después del área de embolsado

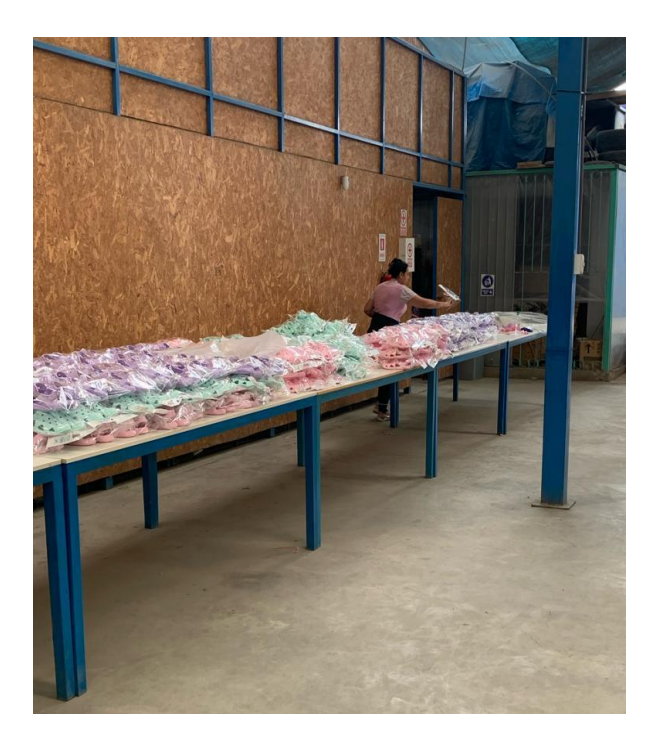

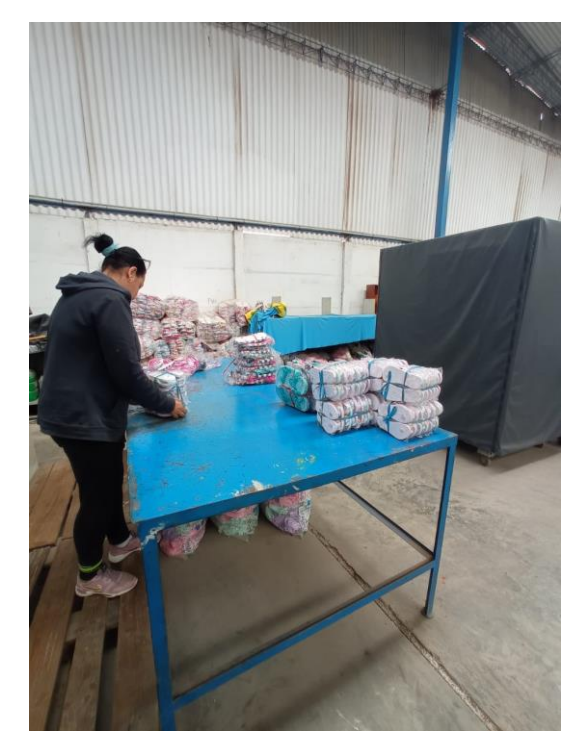